# **EDITAL DE LICITAÇÃO**

#### **PROCESSO:** 014/2011 **MODALIDADE:** CONVITE **EDITAL Nº:** 01 **TIPO:** MENOR PREÇO GLOBAL **DATA DE ABERTURA: 05/10/2011**

 A Câmara Municipal de Unai, com sede à Avenida José Luiz Adjuto, nº 117 - Centro, CNPJ/MF nº 19.783.570/0001-23, torna público para conhecimento de quantos possam interessar, que se fará realizar Licitação, do tipo **MENOR PREÇO GLOBAL**, sob a modalidade **Convite**, regida pela Lei n° 8.666, de 21 de junho de 1993, com suas alterações, e pelas normas e condições estabelecidas neste EDITAL e seus anexos:

#### **1-TERMO DE REFERÊNCIA**

1.1- Processo Administrativo n° 014/2011 Dotação Orçamentária: 1.01.03.01.01.123.2005 – 33.90.39.0001

#### **2- LOCAL DATA E HORÁRIO DE ENTREGA E ABERTURA DOS ENVELOPES.**

2.1- Os envelopes de n° 01/DOCUMENTAÇÃO, de n° 02/PROPOSTA DE PREÇOS, deverão ser entregues na CÂMARA Municipal de Unaí/MG na Sala da Comissão de Licitação, até às **14:00 do dia 05 de Outubro de 2011.** 

#### **3-OBJETO**

O objeto da presente Licitação é a Locação de Sistemas, Conversão das Bases de Dados, bem como assistência técnica e treinamentos para os setores de:

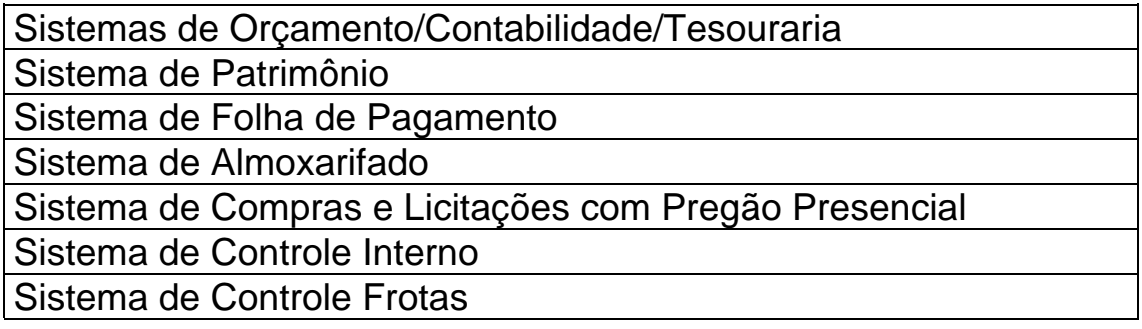

*(os sistemas deverão, obrigatoriamente, serem desenvolvidos para ambiente gráfico e funcionarem em servidor dedicado com Sistema Operacional Livre, com banco de dados relacional livre conforme descrições do anexo).Os sistemas deverão obrigatoriamente ser, compatíveis com o SICOM- Sistema Informatizado de Contas dos Municípios, utilizado pelo TRIBUNAL DE CONTAS DO ESTADO DE MINAS GERAIS.conforme layout anexo* 

## **4-DA REPRESENTAÇÃO LEGAL DA LICITANTE**

4.1- O (A) Representante Legal da licitante será o(a) único(a) admitido(a) a intervir nas fases da Licitação;

4.2- A legitimidade da representação será demonstrada por um dos seguintes documentos, em original ou por cópia autenticada, no seu prazo de validade e na abrangência do seu objeto, acompanhados de cédula de identidade ou outro documento de identificação de fé pública do (a) Representante, podendo ser:

a)- instrumento público de procuração;

b)- instrumento particular de procuração, assinado pelo responsável da empresa licitante, com firma reconhecida;

c)- carteira de trabalho que comprove ser o representante funcionário (a) da empresa, ou equivalente.

# **5-DO PRAZO DE CONTRATAÇÃO**

5.1- O prazo de contratação dos serviços será até o dia 31 de dezembro de 2012, a partir da data de assinatura do respectivo contrato, conforme minuta constante deste Edital, podendo ser prorrogado, observando o limite estabelecido pelo artigo 57, inciso IV, da Lei n° 8.666/93 e suas alterações mediante Termos Aditivos com valor reajustado anualmente conforme variação do IPCA.

#### **6- DA FINALIDADE**

6.1- Atender as respectivas áreas da CÂMARA.

### **7-DAS PENALIDADES**

7.1- Pela inexecução, total ou parcial das condições previstas na proposta ou no contrato, a Câmara Municipal de Unaí-MG poderá, garantida prévia defesa, aplicar à adjudicatária ou contratada as sanções previstas nos artigos 77,86 e 87, da Lei n° 8.666/93 e suas alterações.

7.2- Multa percentual de 5% (cinco por cento) aplicado sobre o valor global do objeto contratado.

# **8-DAS INFORMAÇÕES**

8.1- Maiores informações sobre este processo licitatório poderão ser obtidas através do telefone – 38-3676-1477, diretamente na Câmara Municipal de Unaí, localizada na Avenida José Luiz Adjuto, 117 Centro, de segunda à sexta-feira (dias úteis), no horário de 12:00 às 18:00, com o servidor Deusdete José Ferreira - Presidente da Comissão Permanente de Licitação.

# **9- DA ENTREGA DOS ENVELOPES**

9.1- Os documentos de **HABILITAÇÃO E PROPOSTA DE PREÇO**, de cada licitante deverão ser apresentados no local, data e horário especificados no sub-item 2.1 deste Edital, em envelopes distintos e lacrados, contendo externamente, além da razão social e endereço do licitante, os seguintes dizeres:

#### **À COMISSÃO PERMANENTE DE LICITAÇÃO CÂMARA MUNICIPAL DE UNAI-MG CONVITE N° 01 ENVELOPE N° 01/ DOCUMENTAÇÃO**

#### **À COMISSÃO PERMANENTE DE LICITAÇÃO CÂMARA MUNICIPAL DE UNAI-MG CONVITE N° 01 ENVELOPE N° 02/ PROPOSTA DE PREÇO**

9.2- Depois de encerrado o prazo para recebimento dos envelopes, não será admitida qualquer retificação que possa influir no seu julgamento, nem admitir à licitação, proponente retardatário.

9.3- A Câmara Municipal de Unaí - MG não se responsabiliza pelos envelopes que, entregues em outros setores que não seja o constante no item "2.1" deste Edital, não chegarem até a data e horário previstos neste instrumento.

# **10- DAS CONDIÇÕES DE PARTICIPAÇÃO**

10.1- A participação na licitação, objeto deste Edital, é facultada a todas as empresas convidadas, cadastradas ou não, além das não convidadas que se manifestarem oficialmente até 24 (vinte e quatro) horas antes da data designada para a entrega dos envelopes de Documentação.

10.2- Não poderá participar deste certame o servidor ou dirigente de órgão ou entidade CONTRATANTE ou responsável pela licitação.

# **11- DA DOCUMENTAÇÃO DE HABILITAÇÃO**

11.1.1-As licitantes deverão apresentar os documentos a seguir relacionados, com vigência plena até a data fixada para abertura dos envelopes de documentação.

11.1.2- Registro comercial, em caso de empresa individual;

11.1.3- Ato constitutivo, estatuto ou contrato social em vigor, devidamente registrado, em se tratando de sociedades comerciais, e, no caso de sociedade por ações, acompanhado de documentos de eleição de seus administradores;

11.1.4- Prova de inscrição no Cadastro Nacional de Pessoas Jurídicas (CNPJ);

11.1.5- Prova de regularidade relativa à Seguridade Social (INSS) e ao Fundo de Garantia por Tempo de Serviço (FGTS);

11.1.6- Certidão de Quitação de Débitos Municipais;

11.1.7- Declaração em cumprimento ao disposto no inciso V art. 27 da Lei 8.666/93, acrescido da Lei 9.854, de 27/10/99, conforme modelo apresentado no anexo II deste Edital, devidamente preenchida e assinada pelo representante legal da empresa.

11.1.8- Declaração conforme modelo apresentado no anexo III deste Edital (ME e EPP) quando se tratar de Micro Empresa ou Empresa de Pequeno Porte. Junto à declaração o fornecedor deverá apresentar demonstrativo atual de resultado original ou em cópia autenticada;

11.1.9- As certidões extraídas Via Internet, ficarão sujeitas a diligências a serem efetuadas a critério da Comissão Permanente de Licitação;

11.2- Os documentos necessários à habilitação poderão se apresentados em original, por qualquer processo de cópia autenticada por cartório competente ou servidor da administração (membro da Comissão Permanente de Licitação da Câmara Municipal de Unaí-MG ou publicação em órgão da imprensa oficial.

11.3- Os documentos de habilitação deverão ser apresentados em envelope lacrado observando os termos do item 9 deste Edital.

11.4- Em nenhuma hipótese serão recebidos documentos de habilitação fora do local e prazo estabelecido no item 9 deste Edital;

11.5- A(s) empresas que participar (em) desta Licitação apresentará (ao), exclusivamente, os documentos requeridos neste Instrumento Convocatório, não se considerando quaisquer outros documentos e /ou envelopes não solicitados pela Comissão Permanente de Licitação;

11.6- - Após à fase da habilitação não caberá desistência de proposta, salvo por motivo justo, decorrente de fato superveniente e aceito pela Comissão Permanente de Licitação.

# **12- DA PROPOSTA DE PREÇO**

12.1- A proposta deverá ser apresentada em uma ou mais vias, digitadas, com identificação da empresa proponente, constando obrigatoriamente:

12.1.1 - modalidade e número desta licitação;

12.1.2 - Preço da locação mensal proposto, nos termos do artigo 40, inciso XIII da Lei 8.666/93.

12.1.3 - Indicação do prazo de validade da proposta, que deverá ser de, no mínimo, 60 (sessenta) dias, a contar da data de abertura da licitação;

12.1.4 - Os preços deverão ser fixos, cotados em moeda corrente do País, com duas casas decimais;

12.1.5 - A proposta de preço deverá ser apresentada em envelope lacrado observando os termos do item 9 deste Edital.

### **13- DA PARTICIPAÇÃO DE MICROEMPRESA E EMPRESA DE PEQUENO PORTE**

13.1- Se a participante do certame for empresa de pequeno porte ou microempresa, devidamente comprovada, a documentação de regularidade fiscal deverá ser apresentada mesmo que esta apresente alguma restrição.

a) Havendo alguma restrição na comprovação da regularidade fiscal, será assegurado o prazo de 02 (dois) dias úteis, cujo termo inicial corresponderá ao momento em que o proponente for declarado o vencedor do certame, prorrogáveis por igual período, a critério da Administração Pública, para a regularização da documentação, pagamento ou parcelamento do débito, e emissão de eventuais certidões negativas ou positivas com efeito de certidão negativa.

b) A não regularização da documentação, no prazo previsto no § 1º do art. 43, da LC 123/2006, implicará decadência do direito à contratação, sem prejuízo das sanções previstas no Art. 81 da Lei nº 8.666/1993, sendo facultado à Administração convocar os licitantes remanescentes, na ordem de classificação, para a assinatura do contrato, ou revogar a licitação.

c) Nas licitações será assegurado, como critério de desempate, preferência de contratação para as microempresas e empresas de pequeno porte.

d) Entende-se por empate aquelas situações em que as propostas apresentadas pelas microempresas e empresas de pequeno porte sejam iguais ou até 10% (dez por cento) superiores à proposta mais bem classificada.

e) Para usufruir dos benefícios do art. 44 da LC 123/2006, ocorrendo o empate, proceder-se-á da seguinte forma:

- O representante da microempresa ou empresa de pequeno porte deverá estar presente no certame.

No caso de equivalência dos valores apresentados pelas microempresas e empresas de pequeno porte que se encontrem nos intervalos estabelecidos nos §§ 1º e 2º do Art. 44 da LC 123/2006, a microempresa ou empresa de pequeno porte classificada na faixa de 10% igual ou superior à proposta mais bem classificada, poderá apresentar nova proposta de preço inferior àquela considerada vencedora do certame no prazo de 2 (dois) dias úteis, situação em que será adjudicado em seu favor o objeto licitado.

- Não ocorrendo à contratação da microempresa ou empresa de pequeno porte, na forma do inciso I do caput do Art. 44, da LC 123/2006, serão convocadas as remanescentes que porventura se enquadrem na hipótese do § 1º do Art. 44 da LC 123/2006, na ordem classificatória, para o exercício do mesmo direito.

- Na hipótese da não-contratação nos termos previstos no caput do Art. 44 da LC 123/2006, o objeto licitado será adjudicado em favor da proposta originalmente vencedora do certame.

- O disposto no Art. 44 da LC 123/2006, somente se aplicará quando a melhor oferta inicial não tiver sido apresentada por microempresa ou empresa de pequeno porte.

### **14- DA SIMPLES PARTICIPAÇÃO NO CERTAME IMPLICA:**

14.1- Na aceitação integral e irretratável das normas contidas, bem como todas as condições estabelecidas neste edital e seus anexos, que compõem esta Licitação;

14.2- Observância dos preceitos legais e regulamentares que disciplinam este Edital;

14.3- A inclusão nas propostas das parcelas de quaisquer naturezas, diretas ou indiretas, pertinentes à formação do preço do bem e que, se vencedora, a licitante entregá-lo-á pelo valor resultante da sua proposta;

# **15- DO JULGAMENTO**

15.1- No julgamento das propostas, levar-se-á em conta, os critérios fixados no artigo 44, da Lei n° 8.666/93 e suas alterações;

15.2- Para o julgamento da proposta mais vantajosa, levar-se-á em conta a Proposta **MENOR PREÇO GLOBAL**;

15.3- Será desclassificada a proposta que não atender as exigências deste Edital e/ou que apresentar preços excessivos ou manifestamente inexeqüíveis;

15.4- Em caso de empate entre duas ou mais propostas, o desempate far-se-á através de sorteio, conforme os termos do §2°, do art. 45, da LEI N° 8.666/93;

15.5- Os envelopes de Proposta de Preços das Proponentes cuja HABILITAÇÃO tiver sido classificada na etapa anterior, serão abertos em sessão pública, à vista dos interessados presentes.

15.8- O conteúdo dos envelopes será examinado e rubricado pelos membros da Comissão Julgadora e pelos representantes das Proponentes presentes.

15.9- Não será considerada a Proposta de Preços que, a juízo da Comissão Julgadora, não atender aos requisitos deste Edital, bem como aquele cujos preços sejam baseados em outras propostas, inclusive com oferecimento de resolução sobre a de menor valor.

### **16- DO PAGAMENTO**

16.1- O pagamento decorrente da concretização do objeto desta licitação será efetuado conforme Cláusula Terceira do Contrato em Anexo, pela Tesouraria da Câmara Municipal de Unaí-MG, após a comprovação do fornecimento do material especificado no anexo I deste Edital, objeto desta Licitação nas condições exigidas e apresentação das respectivas notas fiscais/faturas;

16.2- Em caso de irregularidade na emissão dos documentos fiscais, o prazo de pagamento será contado a partir de sua reapresentação, desde que devidamente regularizados;

16.3 O primeiro pagamento será efetuado de forma proporcional, levando-se em consideração o período compreendido entre o início de vigência do contrato e o último dia do mês;

16.4- Extinguindo-se a relação contratual, pagamento será efetuado de forma proporcional, observando os dias eventualmente não compreendidos na última quitação.

# **17- DOS RECURSOS**

17.1- Das decisões da Comissão Permanente de Licitação caberão recursos, nos termos do art. 109, da Lei n° 8.666/93 e suas alterações, após a divulgação dos resultados;

17.2- Quaisquer recursos relativos a esta Licitação deverão ser interpostos nos prazos legais, dirigidos ao Presidente da Câmara Municipal de Unaí-MG, através da Comissão Permanente de Licitação.

# **18- DAS DISPOSIÇÕES GERAIS**

18.1- A Câmara Municipal de Unaí-MG se reserva o direito de revogar ou anular esta Licitação, no todo ou em parte, observando o disposto no art.49, da Lei n° 8.666/93;

18.2- Não serão considerados quaisquer outras vantagens não previstas nesta Licitação, nem vantagens baseadas nas propostas de outros licitantes;

18.3- É facultada à Comissão Permanente de Licitação em qualquer fase da licitação a promoção de diligência destinada a esclarecer ou a completar a instrução do processo, vedada a inclusão posterior de documentação ou informação que deveria constar originariamente da Documentação / Proposta Técnica ou de Preço;

18.4- Nenhuma indenização será devida às proponentes pela elaboração / apresentação das propostas de que se trata a presente Licitação;

18.5- A presente Licitação somente poderá vir a ser revogada por razões de interesse público decorrente de fato superveniente devidamente comprovado, ou anulada no todo ou em parte, por ilegalidade, de ofício ou por provocação de terceiros, mediante parecer escrito e devidamente fundamentado;

18.6- A Comissão Permanente de Licitação não se responsabilizará por documentos enviados via postal e/ou terceiros, que chegarem fora do prazo estipulado nesta Licitação, bem como rasuras ou qualquer outro fato desta natureza que possa ocasionar a inabilitação da licitante nesta Licitação;

18.7- Os casos omissos e as dúvidas suscitadas serão dirimidas pela Comissão Permanente de Licitação, que poderá convocar servidores da Câmara Municipal para assessorar a Comissão no julgamento das propostas;

18.8- Decairá do direito de impugnar os termos desta Licitação perante a Administração, a licitante que não o fizer até o segundo dia útil que anteceder à abertura dos envelopes com as propostas, quanto às falhas ou irregularidade que por ventura possa haver, hipótese em que tal comunicação não terá efeito de recurso;

18.9- É facultada à Comissão Permanente de Licitação, em qualquer fase da Licitação, a promoção de Diligência destinada a esclarecer ou a complementar a instrução do processo, vedada a inclusão posterior de documento(s) ou informação (ões) que deveria(m) constar originalmente da proposta;

18.10- A Comissão Permanente de Licitação não aceitará, em hipóteses alguma, alegações referentes a desconhecimento, incompreensão, dúvida ou esquecimento de qualquer detalhe sendo de responsabilidade da empresa vencedora da Licitação todos os ônus daí decorrentes;

18.11- A Comissão Permanente de Licitação poderá desclassificar proponentes por ato fundamentado sem direito a indenização ou ressarcimento e sem prejuízo de administrativa desses proponentes;

18.12- A Comissão Permanente de Licitação entende que poderão ser incluídos prospectos ou "folders" dos bens ofertados;

18.13- Ainda, alerta a Comissão Permanente de Licitação que, na hipótese de rejeição do bem entregue a empresa licitante terá o prazo de 05(cinco) dias úteis após a comunicação para retirar e substituir o mesmo;

18.14- As informações que se fizerem necessárias para o bom andamento da presente Licitação, serão prestadas pela Comissão Permanente de Licitação, no endereço especificado no item 8 deste Edital;

18.15- Fica eleito o foro da Comarca de Unaí -MG, para solucionar quaisquer questões oriundas desta Licitação.

#### **18.16- Fazem parte do presente Edital:**

**18.16.1 - Anexo I –** Descrições.

**18.16.2 - Anexo II –** Minuta do Contrato.

**18.16.3- Anexo III –** Modelo Declaração em cumprimento ao disposto no inc XXXIII do art. 7º da CF/88.

**18.16.4- Anexo IV–** Modelo Declaração ME e EPP.

**18.16.5 - Anexo V –** Modelo de Proposta.

**18.16.6 – Anexo VI –** Layout dos Arquivos

Unaí-MG, 26 de setembro de 2011.

**\_\_\_\_\_\_\_\_\_\_\_\_\_\_\_\_\_\_\_\_\_\_\_\_\_\_\_\_ Deusdete José Ferreira Presidente da Comissão de Licitação**  **ANEXO I – DESCRIÇÕES** 

*\*Os softwares objetos desta licitação deverão: \** 

*Serem compatíveis com micro computadores com processadores superiores a 1 GHZ, ligados ou não em Rede Local, sendo o Ambiente Operacional para Servidor Dedicado Gráfico e Livre, que possibilite a utilização de banco de dados relacional livre com licença GPL e para Estações em Ambiente Operacional Gráfico.* 

*Terem sido desenvolvidos integralmente no Brasil, pertencerem a uma única empresa e a compilação de todos os módulos deve ser feita utilizando-se uma única linguagem de 4a. geração. (Significa que a geração dos arquivos executáveis (EXE) deve ser realizada por uma única ferramenta de desenvolvimento, sendo vedada a utilização de diversas ferramentas para compilar os módulos que compõem o pacote de sistemas).* 

*Ser obrigatoriamente multiusuários, isto é, permitir o trabalho através de acesso simultâneo de diversos usuários;* 

*Não deverão apresentar limitações quanto ao número de usuários simultâneos e limitações de tempo de acesso destes, ficando estes parâmetros restritos ao pessoal técnico da Câmara Municipal de Unaí-MG, e de acordo com a sua capacidade física de hardware instalado;* 

*Deverão ser capazes de cumprir integralmente suas respectivas funções nas instalações da Câmara Municipal de Unaí-MG, em equipamentos e local próprio, não se cogitando transferência de dados de qualquer natureza ou finalidade para outros locais de processamento e operação, exceto quando autorizado pela Câmara;* 

*Manter segurança e sigilo pôr meio de senhas de acesso as funções permitindo a caracterização de usuários e grupos de usuários;* 

*Possuir integração total entre os seus diversos módulos, evitando o re-trabalho.* 

## **ANEXO II – MINUTA DE CONTRATO**

### **CONTRATO DE PRESTAÇÃO DE SERVIÇOS DE INFORMÁTICA N.º**

Pelo presente Contrato, de um lado a Câmara Municipal de Unaí-MG, inscrita no CNPJ/MF sob o nº 19.783.570/0001-23, com sede à Avenida José Luiz Adjuto, 117, nesta Cidade de Unaí, Estado de Minas Gerais, neste ato representada pôr seu presidente, **Vereador Hermes Martins Souto**, doravante denominada **CONTRATANTE**, e, do outro lado, a Empresa xxxxxx, inscrita no CNPJ/MF sob o nº xxxxx, situada à Rua xxxx,nºxx, em xxx, neste ato representada por xxxx, portador do CPF: xxxxx , doravante denominada **CONTRATADA**, têm justo e contratado o seguinte, a que mutuamente se obrigam:

**1 - OBJETO** 

**1.1- O presente Contrato tem como origem o Processo Licitatório nº .............................. modalidade Convite nº ........................................., instaurado pela CONTRATANTE, objetivando:** 

**- Concessão do Direito de Uso, pela CONTRATADA, dos Softwares de:** 

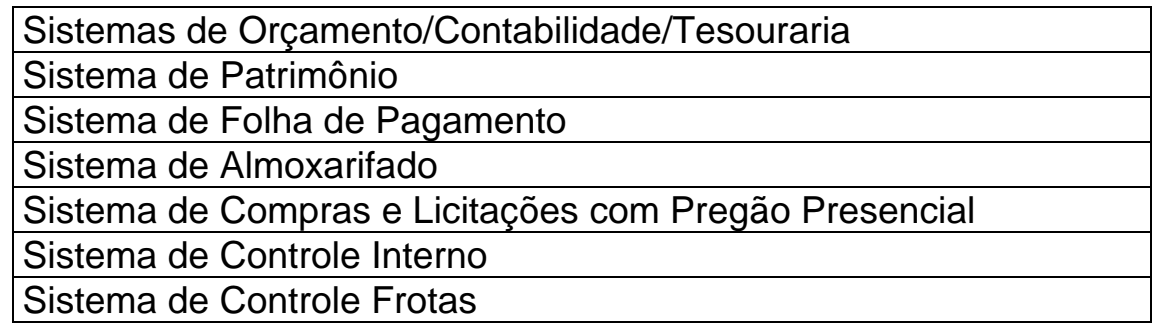

1.1.2 - Prestação, pela CONTRATADA, de serviços de informática especificados na Cláusula Segunda deste instrumento.

1.2 - Para os efeitos deste Contrato, a expressão "Programas e Sistemas ou (Software's)" compreende todas as seqüências de instruções escritas em linguagem inteligível Por computador gravadas em meio magnético, para realizar processos ou resolver problemas, arquivos contendo instruções, procedimentos, detalhes técnicos de serviços relacionados neste instrumento.

# **2 – SERVIÇOS**

2.1 – Os serviços objetos deste Contrato, serão prestados nas formas previstas nos itens desta Cláusula.

2.2 - Serviços iniciais de Softwares:

Estes serviços estão discriminados e sujeitos às condições iniciais dos sub-itens abaixo.

2.2.1 - Suporte de Implantação:

O serviço de suporte de implantação será prestado com a finalidade de acompanhar e garantir a correta implantação dos programas sistemas, compreendendo:

a) Acompanhamento do roteiro de implantação;

b) Plantão telefônico permanente durante o horário comercial nos dias úteis, para solução de dúvidas;

c) Atendimento técnico nas condições previstas no sub-item 2.2.3 deste instrumento.

2.2.2 - Cópia de Programas e Sistemas:

A CONTRATADA, fornecerá ao CONTRATANTE uma cópia dos programas e sistemas em linguagem objeto, gravada em meio magnético compatível com o equipamento, bem como toda a documentação necessária à utilização dos programas e sistemas. Para utilização de mais de uma cópia dos programas e sistemas, destinadas a uma ou mais filiais se Por ventura vier a ser criada pelo CONTRATANTE, a CONTRATADA se reserva o direito de rever os preços constantes deste instrumento.

2.2.3 - Consultoria em Programas e Sistemas:

A CONTRATADA prestará consultoria ao CONTRATANTE, compreendendo:

a) Especificação, projetos e orientação quanto a aquisição de formulários, suprimentos e acessórios;

b) Adequação ao processo de automação;

c) Adequação às normas comerciais e administrativas da Empresa reguladora de sua atividade.

2.3 - Serviços Mensais de Softwares:

Estes serviços são os previstos nos sub-itens abaixo, e serão cobrados na forma da cláusula 03 deste Contrato.

2.3.1 - Concessão do Direito de Uso:

O CONTRATANTE terá a concessão do direito de uso dos Programas e Sistemas, durante a vigência deste Contrato.

2.3.2 - Atualização dos Programas e Sistemas:

Os Programas e Sistemas, embora com garantia de bom funcionamento, estão sujeitos a manutenção bem como otimizações e aperfeiçoamentos, que visam facilitar e tornar segura e eficiente a sua operação e melhorar o aproveitamento dos recursos dos equipamentos.

As manutenções compreendem:

a) Alteração devidas às modificações de Legislação;

b) Alterações exigidas pela Empresa Reguladora da atividade do CONTRATANTE.

2.3.3 - Suporte Técnico:

A CONTRATADA manterá, em horário comercial, nos dias úteis, plantão telefônico permanente com técnicos treinados para solucionar dúvidas e orientar os usuários e operadores dos Programas e Sistemas, como fornecerá relatórios de atualização, manuais e orientações para execução de procedimentos eventuais.

2.3.4 - Serviços Eventuais de Software's:

Estes serviços são os discriminados nos sub-itens abaixo:

2.3.5 - Atendimento Técnico:

O Atendimento Técnico será prestado Por técnicos da CONTRATADA nas seguintes condições:

a) Os técnicos serão deslocados da sede da CONTRATADA até o local de instalação dos Sistemas, quando se fizer necessário.

b) O serviço será prestado durante o horário comercial e nos dias úteis.

2.4 - A CONTRATADA, fará as instalações dos Softwares objeto deste Contrato, no local de serviços da CONTRATANTE.

2.5 - A CONTRATADA, se compromete a treinar os operadores necessários à execução dos Sistemas.

2.5.1 – Caso seja necessário fazer um retreinamento de funcionários que Por qualquer motivo venham a substituir outros funcionários já treinados, serão cobradas, da CONTRATANTE, as despesas com deslocamento, alimentação e estadia durante o tempo em que os Técnicos da CONTRATADA estiverem à disposição do CONTRATANTE.

2.5.2 - O treinamento de que trata o item anterior será feito no local de trabalho do CONTRATANTE.

# **3- PREÇOS, CONDIÇÕES E REAJUSTES**

3.1 - Pela cessão de direito do uso, manutenção e assistência ao usuário dos Softwares (programas), objeto deste Contrato, fica acertado um valor de R\$ () mensais, sendo que será cobrado imediatamente o valor de R\$........(.....) referentes aos sistemas de

......................................

3.2 - Pela conversão da base de dados fica acertado o valor de R\$.............. (......), a ser pago em parcela única, com vencimento para...........................

 3.3 - O pagamento de que trata o item 3.1. será efetuado até o 5º (Quinto) dia útil do mês subseqüente, mediante a apresentação de nota fiscal dos serviços prestados e a previa liquidação da despesa pelo setor competente.

3.4 Na Assistência Técnica, quando necessária visita de técnicos, as despesas com deslocamento, alimentação e hospedagem correrão por conta da CONTRATANTE.

3.5 - O valor da locação dos Softwares (programas), que trata o item 3.2. será reajustado ANUALMENTE pelo índice do IPCA.

3.6 - O atraso no pagamento superior a 30 (Trinta) dias facultará à CONTRATADA:

Deixar de atender às chamadas para manutenções;

Não liberar senhas de acesso aos Sistemas;

Rescindir de pleno direito o presente Contrato.

3.7 – Para atender ao disposto no **art 2º, parágrafo único da Instrução Normativa 08/2003, do TCE-MG,** depois de encerrada a vigência do Contrato, quando necessária utilização periódica dos Sistemas para consultas e emissão de relatórios, a **CONTRATANTE**  pagará à **CONTRATADA** o valor de 01(uma)mensalidade, tomando por base o valor da última paga e corrigida pelo índice do IPCA.

### **4 – DOS RECURSOS ORÇAMENTÁRIOS**

4.1 - Para atender às despesas decorrentes desta contratação, serão utilizados os recursos provenientes das dotações orçamentárias do orçamento vigente e orçamento seguinte, a saber, de acordo com a Lei n.º 8.666/93 de 21/06/93 e alterações;

4.1.1 - Dotação Orçamentária n.º 1.01.03.01.01.123. – 33.90.39.0001– Outros Serviços de Terceiros – Pessoa Jurídica.

# **5 – PRAZO E RESCISÃO**

5.1 - O prazo de duração deste Contrato é de 12 (doze) meses, tendo início na data de sua assinatura e término em .............., podendo ser prorrogado, observando o limite estabelecido pelo artigo 57, inciso IV, da Lei n° 8.666/93 e suas alterações mediante Termos Aditivos.

5.2 - A CONTRATANTE poderá rescindir o presente Contrato mediante simples aviso, Por escrito à CONTRATADA, entregue comprovadamente 30 (trinta) dias antes da interrupção da prestação dos servicos:

5.2.1 - Para efeito desta Cláusula a CONTRATANTE deverá estar em dia com os pagamentos mensais à CONTRATADA.

5.3 - A CONTRATADA poderá rescindir o presente Contrato mediante aviso ao CONTRATANTE, entregue com antecedência de 30 (trinta) dias, da data em que deverá terminar a prestação de serviços prevista neste Contrato.

5.4 - Cessada a prestação de serviços por quaisquer motivos previstos nesta Cláusula, A **CONTRATADA** poderá manter instalados nos computadores da **CONTRATANTE, em atendimento ao art 2º, parágrafo único da Instrução Normativa 08/2003, do TCE-MG,** os Sistemas anteriormente contratados, nos termos da sub-cláusula 3.6 deste Contrato, sendo de inteira responsabilidade da **CONTRATANTE** mantê-los devidamente instalados. Se necessária qualquer intervenção técnica da **CONTRATADA,** serão cobrados valores a serem negociados.

# **6 – PROTEÇÃO DE PROGRAMAS**

6.1 - A CONTRATANTE será responsável pela guarda e terá o direito de uso dos programas/sistemas de propriedade da CONTRATADA constantes no sub-item 1.1.1, deste instrumento, durante a vigência deste Contrato, sendo-lhe vedado o acesso aos módulos fonte dos referidos programas e sistemas.

6.2 - Qualquer alteração, complementação, aperfeiçoamento ou atualização de versão de programas só poderá ser implementada, com exclusividade pela CONTRATADA.

6.3 - As cópias de Programas e Sistemas de propriedade da CONTRATADA são identificadas e individualizadas Por um número de série, alocável e determinado equipamento, sendo protegidas pela Legislação de Direitos Autorais (Lei 5.988).

6.4 - As cópias de Programas e Sistemas de propriedade da CONTRATADA são identificadas e individualizadas Por um número de série, alocável e determinado equipamento, sendo protegidas pela Legislação de Direitos Autorais (Lei 5.988).

6.5 – As bases de dados geradas pelos sistemas da CONTRATADA são de propriedade, exclusivamente, da CONTRATANTE, cabendo a ela a guarda e atualização de cópias de segurança permanentemente. A CONTRATADA poderá eventualmente solicitar cópias desses arquivos, para fins de testes e posteriormente eliminá-las de suas instalações.

# **7 – DISPOSIÇÕES FINAIS**

7.1 - Eventual omissão ou liberalidade de qualquer das partes em exigir o cumprimento dos termos e condições deste Contrato ou em exercer uma prerrogativa dele decorrente, não constituirá renúncia ou novação, nem afetará o direito das partes de exercê-lo a qualquer tempo.

# **8 – DO FORO**

8.1 - As partes elegem o Foro da Comarca de Unaí-MG, para solução de quaisquer litígios decorrentes deste Contrato.

E, Por estarem as partes, CONTRATANTE e CONTRATADA, de pleno acordo com o disposto neste instrumento, assinam-no na presença de (02) duas Testemunhas abaixo, em duas vias de igual teor e forma, obrigando Por si e seus sucessores.

Unaí-MG, xx de outubro de 2.011.

#### **Câmara Municipal de Unaí -MG Vereador Hermes Martins Souto Contratante**

\_\_\_\_\_\_\_\_\_\_\_\_\_\_\_\_\_\_\_\_\_\_\_\_\_\_\_\_\_\_\_\_\_\_\_\_\_\_\_\_\_\_\_\_\_\_\_

## $\overline{\phantom{a}}$ **Xxxxxxxxxxxx contratada**

**1º \_\_\_\_\_\_\_\_\_\_\_\_\_\_\_\_\_\_\_\_\_\_\_\_\_\_\_\_\_\_\_\_\_\_\_\_\_\_\_\_\_\_\_\_\_\_\_\_ Nome : CPF: 1º \_\_\_\_\_\_\_\_\_\_\_\_\_\_\_\_\_\_\_\_\_\_\_\_\_\_\_\_\_\_\_\_\_\_\_\_\_\_\_\_\_\_\_\_\_\_\_\_ Nome : CPF:** 

### **ANEXO III – MODELO DE DECLARAÇÃO**

A empresa .............................................................................................., inscrita no CNPJ (MF) nº .................................................., por intermédio de seu representante legal o(a) Sr(a) .............................................................,RG Nº:........................................ e CPF nº: .................................., DECLARA, para fins do disposto no inciso V do art. 27 da Lei nº 8.666, de 21 de junho de 1993, acrescido pela Lei nº 9.854, de 27 de outubro de 1999, que não emprega menor de dezoito anos em trabalho noturno, perigoso ou insalubre e não emprega menor de dezesseis anos.

........................................................ Localidade / data

..........................................................

Empresa Representante legal

## **ANEXO IV – MODELO DE DECLARAÇÃO**

A empresa ........................................................... inscrita no CNPJ nº ............................., sediada à ................................................................................................, por intermédio de seu representante legal o (a) Sr. (a) ................................................................, portador (a) da Carteira de Identidade nº ............................ e do CPF .................................. Declara, sob as penas da Lei, que atende os dispositivos da Lei Complementar nº 123/2006, notadamente o art. 3º, tendo direito aos benefícios estendidos pelo referido Diploma.

........................................................ Localidade / data

..........................................................

Empresa Representante legal

# **ANEXO V – PROPOSTA**

À

Câmara Municipal de Unaí-MG

Apresentamos nossa proposta comercial para Locação de Sistemas, Conversão das Bases de Dados dos Setores de Pessoal e de Tributação, bem como assistência técnica e treinamentos para os setores de:

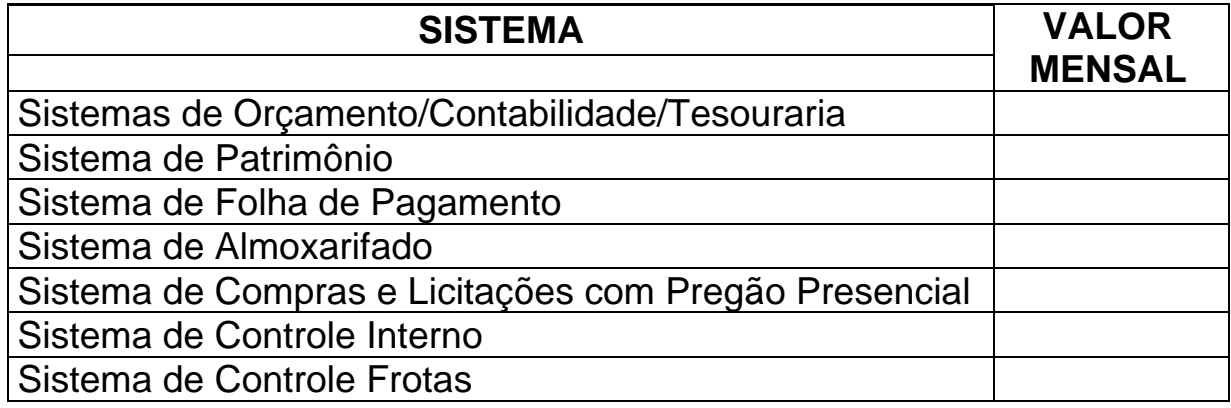

**- Preço Total da Mensalidade:. .R\$...................(.........)** 

**- Preço das Conversões da Base de Dados:** 

**- Assistência Técnica Local. .R\$....................(.......)** 

**- Prazo de validade da proposta (Mínimo de 60 dias)** 

**Localidade, ------de-----------------------de 2011.** 

Representante Legal

**Anexo VI INSTRUÇÃO NORMATIVA Nº 05/2011 e Layout dos Arquivos** 

#### **INSTRUÇÃO NORMATIVA Nº 05/2011**

Dispõe sobre a padronização dos códigos de receita, despesa, fonte e destinação de recursos para fins de prestação de contas, controle e acompanhamento da execução orçamentária e financeira municipal.

O TRIBUNAL DE CONTAS DO ESTADO DE MINAS GERAIS, no uso de suas atribuições constitucionais e legais, especialmente as previstas no art. 76 da Constituição Estadual, de 21/09/1989, no inciso XXIX do art. 3º da Lei Complementar Estadual nº 102, de 17/01/2008, no inciso II do art. 2º da Resolução nº 06, de 27/05/2009, e, considerando o disposto no parágrafo único do art. 8º e no inciso I do art. 50 da Lei Complementar Federal nº 101, de 04/05/2000, e o disposto no art. 2° e §5° do art. 3°, da Portaria Interministerial n° 163, de 04/05/2001, da STN/SOF.

#### RESOLVE:

Art. 1º Os órgãos e entidades da Administração Direta e Indireta dos Municípios adotarão, para fins de prestação de contas, controle e acompanhamento da execução orçamentária e financeira municipal, os códigos de receita, despesa, fonte e destinação de recursos previstos, respectivamente, nos Anexos I, II e III desta Instrução.

Parágrafo único. Os códigos previstos no caput deste artigo deverão ser observados quando da elaboração da proposta orçamentária para o exercício financeiro de 2012.

Art. 2º Os Anexos I, II e III constantes desta Instrução estão sujeitos à atualização, mediante ato normativo próprio deste Tribunal de Contas, de acordo com as normas da Secretaria do Tesouro Nacional.

Art. 3º Esta Instrução entra em vigor na data de sua publicação, revogadas as disposições em contrário.

Plenário Governador Milton Campos, 08 de junho de 2011.

Conselheiro Antônio Carlos Andrada - Presidente

(Diário Oficial de Contas, de 27/06/2011)

#### ANEXO I

#### DSICRIMINAÇÃO DAS NATUREZAS DE RECEITA

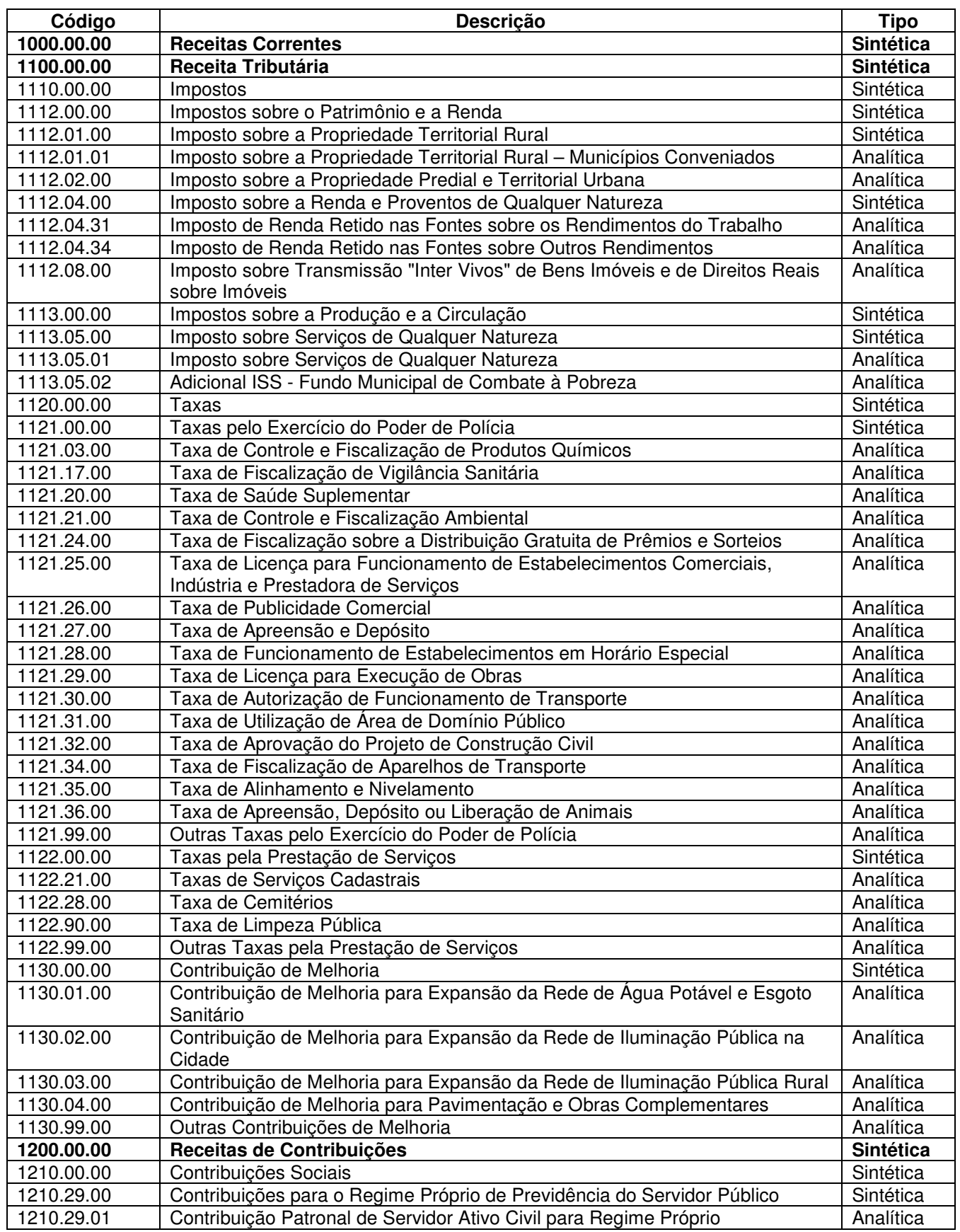

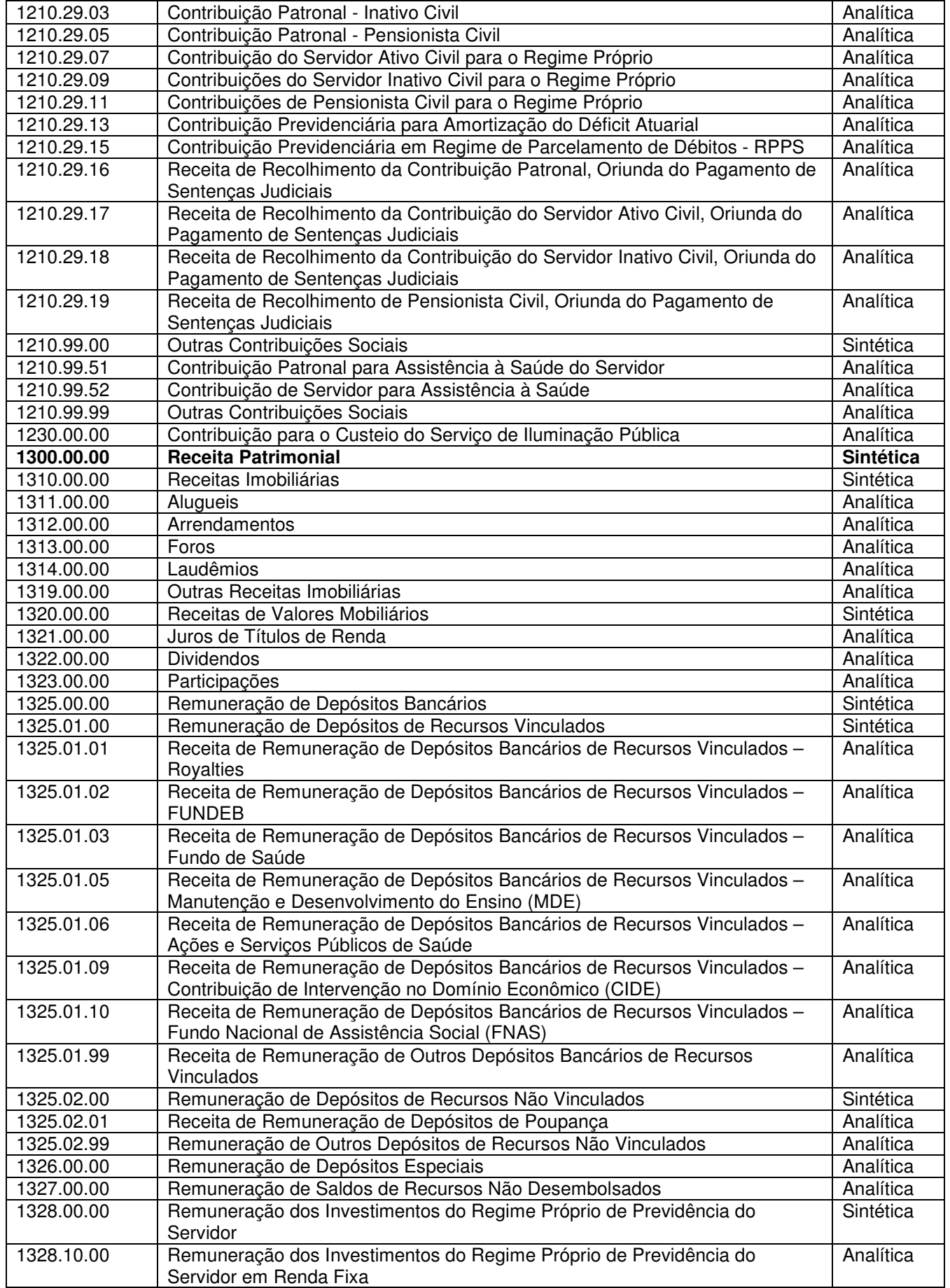

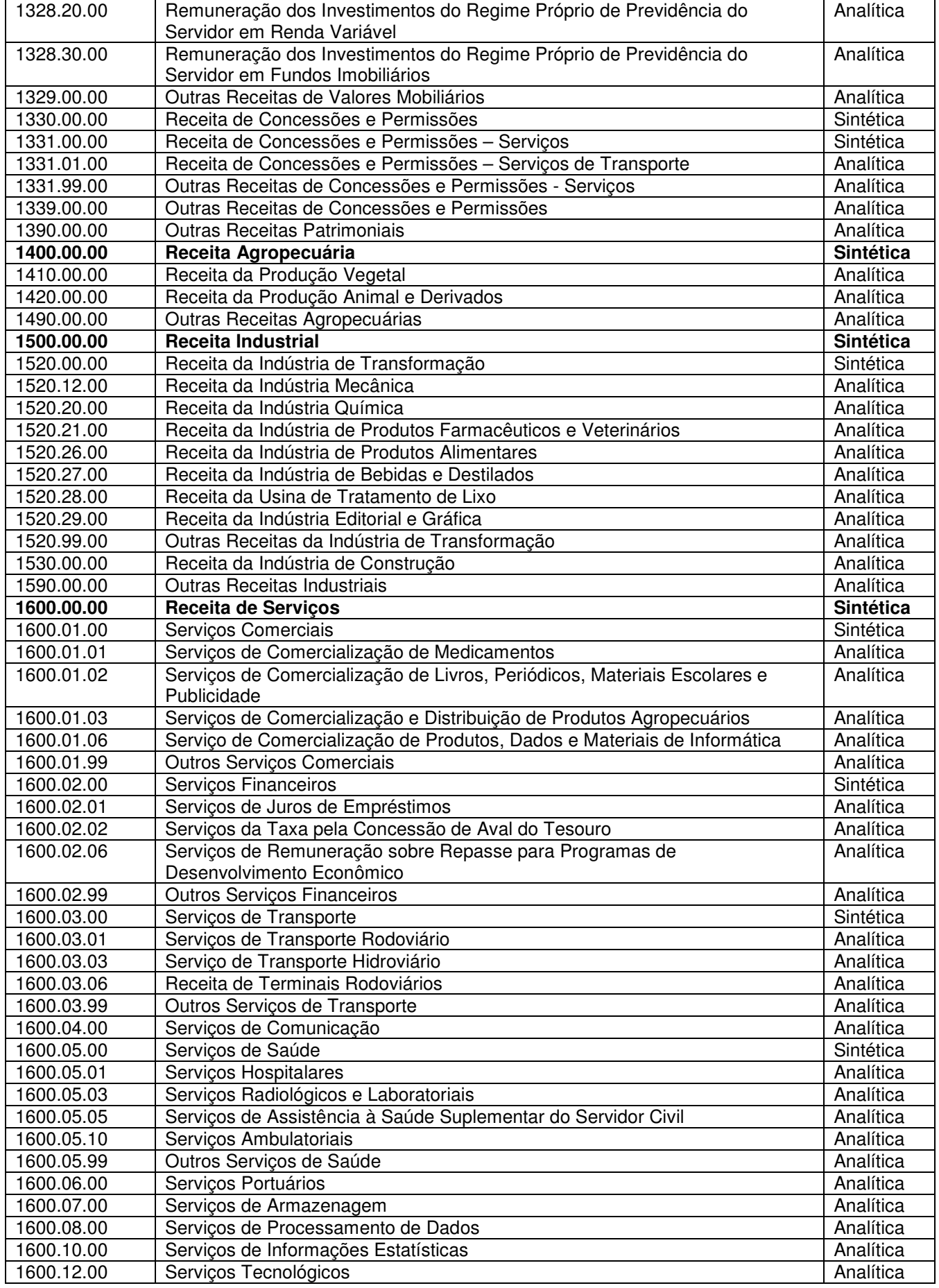

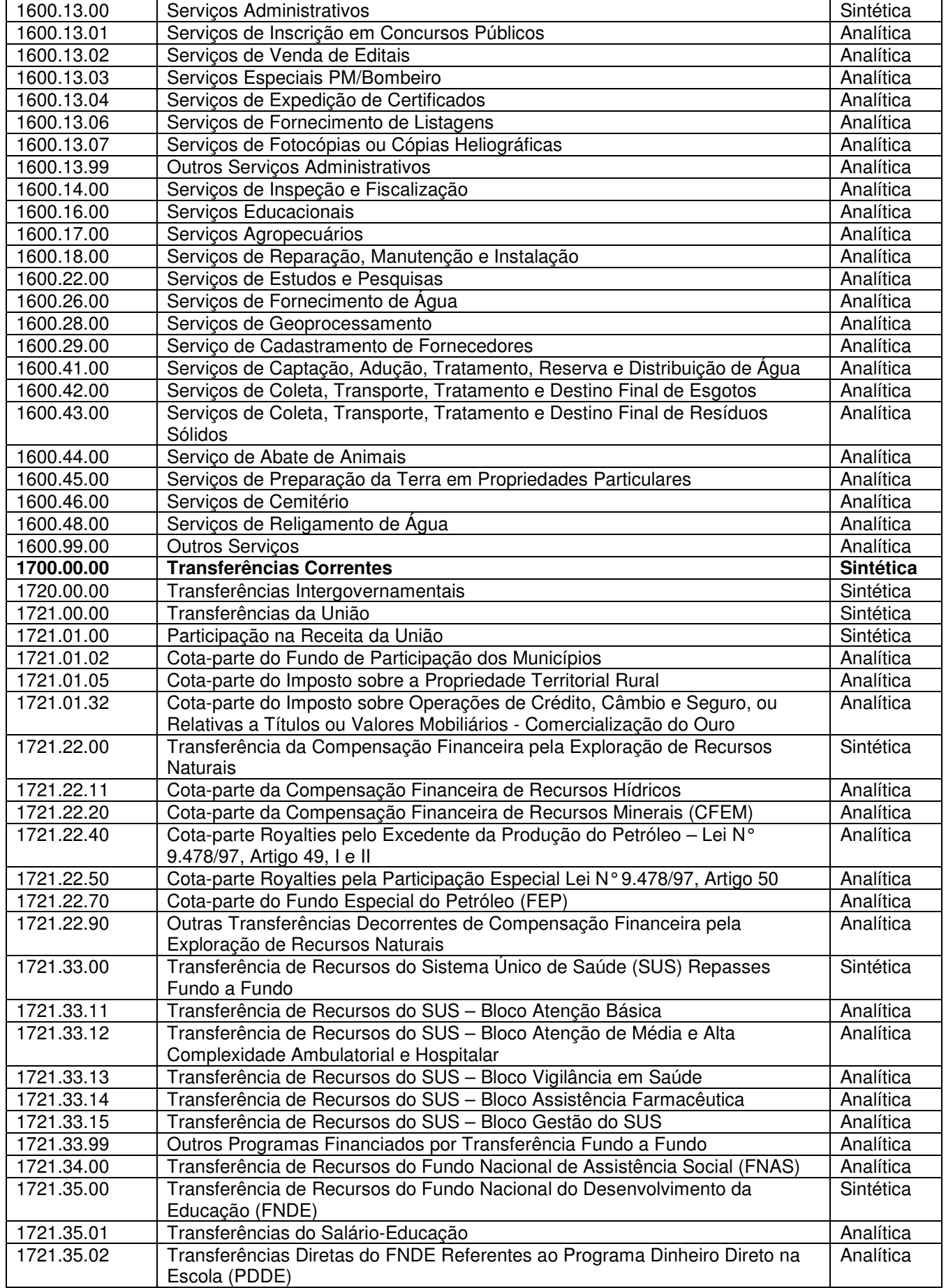

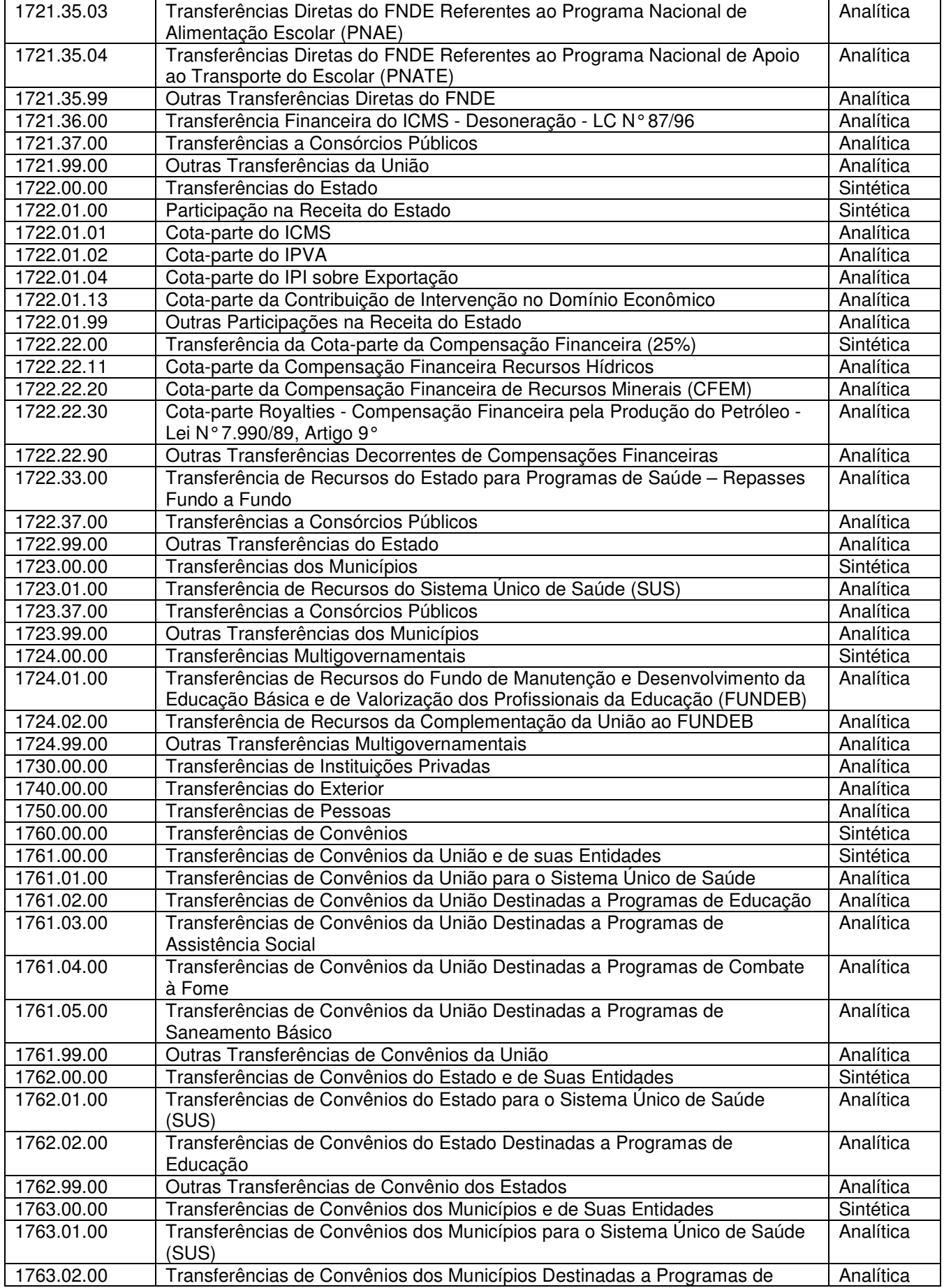

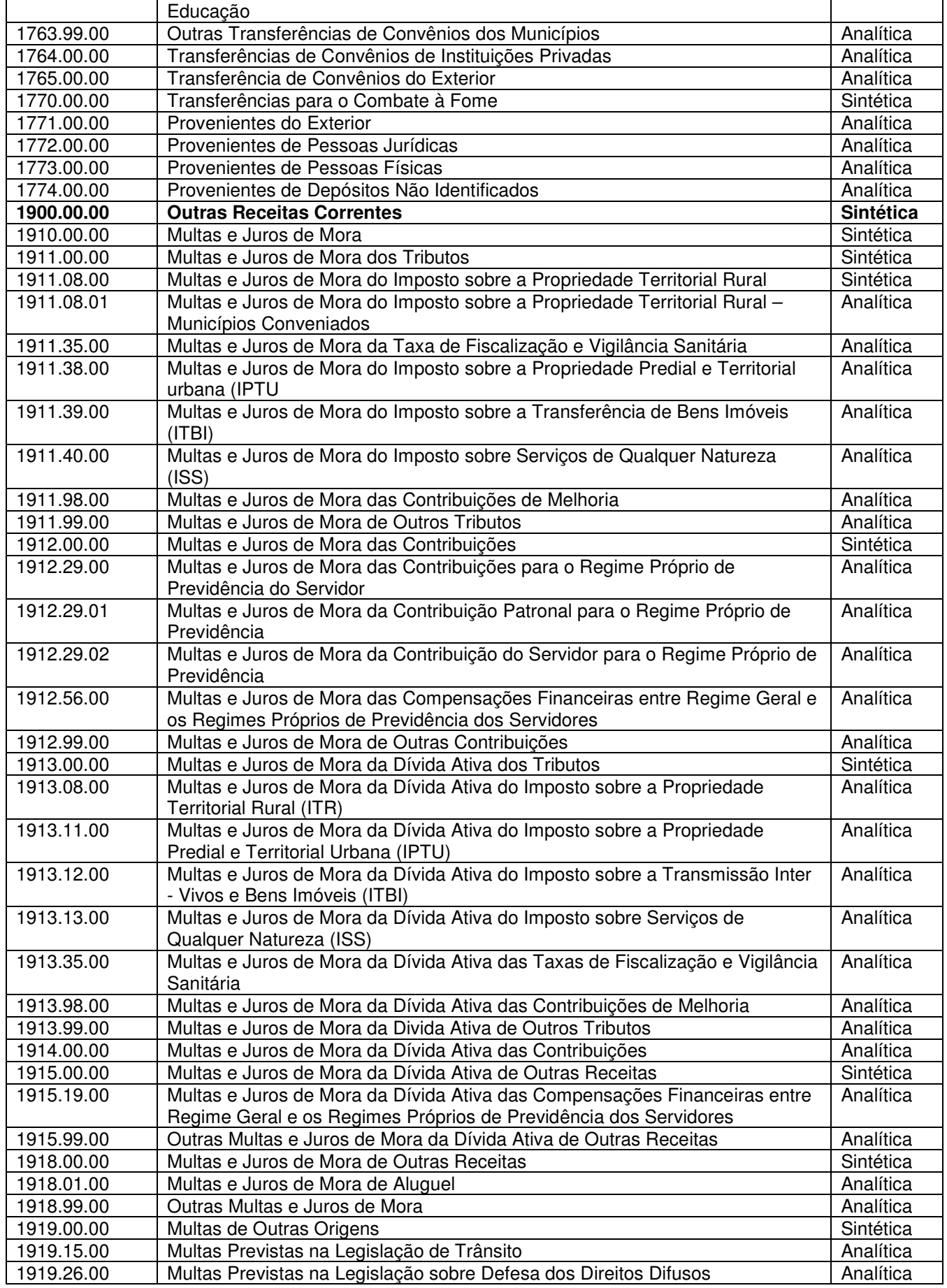

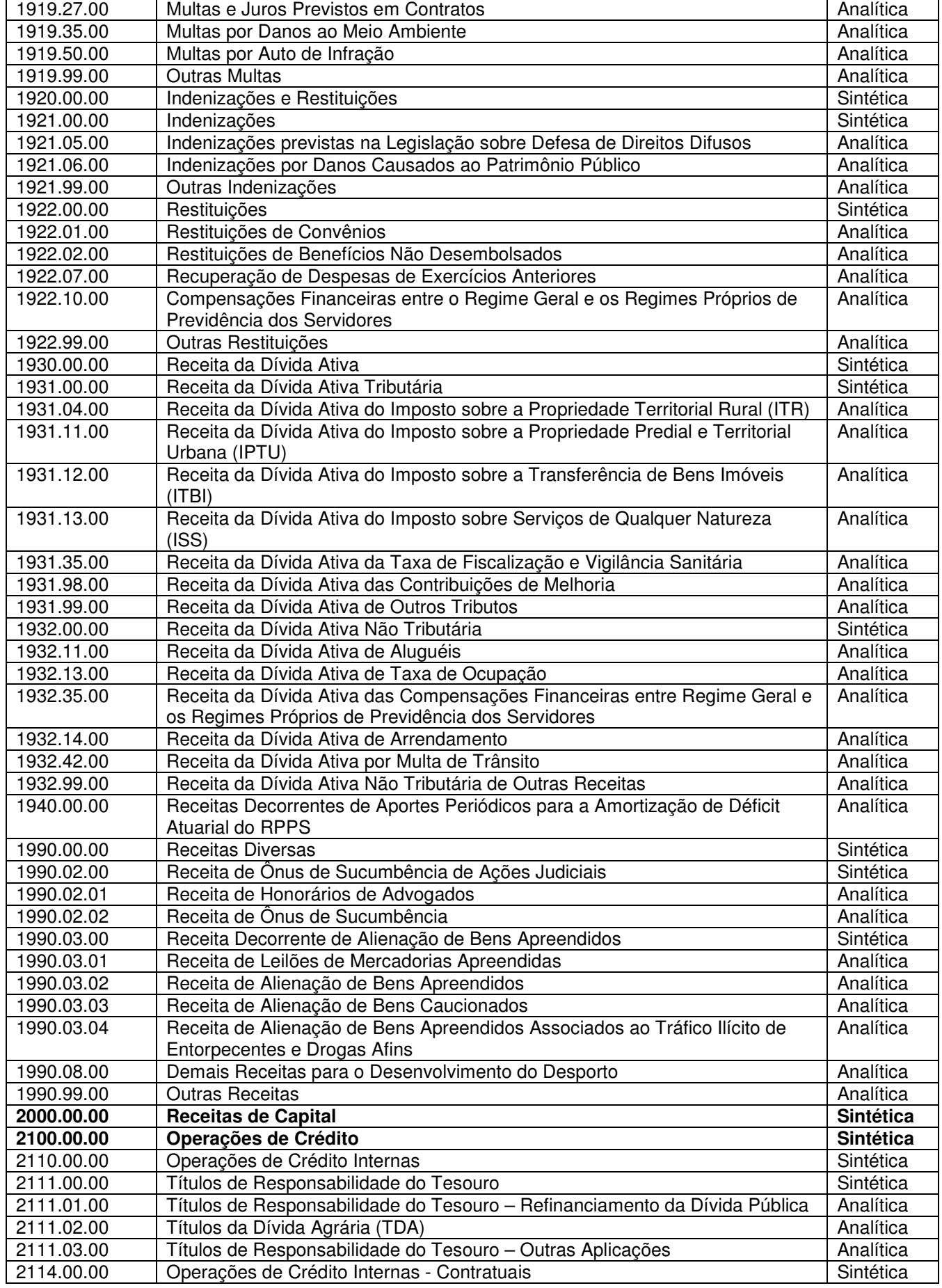

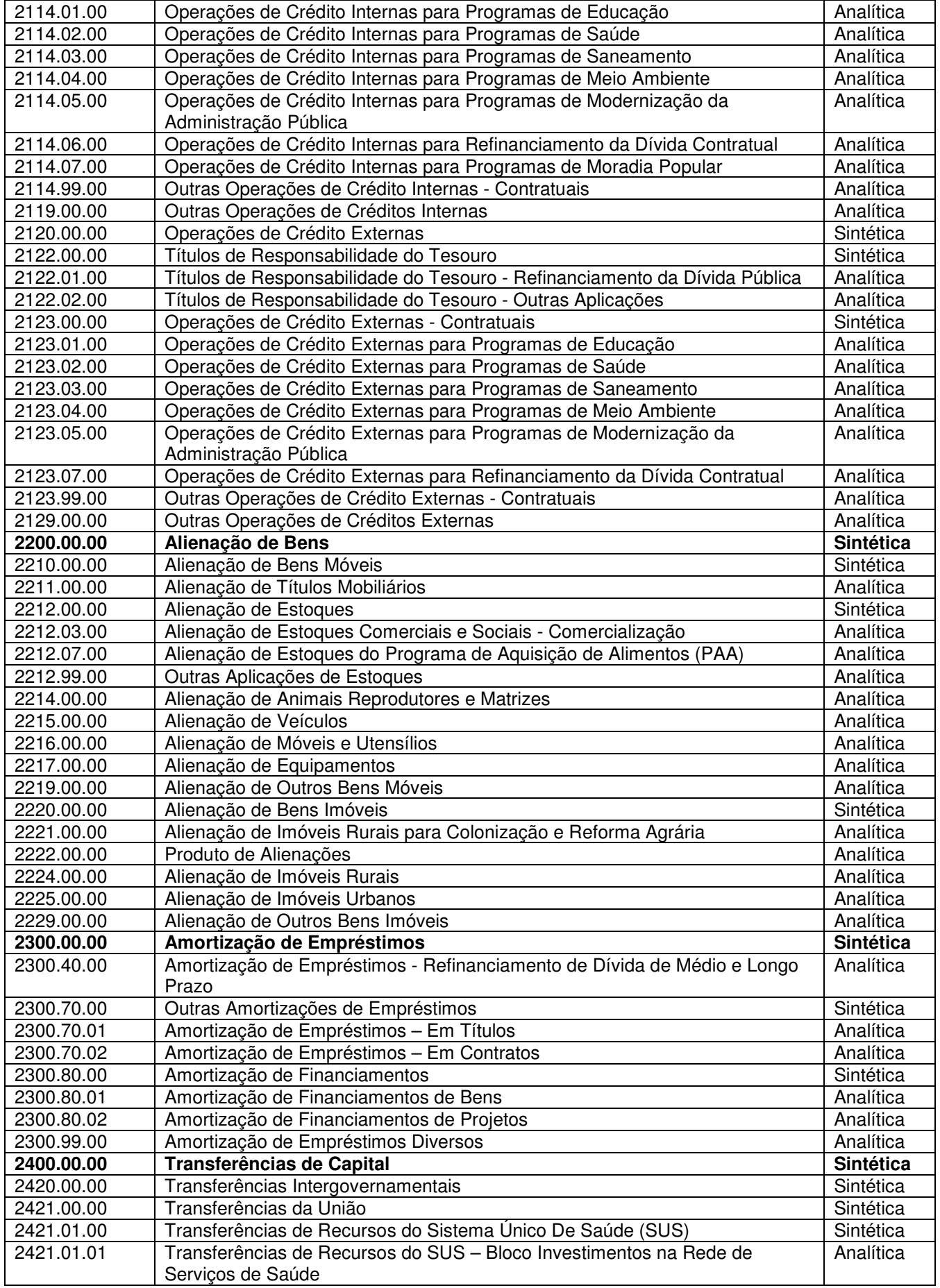

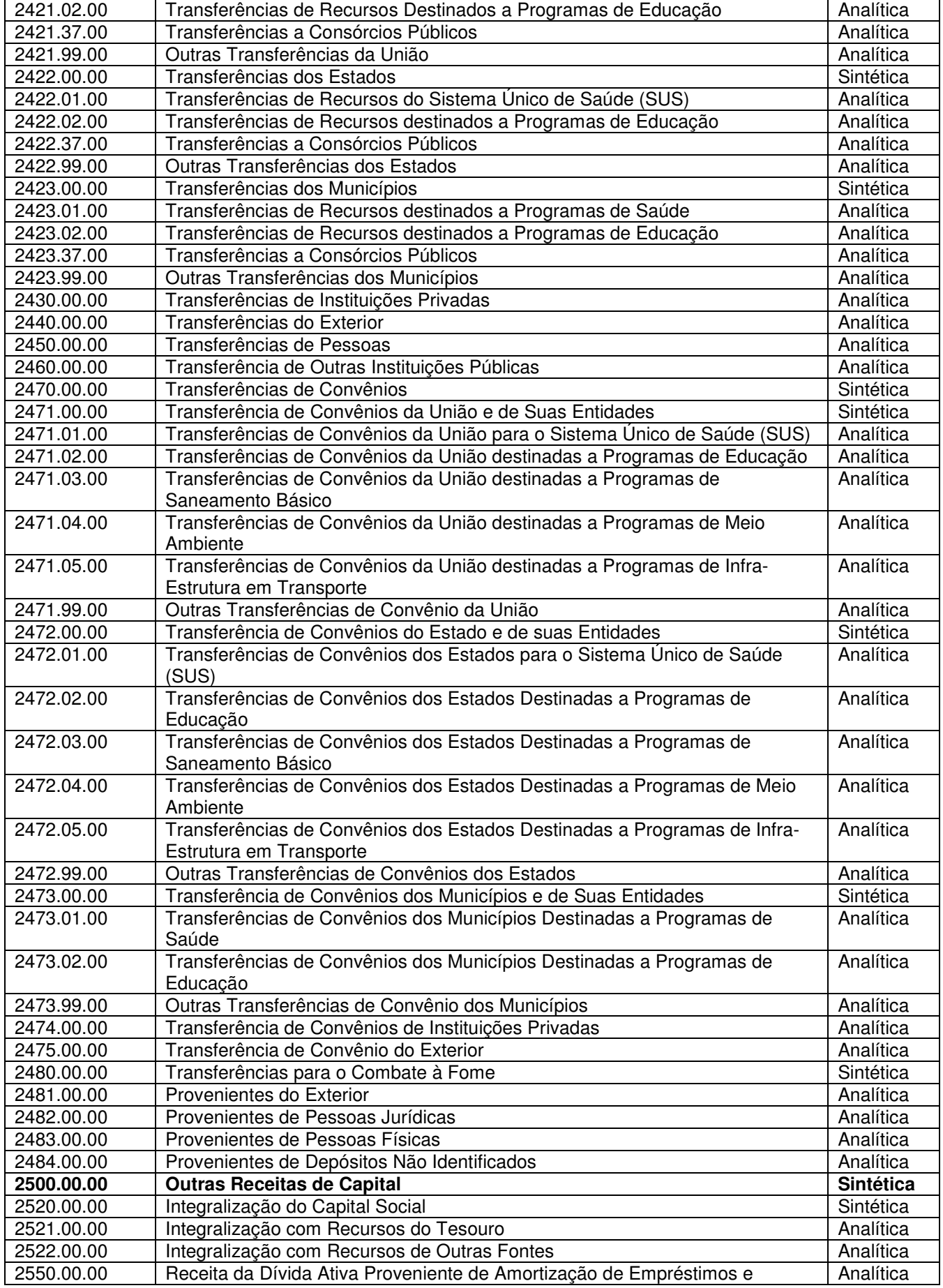

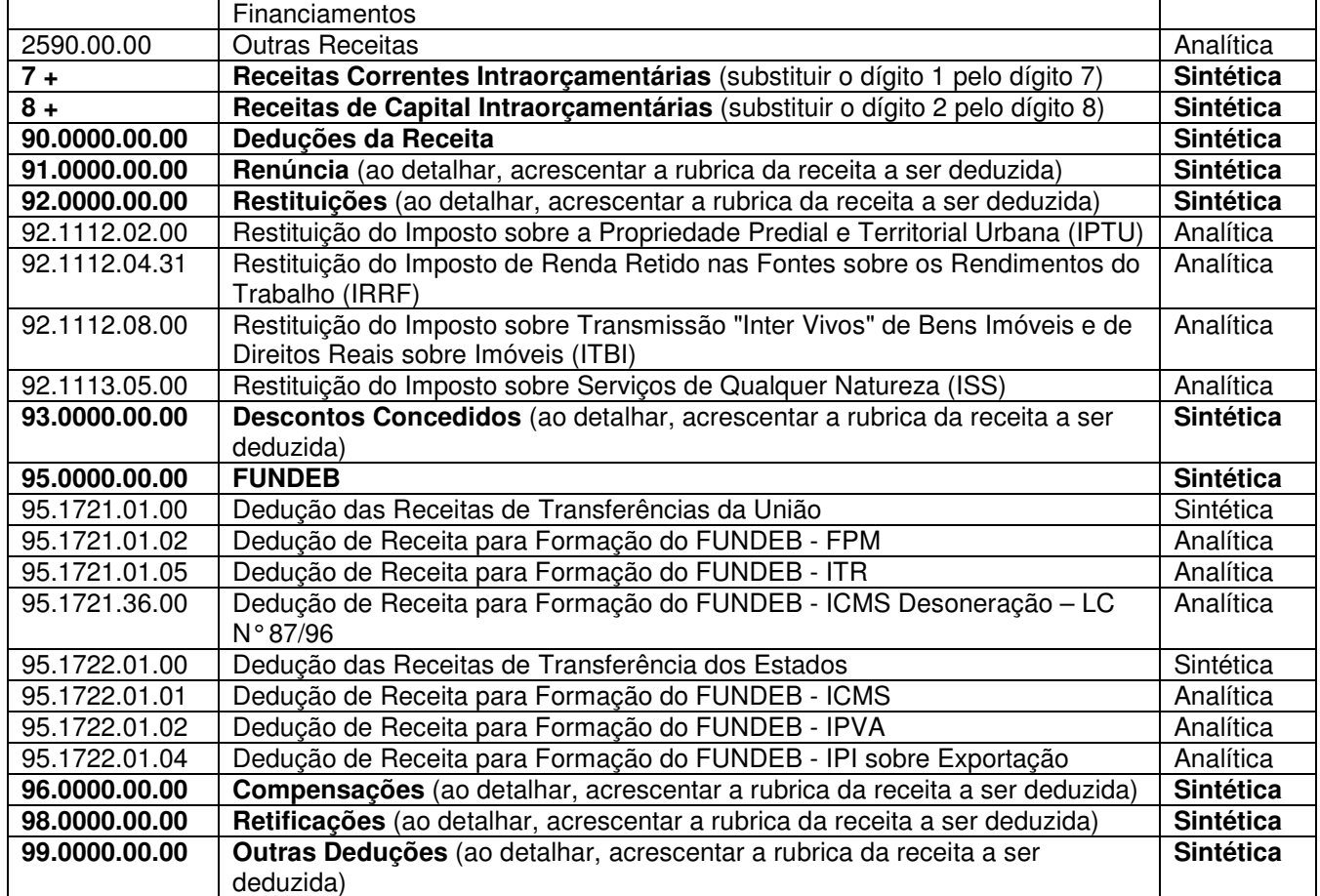

#### ANEXO II

#### DISCRIMINAÇÃO DAS NATUREZAS DE DESPESA

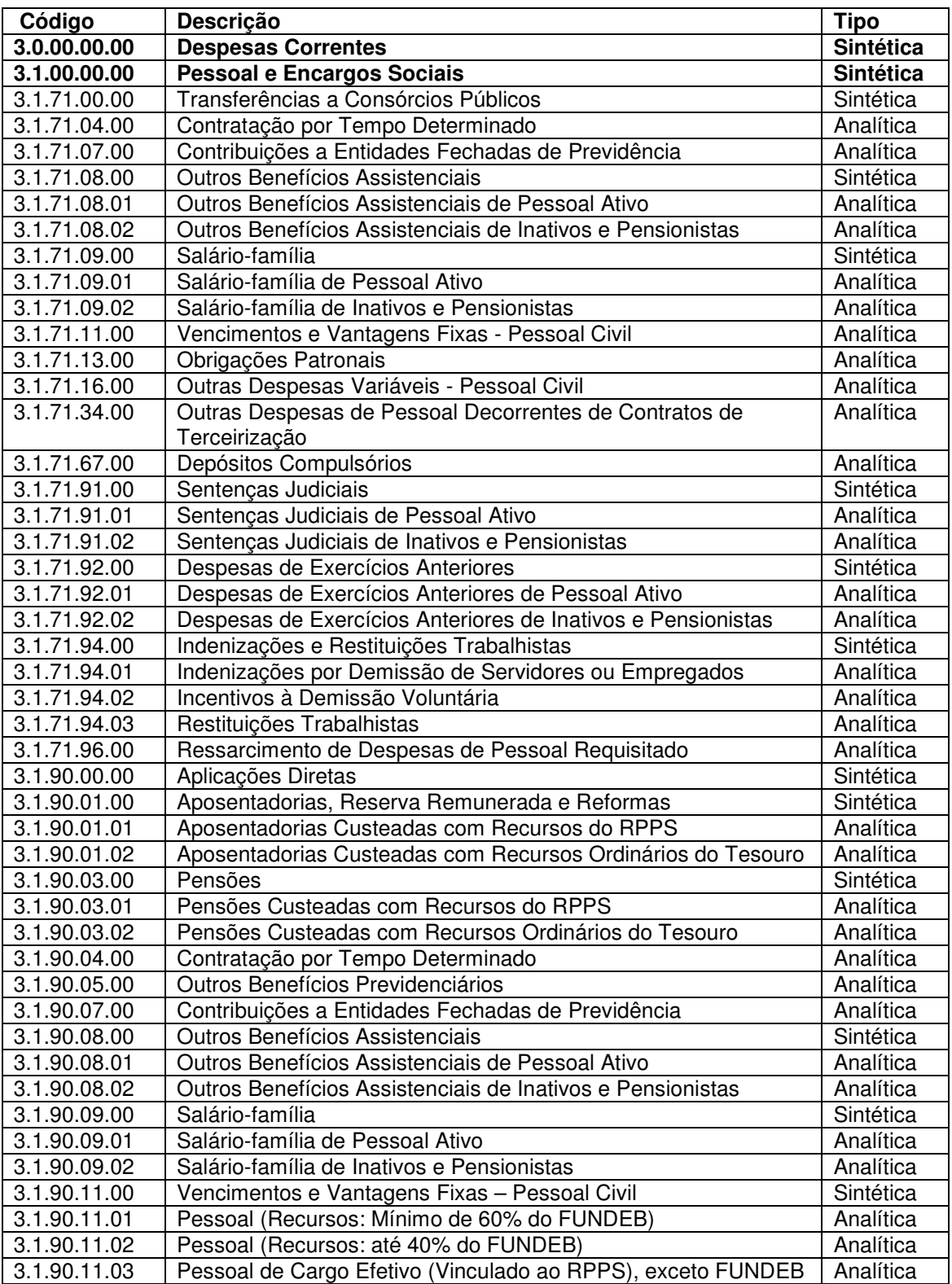

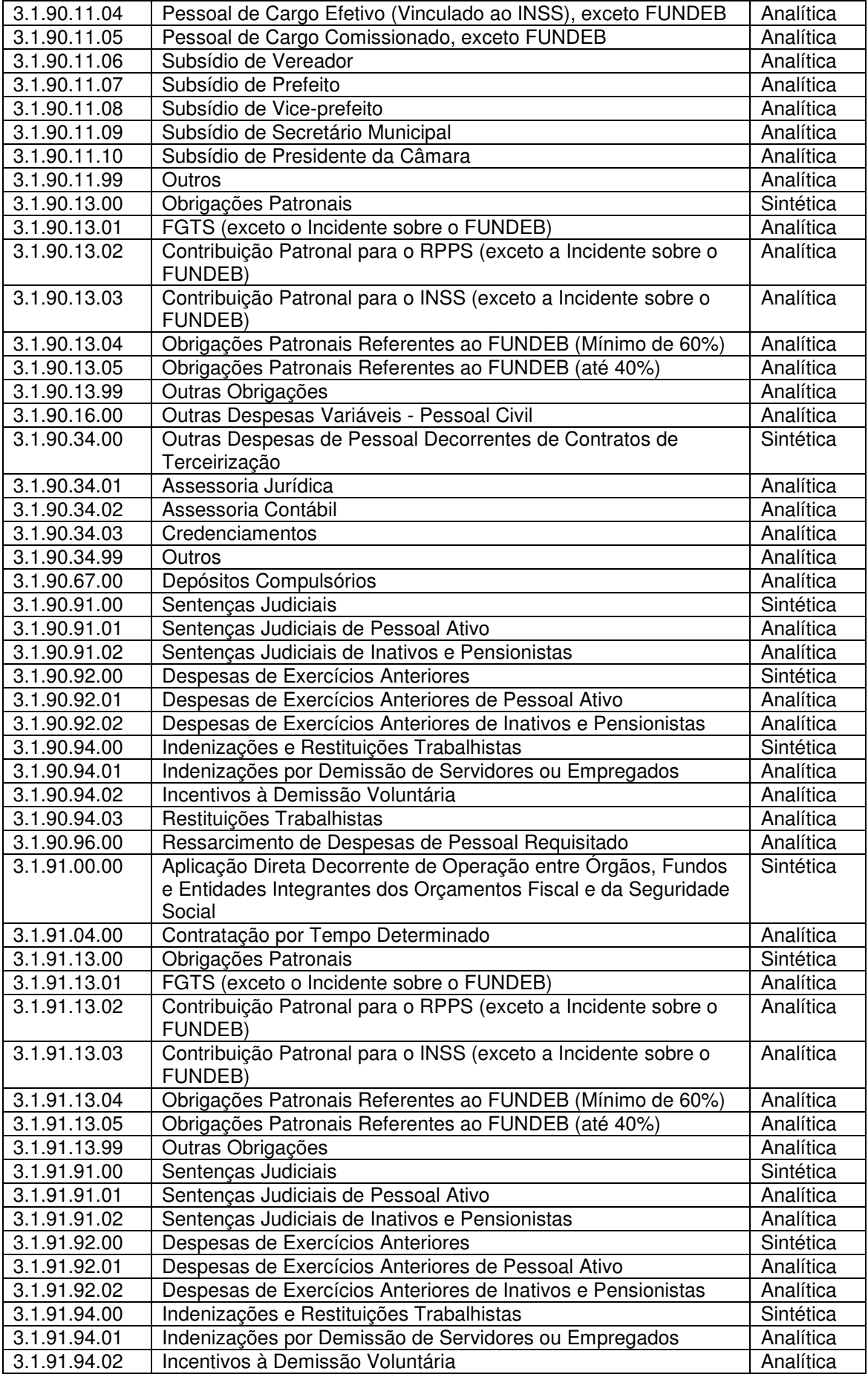

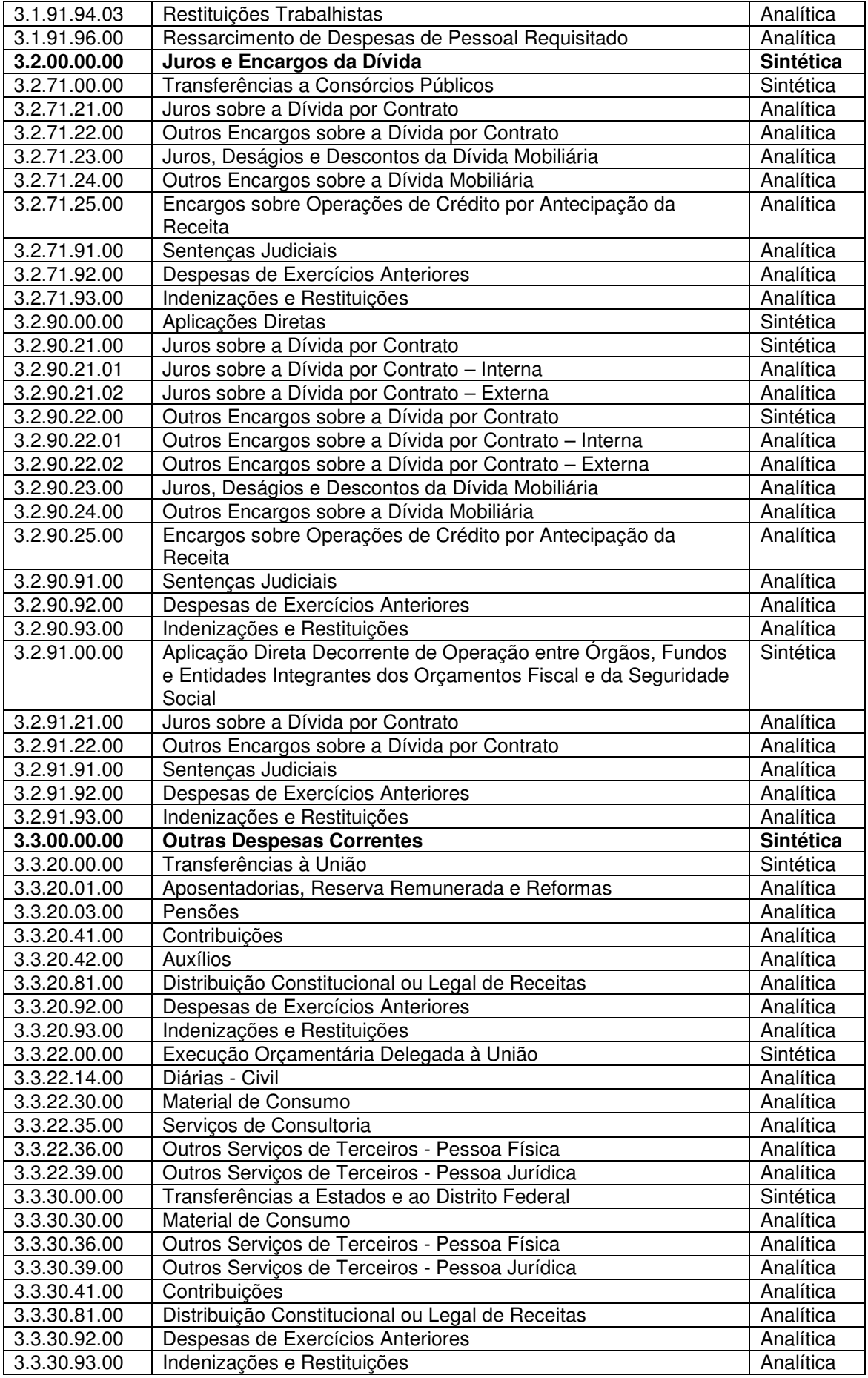
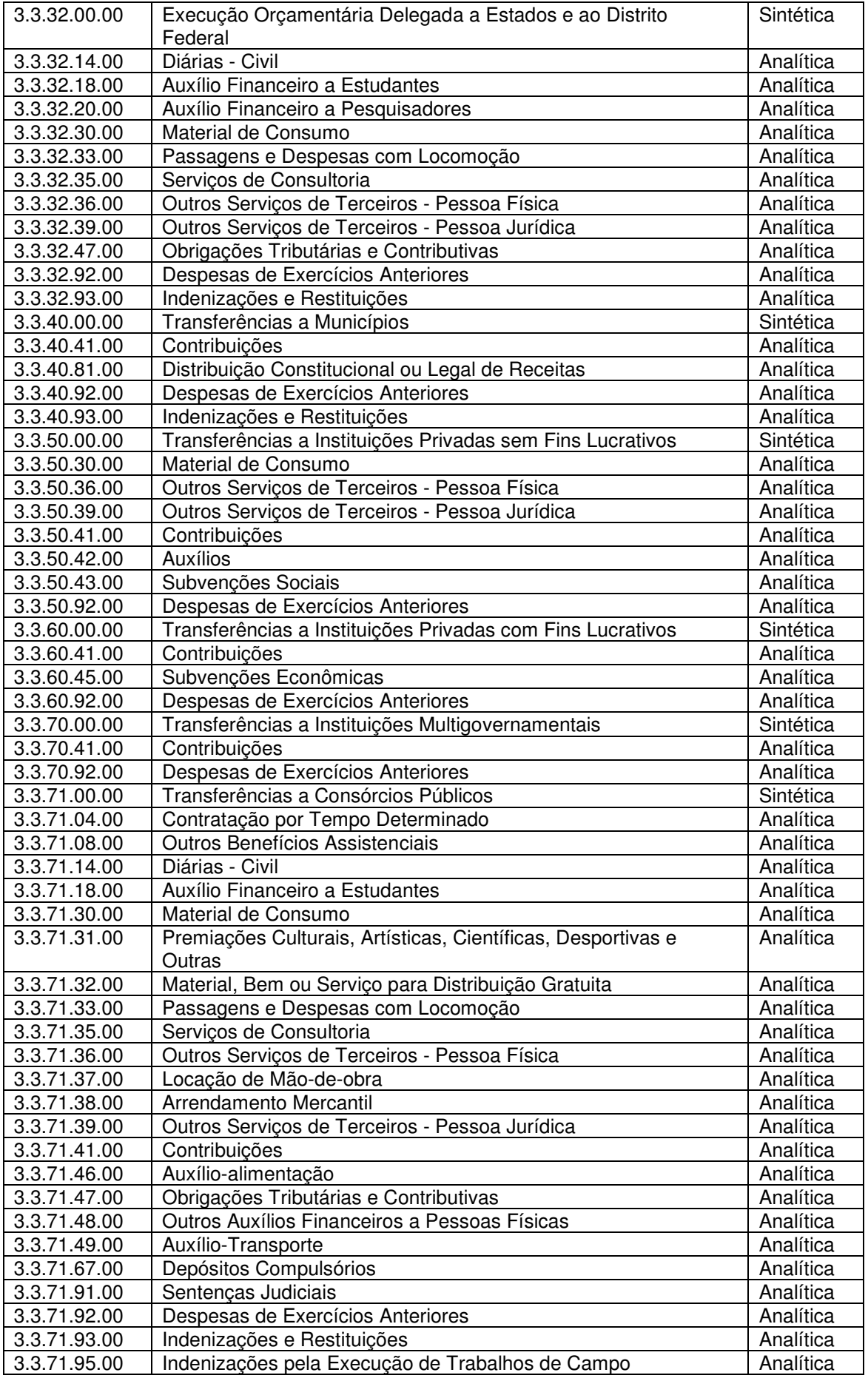

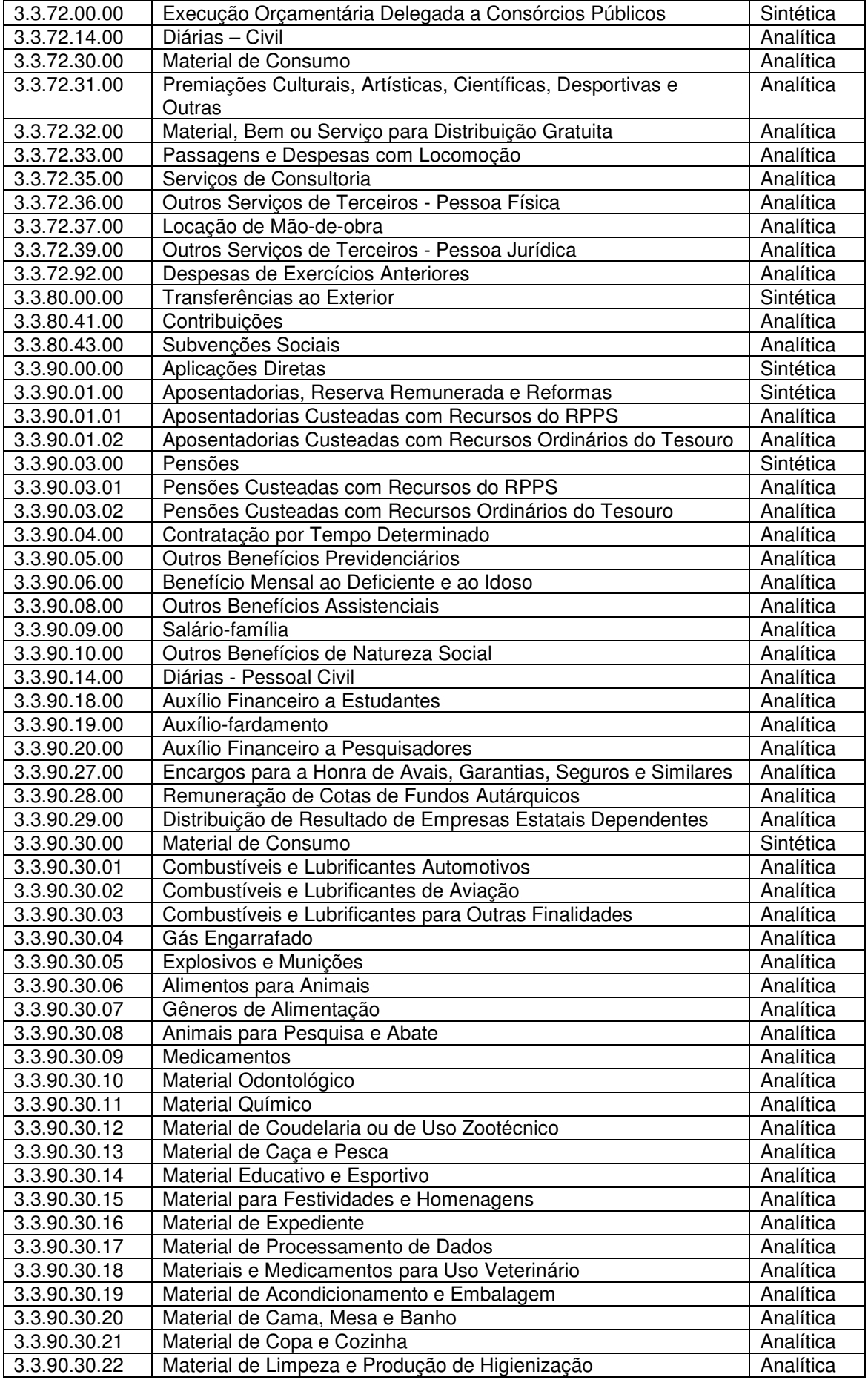

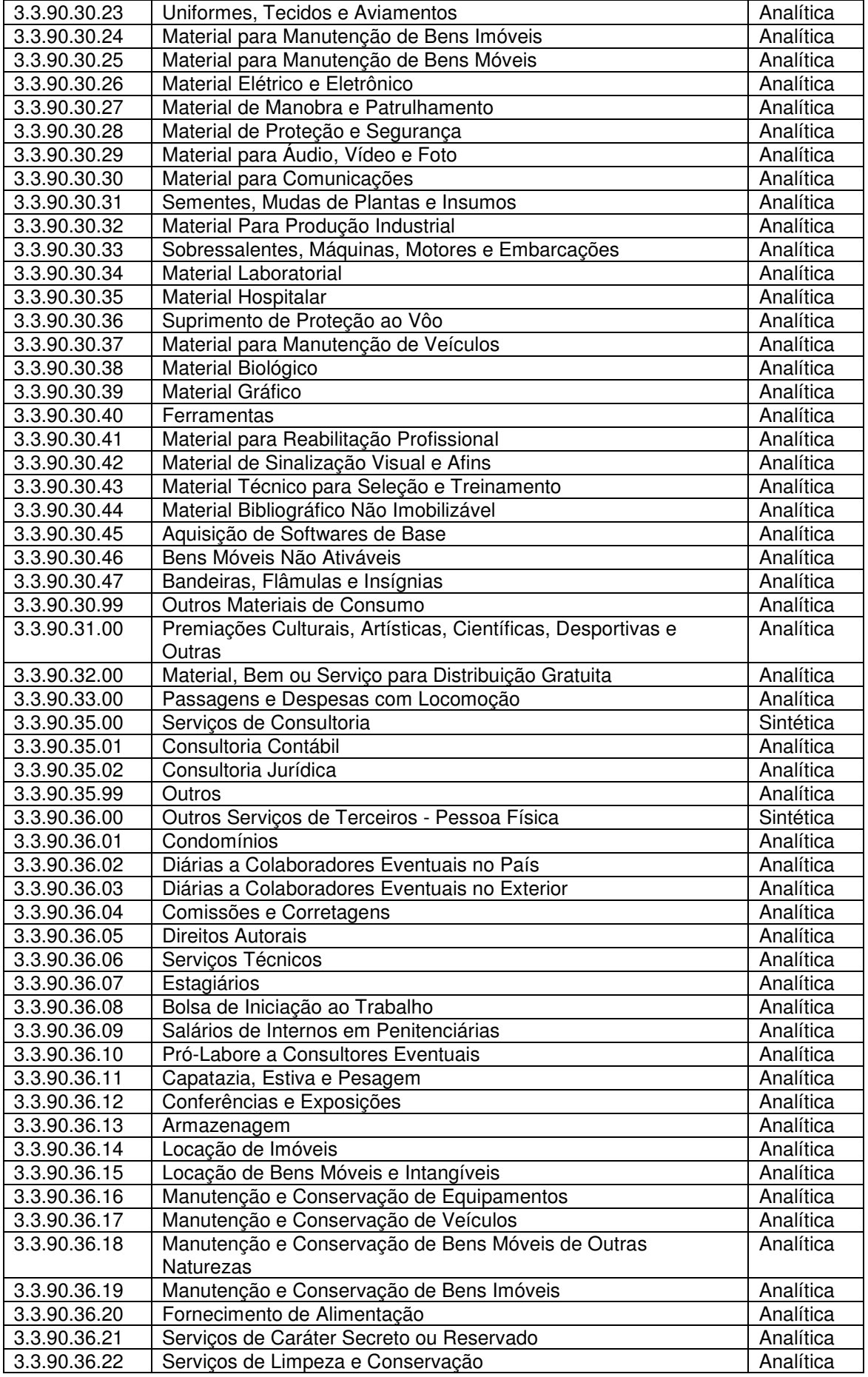

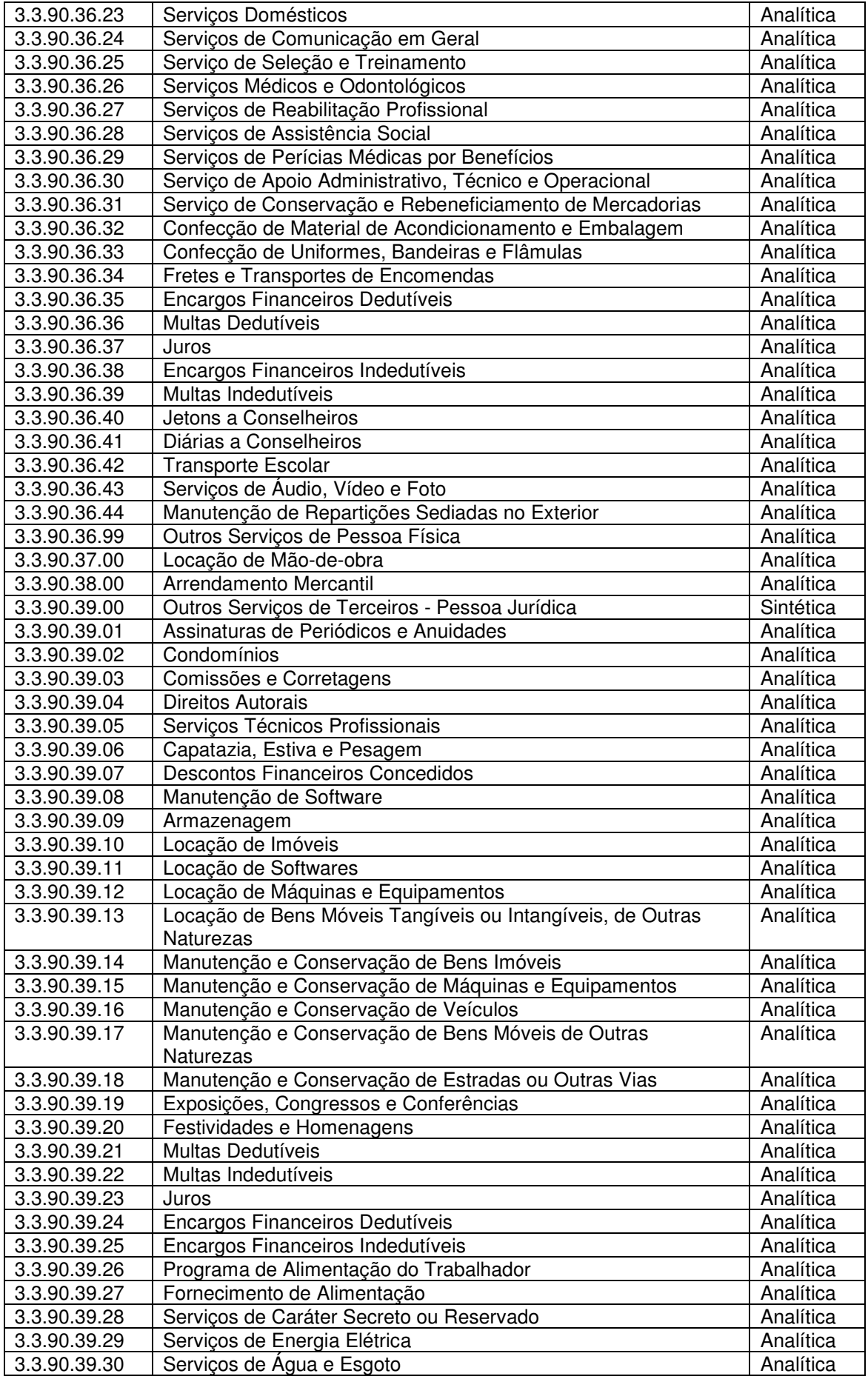

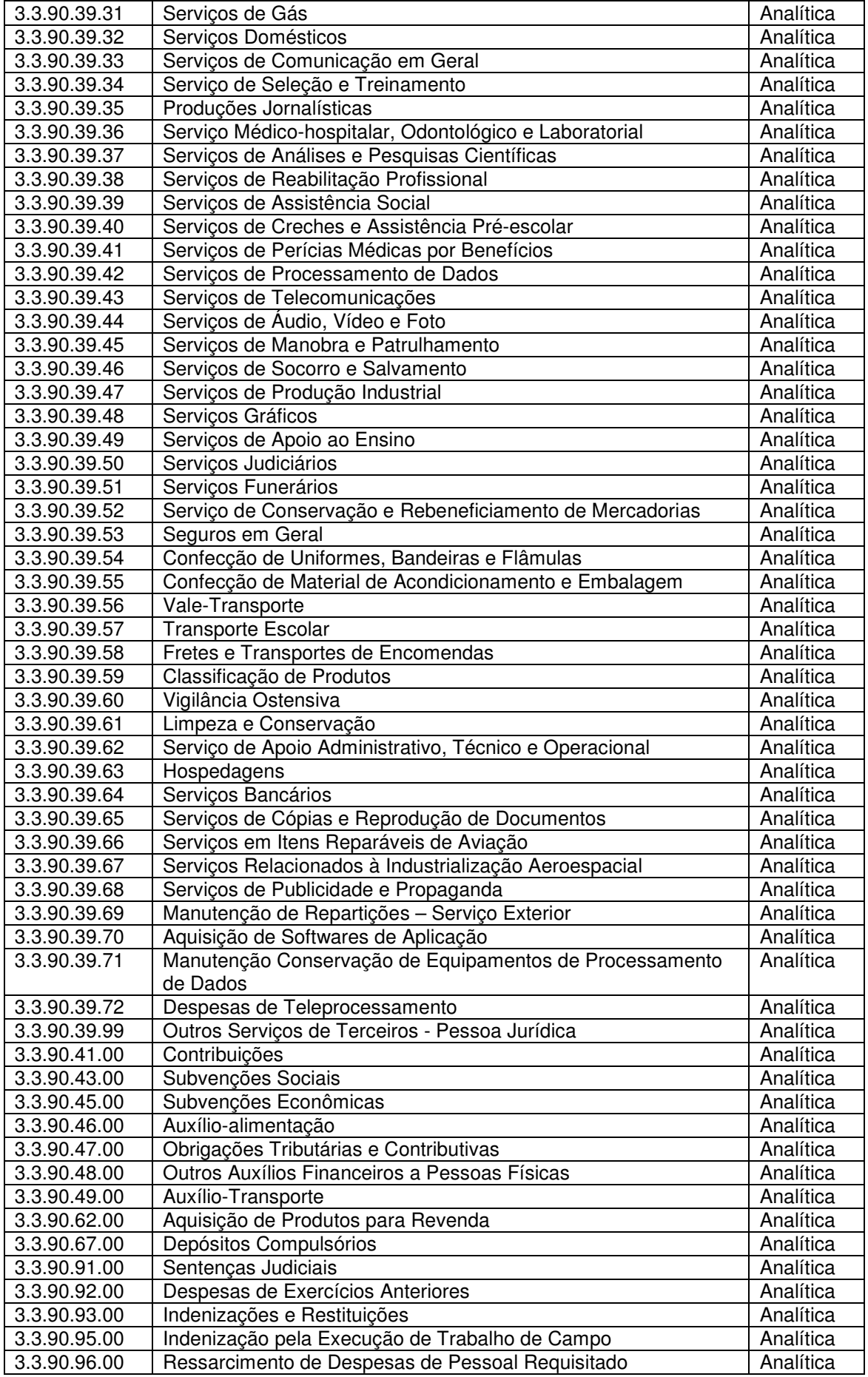

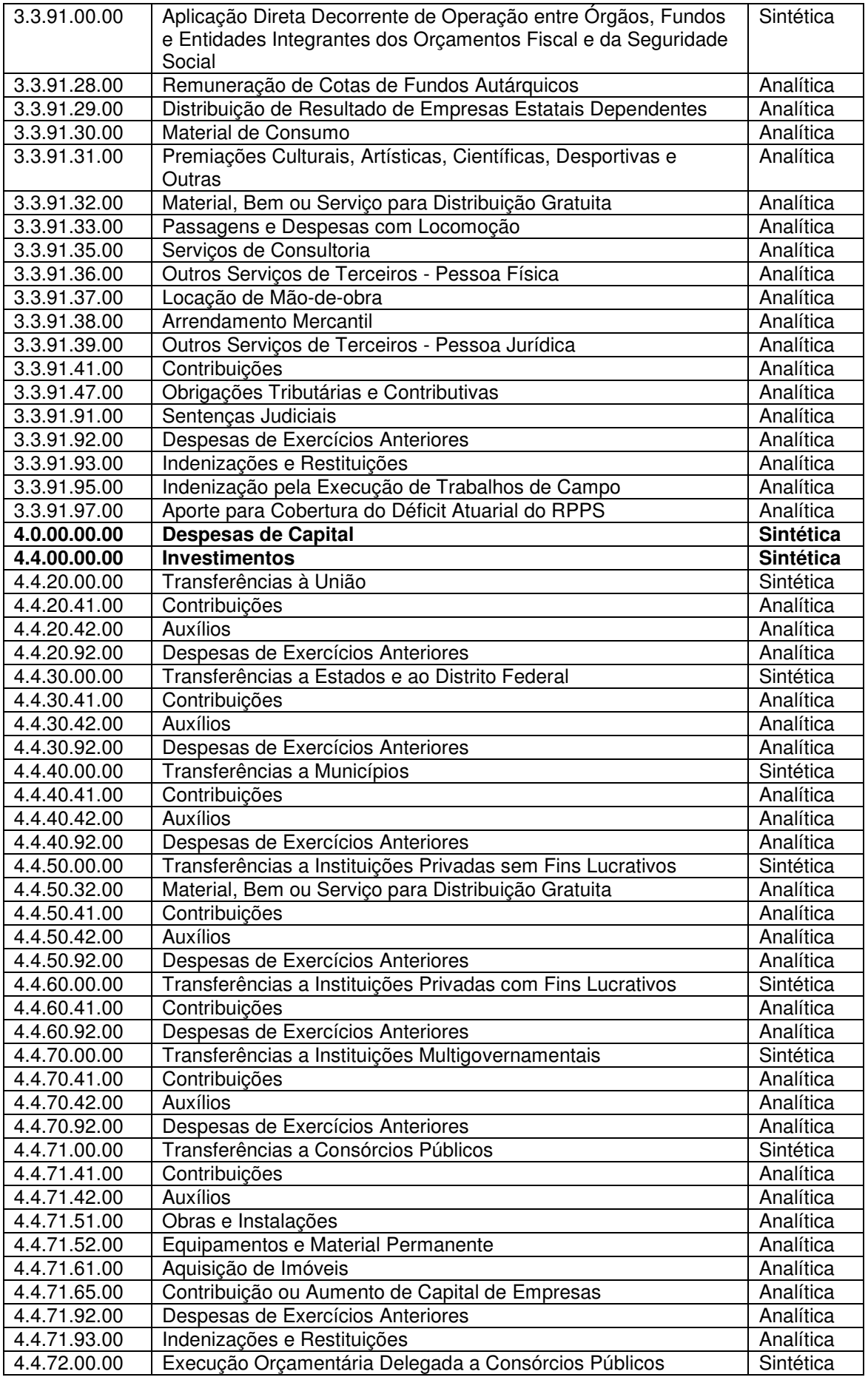

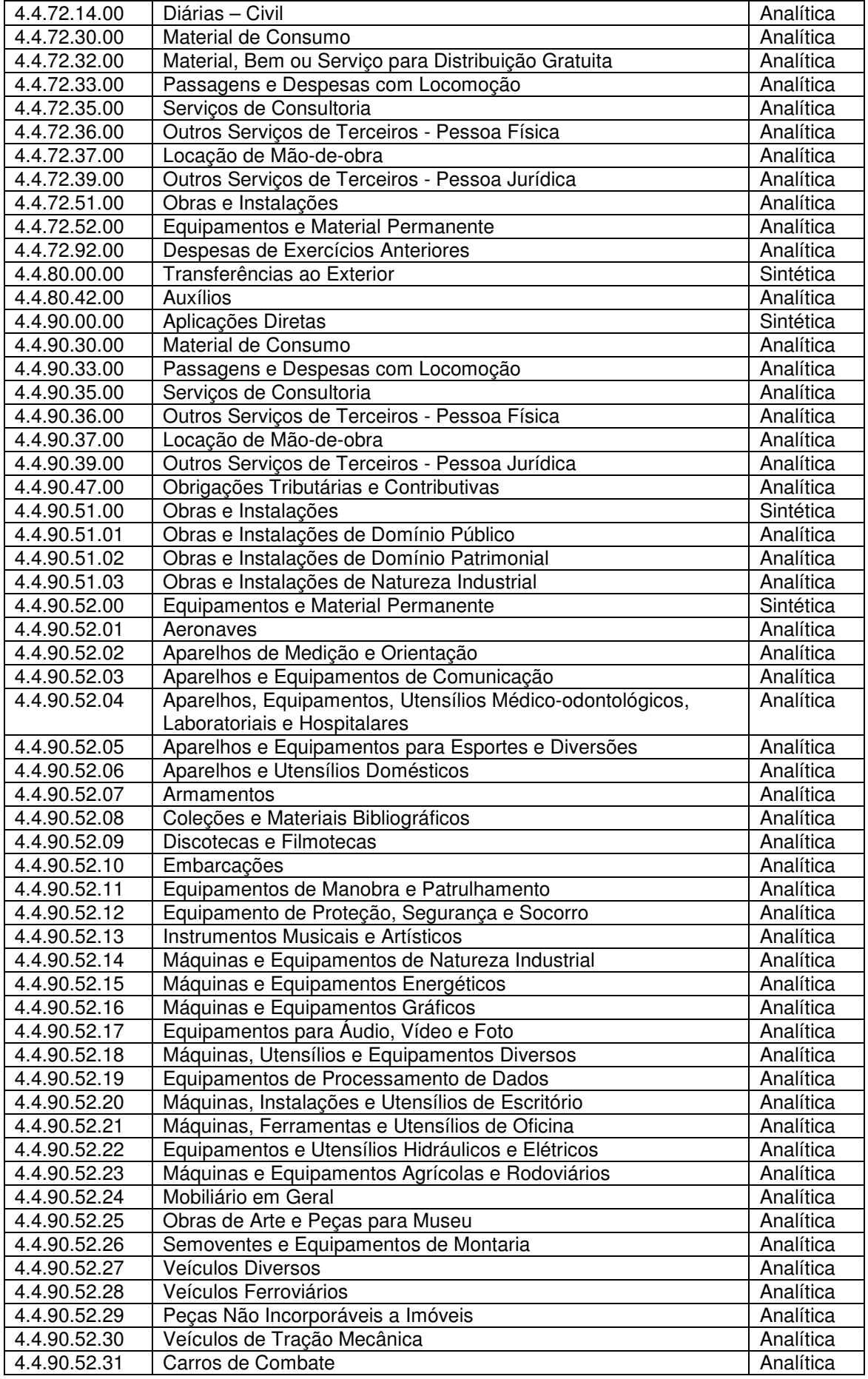

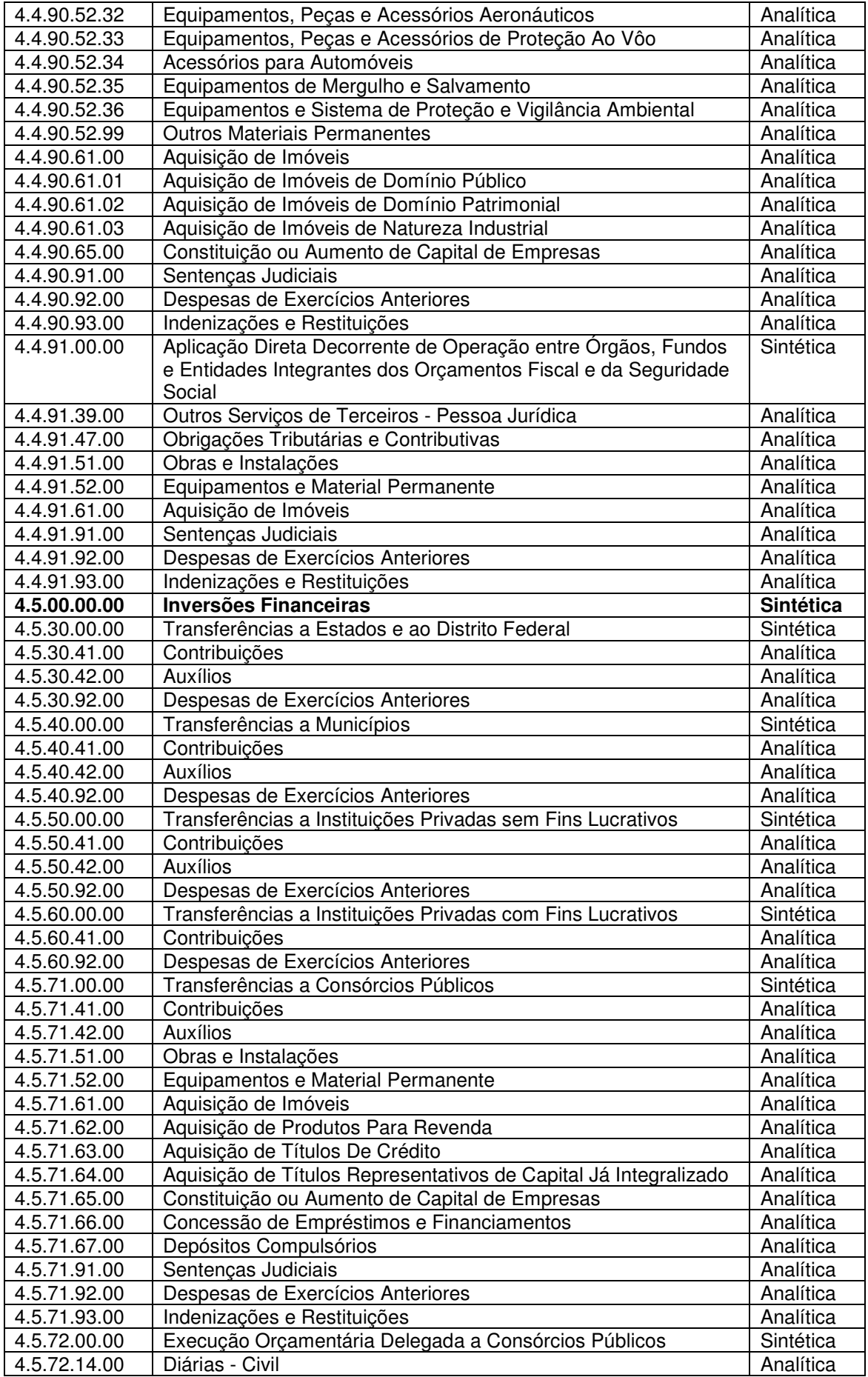

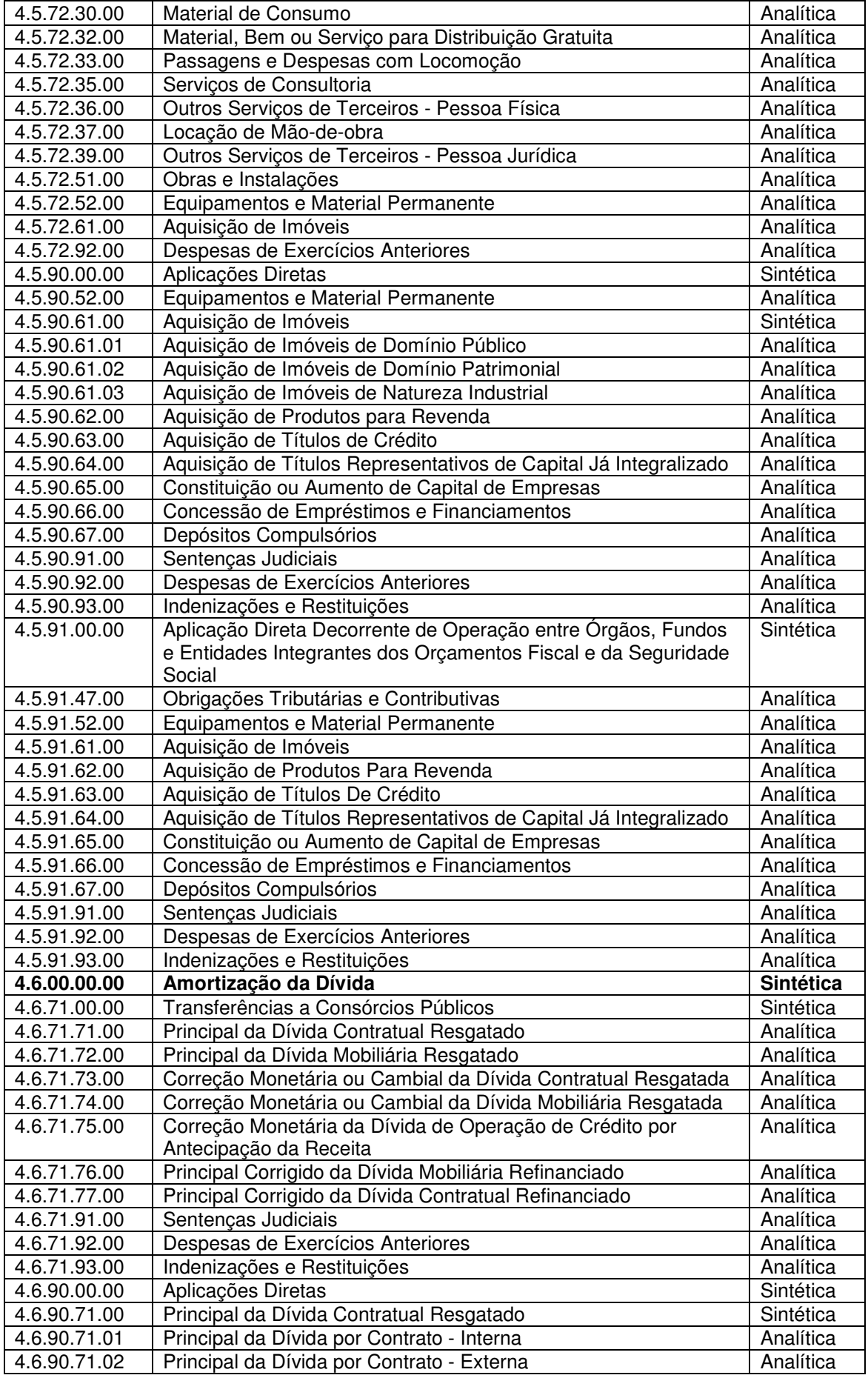

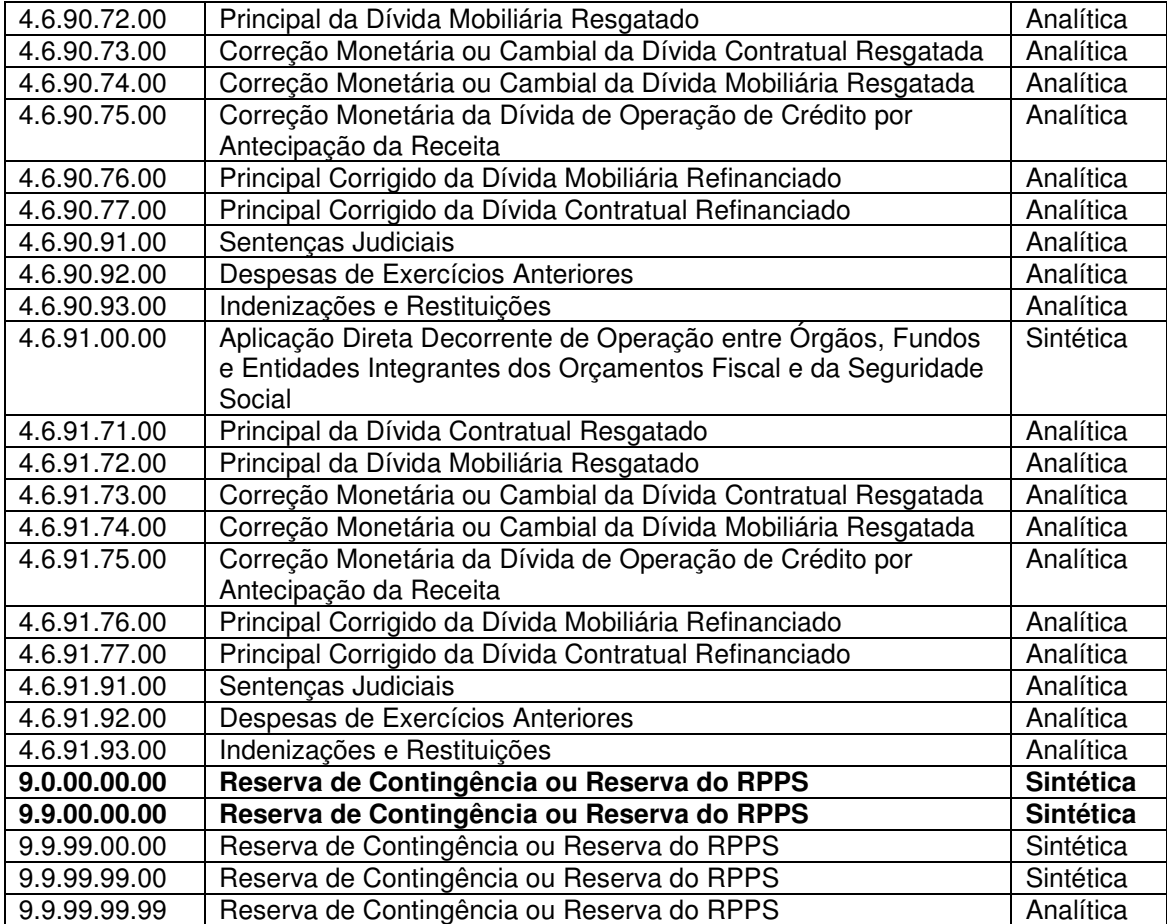

#### ANEXO III

#### CLASSIFICAÇÃO POR FONTE E DESTINAÇÃO DE RECURSOS

#### **COD IFICAÇÃO UTILIZADA PARA CONTROLE DA FONTE E DESTINAÇÃO DE RECURSOS** (COMPOSTO POR TRÊS DÍGITOS)

1° dígito: GRUPO DA FONTE E DESTINAÇÃO DE RECURSOS.

2° e 3° dígitos: ESPECIFICAÇÃO DA FONTE E DESTINAÇÃO DE RECURSOS.

### **GRUPO DA FONTE E DESTINAÇÃO DE RECURSOS**

1 Recursos do Exercício Corrente<br>2 Recursos de Exercícios Anterior

2 Recursos de Exercícios Anteriores

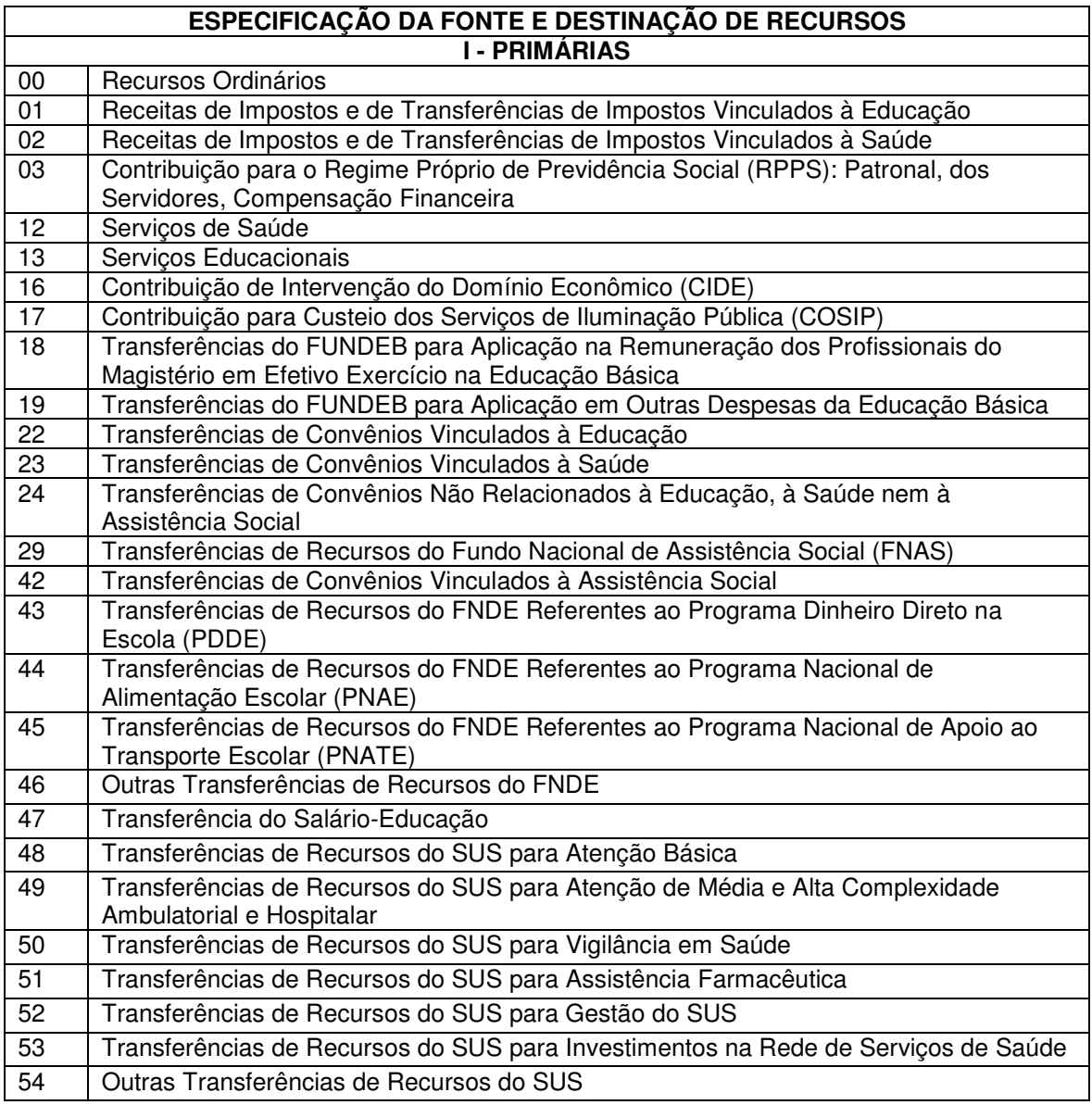

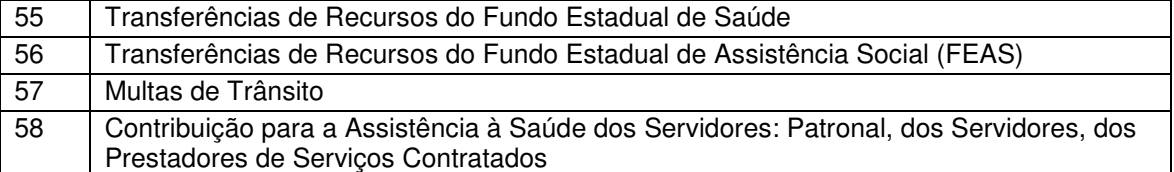

### **Nota: Os rendimentos de aplicação financeira, a receita da Dívida Ativa e a receita de Juros de Mora ou Multas devem ser vinculados à fonte original.**

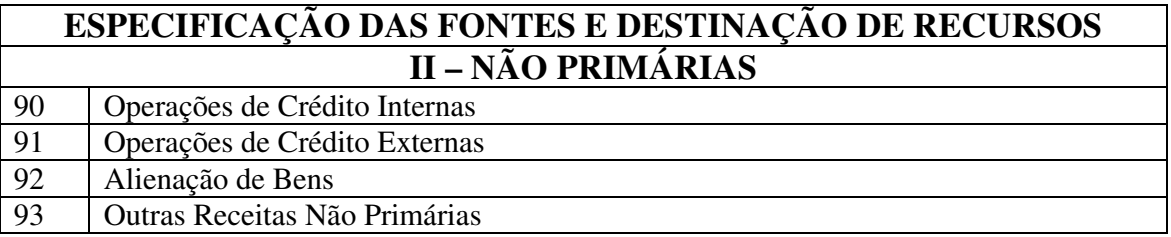

#### **CONCEITUAÇÃO DAS ESPECIFICAÇÕES DA FONTE E DESTINAÇÃO DE RECURSOS**

#### **00 - RECURSOS ORDINÁRIOS**

Recursos que não estão vinculados a nenhum órgão ou programação e que estão disponíveis para livre aplicação.

#### **01 - RECEITAS DE IMPOSTOS E TRANSFERÊNCIAS DE IMPOSTOS VINCULADOS À EDUCAÇÃO**

Recursos provenientes dos impostos municipais, os quais devem ser classificados no código de receita 1110.00.00 (Impostos), e as transferências de impostos do Estado e União aos Municípios, destinados à educação.

#### **02 - RECEITAS DE IMPOSTOS E TRANSFERÊNCIAS DE IMPOSTOS VINCULADOS À SAÚDE**

Recursos provenientes dos impostos municipais, os quais devem ser classificados no código de receita 1110.00.00 (Impostos), e as transferências de impostos do Estado e União aos Municípios, destinados à saúde.

#### **03 – CONTRIBUIÇÃO DOS SERVIDORES PARA REGIME PRÓPRIO DE PREVIDÊNCIA SOCIAL (RPPS): PATRONAL, DOS SERVIDORES, COMPENSAÇÃO FINANCEIRA**

Recursos provenientes da arrecadação de receita das contribuições referentes ao Regime Próprio de Previdência Social, compreendendo a contribuição patronal, a de servidores e os recursos da compensação financeira entre os regimes de previdência.

#### **12 - SERVIÇOS DE SAÚDE**

Recursos provenientes da receita da remuneração por serviços produzidos, decorrentes da prestação de serviços de saúde, hospitalares, gerais ou especializados, maternidade, centro de reabilitação, assistência médico-odontológica (inclusive ambulatorial), saúde pública etc. Esta classificação contempla ainda os recursos do Sistema Único de Saúde (SUS) pagos diretamente pela União aos prestadores do serviço de saúde.

#### **13 - SERVIÇOS EDUCACIONAIS**

Recursos provenientes da arrecadação de receitas auferidas pelas atividades do sistema educacional, cuja natureza esteja diretamente relacionada à formação do educando

(matrículas, anuidades etc.). As receitas de atividades auxiliares, de apoio ou derivadas dos serviços educacionais propriamente ditos, devem ser classificadas nos títulos apropriados. Exemplos: matrículas e anuidades, serviços educacionais, serviço de credenciamento, autorização e reconhecimento de cursos, tarifas de expedição de documentos, fotocópias, cópias heliográficas etc.

#### **16 – CONTRIBUIÇÃO DE INTERVENÇÃO DO DOMÍNIO ECONÔMICO (CIDE)**

Recursos provenientes das receitas recebidas pelos Municípios através de transferências constitucionais da contribuição de intervenção no domínio econômico (Emenda Constitucional n° 42, de 19/12/2003).

#### **17 - CONTRIBUIÇÃO PARA O CUSTEIO DOS SERVIÇOS DE ILUMINAÇÃO PÚBLICA (COSIP)**

Recursos provenientes da arrecadação das contribuições para o custeio dos serviços de iluminação pública nos Municípios, nos termos do art. 149-A da Constituição da República, com redação dada pela Emenda Constitucional n° 39, de 19/12/2002.

#### **18 - TRANSFERÊNCIAS DO FUNDEB PARA APLICAÇÃO NA REMUNERAÇÃO DOS PROFISSIONAIS DO MAGISTÉRIO DA EDUCAÇÃO BÁSICA EM EFETIVO EXERCÍCIO**

Recursos provenientes de transferências recebidas diretamente do FUNDEB pelos Municípios, independentemente do valor que foi deduzido no ente para a formação do fundo, destinadas à aplicação na remuneração dos profissionais do magistério da educação básica, em efetivo exercício.

#### **19 - TRANSFERÊNCIAS DO FUNDEB PARA APLICAÇÃO EM OUTRAS DESPESAS DA EDUCAÇÃO BÁSICA**

Recursos provenientes de transferências recebidas diretamente do FUNDEB pelos Municípios, independentemente do valor que foi deduzido no ente para a formação do fundo, destinados a custear despesas com a educação básica, não relacionadas no item anterior.

#### **22 - TRANSFERÊNCIAS DE CONVÊNIOS VINCULADOS À EDUCAÇÃO**

Recursos provenientes de convênios firmados, com ou sem contraprestação de serviços, por entidades públicas de qualquer espécie, ou entre essas e organizações particulares, para realização de objetivos de interesse comum dos partícipes, e destinados a custear despesas correntes ou de capital relacionadas com a manutenção e desenvolvimento do ensino.

#### **23 - TRANSFERÊNCIAS DE CONVÊNIOS VINCULADOS À SAÚDE**

Recursos provenientes de convênios firmados, com ou sem contraprestação de serviços, por entidades públicas de qualquer espécie, ou entre essas e organizações particulares, para realização de objetivos de interesse comum dos partícipes, e destinados a custear despesas correntes ou de capital relacionadas com as ações e serviços públicos de saúde.

#### **24 - TRANSFERÊNCIAS DE CONVÊNIOS NÃO RELACIONADOS À EDUCAÇÃO, À SAÚDE NEM À ASSISTÊNCIA SOCIAL**

Recursos provenientes de convênios firmados, com ou sem contraprestação de serviços, por entidades públicas de qualquer espécie, ou entre essas e organizações particulares, para realização de objetivos de interesse comum dos partícipes, e destinados a custear despesas correntes ou de capital, não destinados a educação, saúde e assistência social.

#### **29 - TRANSFERÊNCIAS DE RECURSOS DO FUNDO NACIONAL DE ASSISTÊNCIA SOCIAL (FNAS)**

Recursos provenientes de transferência da União recebidos pelo Município, referente ao Fundo Nacional de Assistência Social, para aplicação em assistência social.

#### **42 - TRANSFERÊNCIAS DE CONVÊNIOS VINCULADOS À ASSISTÊNCIA SOCIAL**

Recursos provenientes de convênios firmados, com ou sem contraprestação de serviços, por entidades públicas de qualquer espécie, ou entre essas e organizações particulares, para realização de objetivos de interesse comum dos partícipes, e destinados a custear despesas correntes ou de capital relacionadas com as ações e serviços públicos de assistência social.

#### **43 – TRANSFERÊNCIAS DE RECURSOS DO FNDE REFERENTES AO PROGRAMA DINHEIRO DIRETO NA ESCOLA (PDDE)**

Recursos de transferências da União para o Município, referentes ao Programa Dinheiro Direto na Escola.

#### **44 – TRANSFERÊNCIAS DE RECURSOS DO FNDE REFERENTES AO PROGRAMA NACIONAL DE ALIMENTAÇÃO ESCOLAR (PNAE)**

Recursos de transferências da União para o Município, referentes ao Programa Nacional de Alimentação Escolar.

#### **45 – TRANSFERÊNCIAS DE RECURSOS DO FNDE REFERENTES AO PROGRAMA NACIONAL DE APOIO AO TRANSPORTE ESCOLAR (PNATE)**

Recursos de transferências da União para o Município, referentes ao Programa Nacional de Apoio ao Transporte Escolar (Lei n° 10.880/2004).

#### **46 – OUTRAS TRANSFERÊNCIAS DE RECURSOS DO FNDE**

Recursos de transferência da União para o Município, referentes ao Fundo Nacional do Desenvolvimento da Educação, não classificáveis nos itens anteriores, e que não sejam repassados por meio de convênios.

#### **47 – TRANSFERÊNCIA DO SALÁRIO-EDUCAÇÃO**

Recursos de transferências da União para o Município, a título de Salário-Educação, na forma da Lei n° 10.832/2003.

#### **48 – TRANSFERÊNCIAS DE RECURSOS DO SUS PARA ATENÇÃO BÁSICA**

Recursos transferidos para financiamento de ações de atenção básica à saúde, conforme dispõe a Portaria n° 204/GM, de 29/01/2007, do Ministério da Saúde.

#### **49 – TRANSFERÊNCIAS DE RECURSOS DO SUS PARA ATENÇÃO DE MÉDIA E ALTA COMPLEXIDADE AMBULATORIAL E HOSPITALAR**

Recursos transferidos para financiamento de ações de média e alta complexidade ambulatorial e hospitalar em saúde, conforme dispõe a Portaria n° 204/GM, de 29/01/ 2007, do Ministério da Saúde.

#### **50 – TRANSFERÊNCIAS DE RECURSOS DO SUS PARA VIGILÂNCIA EM SAÚDE**

Recursos transferidos para financiamento de ações de vigilância em saúde, conforme dispõe a Portaria n° 204/GM, de 29/01/2007, do Ministério da Saúde.

#### **51 – TRANSFERÊNCIAS DE RECURSOS DO SUS PARA ASSISTÊNCIA FARMACÊUTICA**

Recursos transferidos para financiamento de ações de assistência farmacêutica, conforme dispõe a Portaria n° 204/GM, de 29/01/2007, do Ministério da Saúde.

#### **52 – TRANSFERÊNCIAS DE RECURSOS DO SUS PARA GESTÃO DO SUS**

Recursos transferidos para apoiar a implementação de ações e serviços que contribuem para a organização e a eficiência do sistema, conforme dispõe a Portaria n° 204/GM, de 29/01/2007, do Ministério da Saúde.

#### **53 - TRANSFERÊNCIAS DE RECURSOS DO SUS PARA INVESTIMENTOS NA REDE DE SERVIÇOS DE SAÚDE**

Recursos transferidos exclusivamente para a realização de despesas de capital, conforme dispõe a Portaria n° 204/GM, de 29/01/2007, atualizada pela Portaria n° 837/GM, de 23/04/2009, do Ministério da Saúde.

#### **54 – OUTRAS TRANSFERÊNCIAS DE RECURSOS DO SUS**

Recursos de transferência da União para o Município, referentes ao Fundo Nacional de Saúde, não classificáveis nos itens anteriores, e que não sejam repassados por meio de convênios.

#### **55 – TRANSFERÊNCIAS DE RECURSOS DO FUNDO ESTADUAL DE SAÚDE**

Recursos de transferência do Estado para o Município, referentes ao Fundo Estadual de Saúde, que não sejam repassados por meio de convênios.

#### **56 – TRANSFERÊNCIAS DE RECURSOS DO FUNDO ESTADUAL DE ASSISTÊNCIA SOCIAL (FEAS)**

Recursos provenientes de transferência do Estado recebidos pelo Município, referente ao Fundo Estadual de Assistência Social, para aplicação em assistência social.

#### **57 – MULTAS DE TRÂNSITO**

Recursos provenientes de receita arrecadada com a cobrança de multas de trânsito.

#### **58 – CONTRIBUIÇÃO PARA A ASSISTÊNCIA À SAÚDE DOS SERVIDORES: PATRONAL, DOS SERVIDORES, DOS PRESTADORES DE SERVIÇOS CONTRATADOS**

Recursos provenientes da contribuição para a assistência à saúde, recebidos dos empregadores, dos servidores e dos prestadores de serviços contratados.

#### **90 - OPERAÇÕES DE CRÉDITO INTERNAS**

Recursos provenientes de contratos firmados entre o Município e o Sistema Financeiro Nacional.

#### **91 - OPERAÇÕES DE CRÉDITO EXTERNAS**

Recursos provenientes de contratos firmados entre o Município e o Sistema Financeiro Internacional.

#### **92 - ALIENAÇÃO DE BENS**

Recursos provenientes da receita de alienação de bens móveis ou imóveis.

#### **93 - OUTRAS RECEITAS NÃO PRIMÁRIAS**

Recursos provenientes de receitas não primárias e não classificadas nos itens anteriores.

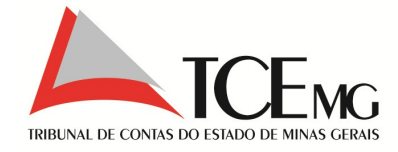

# Layout dos Arquivos

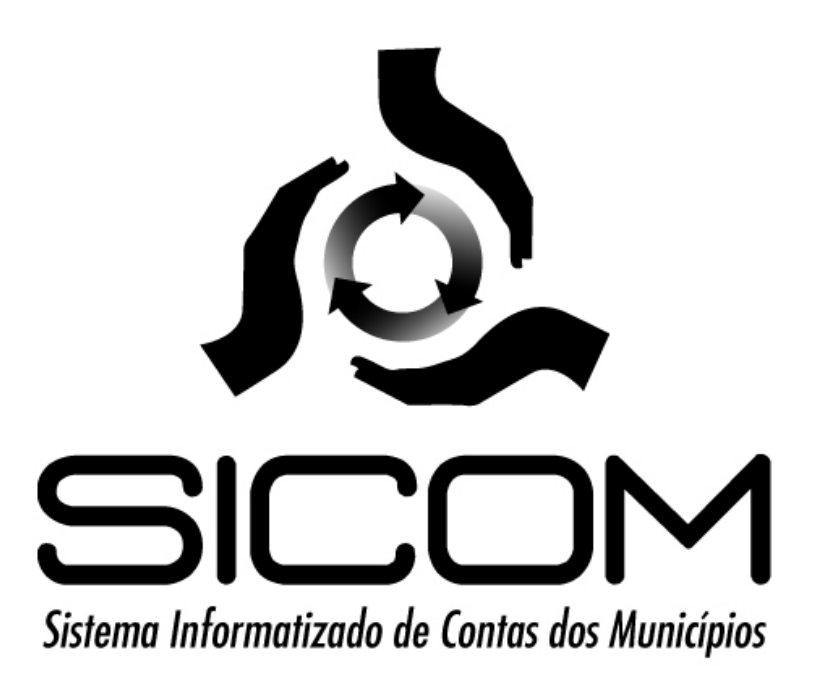

Versão 1.2

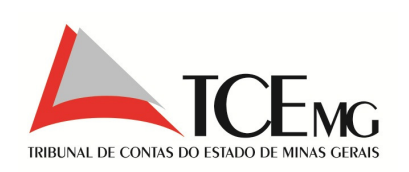

#### Sumário

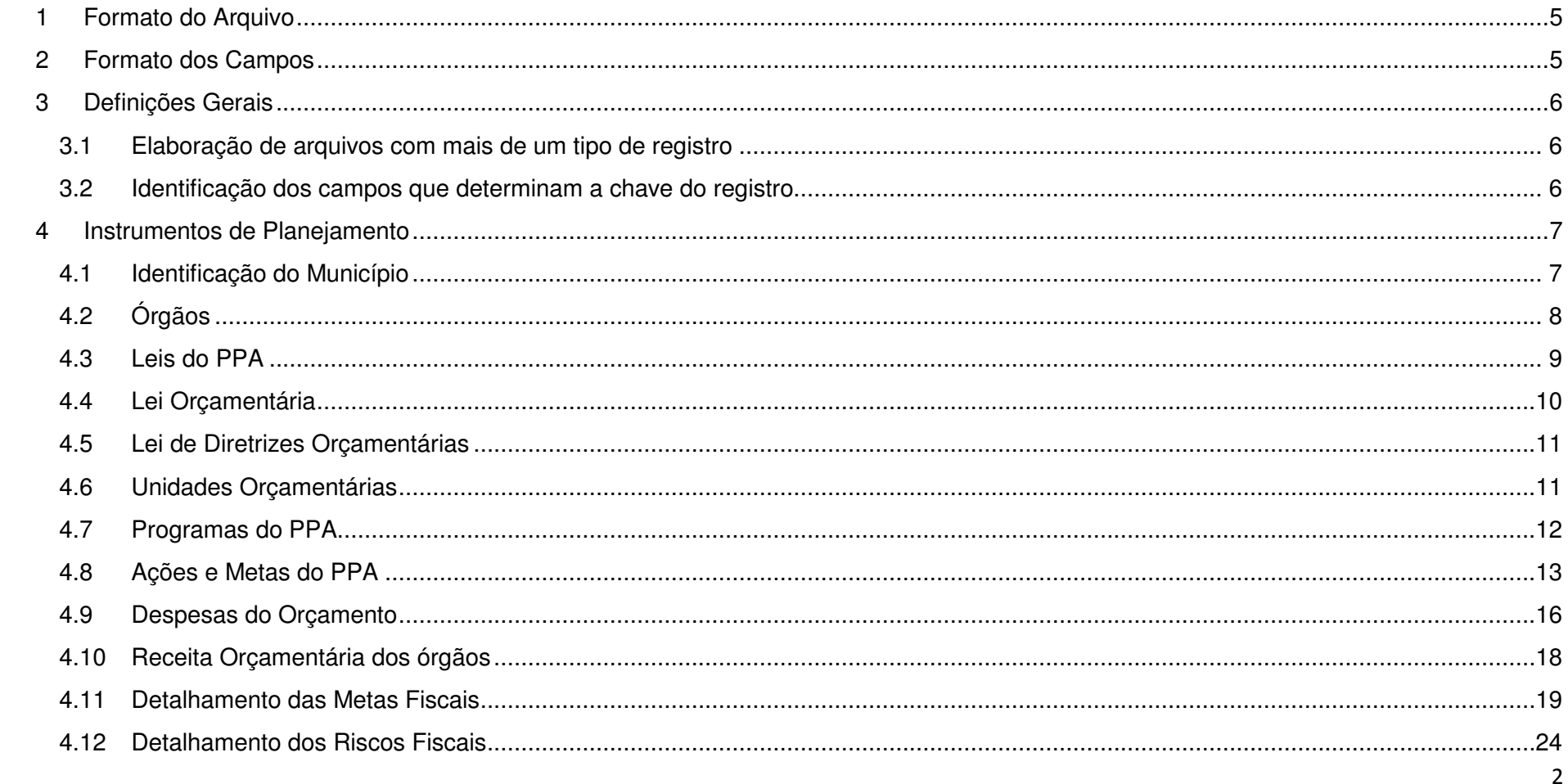

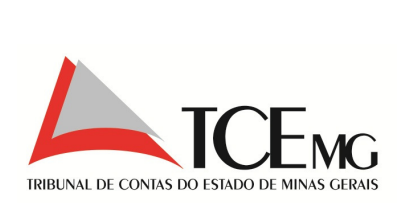

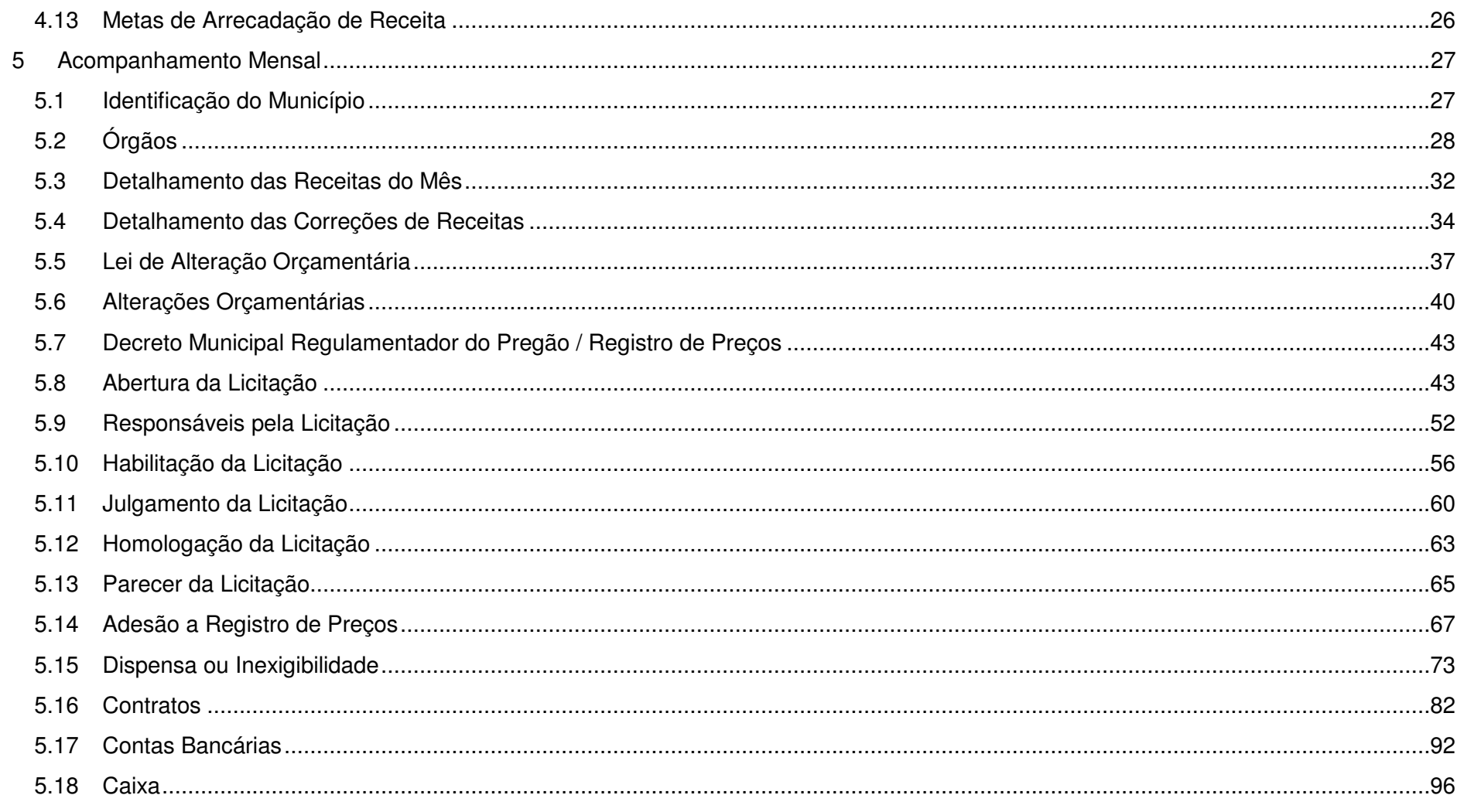

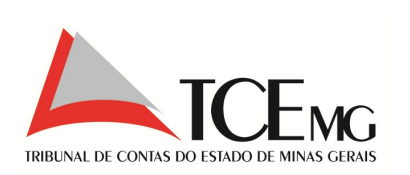

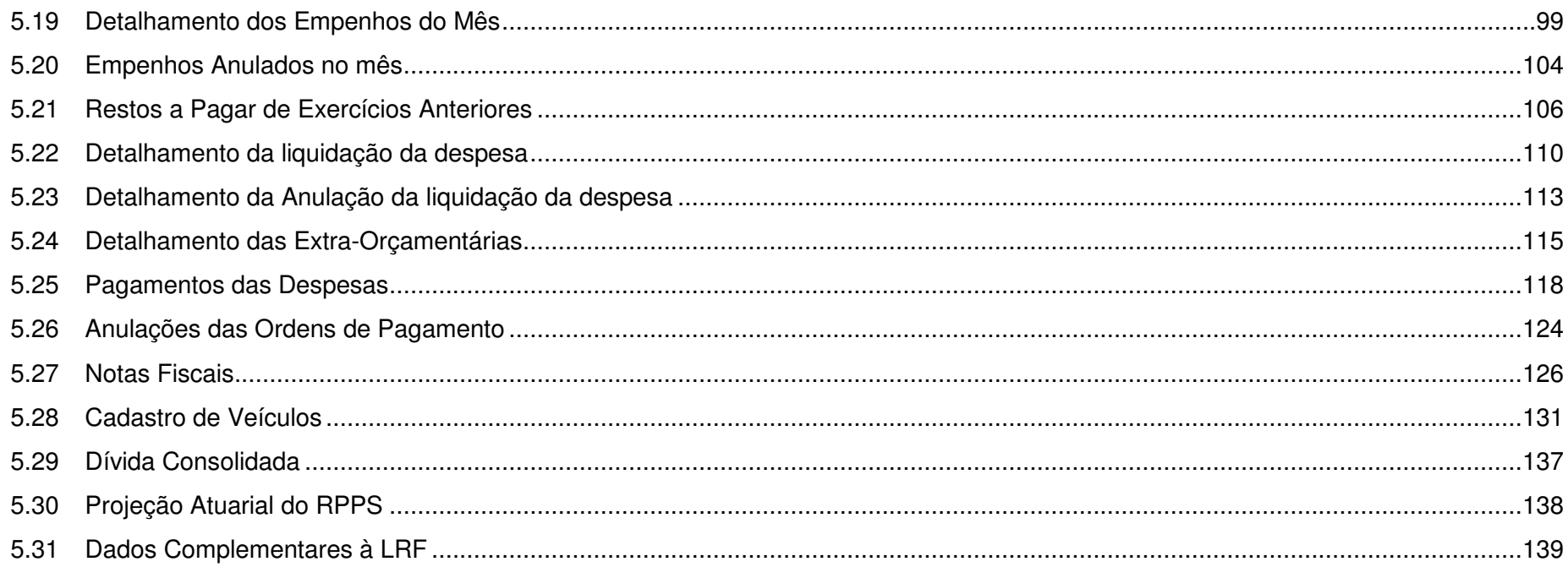

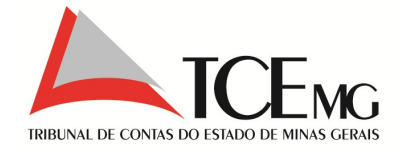

# **1 Formato do Arquivo**

Nas linhas de um arquivo para importação, os campos devem vir separados por ; (ponto e vírgula).

Ex.: Linha do arquivo: 2222; 33333;4444434334 Significa:

- Campo  $1 = 2222$
- Campo  $2 = 33333$
- Campo  $3 = 4444434334$

O arquivo não pode conter linhas em branco, nem mesmo no final dele. **Formato válido de arquivos:** somente arquivos com extensão **csv**.

Caso o preenchimento do campo não seja obrigatório, informar vazio.

Ex.:

Campo obrigatório; ;Campo obrigatório

# **2 Formato dos Campos**

**Campos de código:** devem ser informados com o tamanho especificado nas tabelas. Ex.: se está especificado que o campo deve ter tamanho "3", e o código a ser informado é "1", deve ser inserido no arquivo o valor 001.

**Campos de descrição ou nome**: podem ser informados com tamanho menor que o tamanho máximo especificado, não precisando preencher com espaços em branco as posições que ficariam vazias.

**Campos numéricos de formato "Real"**: devem ser informados **sem** ponto ou vírgula separando os algarismos. Os dois últimos algarismos serão sempre interpretados como as duas casas decimais. Ex.: O número 1.324,56 deve ser inserido no arquivo como 132456, o número 20,00 deve ser inserido como

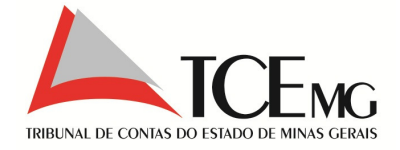

2000. Podem ser informados com tamanho menor que o tamanho máximo especificado, não precisando preencher com zeros as posições que ficariam vazias. **As duas casas decimais devem ser sempre informadas**. Ex.: se o tamanho do campo está especificado como 16, o número 2.367.456,87 deve ser informado como 236745687, sem precisar preencher o restante com zeros. Para valores monetários devem ser informados sempre com o tamanho de no mínimo três algarismos, um para casas não decimais e dois para as decimais. Ex.: o número 3 deve ser informado como 300, o número 0 deve ser informado 000 (ou seja, 0,00).

**Nota**: Para os casos onde a formatação decimal não segue o padrão descrito, o conteúdo do campo indica o formato correto de preenchimento.

**Campos numéricos de formato "Inteiro":** podem ser informados com tamanho menor que o tamanho máximo especificados nas tabelas da seção 1, nãoprecisando preencher com zeros as posições que ficariam vazias.

**Campos de formato "Data":** devem ser informados sempre com oito caracteres, sendo que os dois primeiros dígitos representam o dia, o 3º e 4º o mês e os quatro últimos para o ano (ddmmaaaa). Ex.: Para a data 22/11/2010 deve ser inserido no arquivo o valor 22112010.

### **3 Definições Gerais**

### **3.1 Elaboração de arquivos com mais de um tipo de registro**

Para elaborar arquivos que contém mais de um tipo de registro, e há entre estes um vínculo das informações, é necessário ordenar os registros de forma sequencial. Seguindo o conceito de Mestre-Detalhe, onde o registro Mestre (geralmente representado pelo tipo de registro 10) armazena os dados de identificação, e os respectivos detalhes demonstram os dados que devem estar associados ao Mestre.

### **3.2 Identificação dos campos que determinam a chave do registro**

Uma chave é um conjunto de um ou mais campos que determinam a identificação de cada registro. Quando necessário garantir a unicidade do registro os campos chaves serão destacados em negrito e itálico no respectivo Layout.

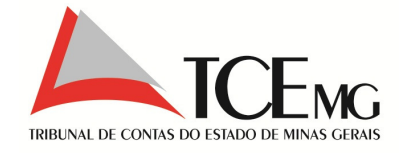

### **4 Instrumentos de Planejamento**

A identificação do arquivo contendo os dados do módulo de Instrumentos de Planejamento deve atender à seguinte nomenclatura:

IP\_<codigoMunicipio>\_<exercicioReferencia>.zip

Ex: IP\_12345\_2011.zip

Juntamente com os Instrumentos de Planejamento, devem ser apresentados os textos das Leis que traduzam o PPA (Plano Plurianual), a LDO (Lei de Diretrizes Orçamentárias) e a LOA (Lei Orçamentária Anual), obedecendo ao seguinte formato: PPAAA.PDF, LDOAA.PDF e LOAAA.PDF, respectivamente, sendo que os dígitos AA, para o PPA indicam os dois algarismos finais do primeiro exercício de sua vigência. Para a LDO e a LOA, os dígitos AA indicam os dois algarismos finais do exercício de suas vigências.

A identificação do arquivo contendo as Leis deve atender a seguinte nomenclatura:

LEIS <codigoMunicipio> <exercicioReferencia>.zip

Ex: LEIS\_12345\_2011.zip

### **4.1 Identificação do Município**

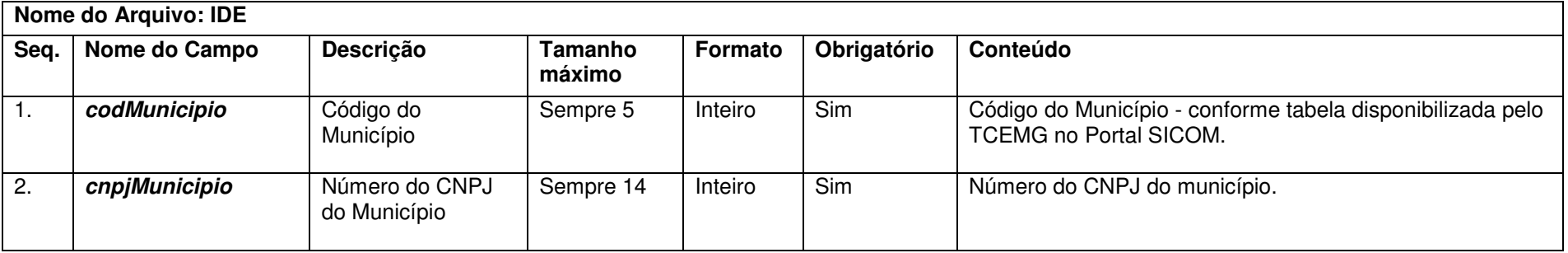

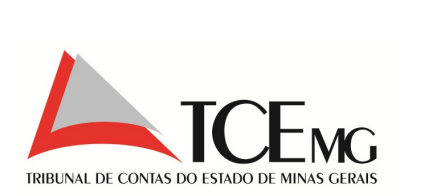

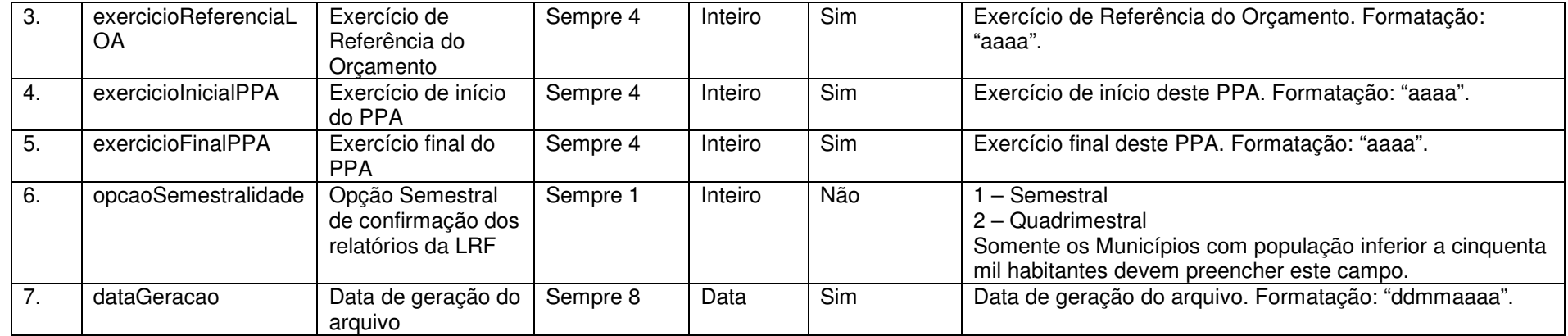

# **4.2 Órgãos**

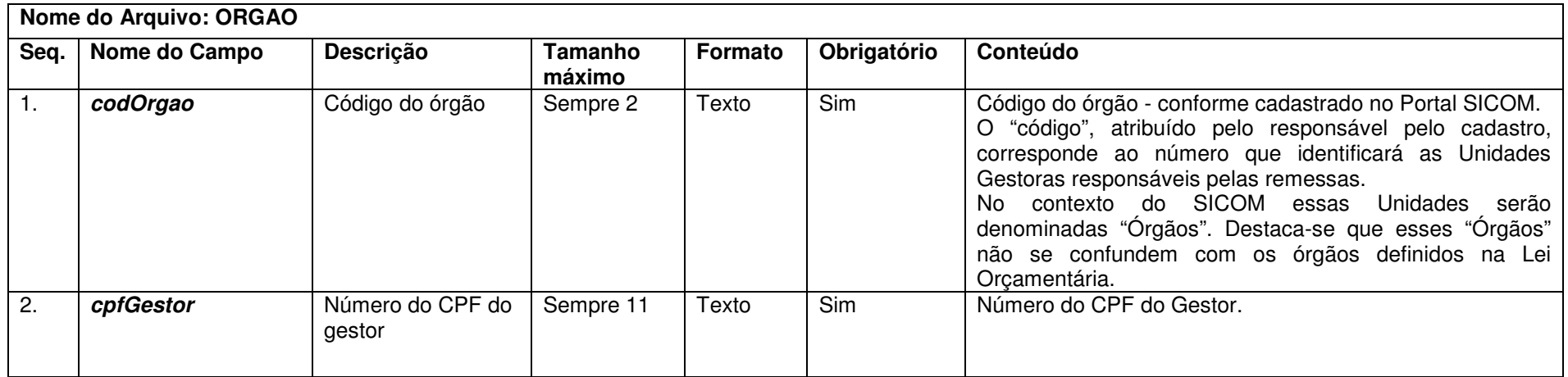

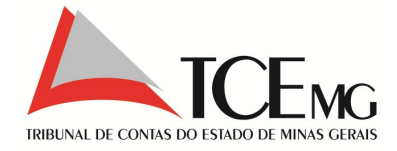

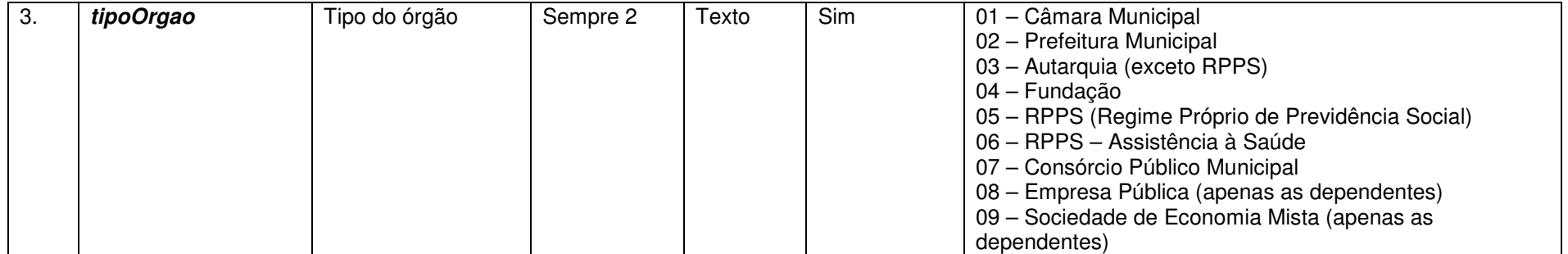

Nota(s):

1) As informações dos Regimes Próprios que contemplam Assistência à Saúde deverão ser separadas pelos tipos de órgão "06" e "07", distinguindo os dados orçamentários referentes à previdência e à assistência à saúde.

### **4.3 Leis do PPA**

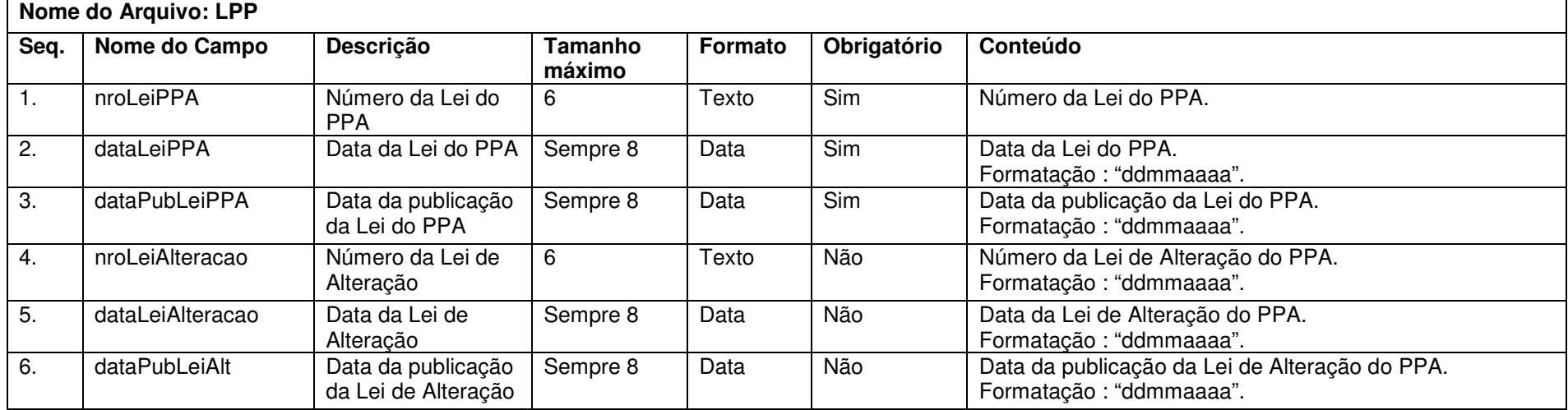

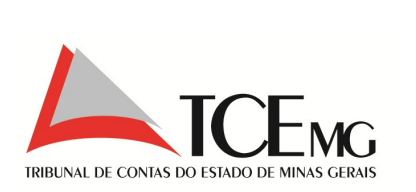

### **4.4 Lei Orçamentária**

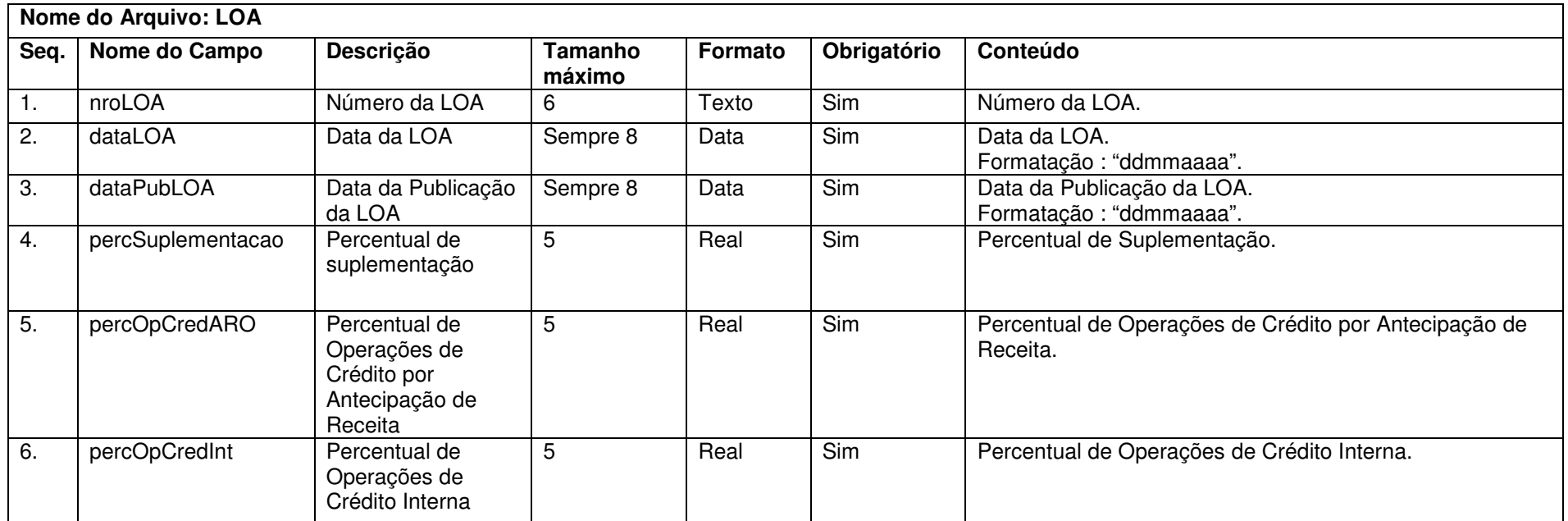

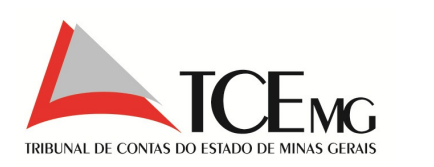

# **4.5 Lei de Diretrizes Orçamentárias**

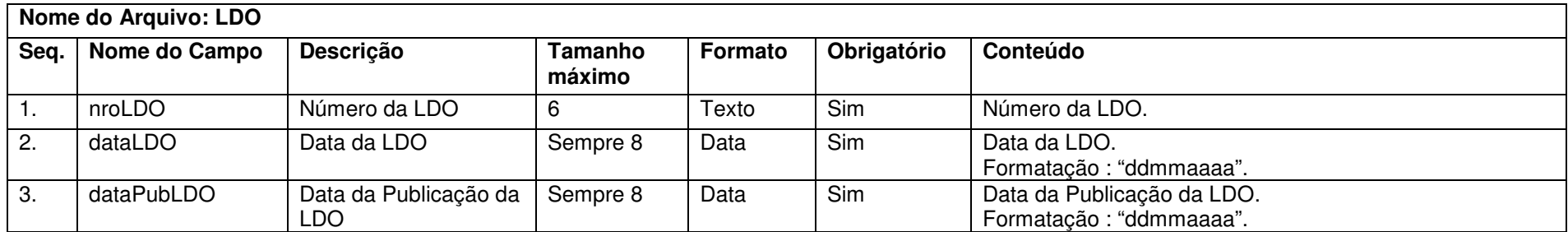

# **4.6 Unidades Orçamentárias**

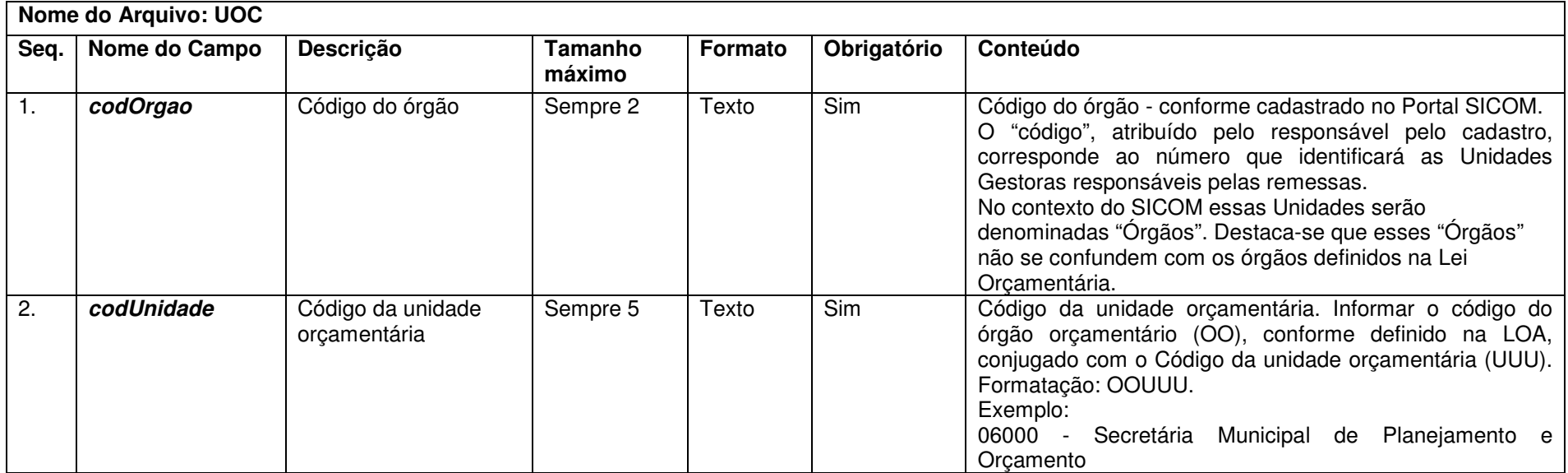

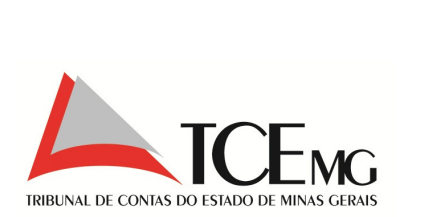

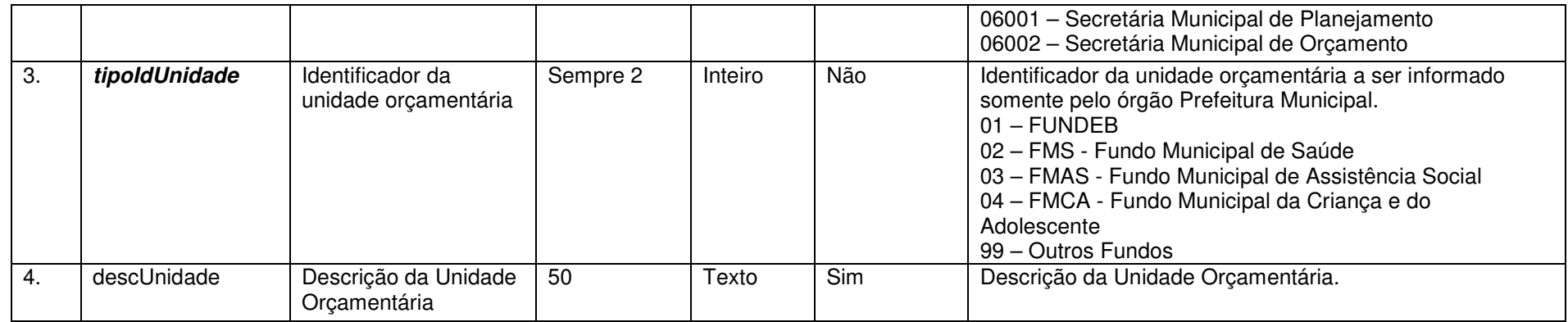

### **4.7 Programas do PPA**

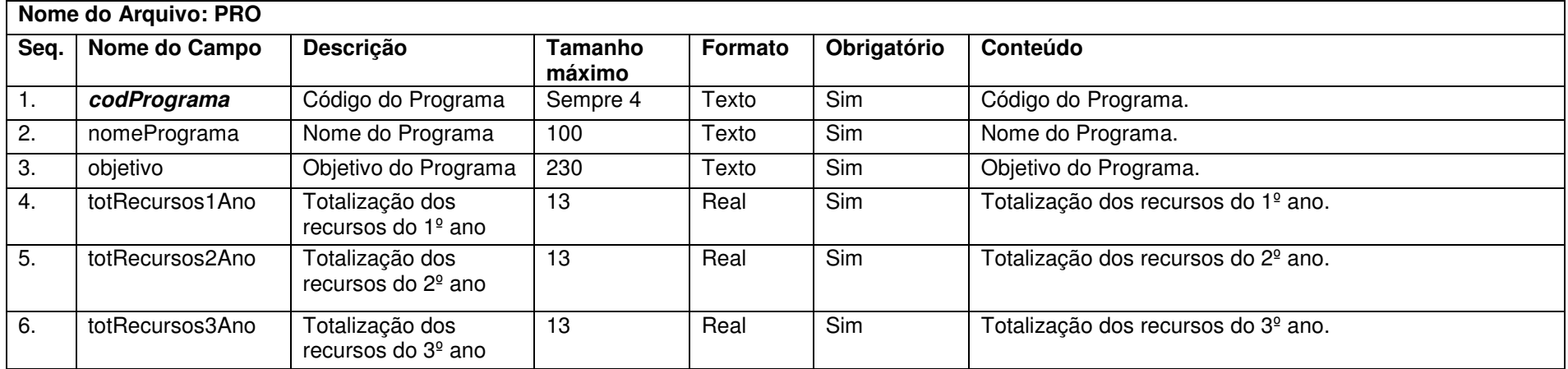

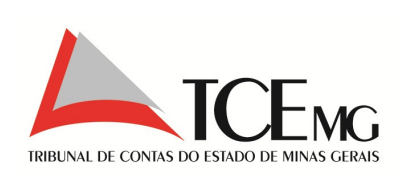

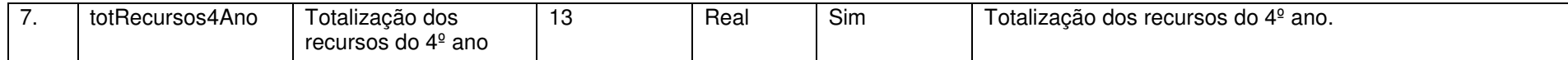

### **4.8 Ações e Metas do PPA**

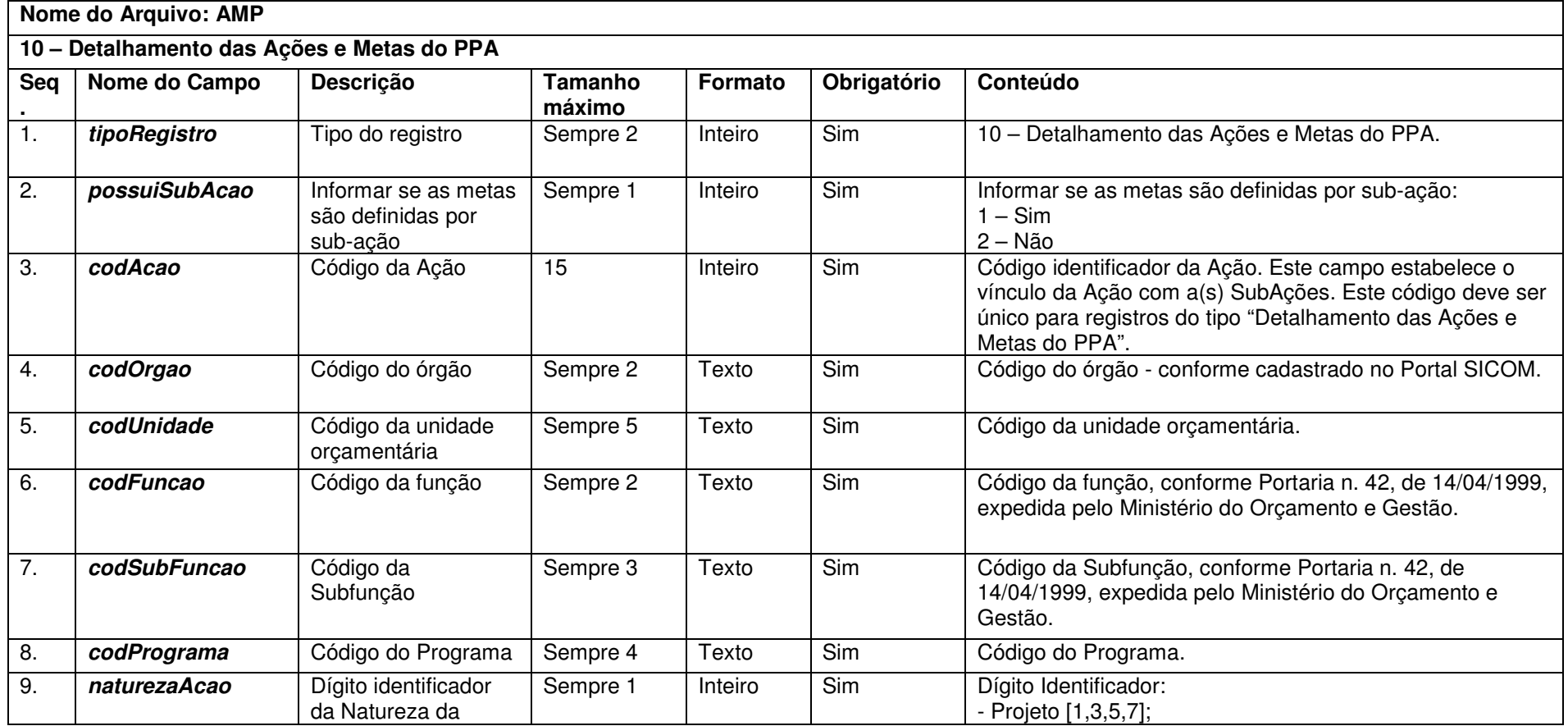

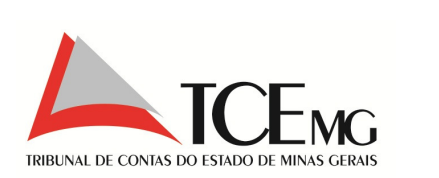

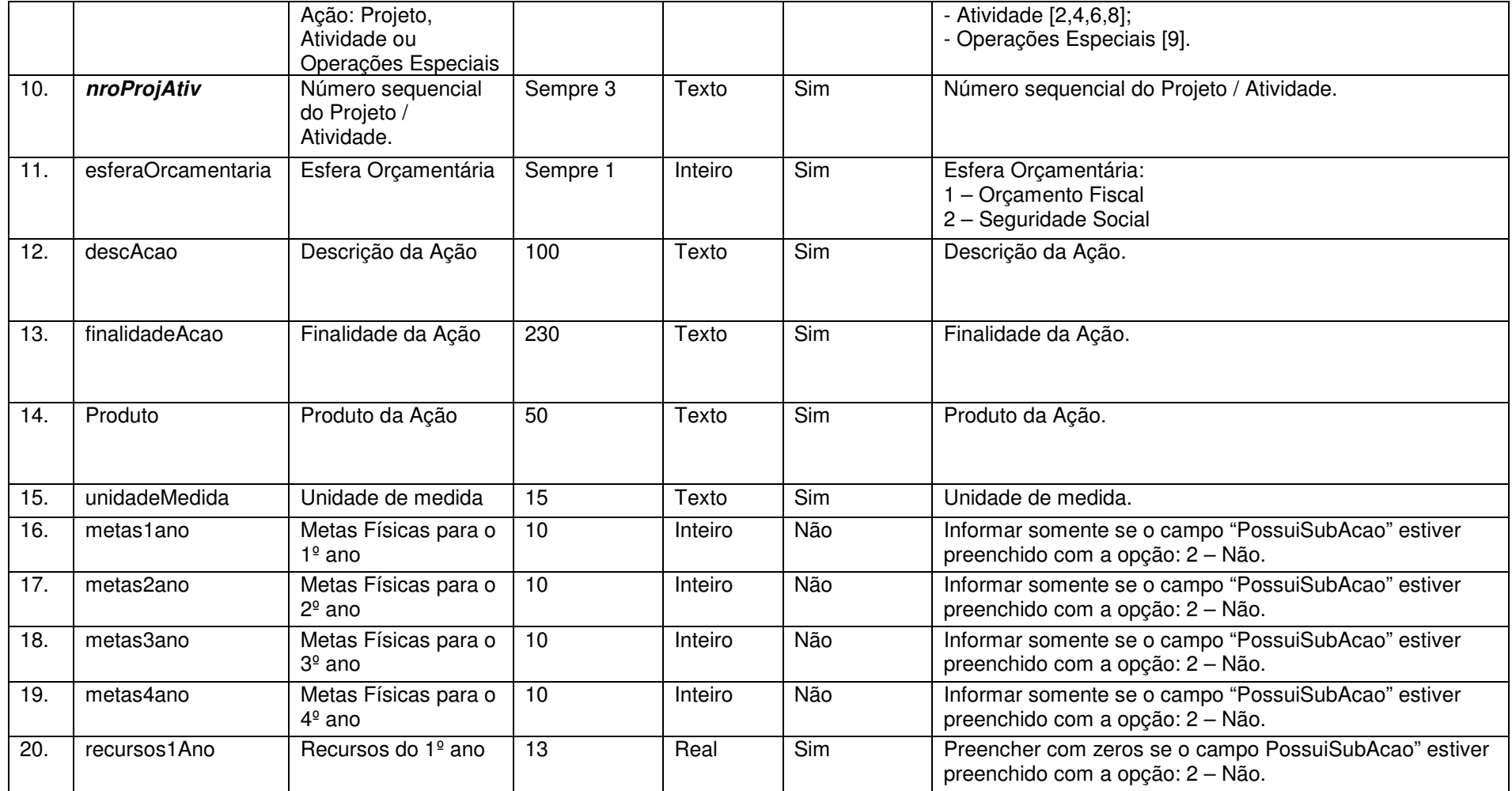

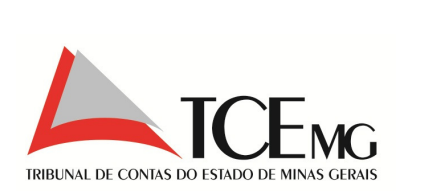

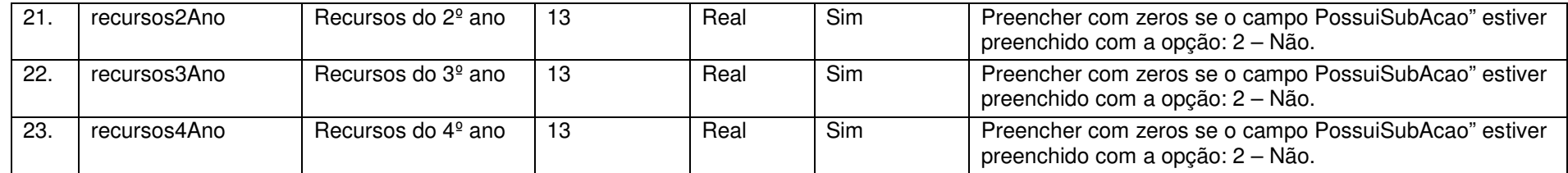

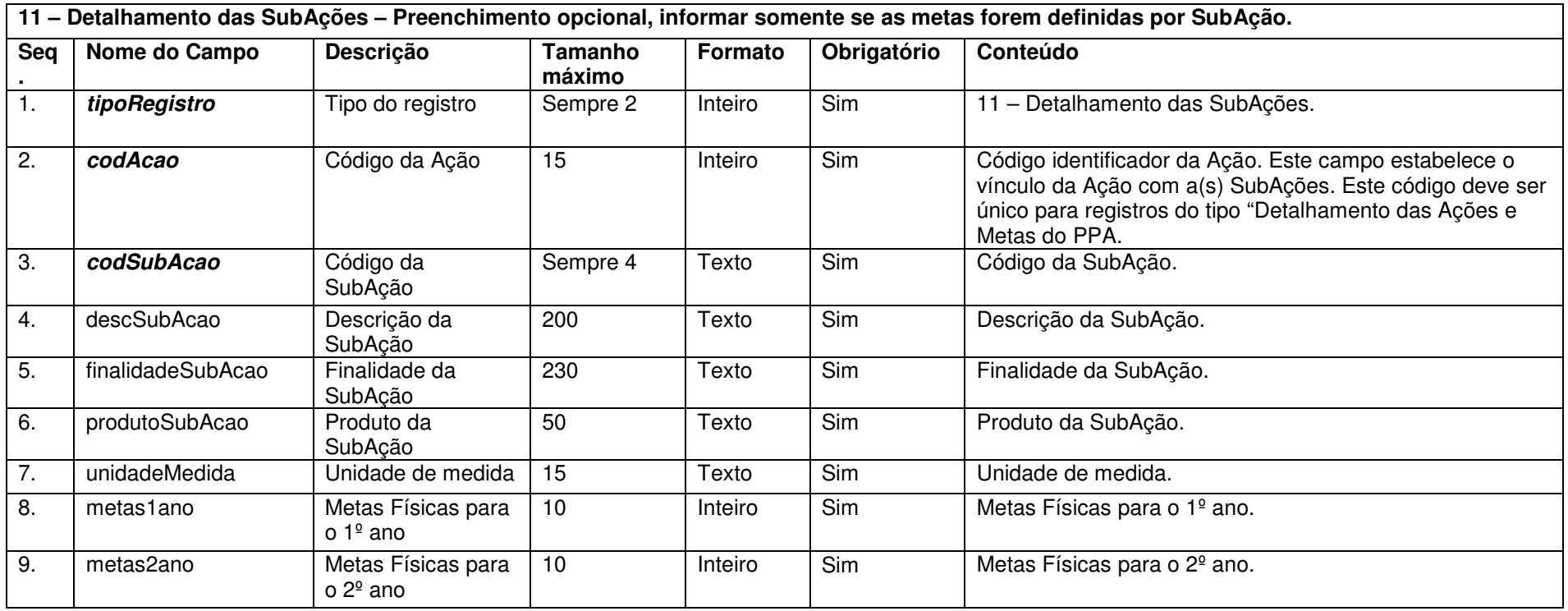

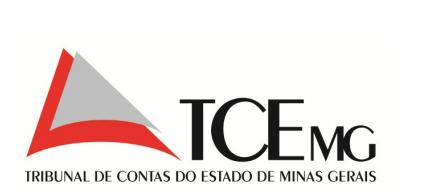

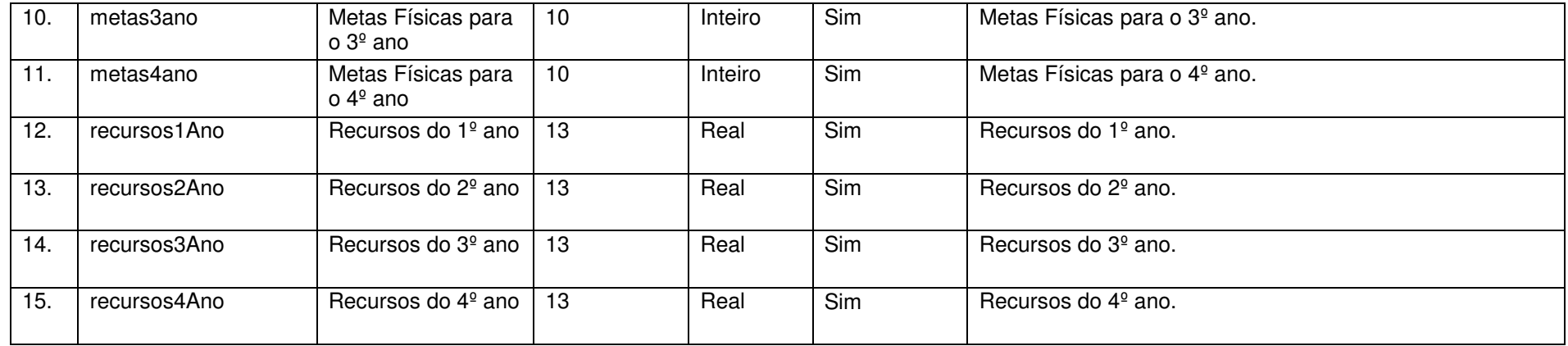

### **4.9 Despesas do Orçamento**

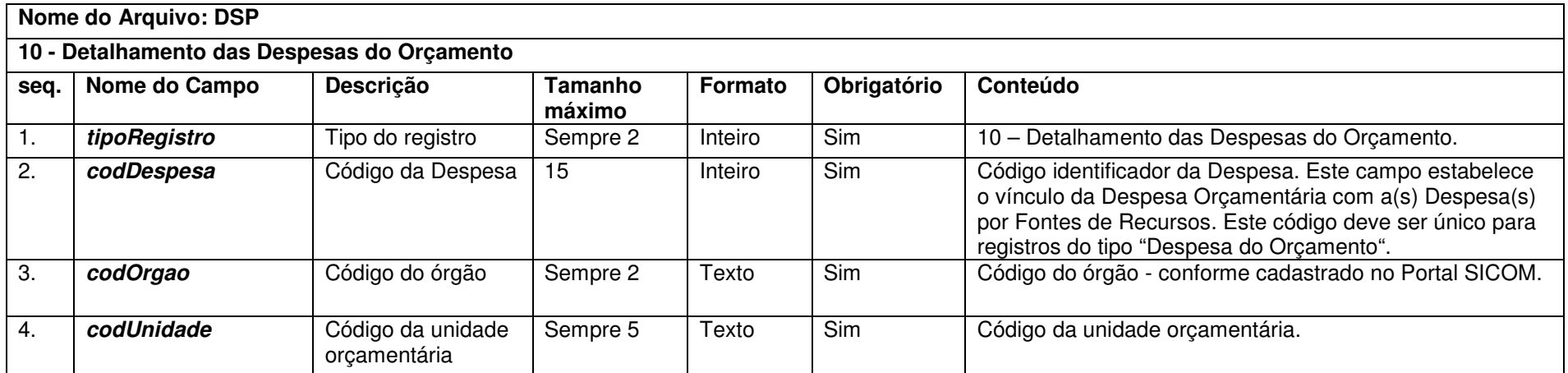

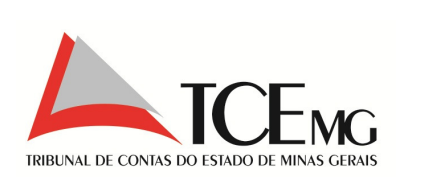

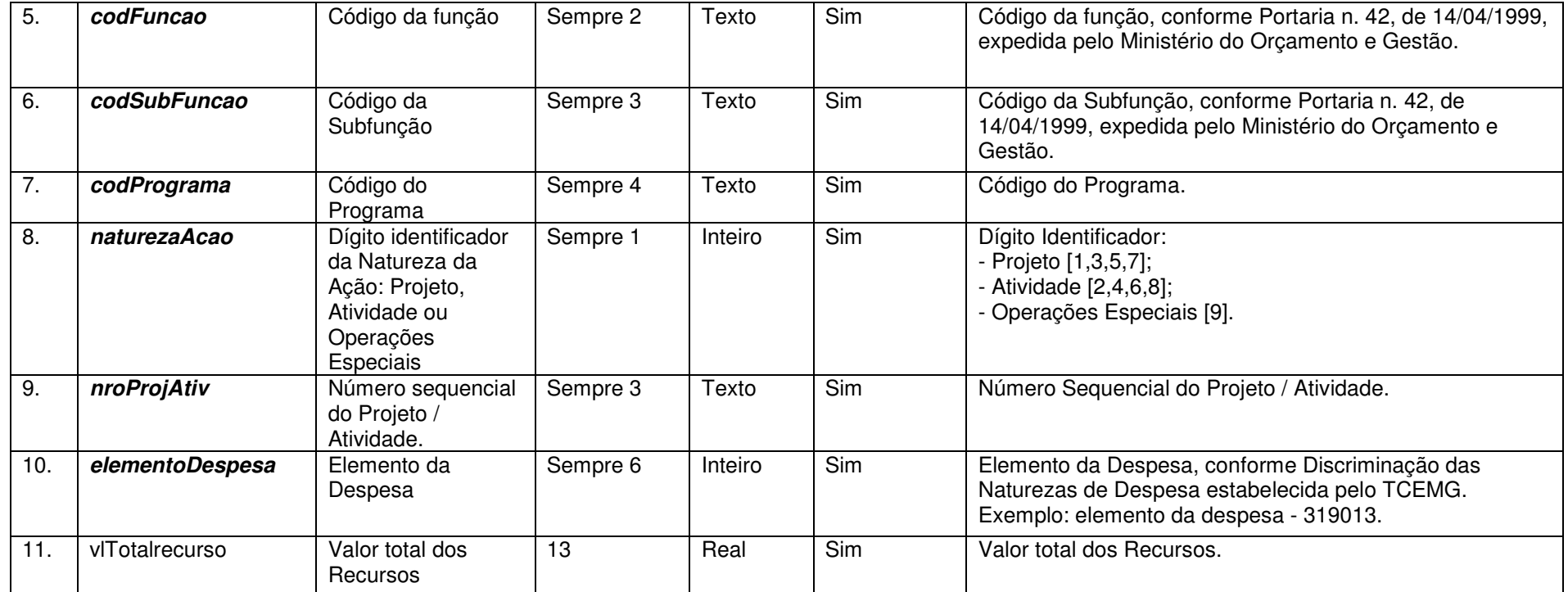

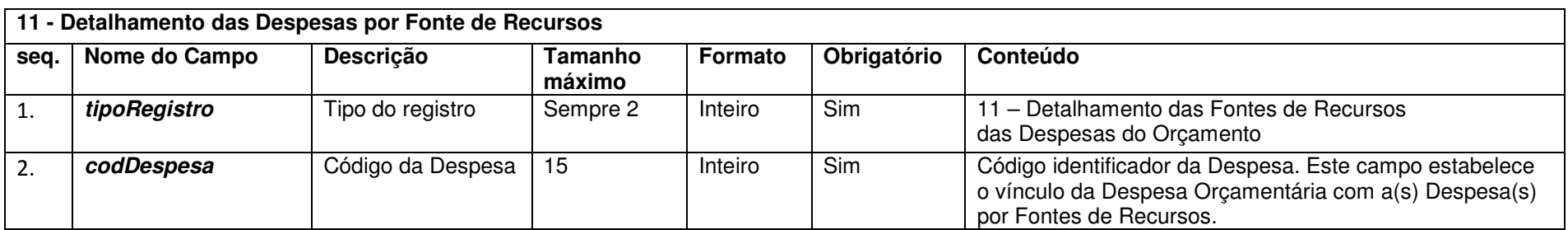

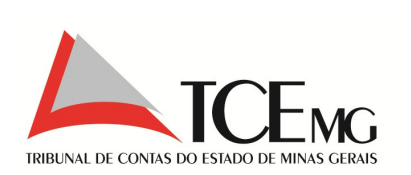

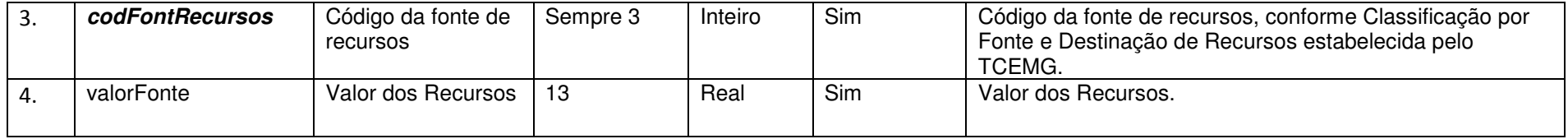

# **4.10 Receita Orçamentária dos órgãos**

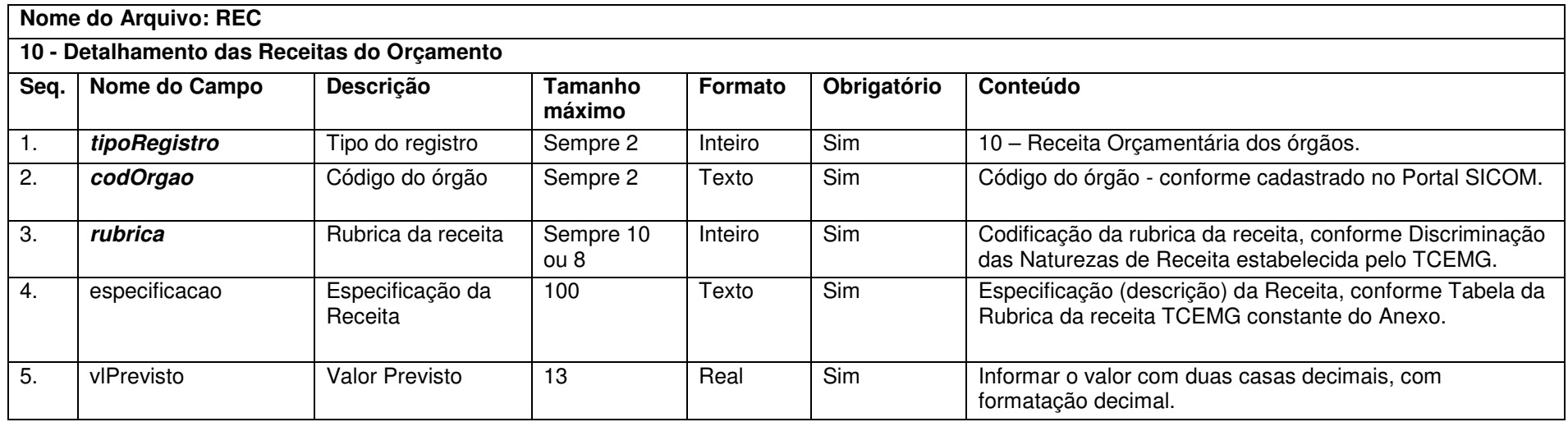

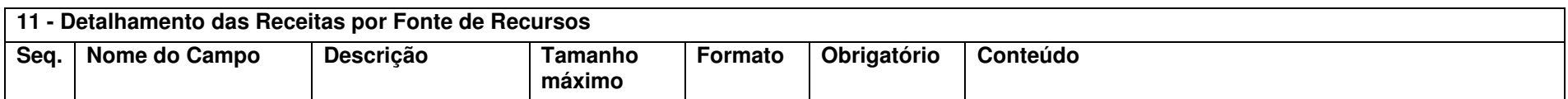

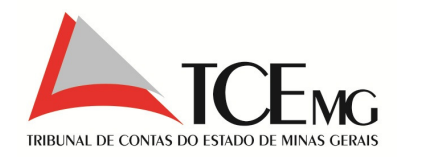

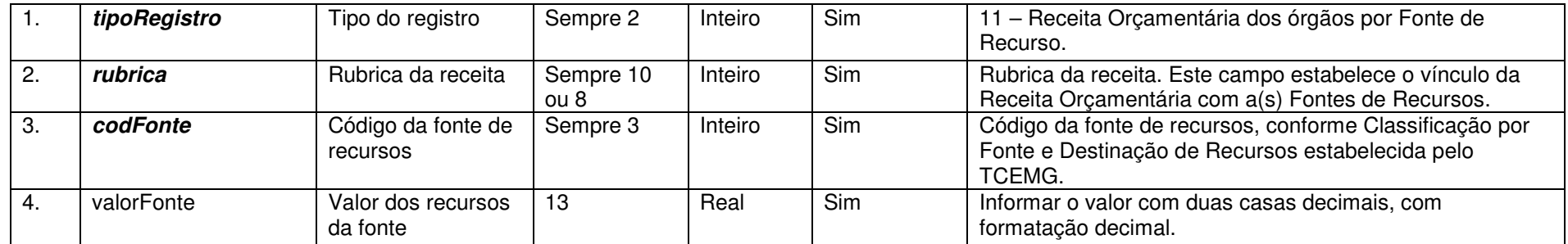

Notas:

1) As receitas informadas pelos órgãos devem ser as diretamente arrecadadas, isto é, receitas próprias do órgão.

### **4.11 Detalhamento das Metas Fiscais**

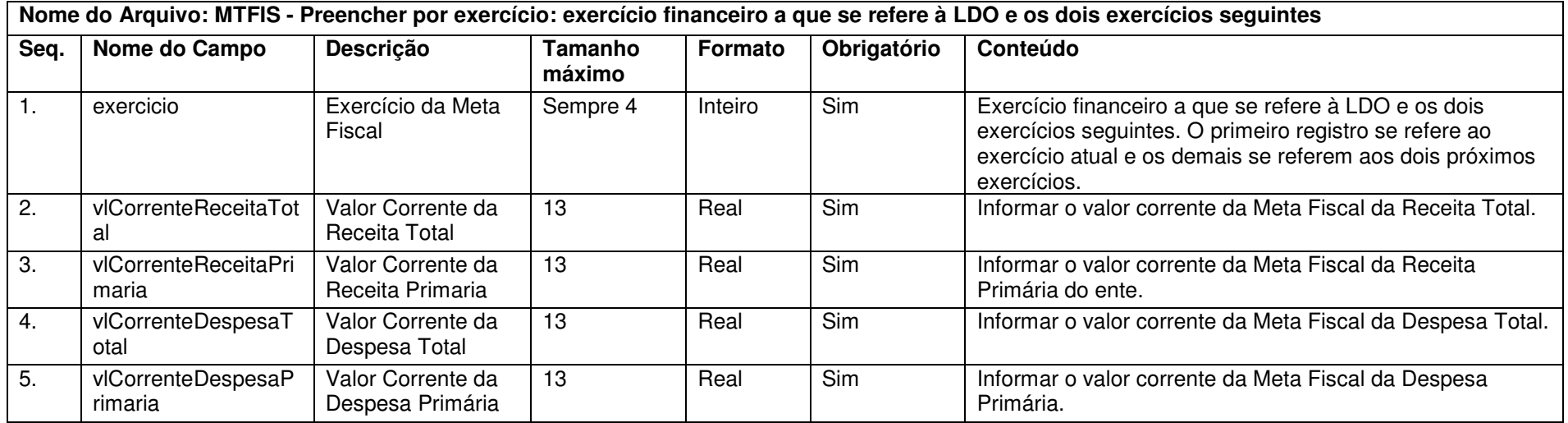

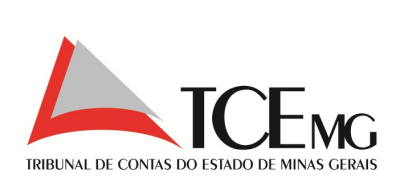

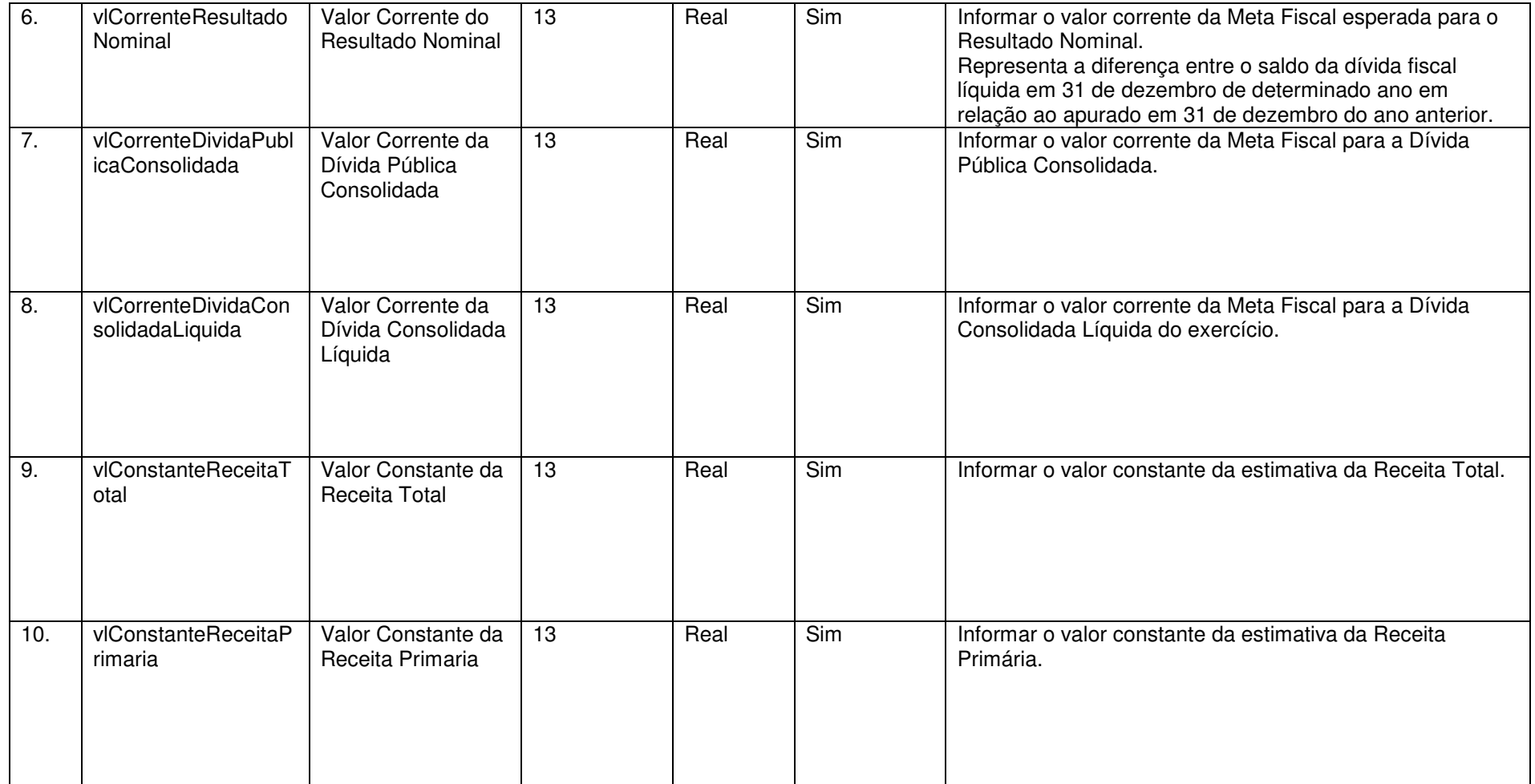

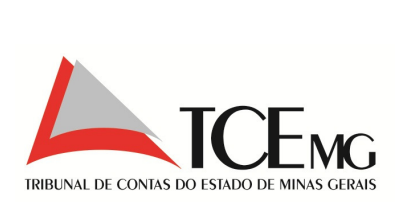

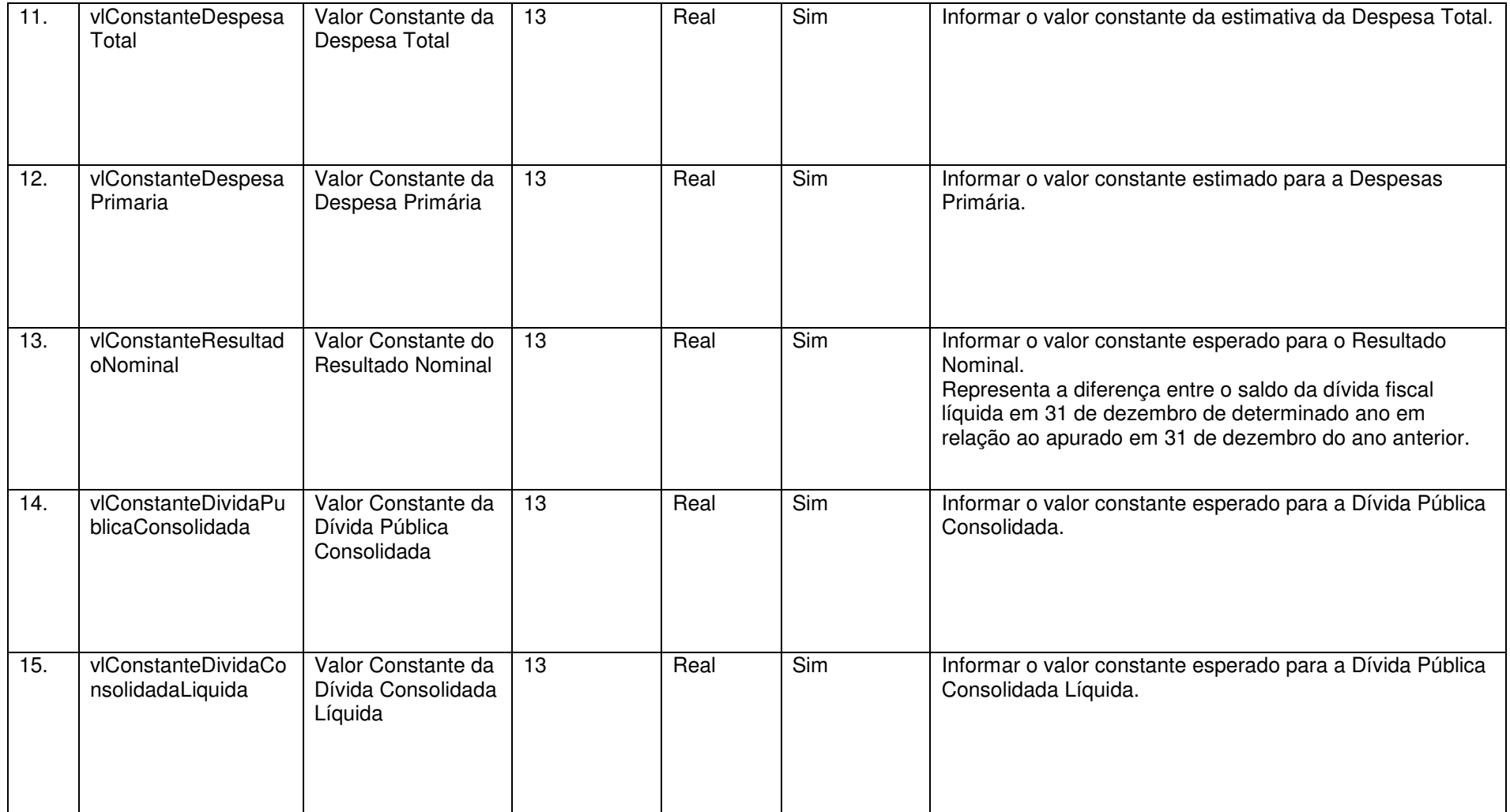
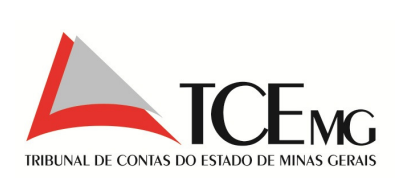

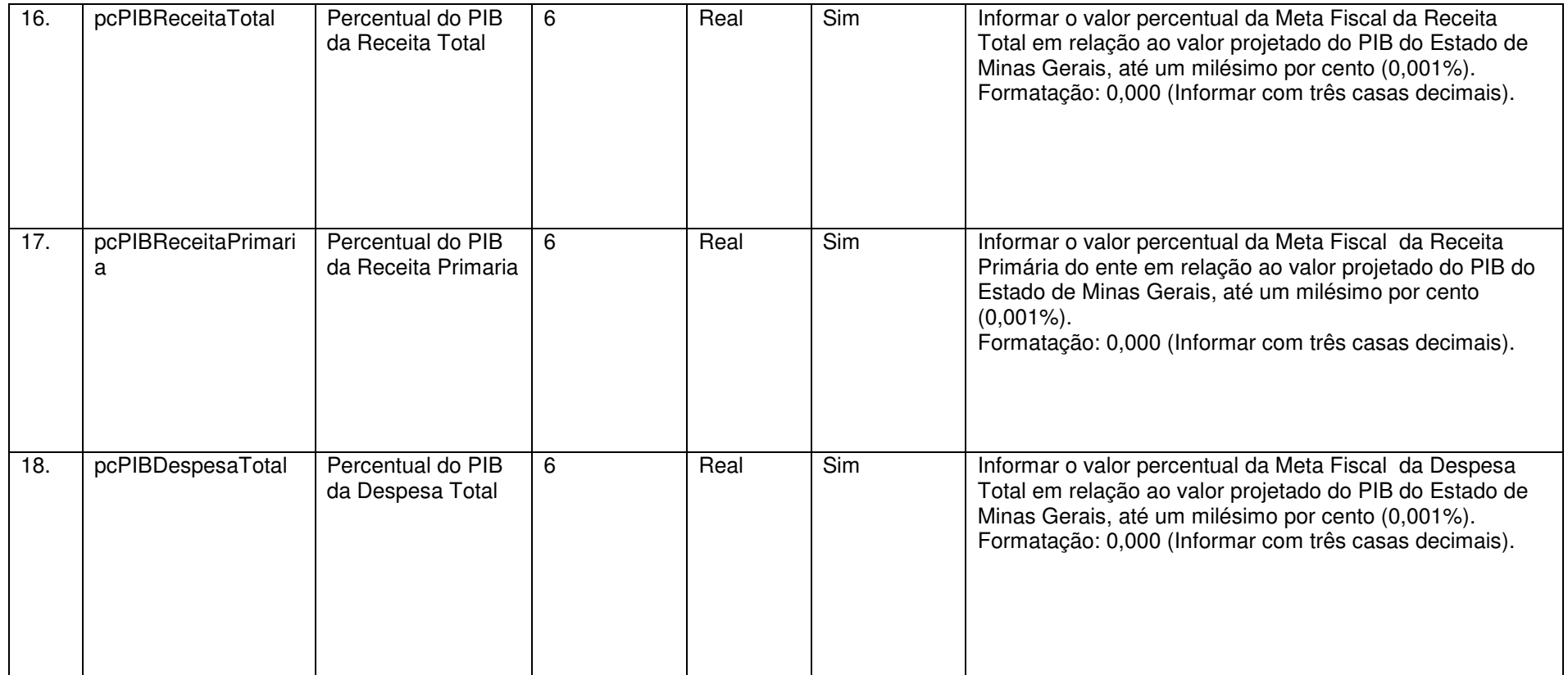

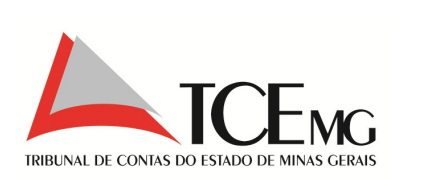

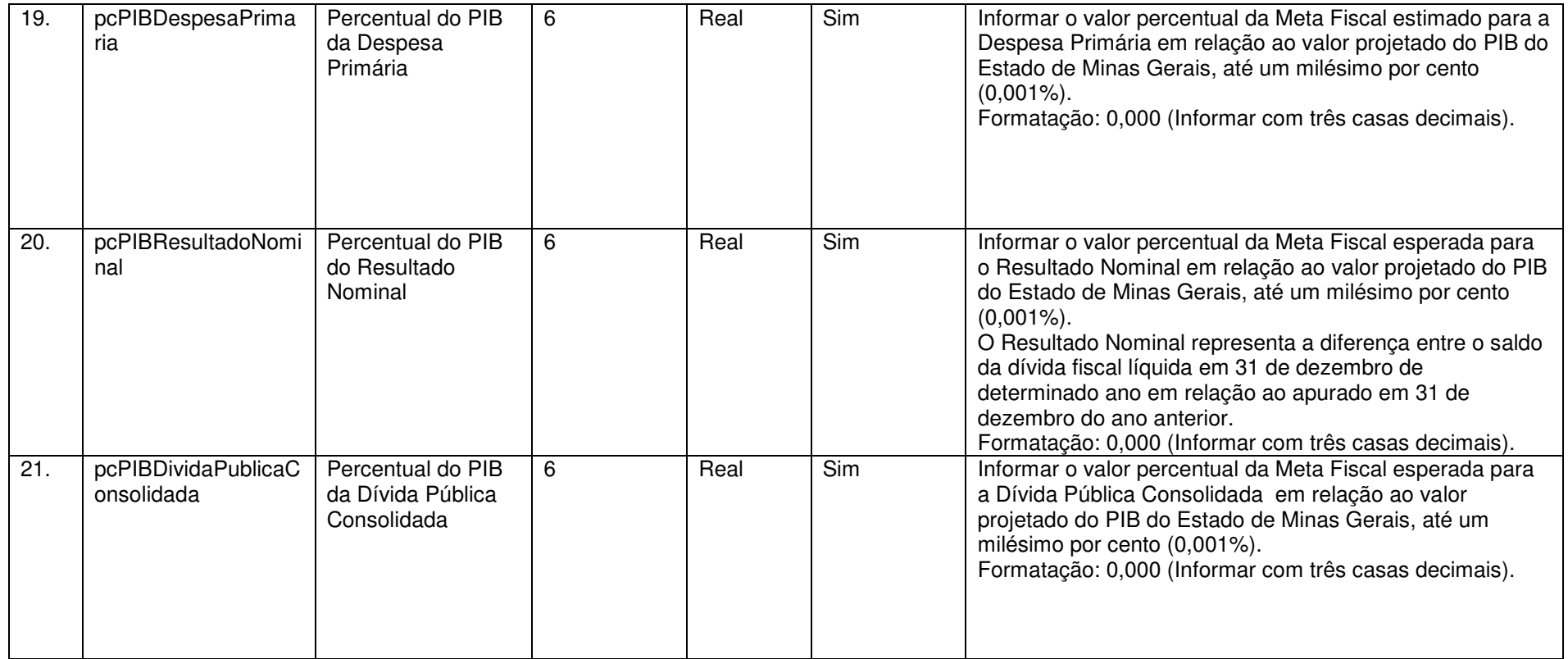

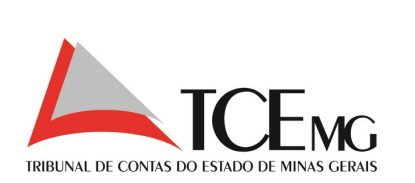

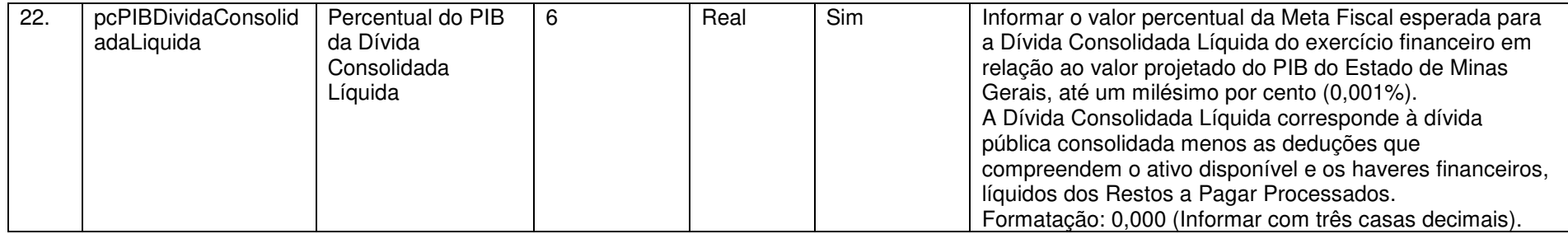

#### **4.12 Detalhamento dos Riscos Fiscais**

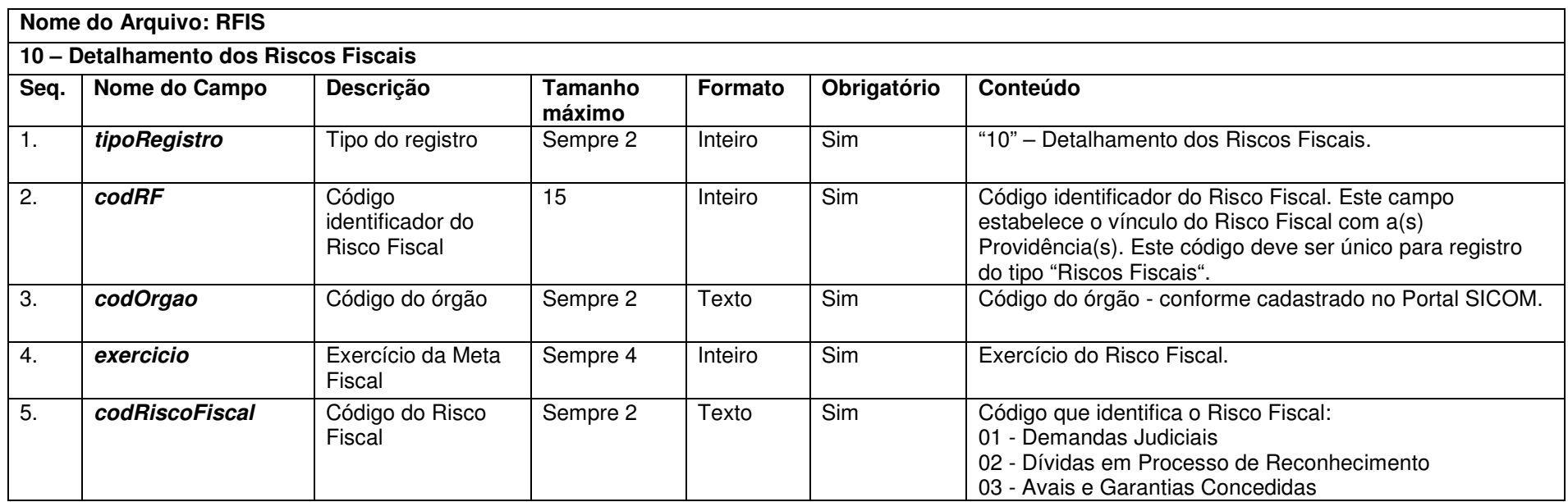

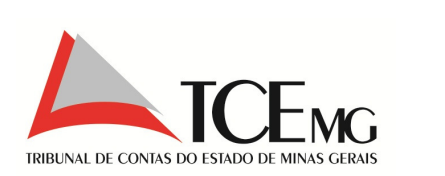

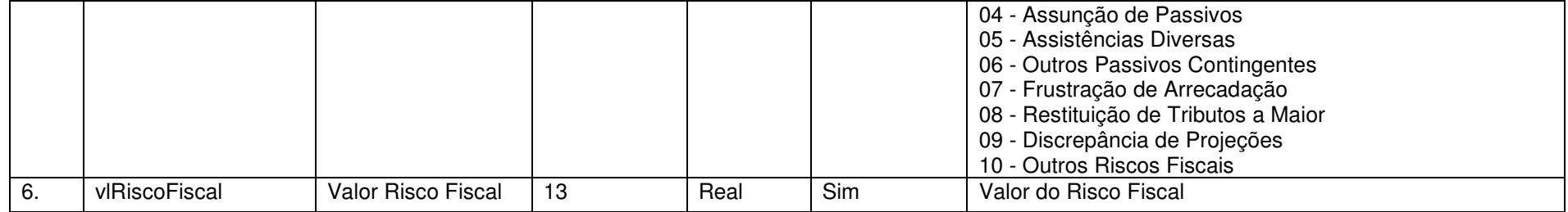

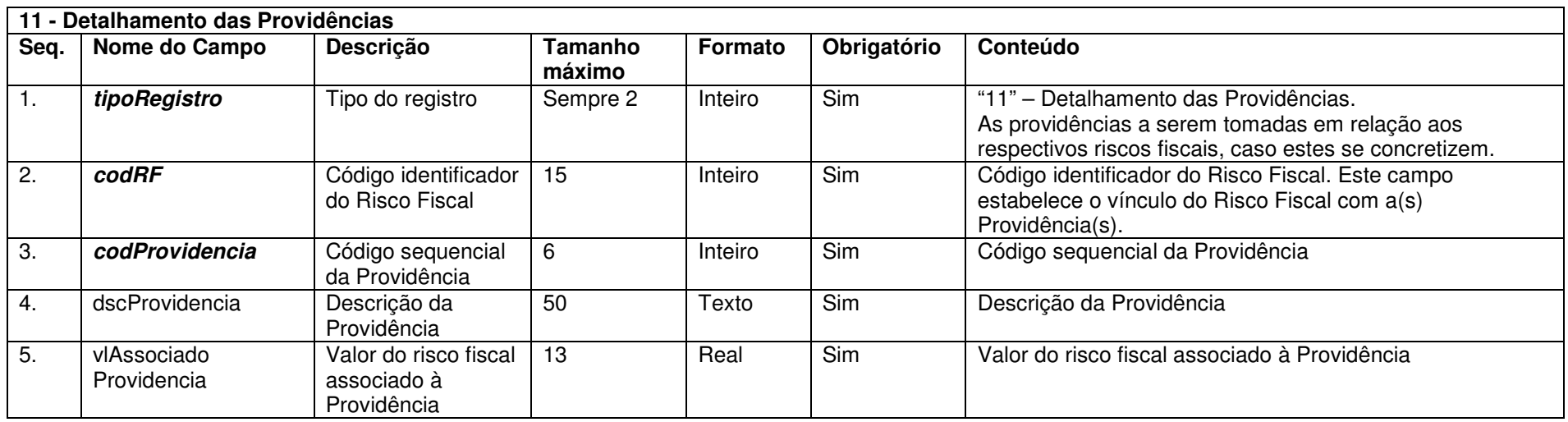

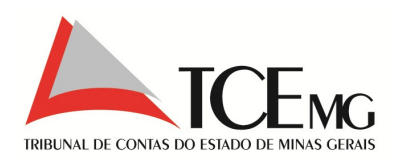

## **4.13 Metas de Arrecadação de Receita**

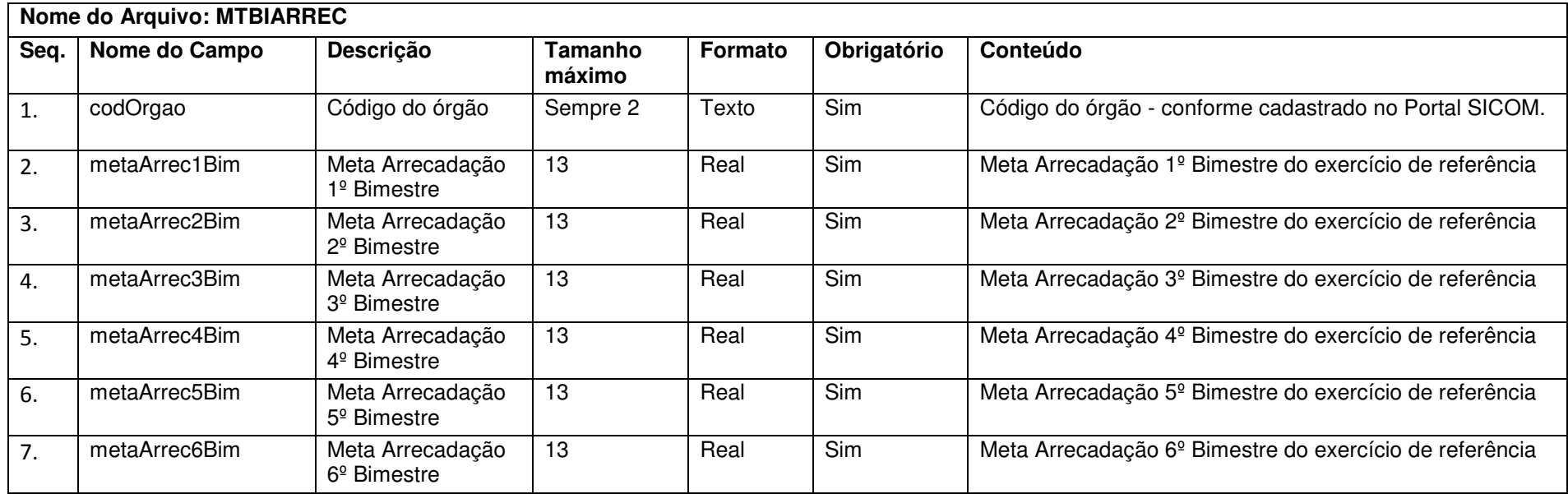

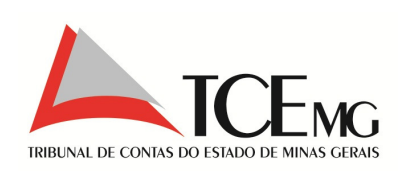

# **5 Acompanhamento Mensal**

A identificação do arquivo contendo os dados do módulo de Acompanhamento Mensal deve atender à seguinte nomenclatura:

AM\_<codigoMunicipio>\_<codigoOrgao>\_<mesReferencia>\_<exercicioReferencia>.zip

Ex: AM\_12345\_01\_01\_2011.zip

### **5.1 Identificação do Município**

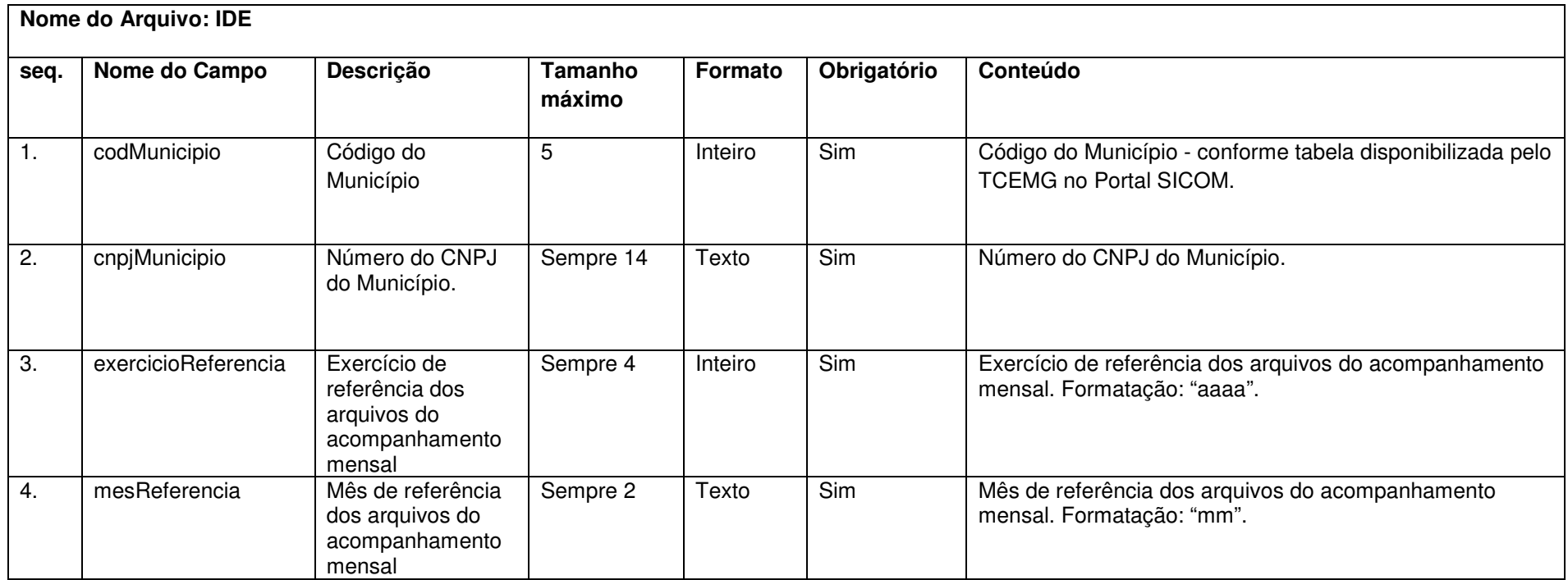

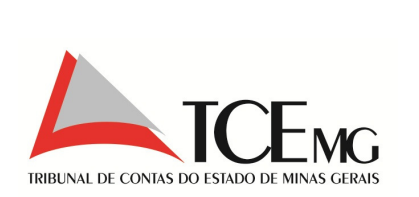

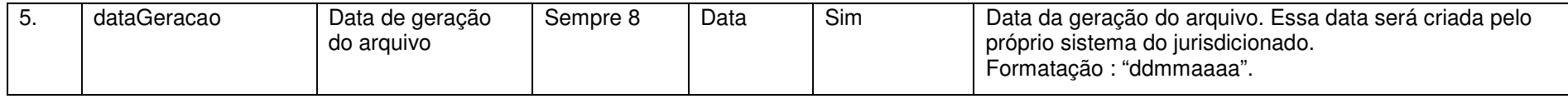

# **5.2 Órgãos**

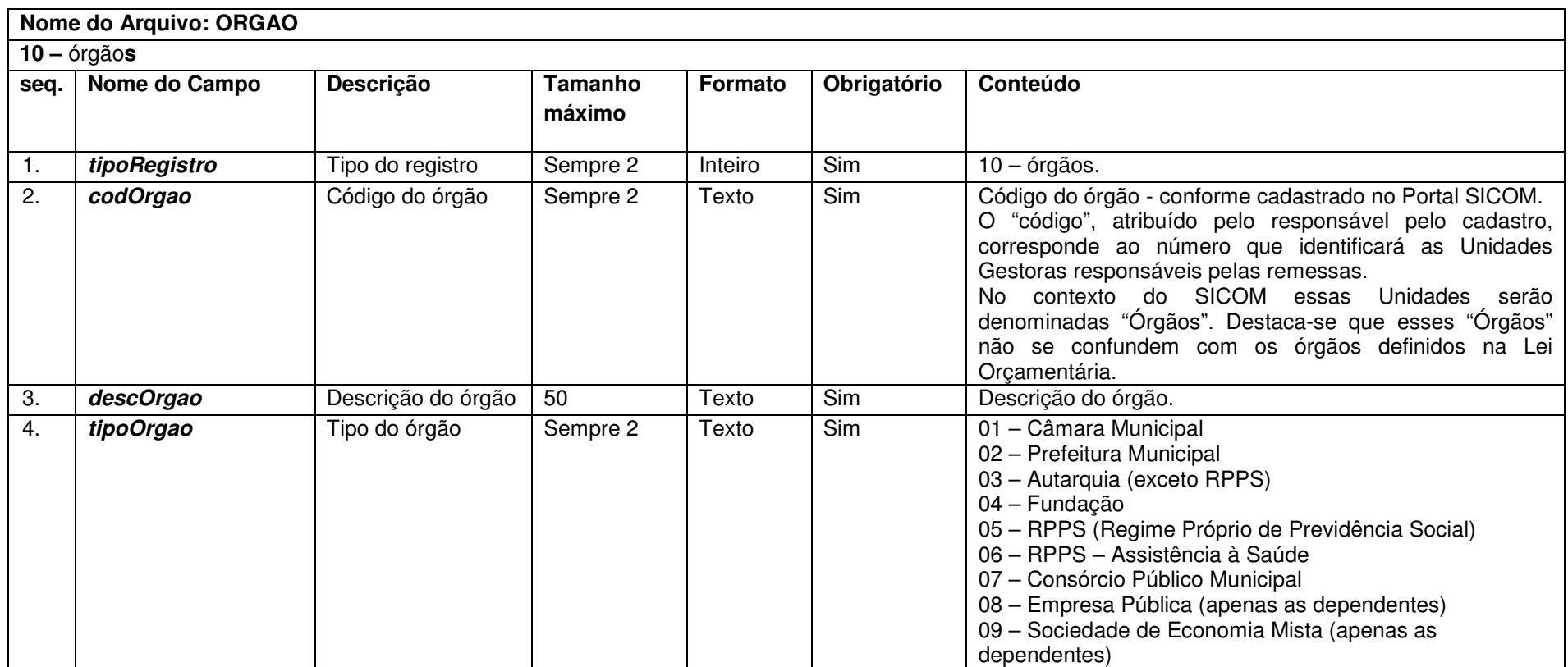

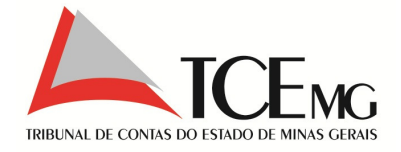

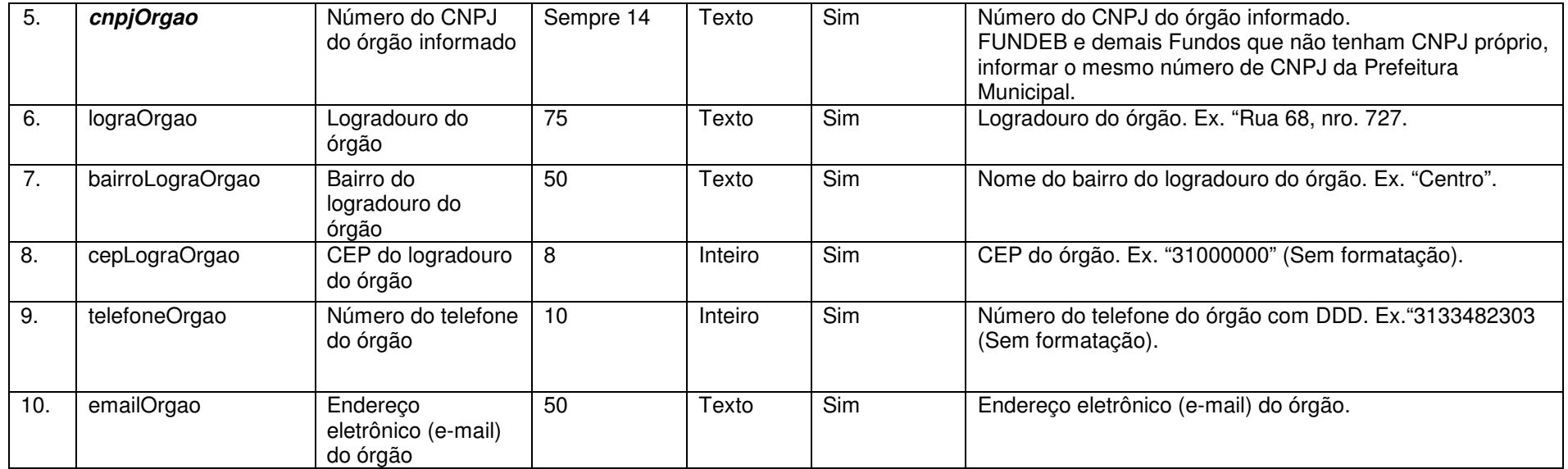

Nota(s):

1) As informações dos Regimes Próprios que contemplam Assistência à Saúde deverão ser separadas pelos tipos de órgão "05" e "06", distinguindo os dados orçamentários referentes à previdência e à assistência à saúde.

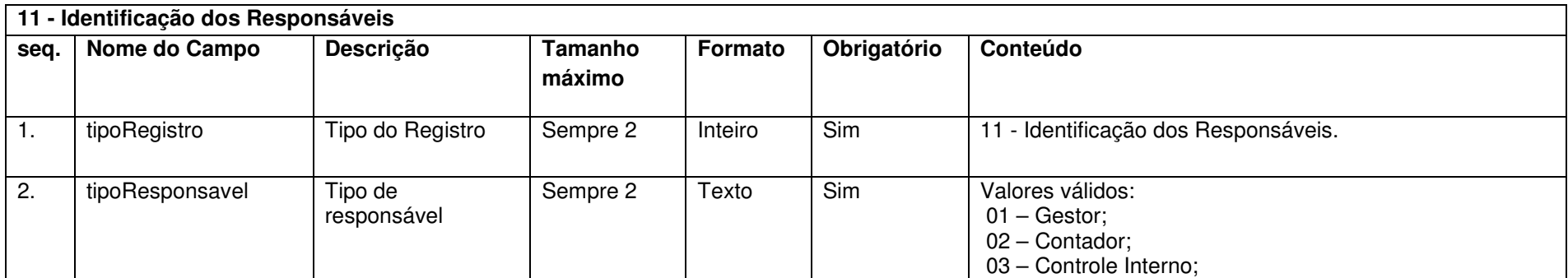

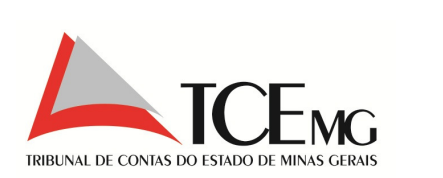

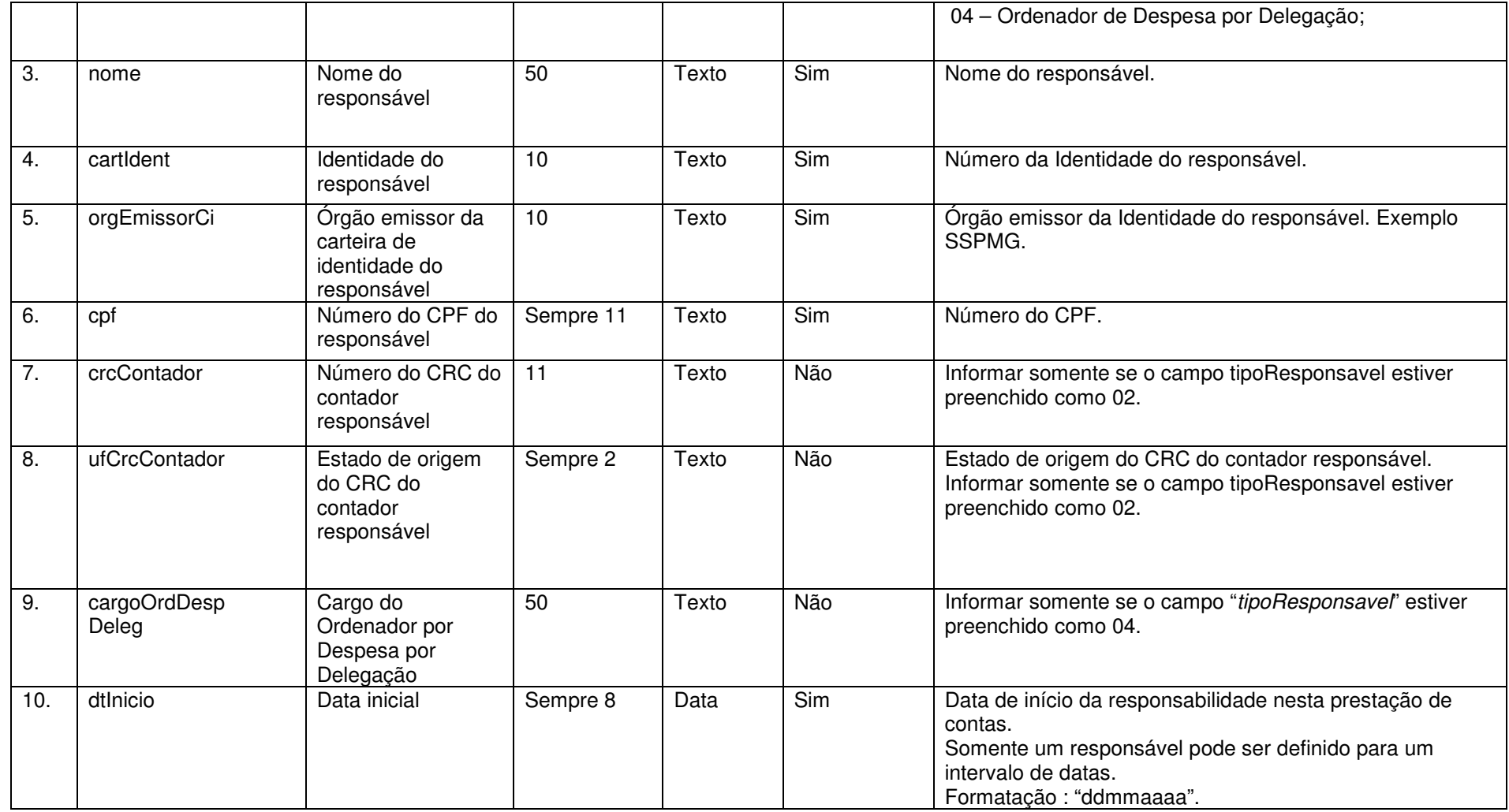

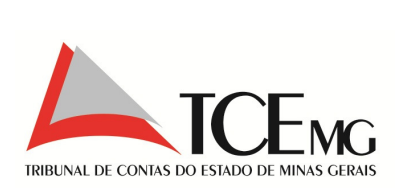

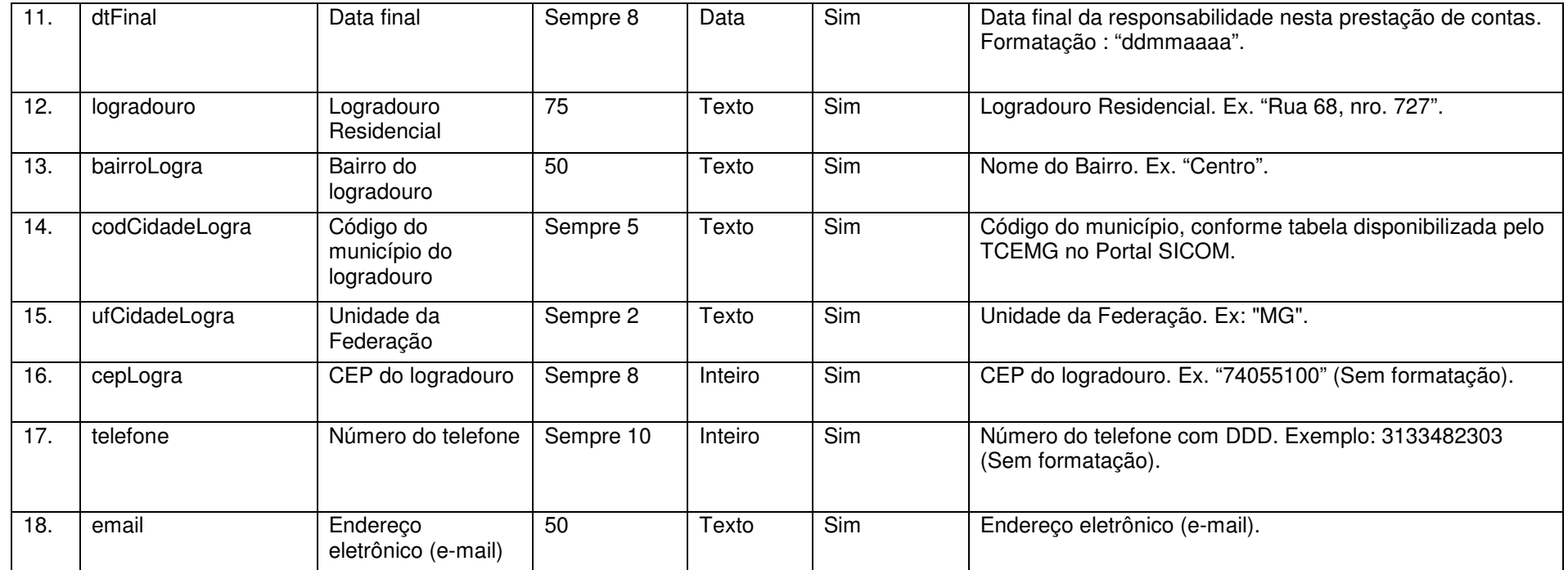

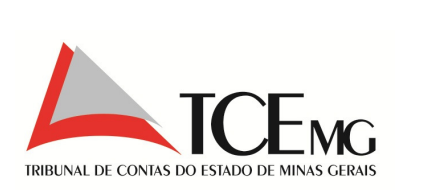

#### **5.3 Detalhamento das Receitas do Mês**

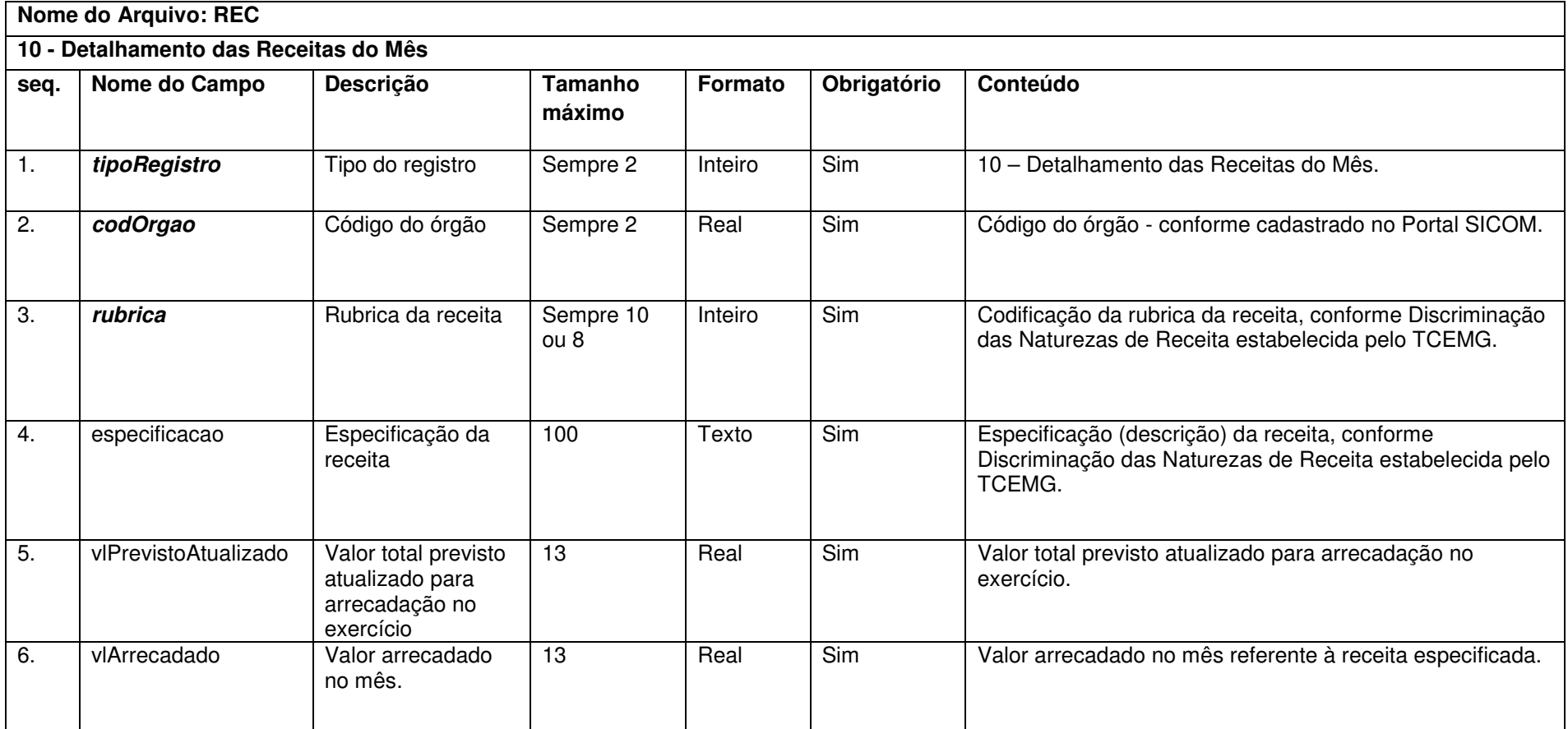

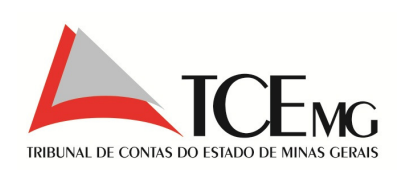

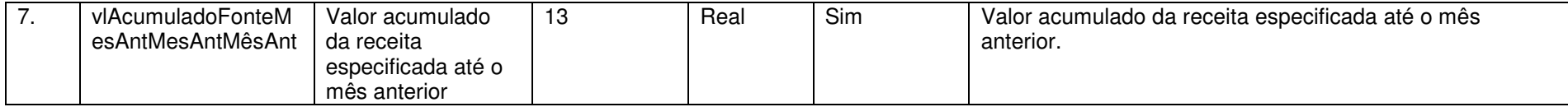

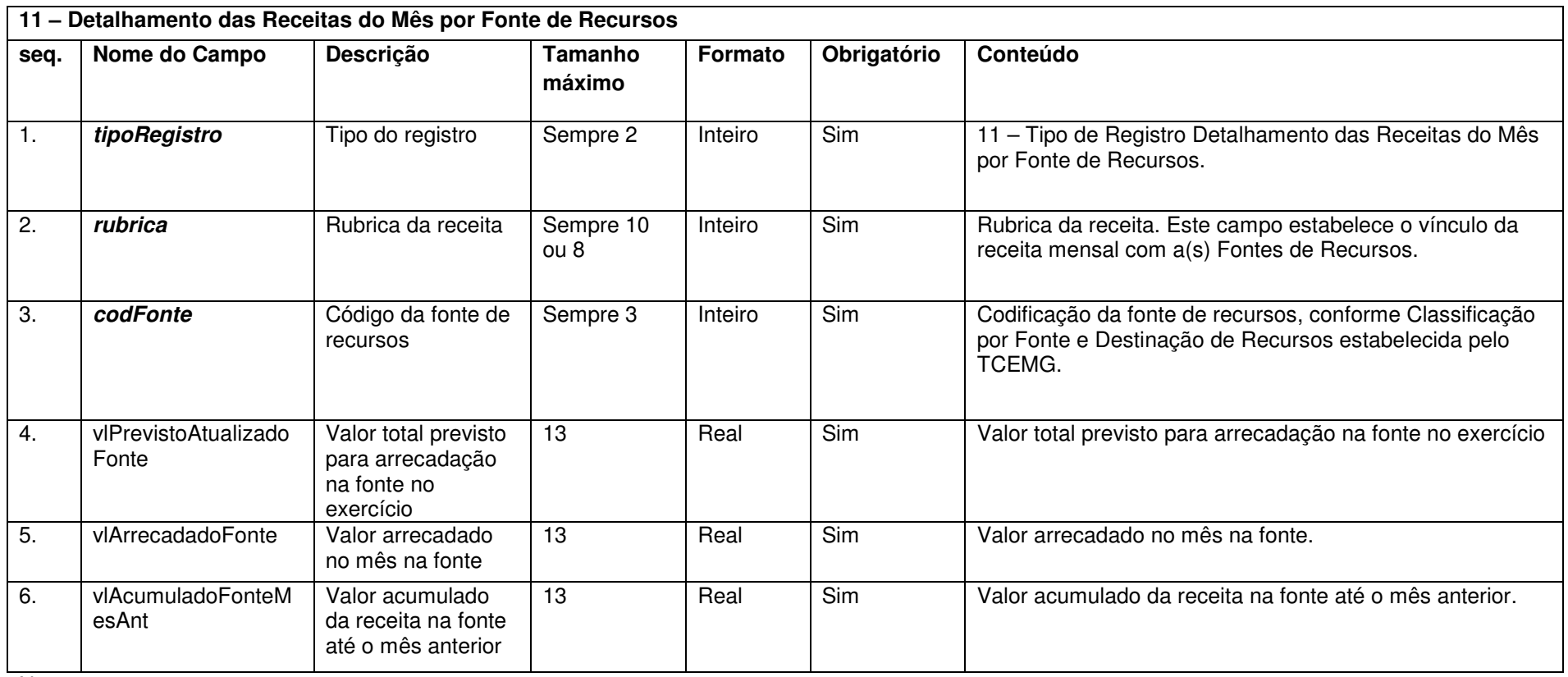

Notas:

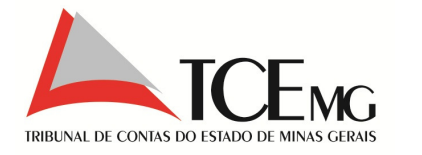

1) As receitas informadas pelos órgãos devem ser as diretamente arrecadadas, isto é, receitas próprias do órgão.

# **5.4 Detalhamento das Correções de Receitas**

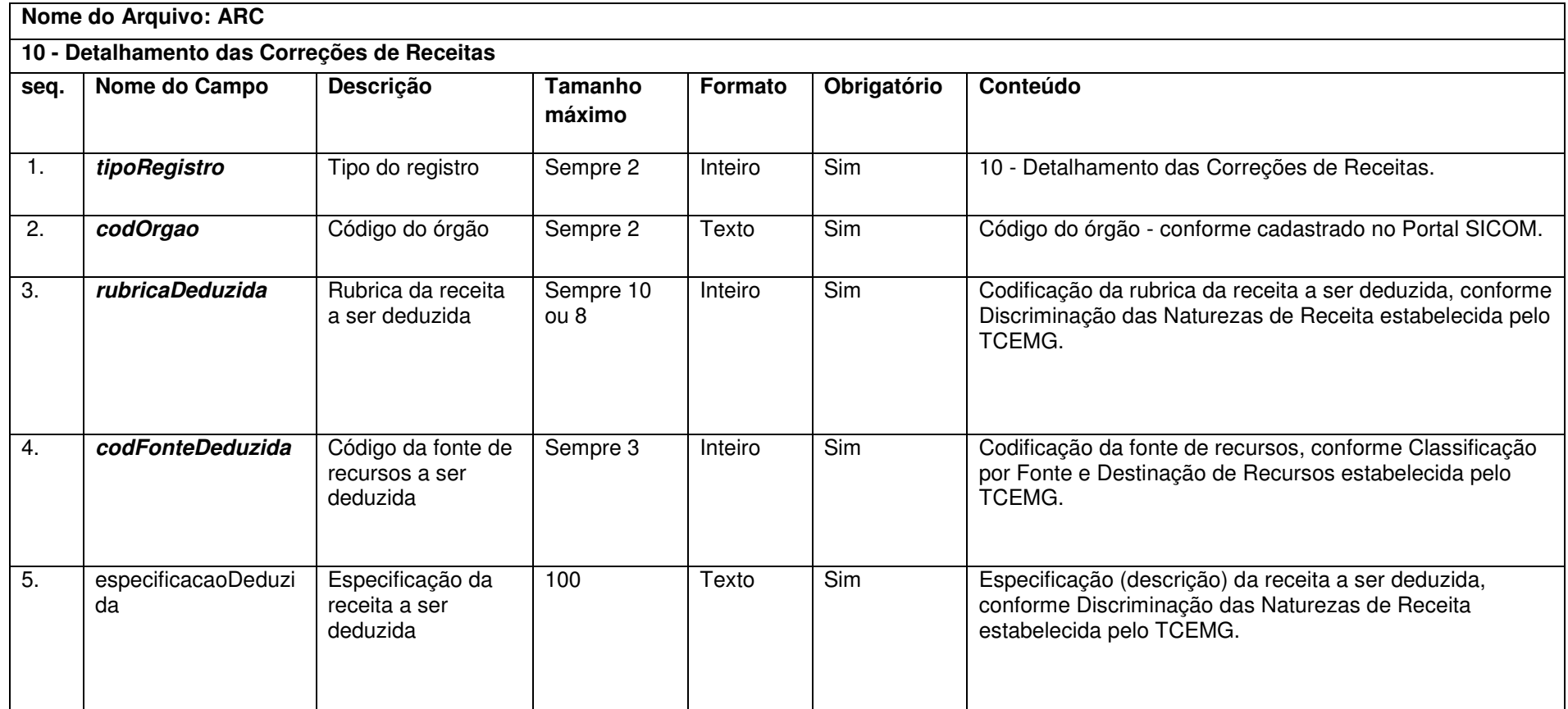

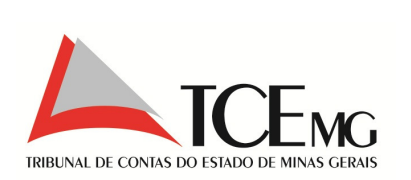

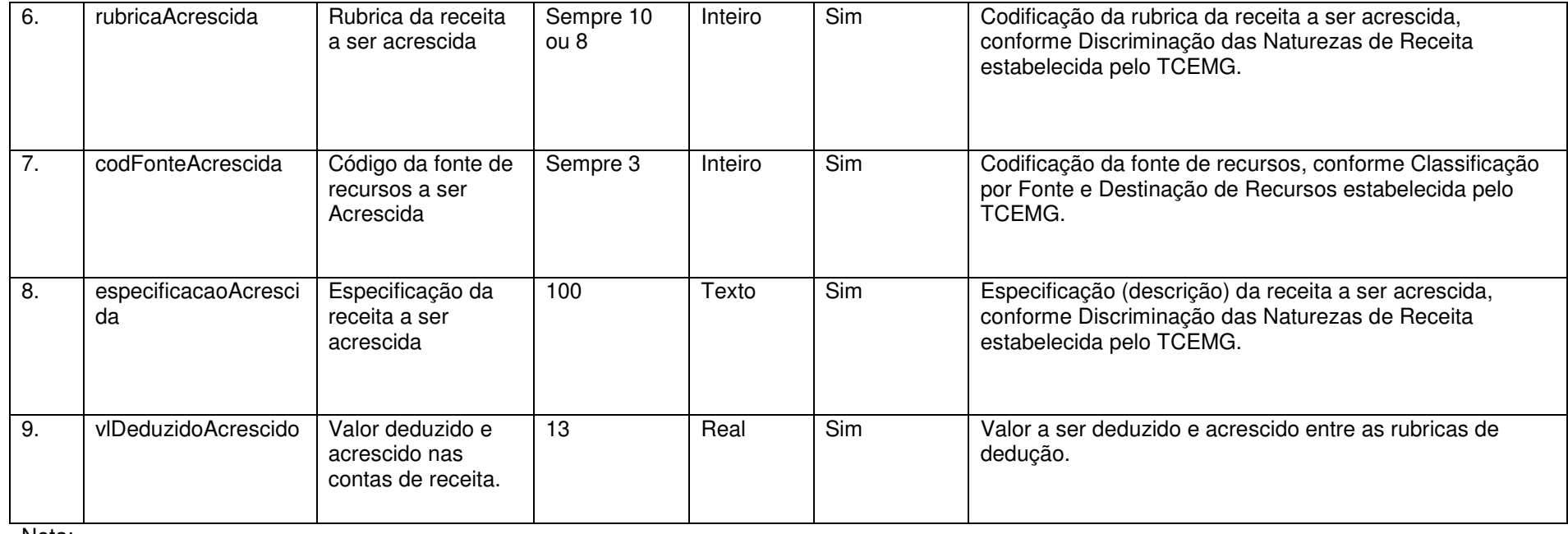

Nota:

Este Detalhamento deverá ser preenchido quando houver a correção de classificação incorreta ou erro de lançamento na execução da receita.

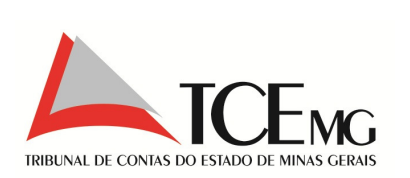

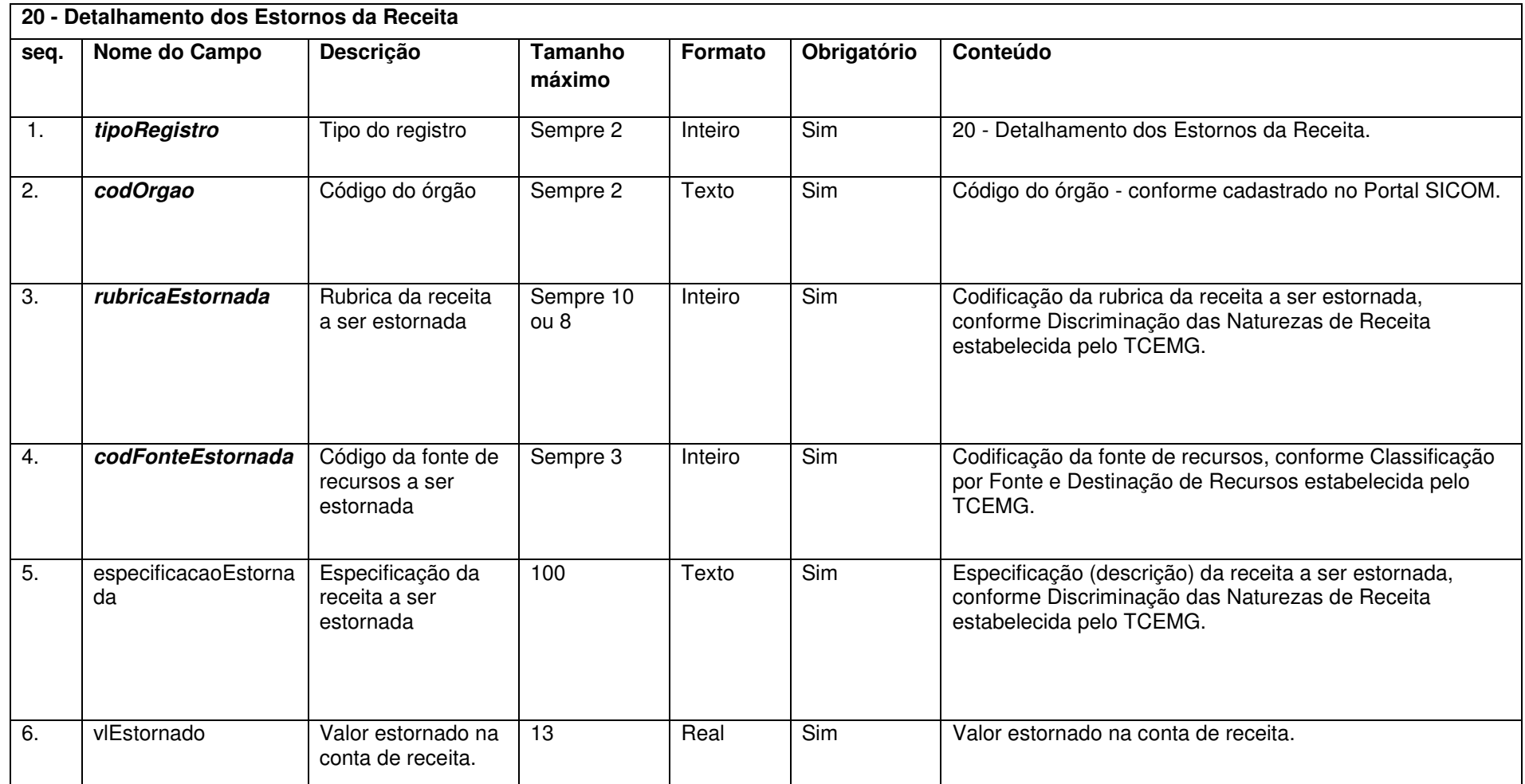

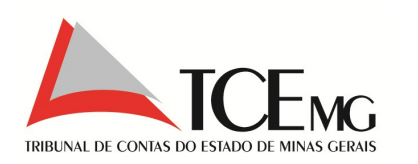

# **5.5 Lei de Alteração Orçamentária**

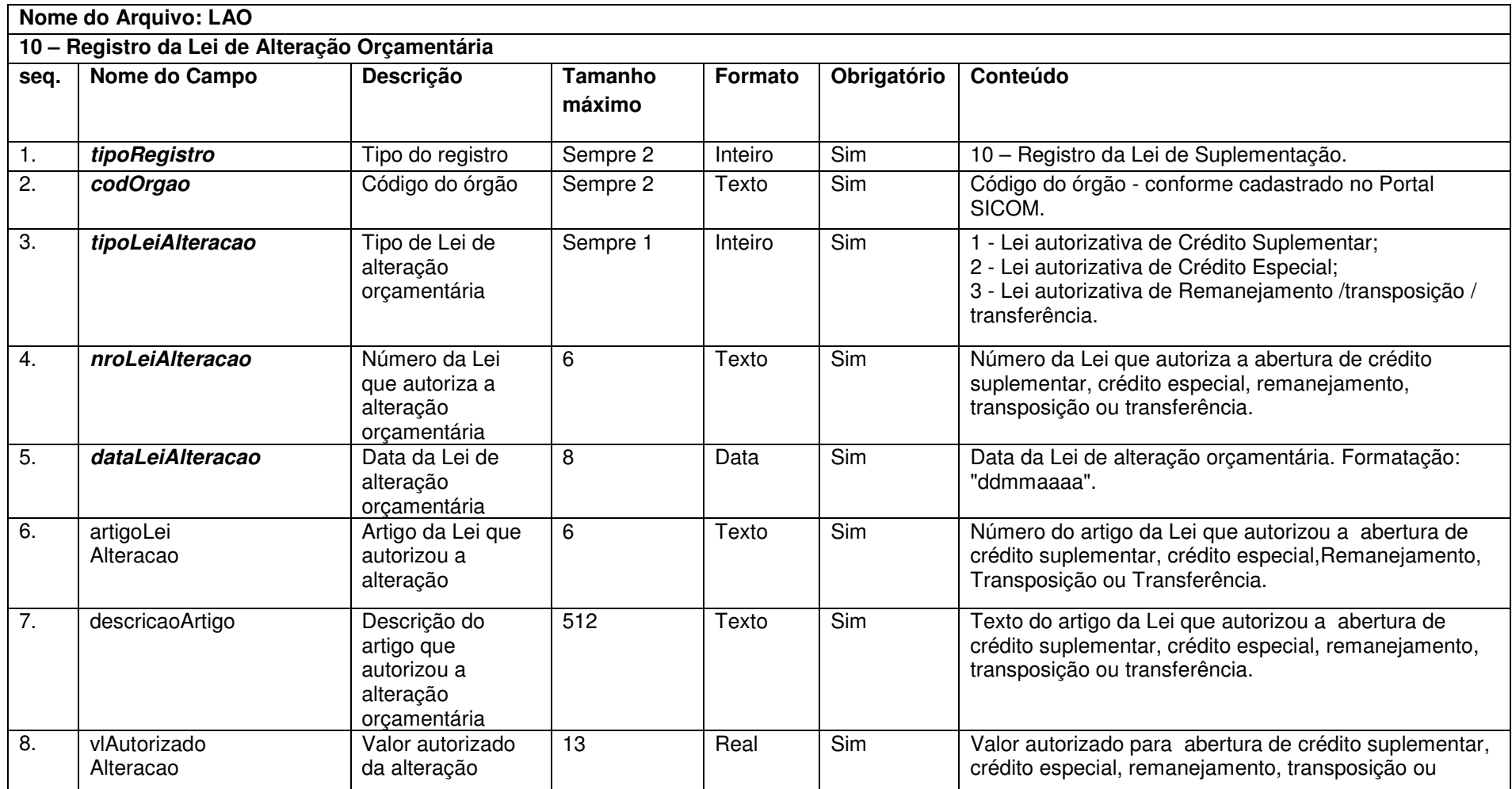

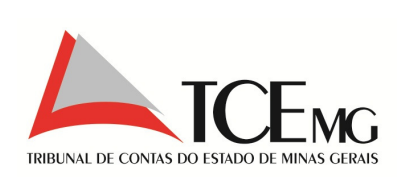

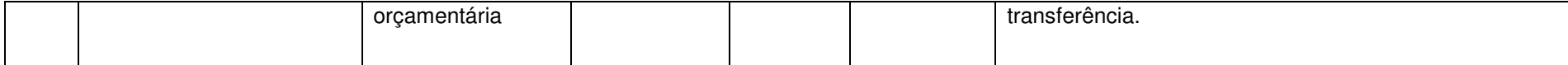

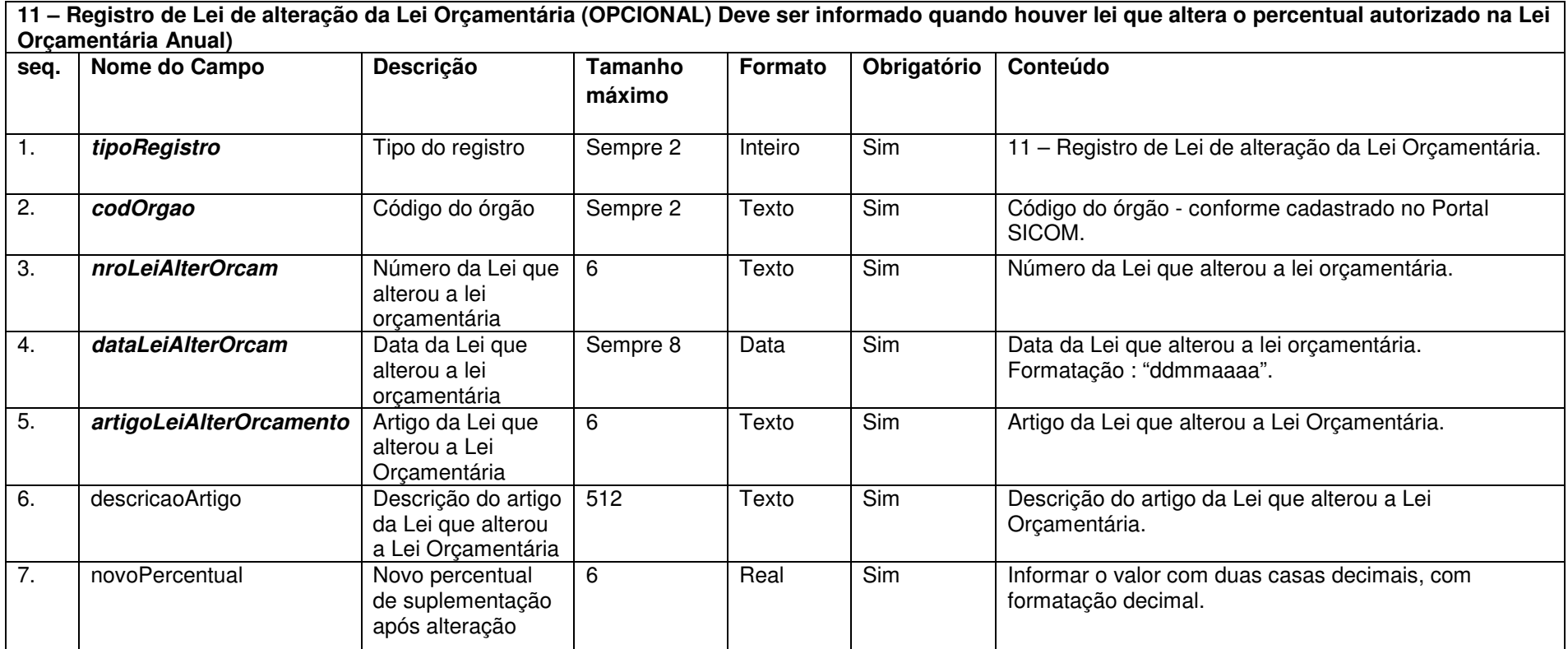

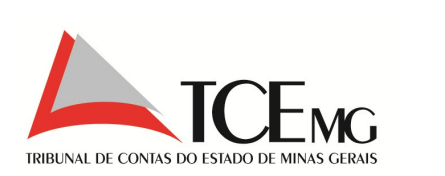

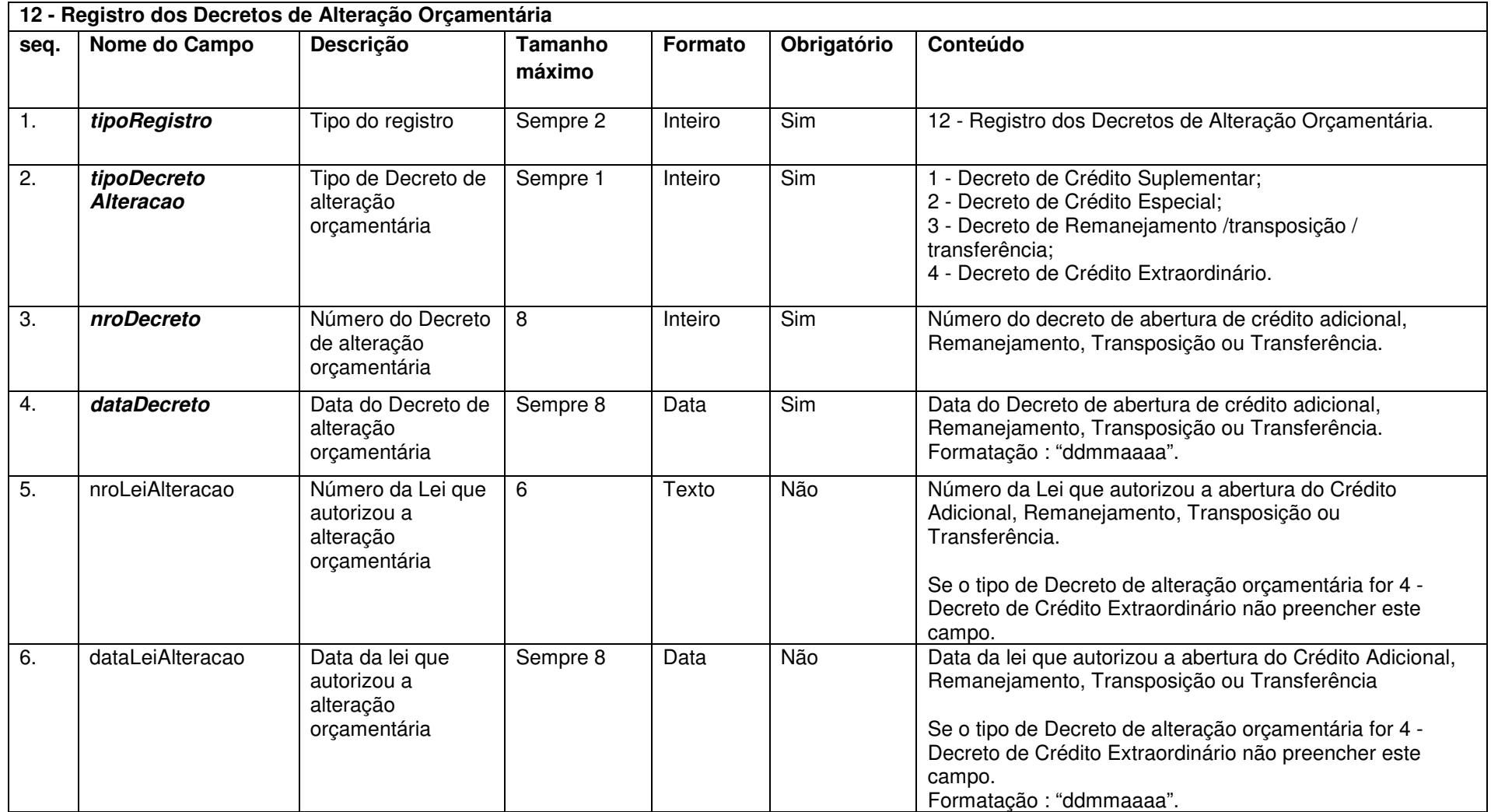

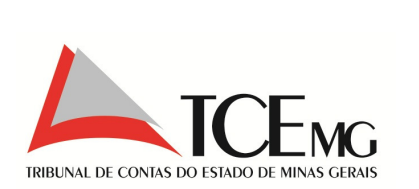

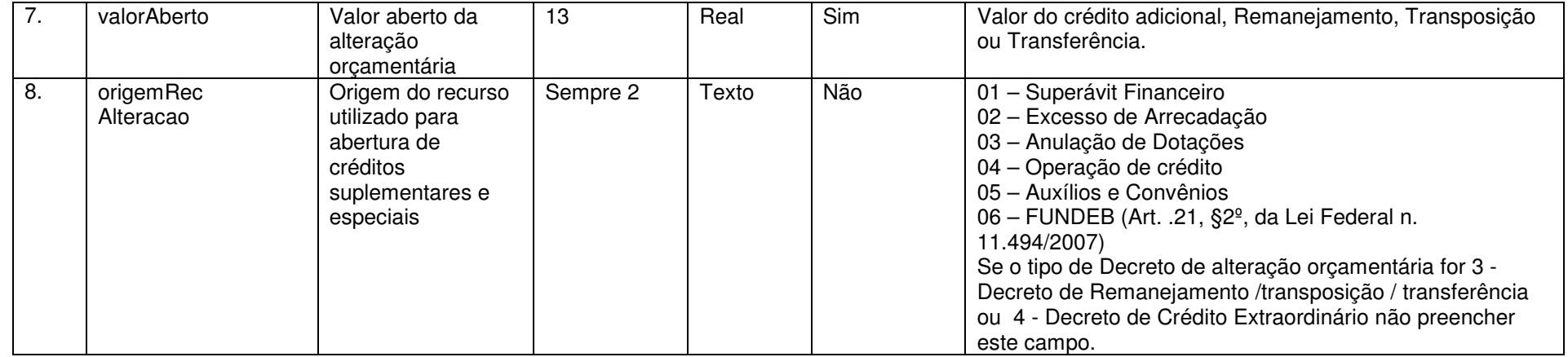

# **5.6 Alterações Orçamentárias**

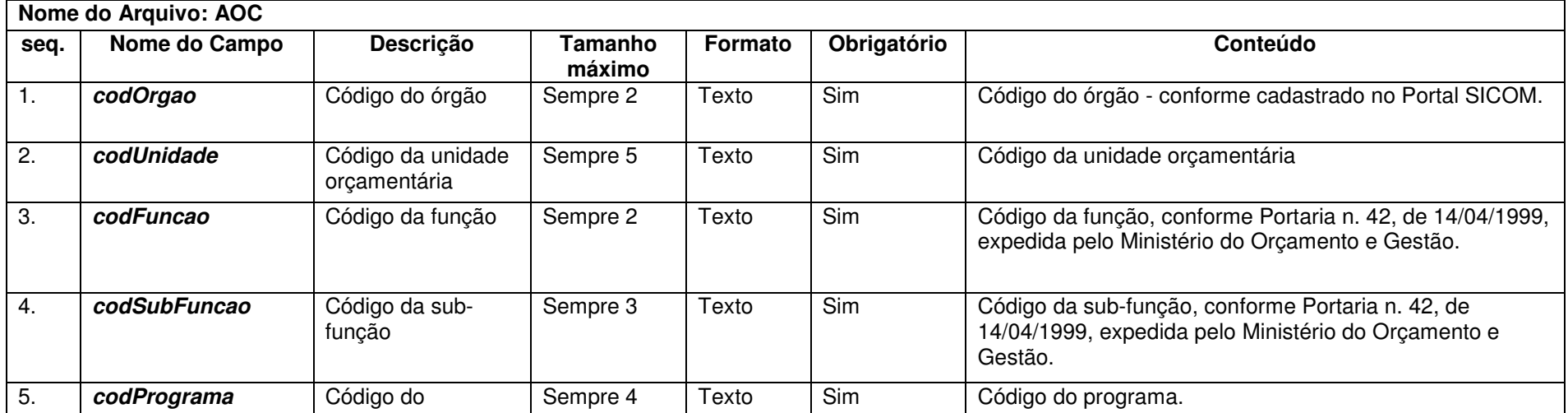

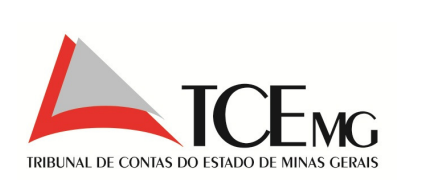

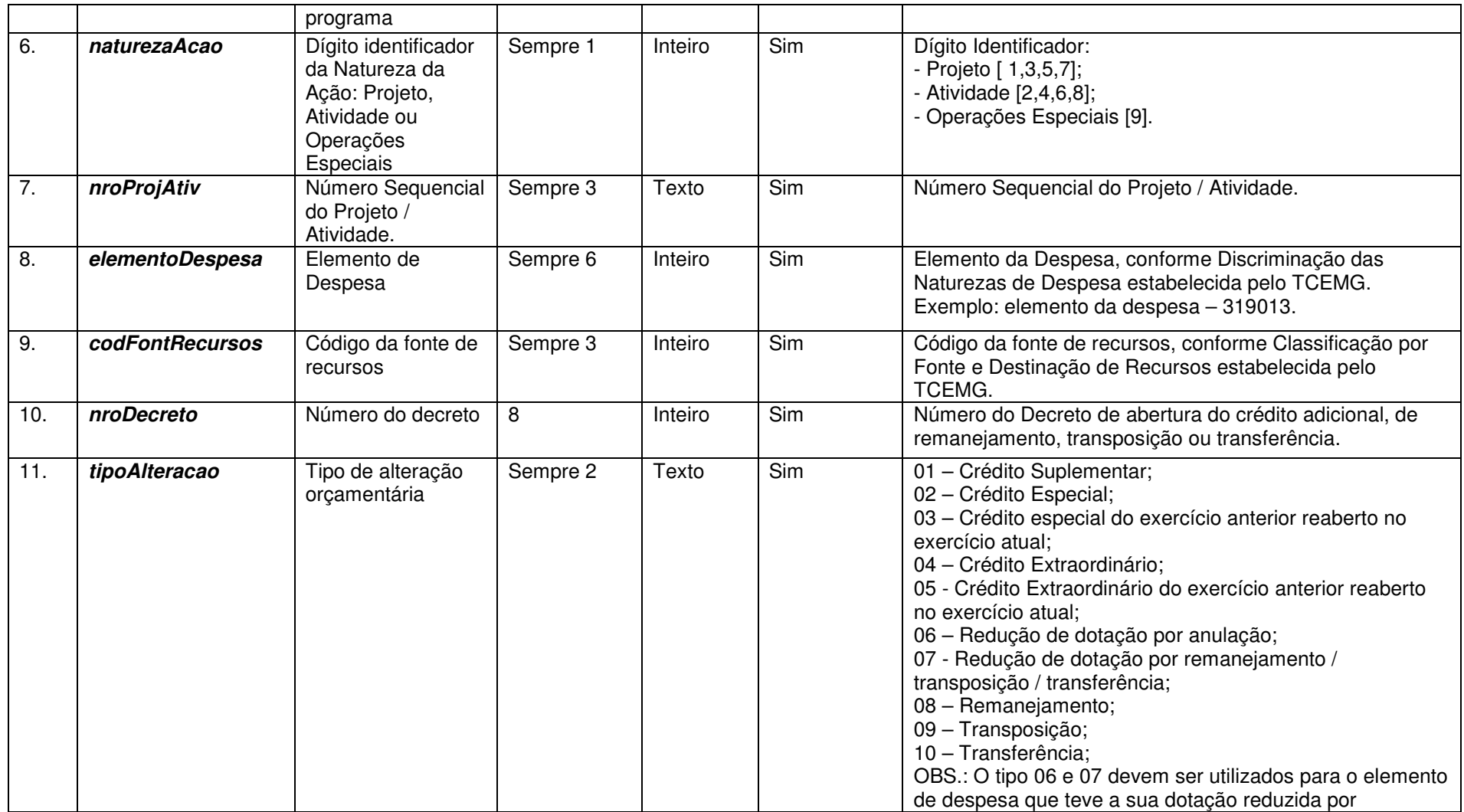

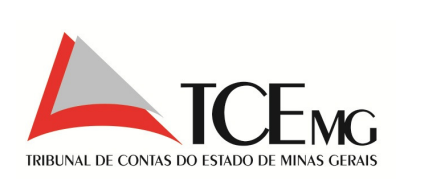

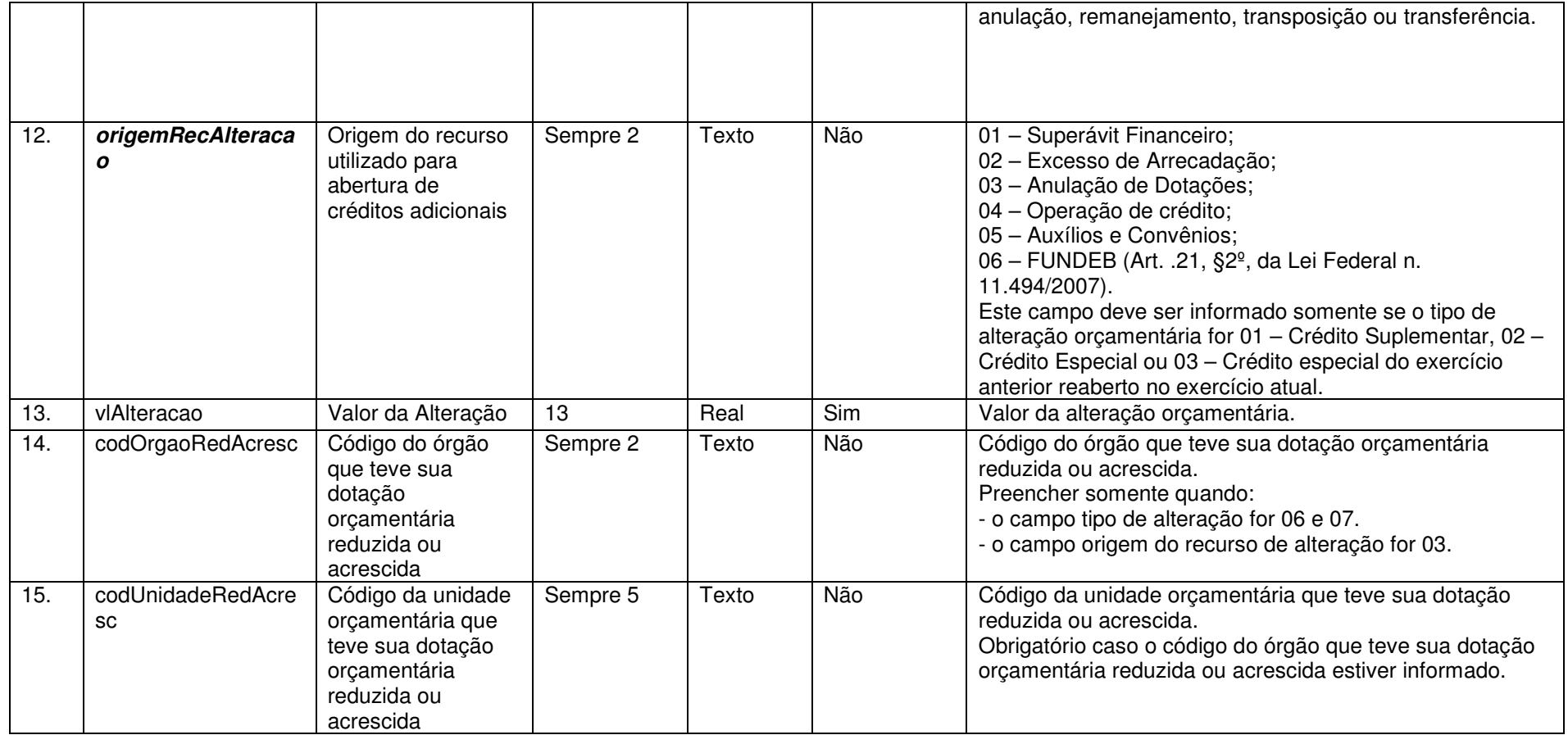

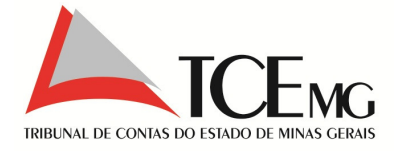

#### **5.7 Decreto Municipal Regulamentador do Pregão / Registro de Preços**

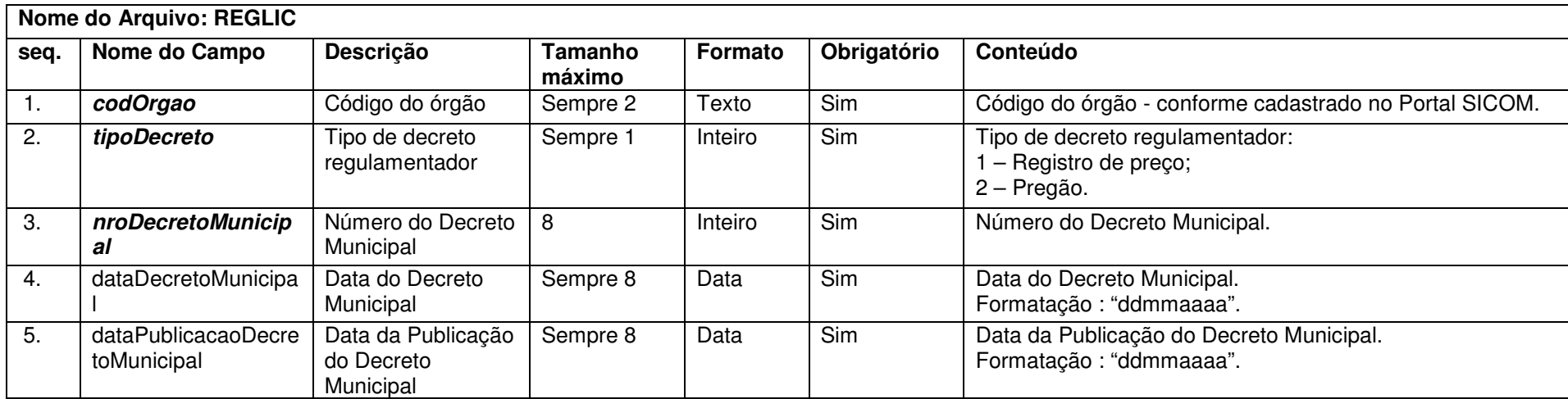

#### **5.8 Abertura da Licitação**

Os arquivos devem ser informados e encaminhados pelo órgão responsável pela abertura e execução do procedimento licitatório. Deverão ser informados somente os processos homologados até o mês de referência.

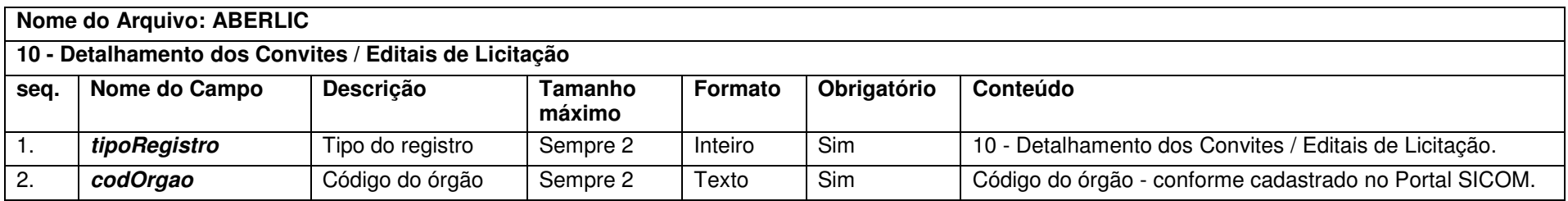

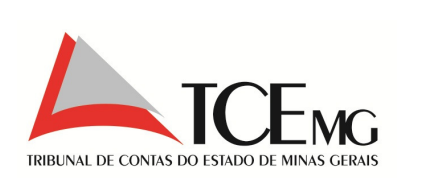

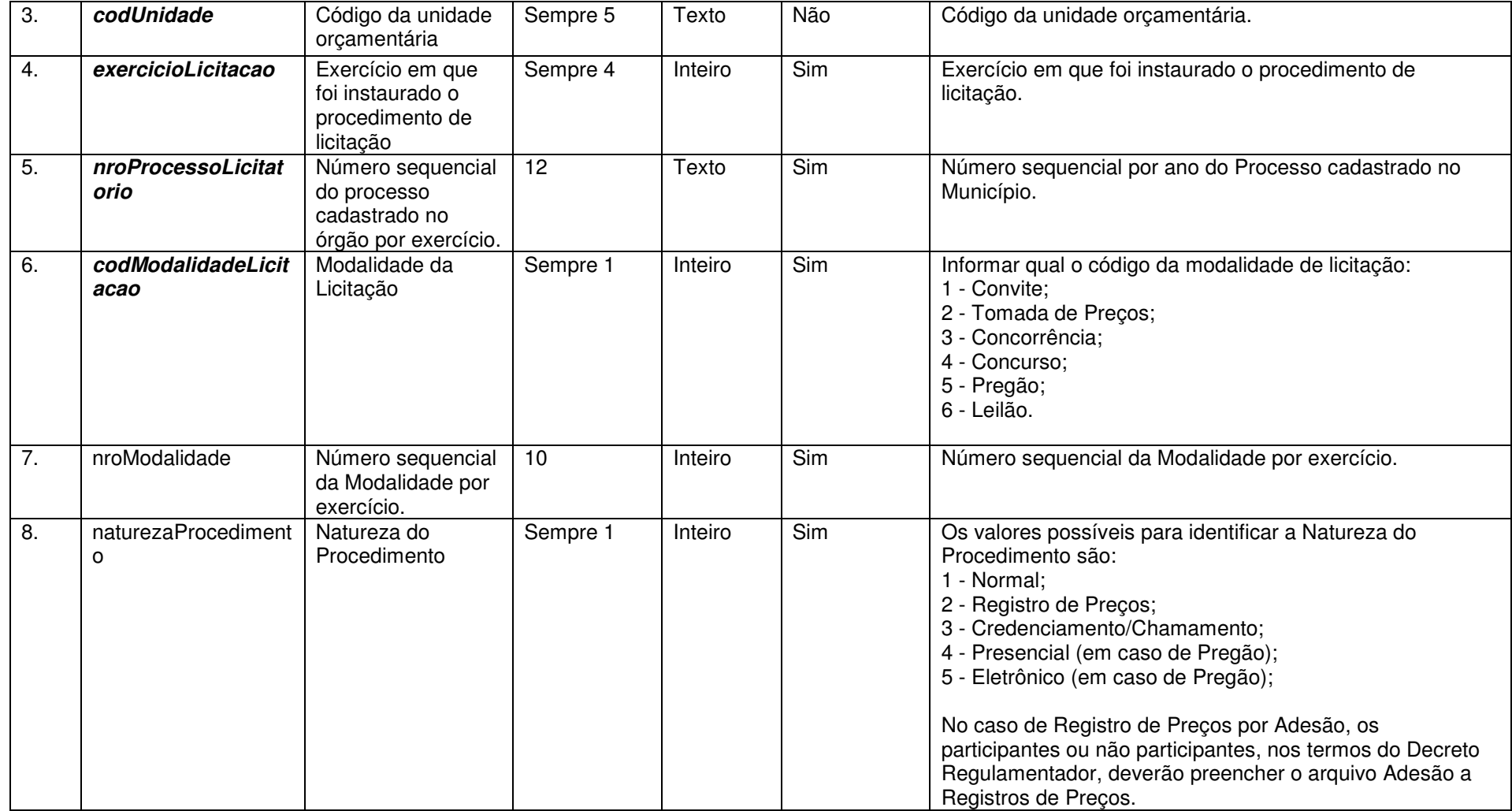

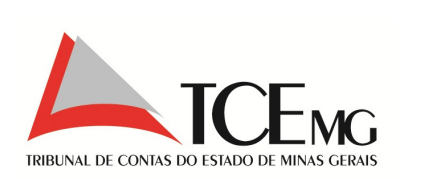

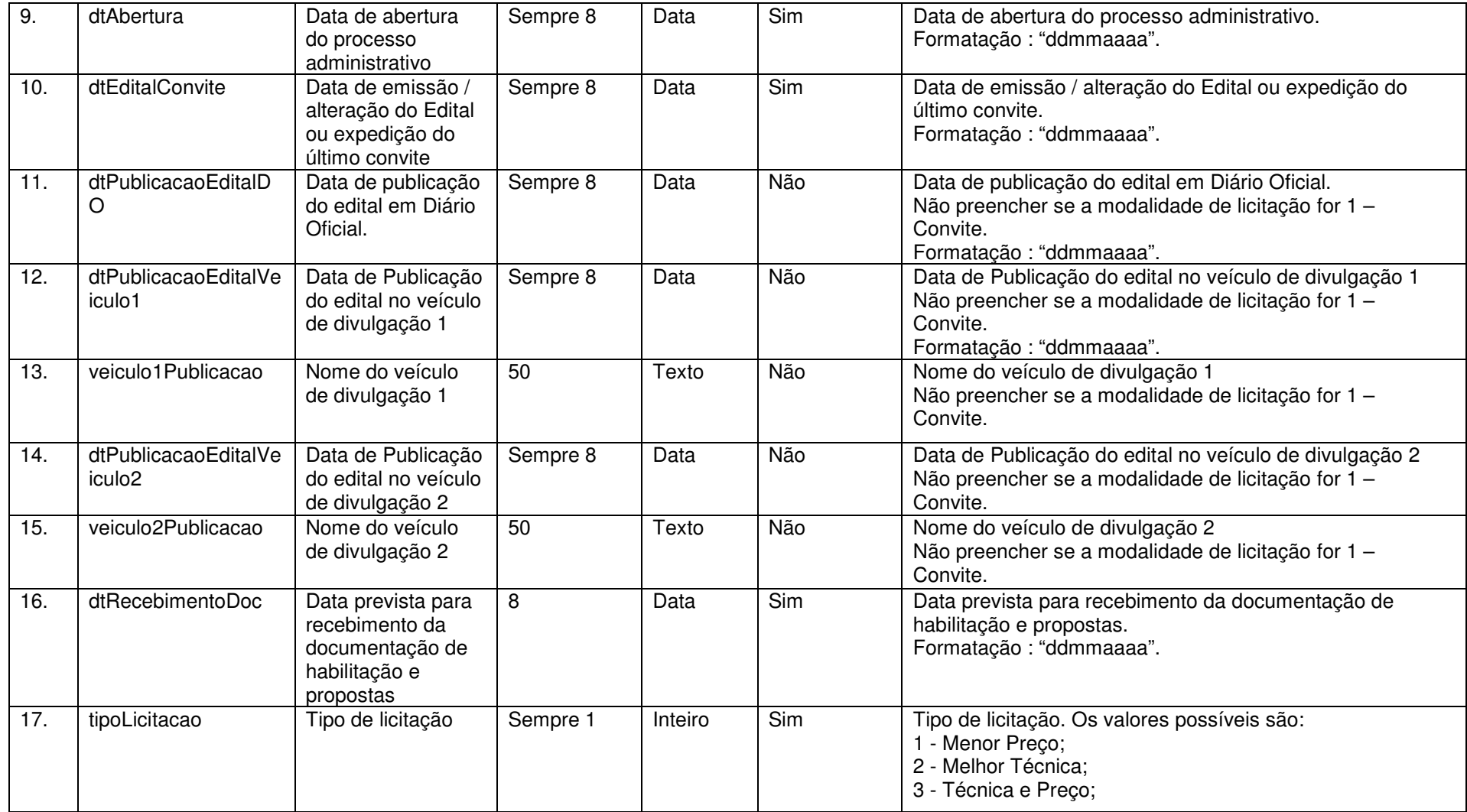

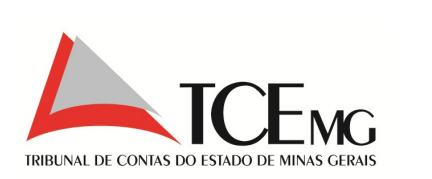

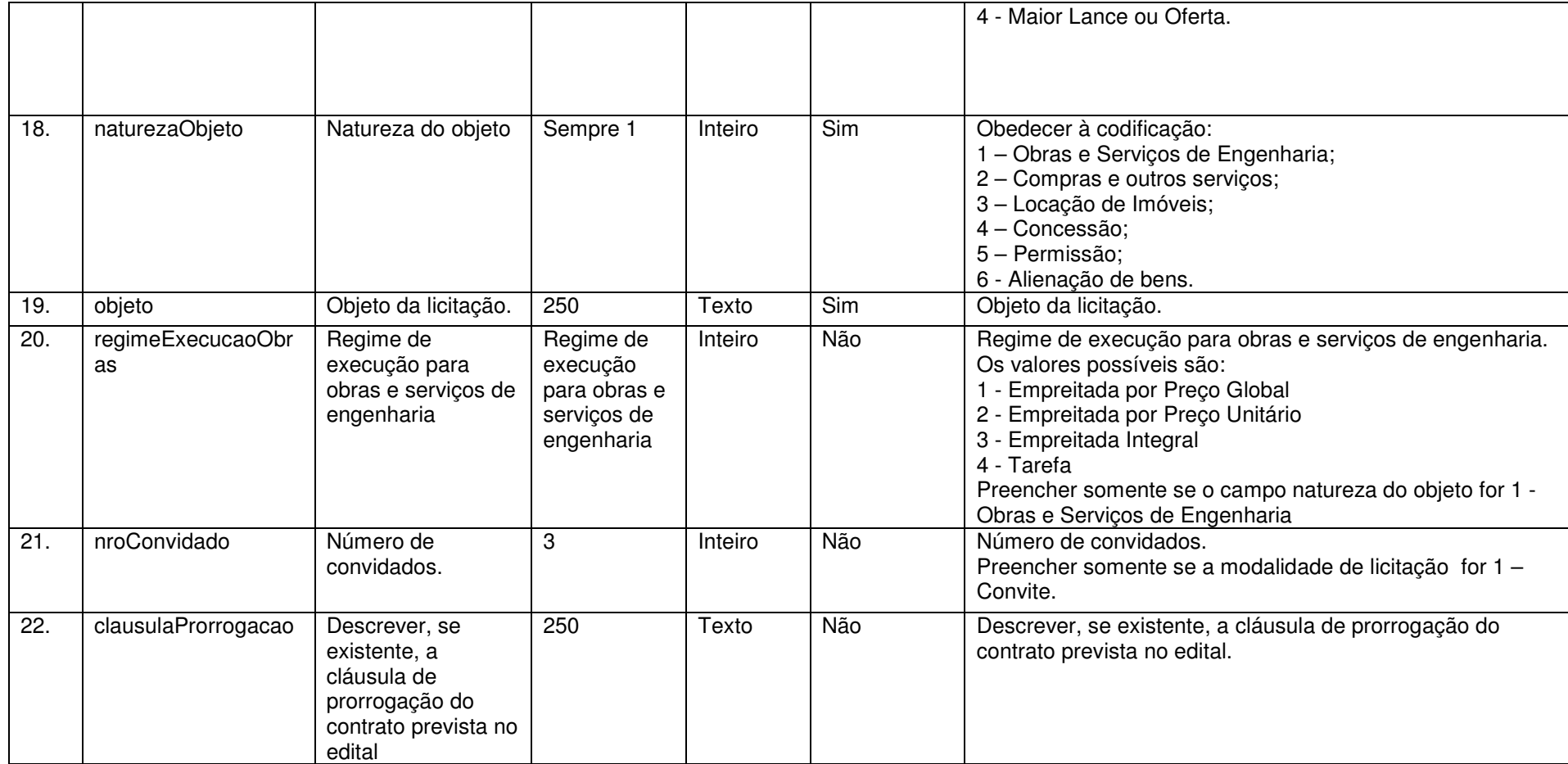

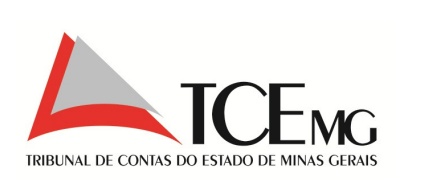

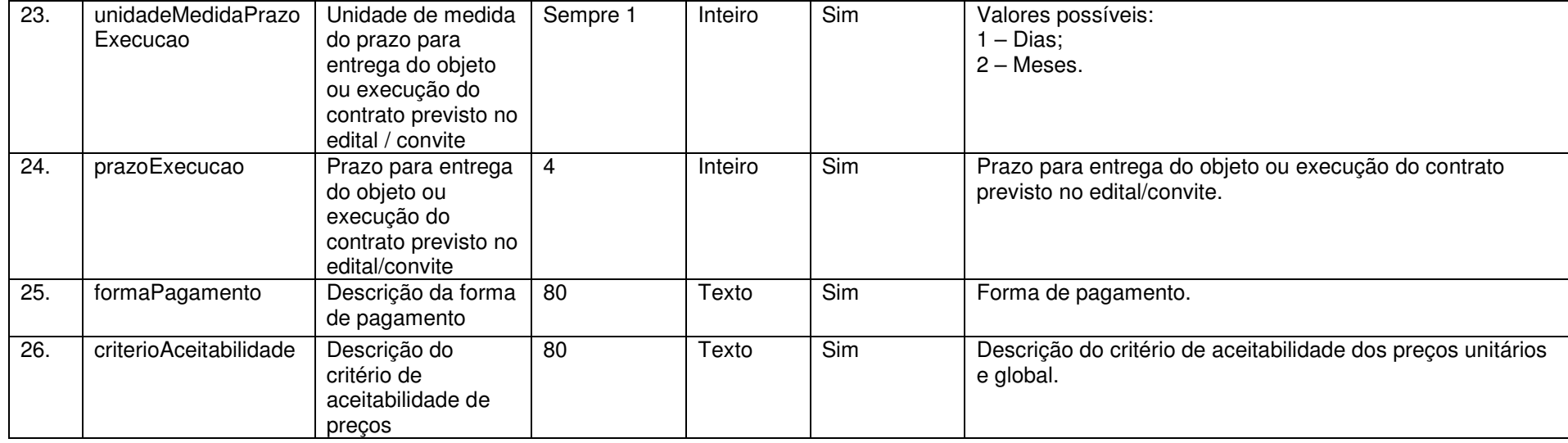

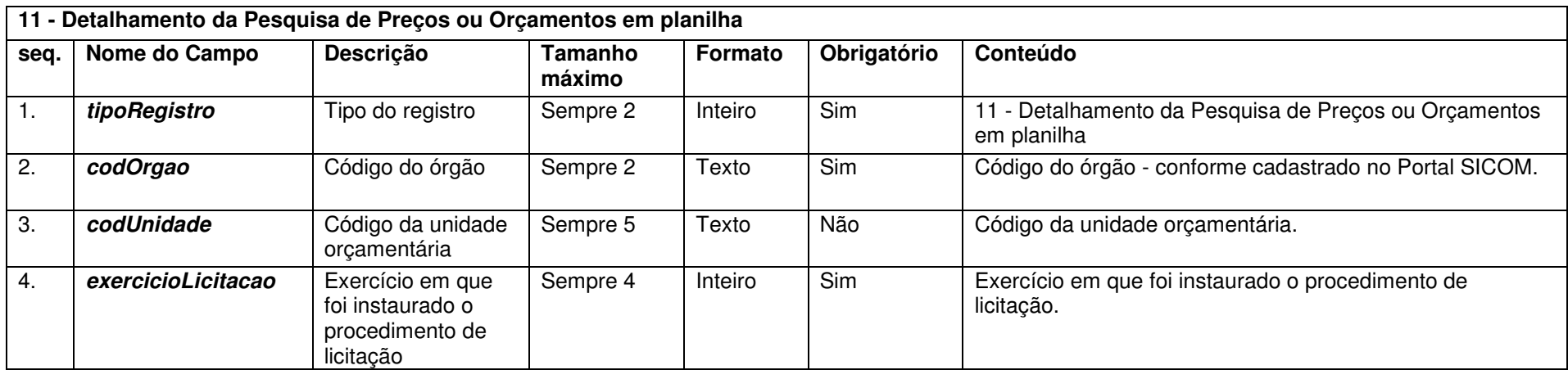

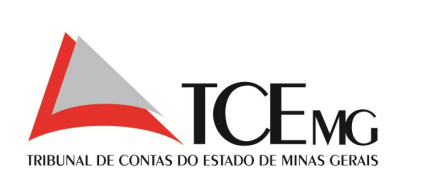

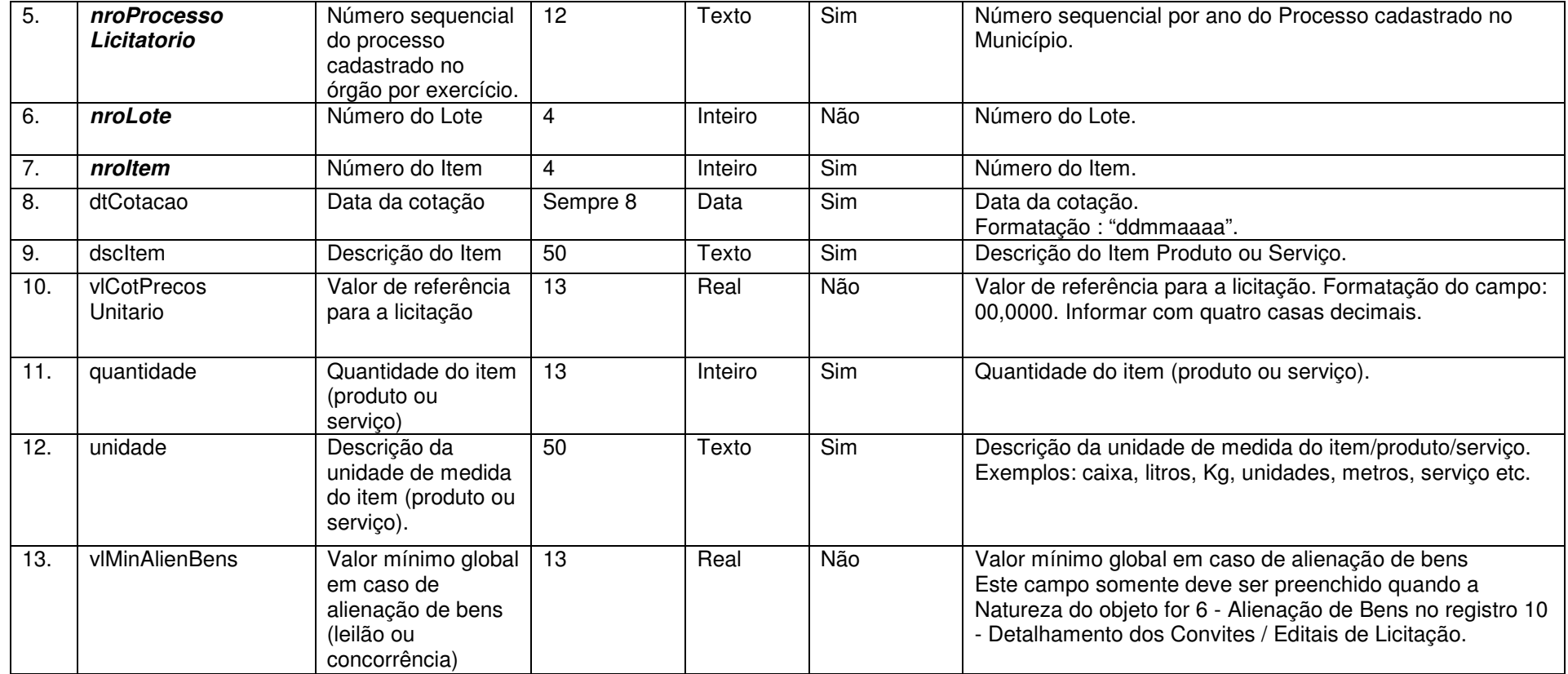

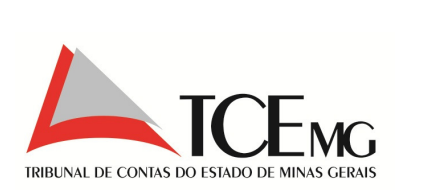

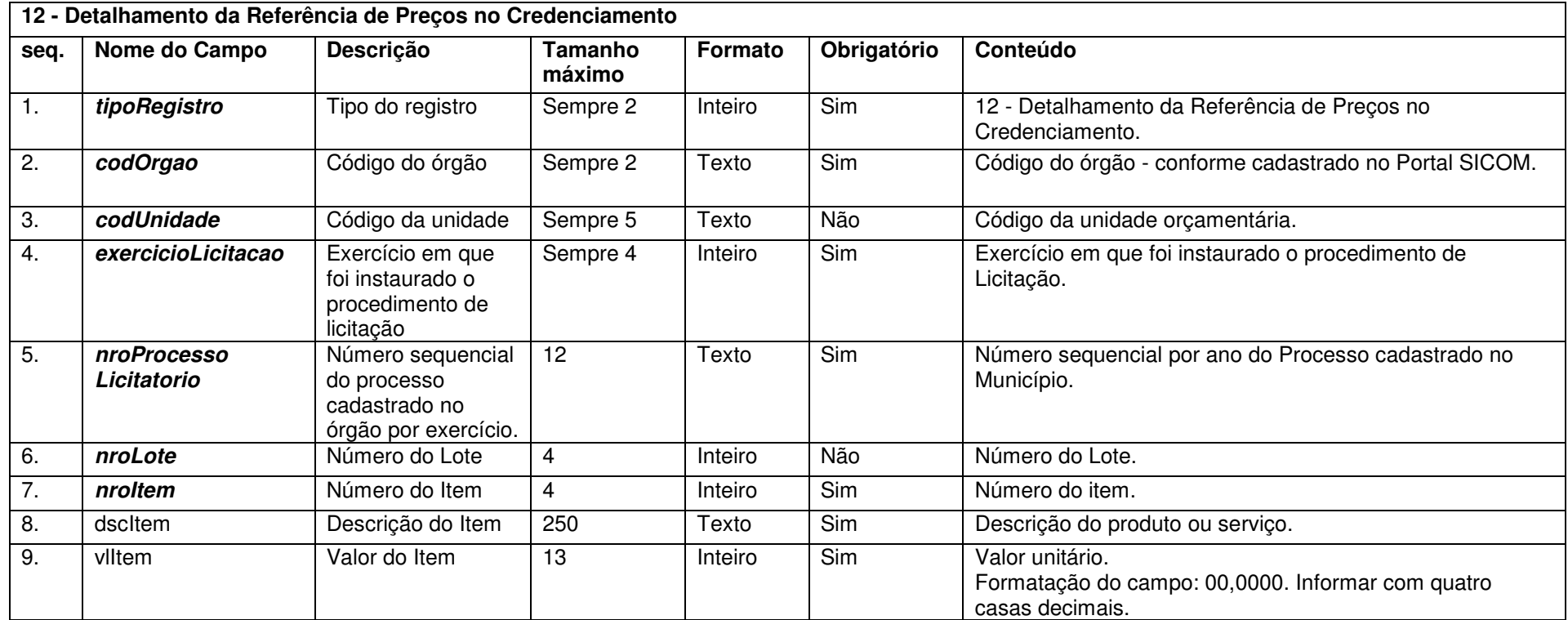

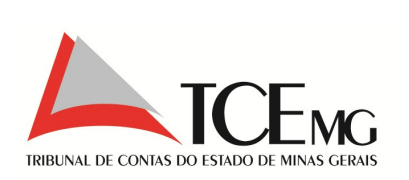

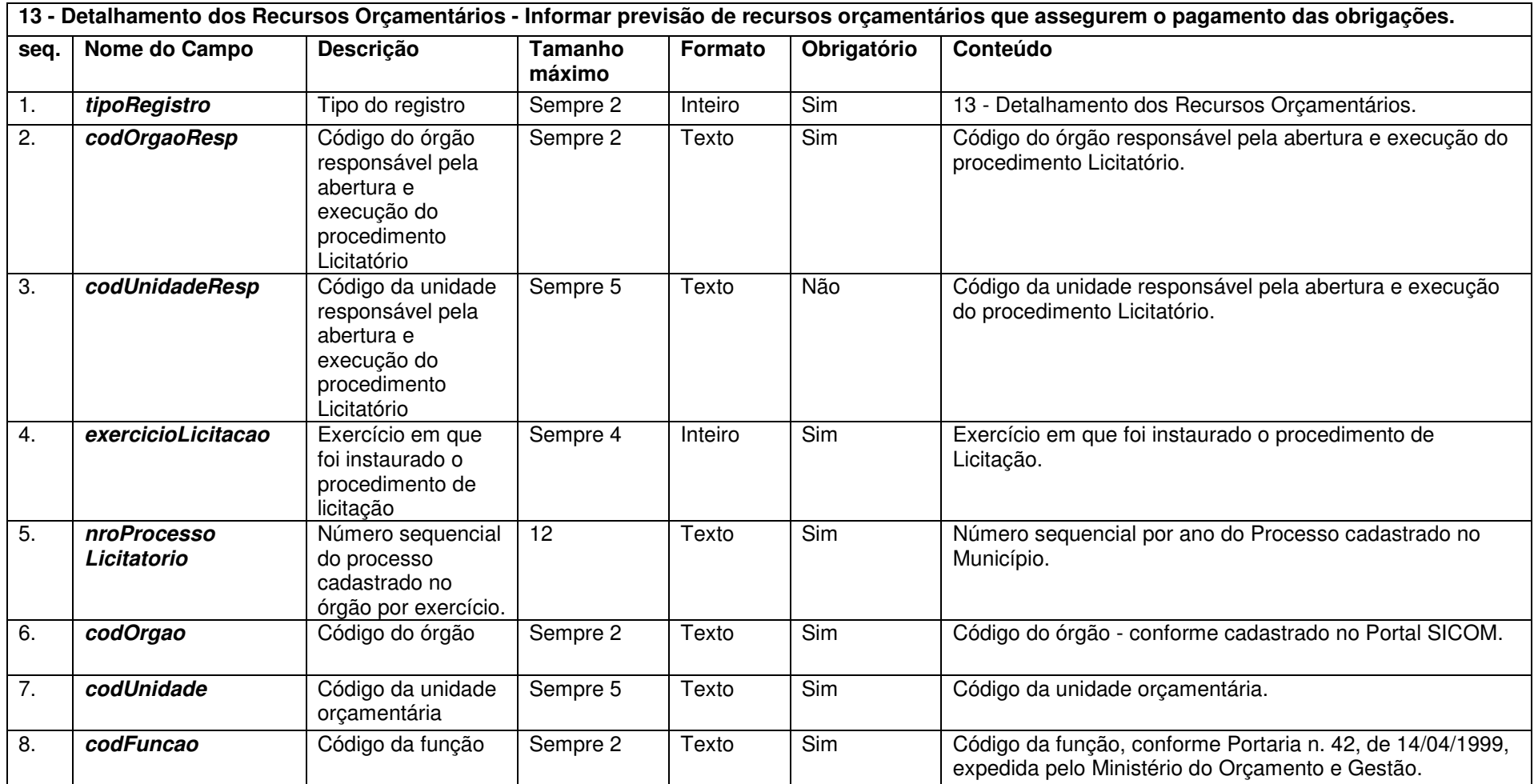

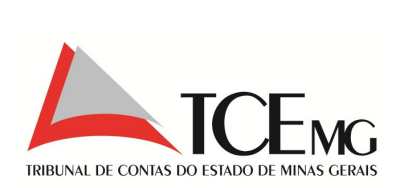

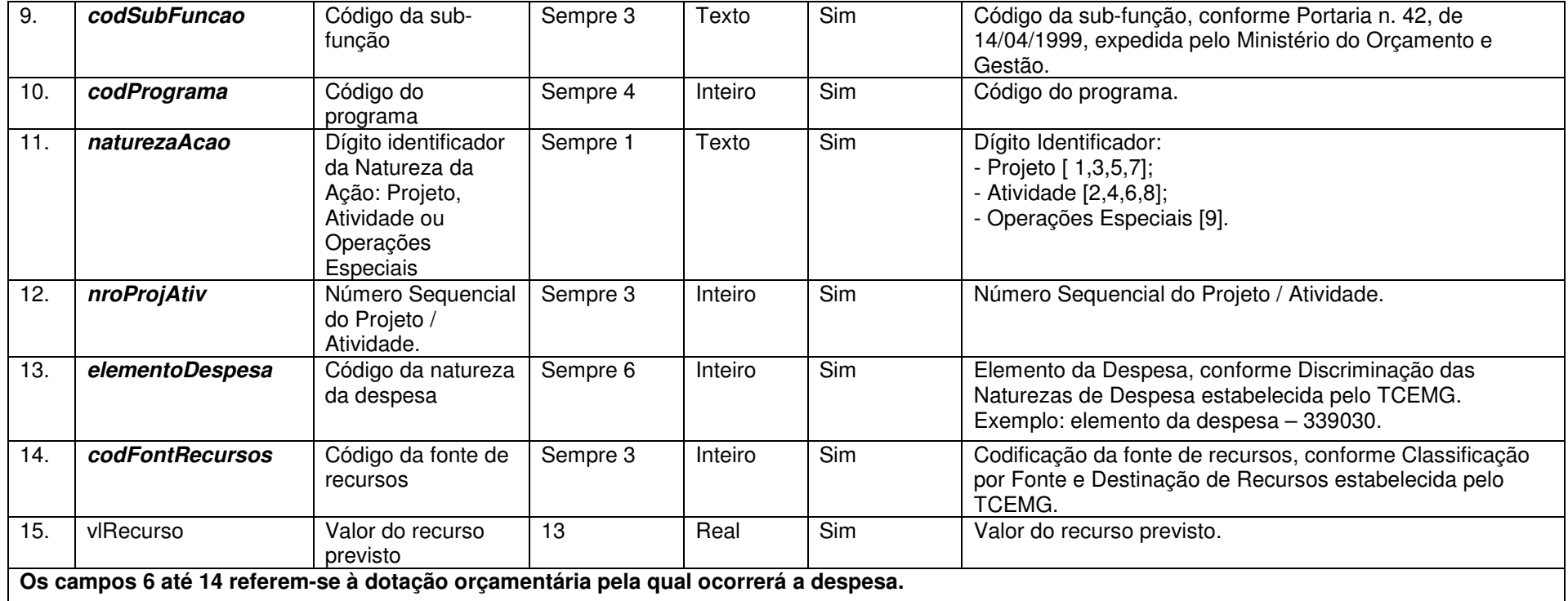

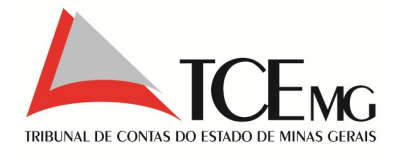

### **5.9 Responsáveis pela Licitação**

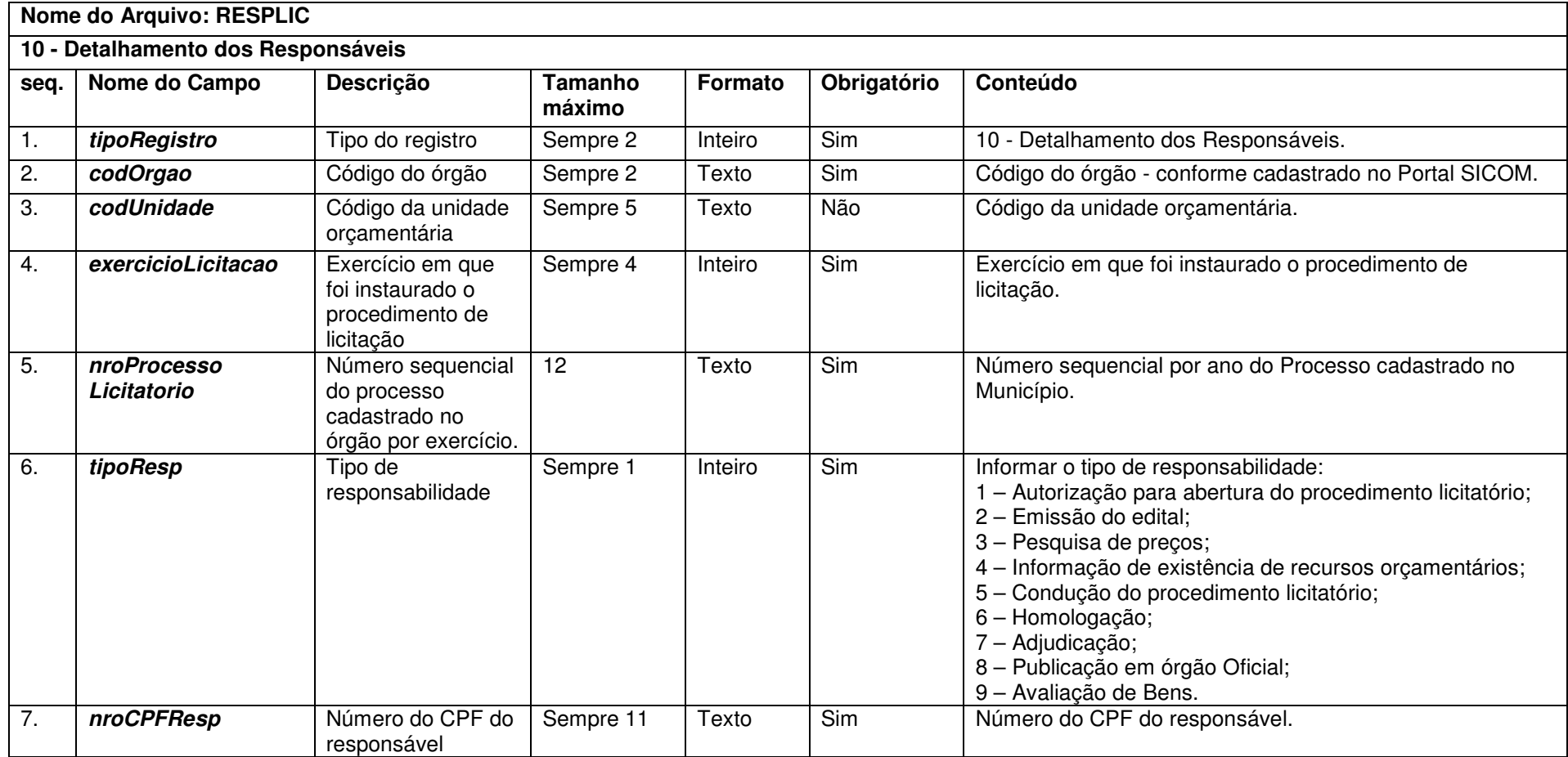

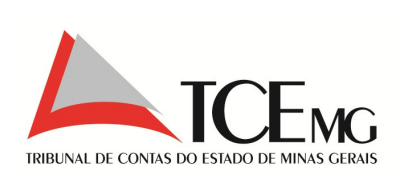

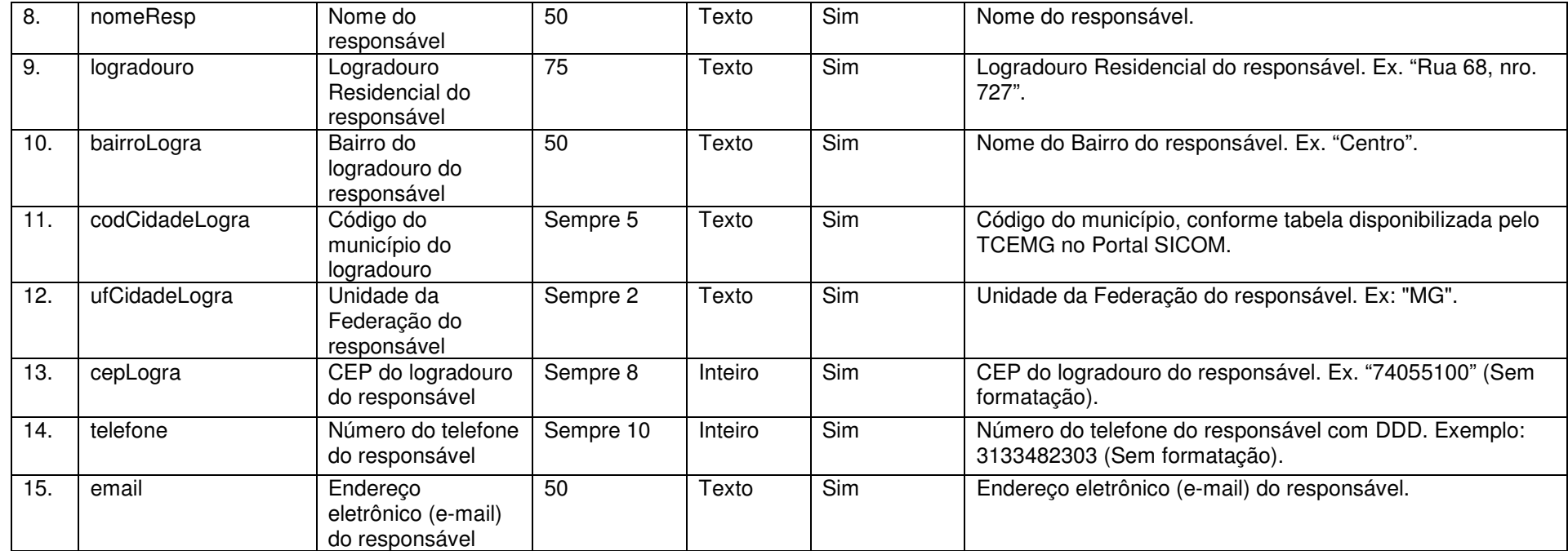

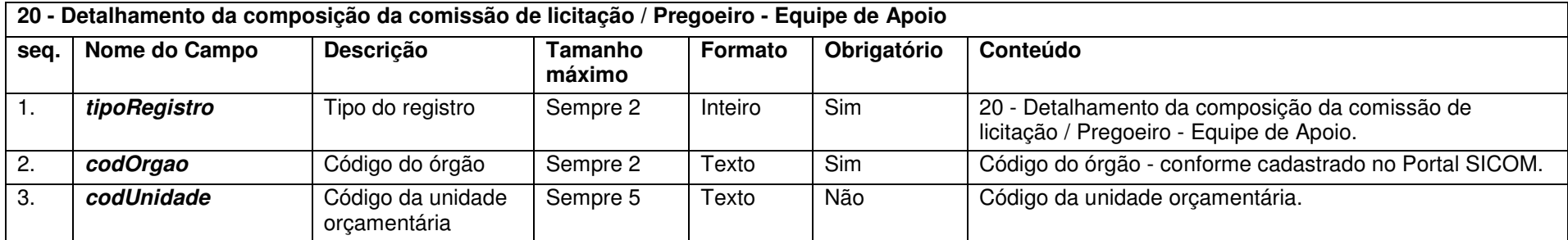

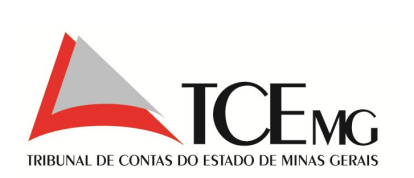

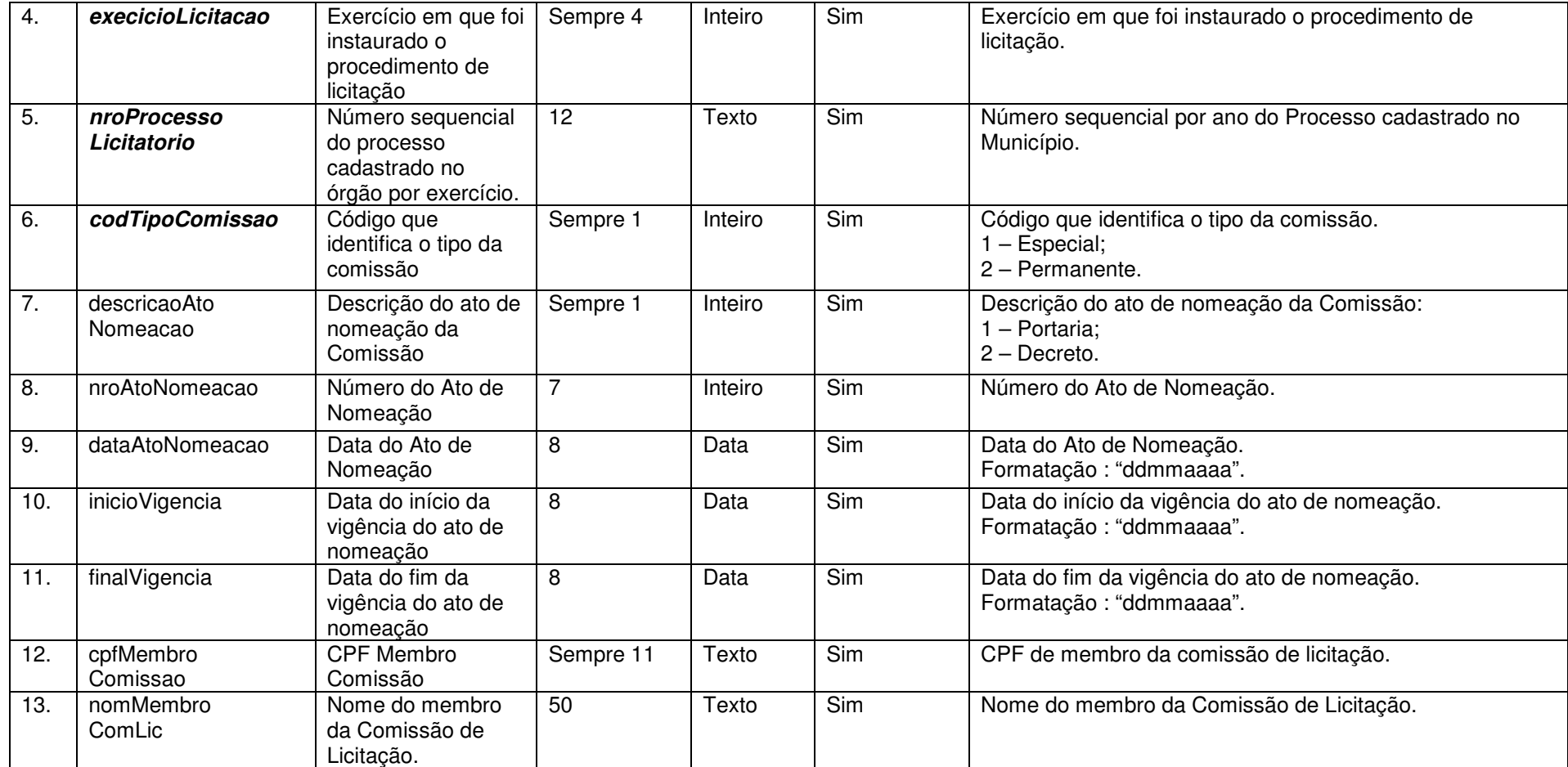

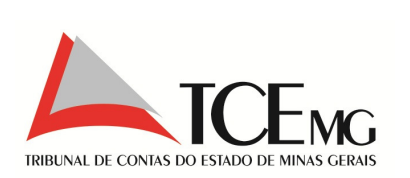

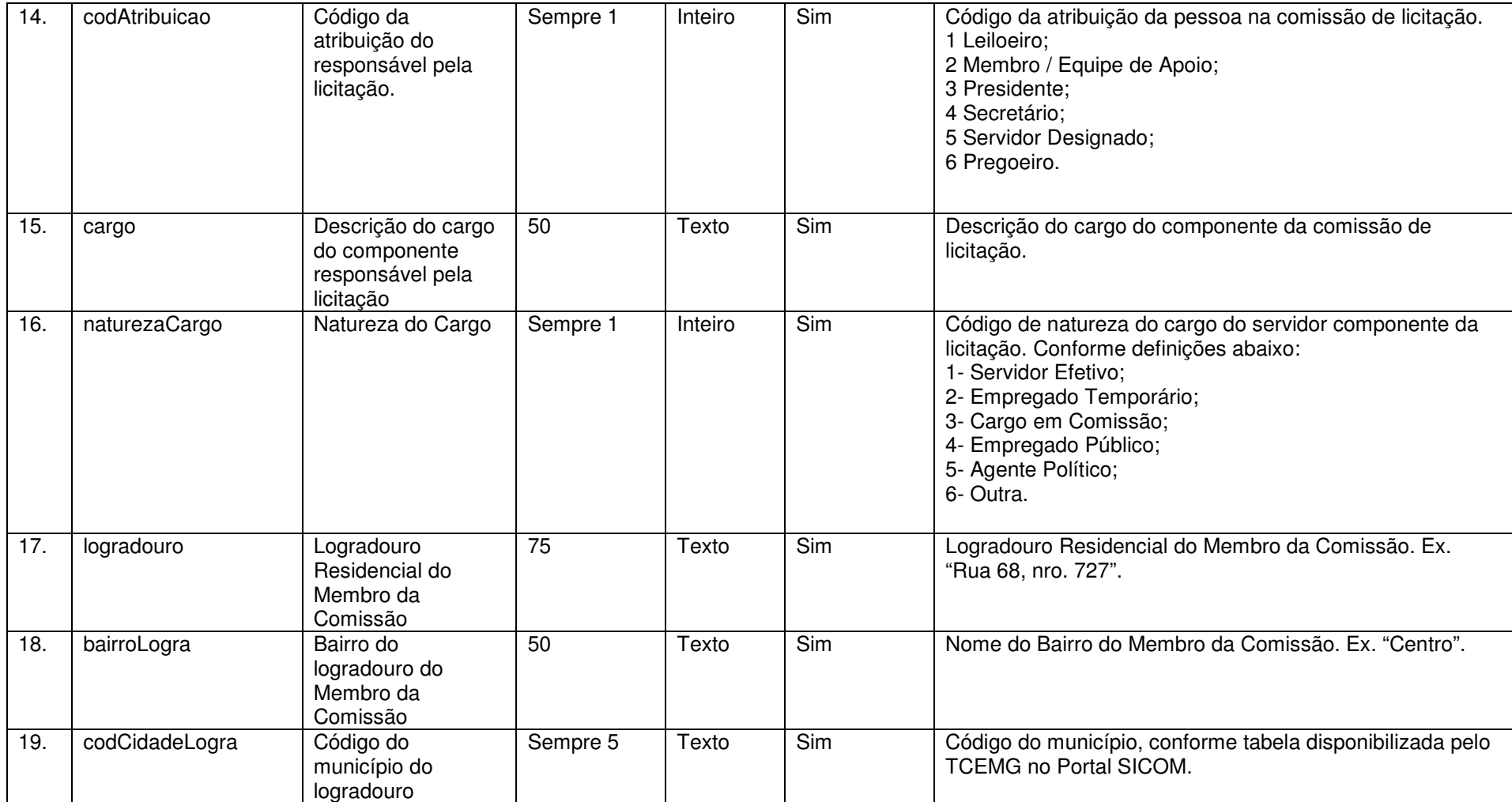

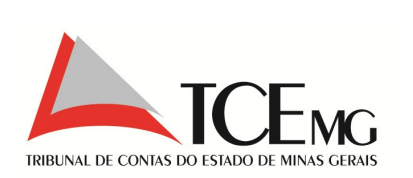

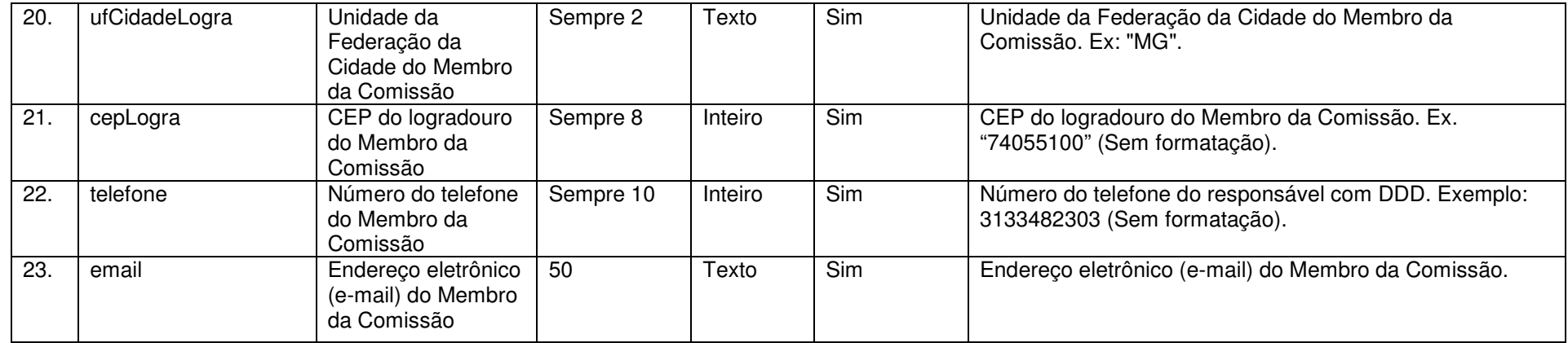

# **5.10 Habilitação da Licitação**

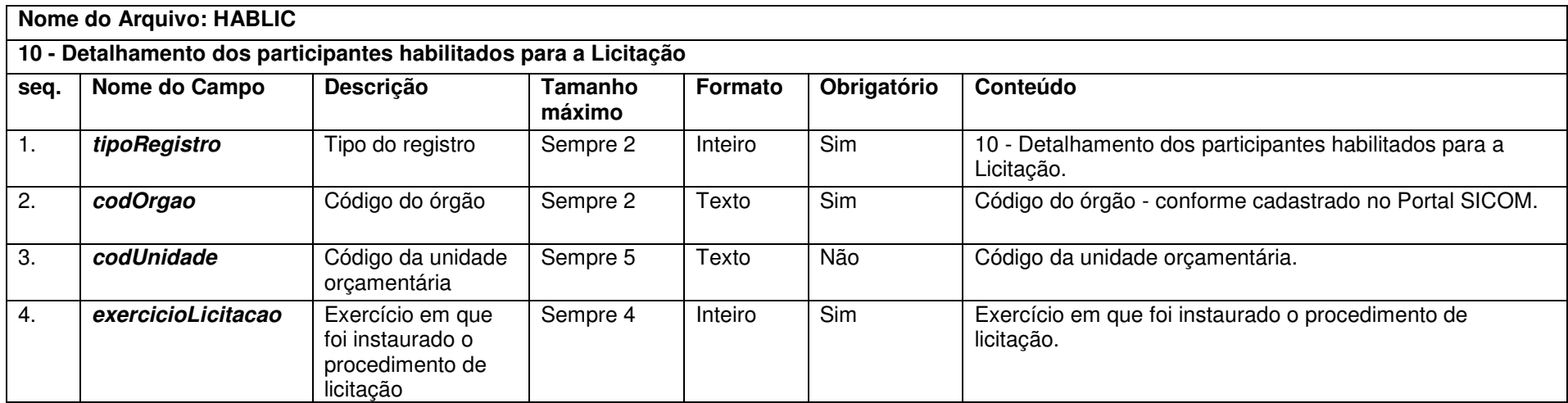

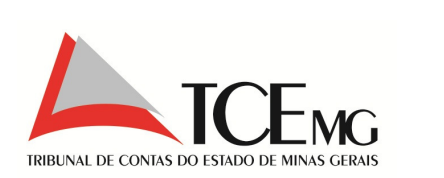

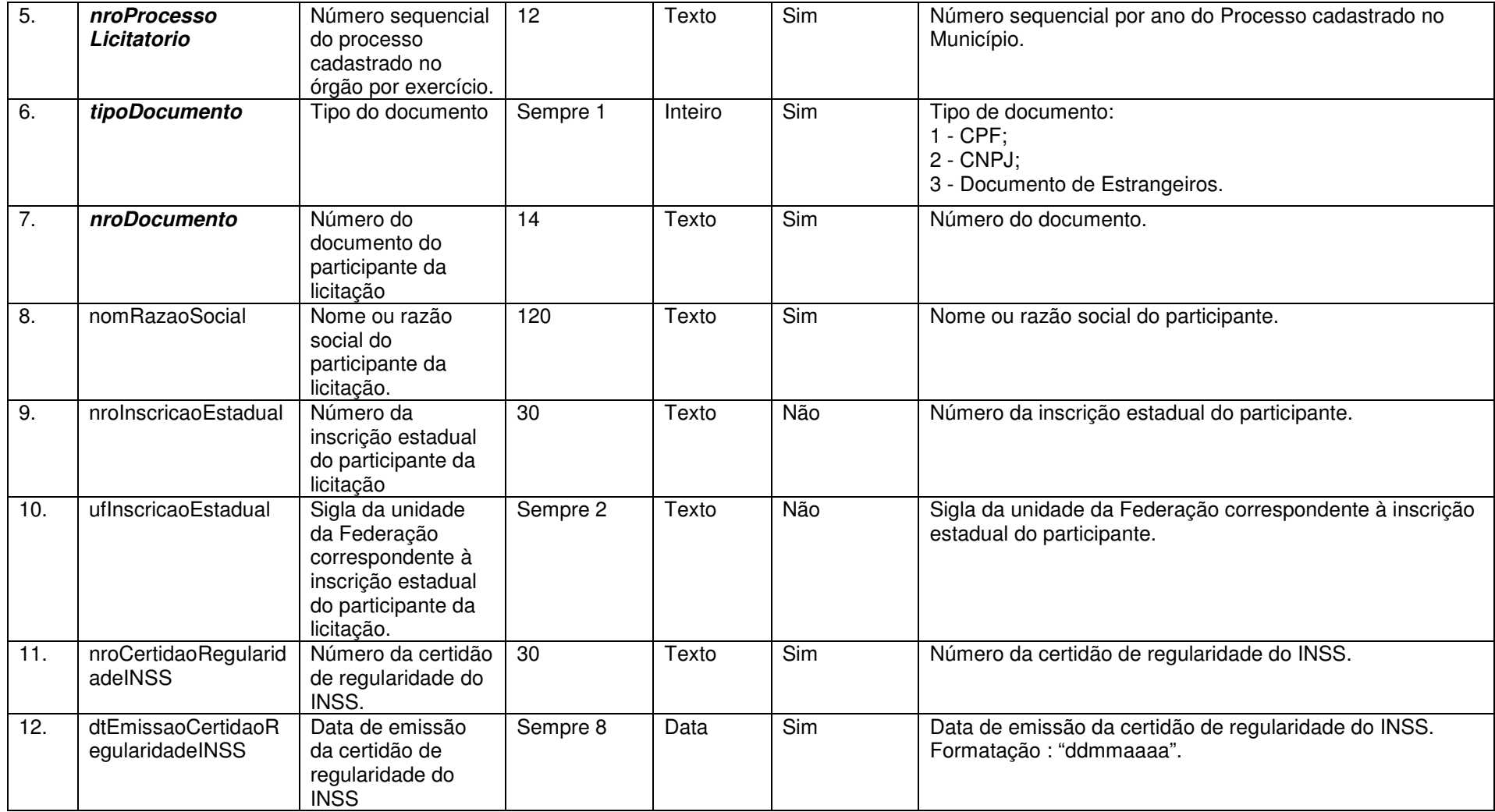
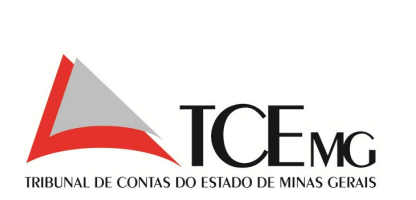

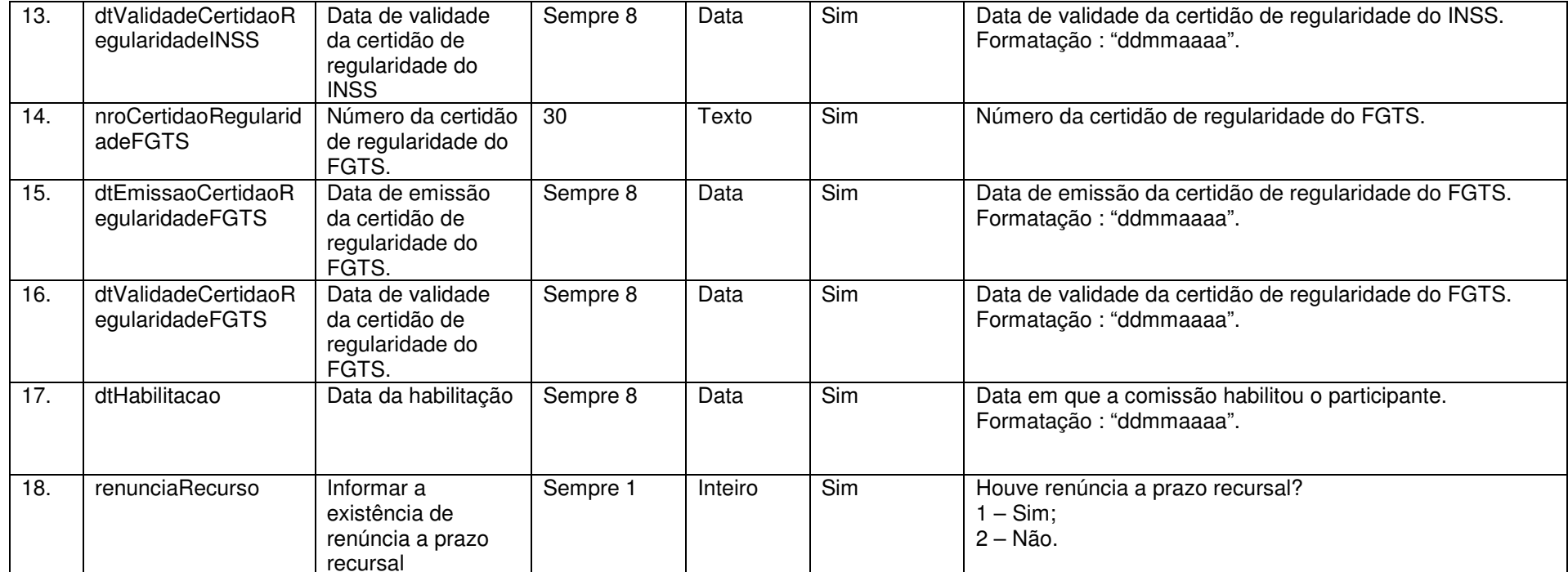

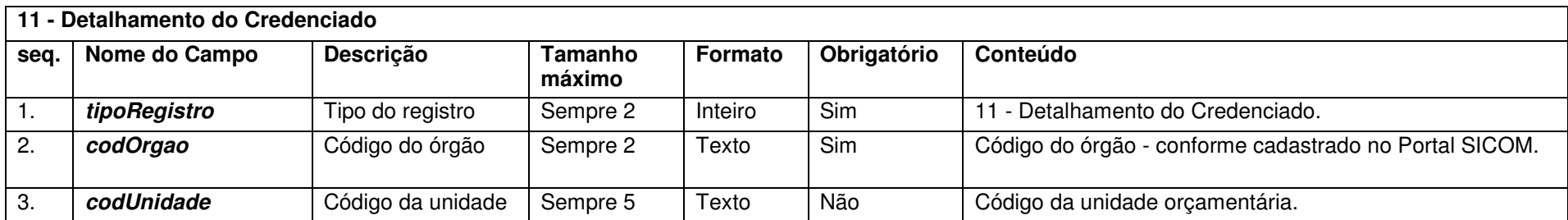

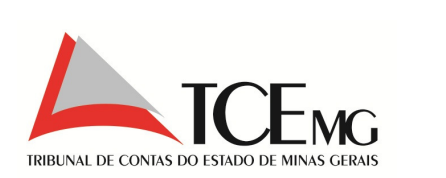

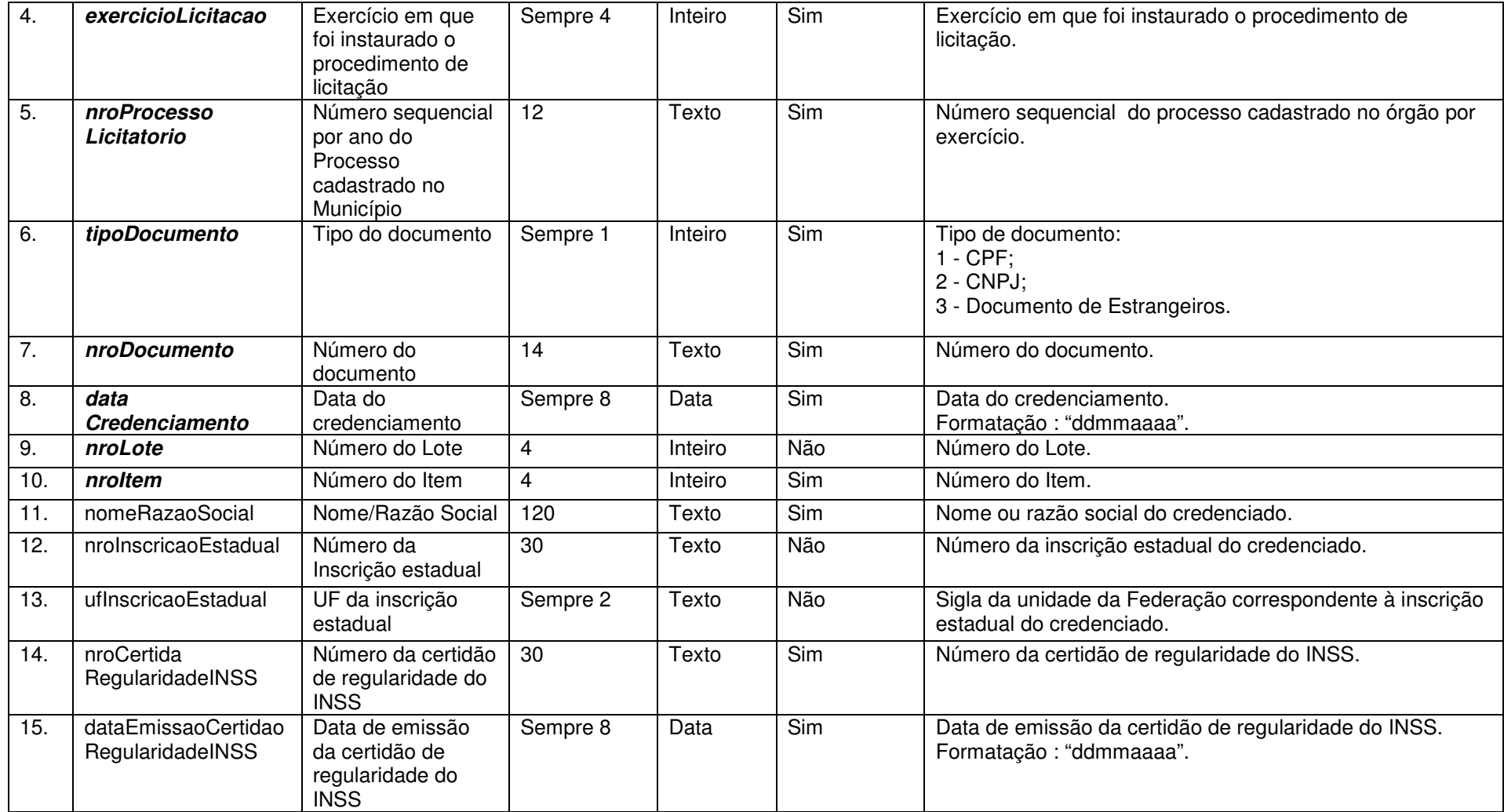

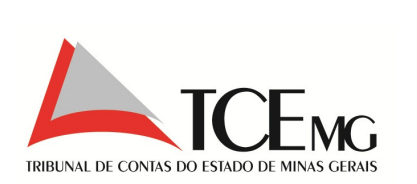

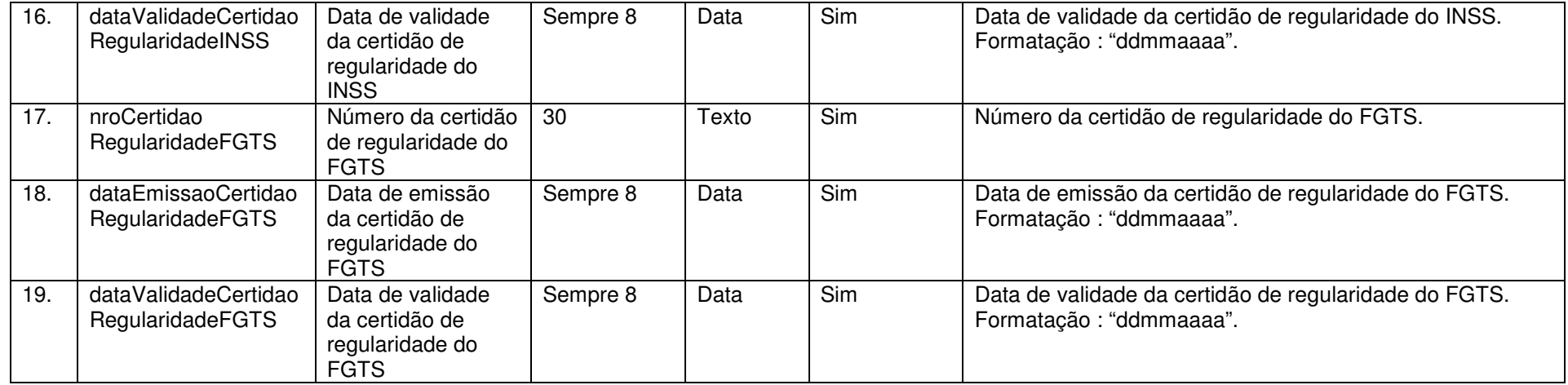

## **5.11 Julgamento da Licitação**

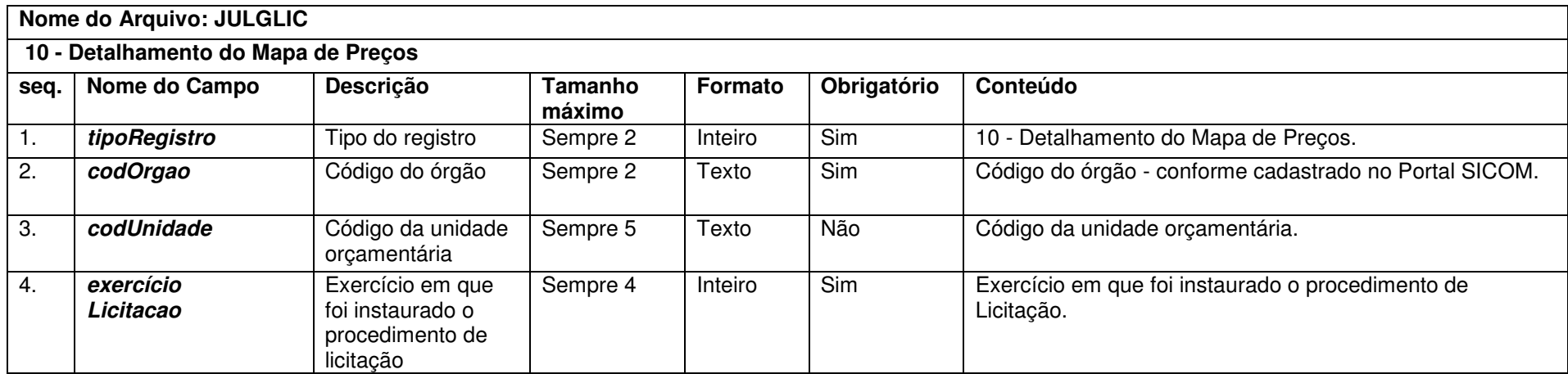

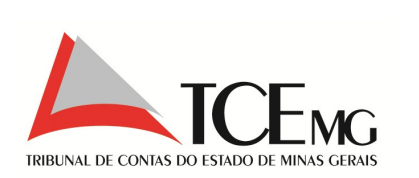

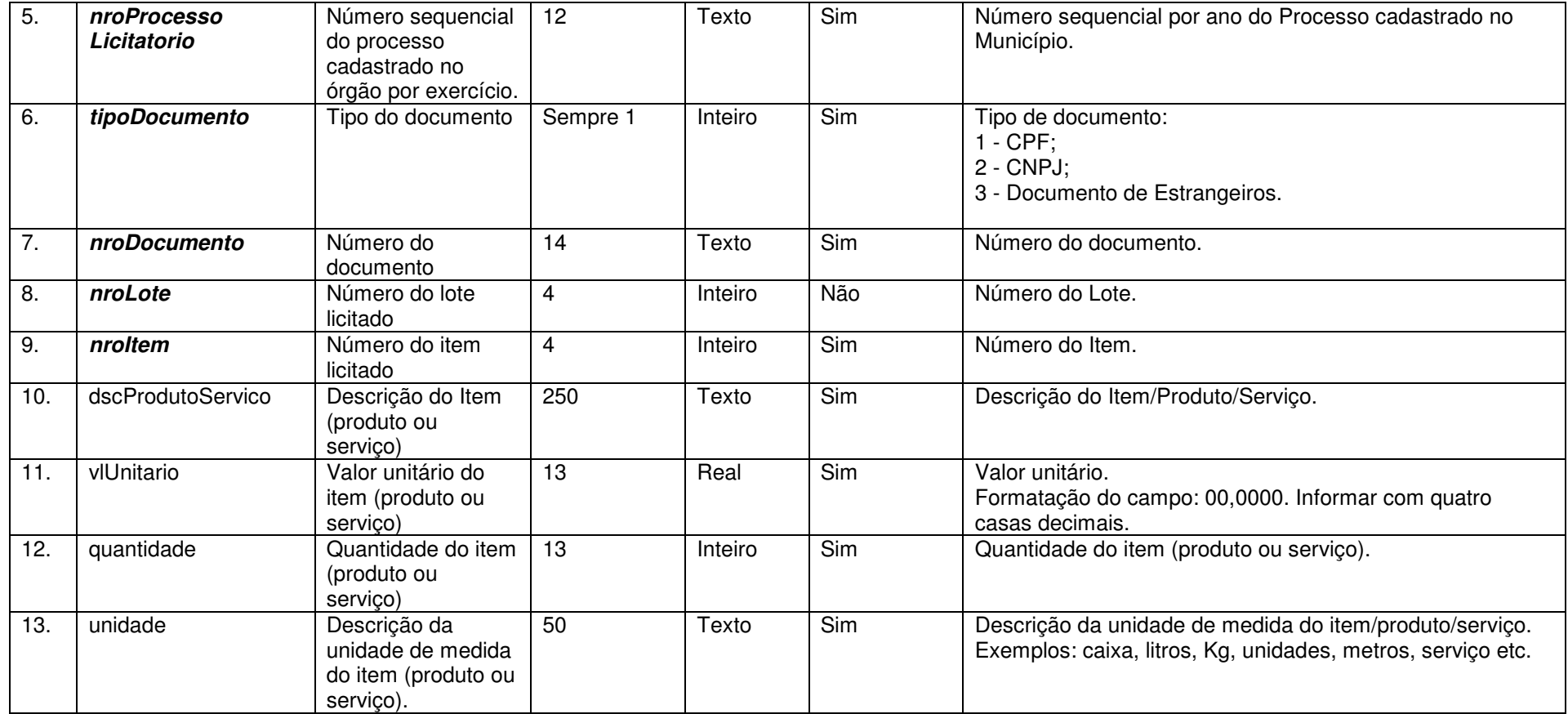

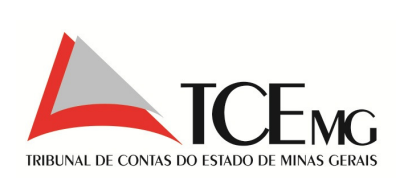

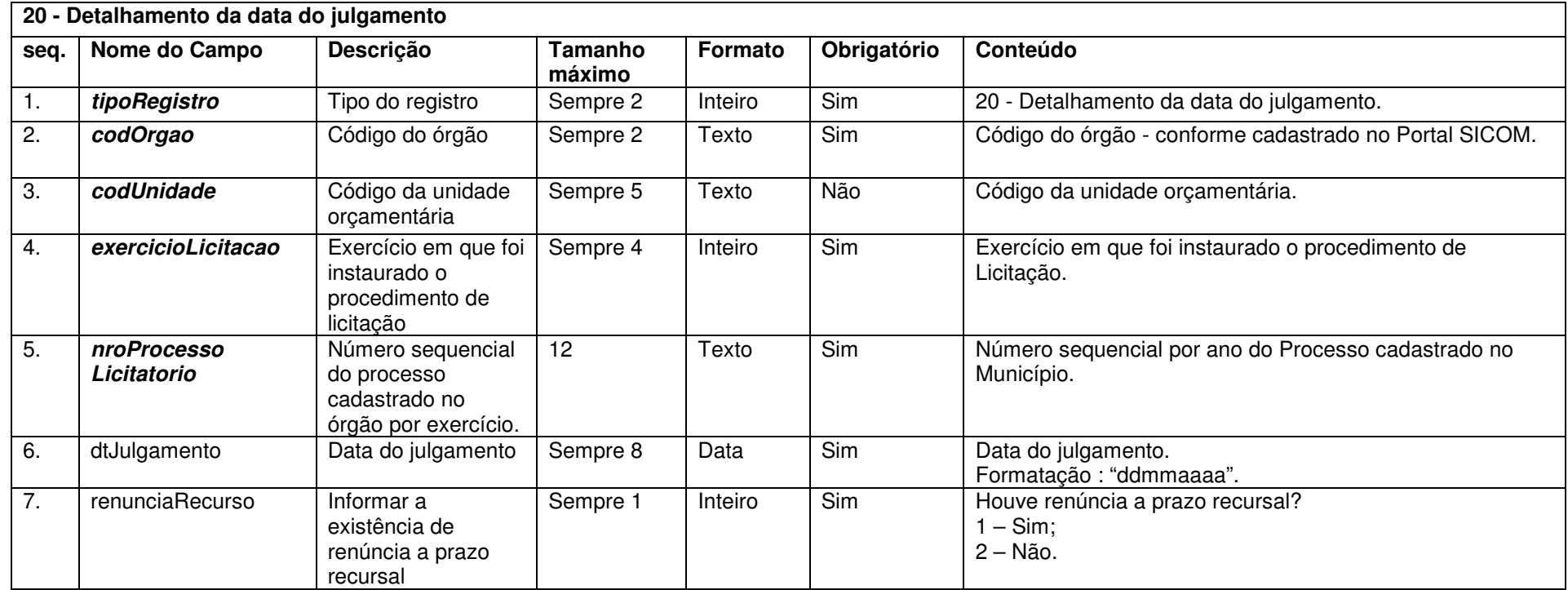

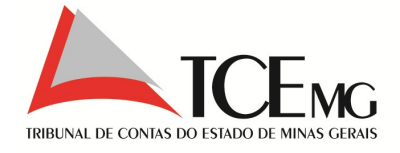

# **5.12 Homologação da Licitação**

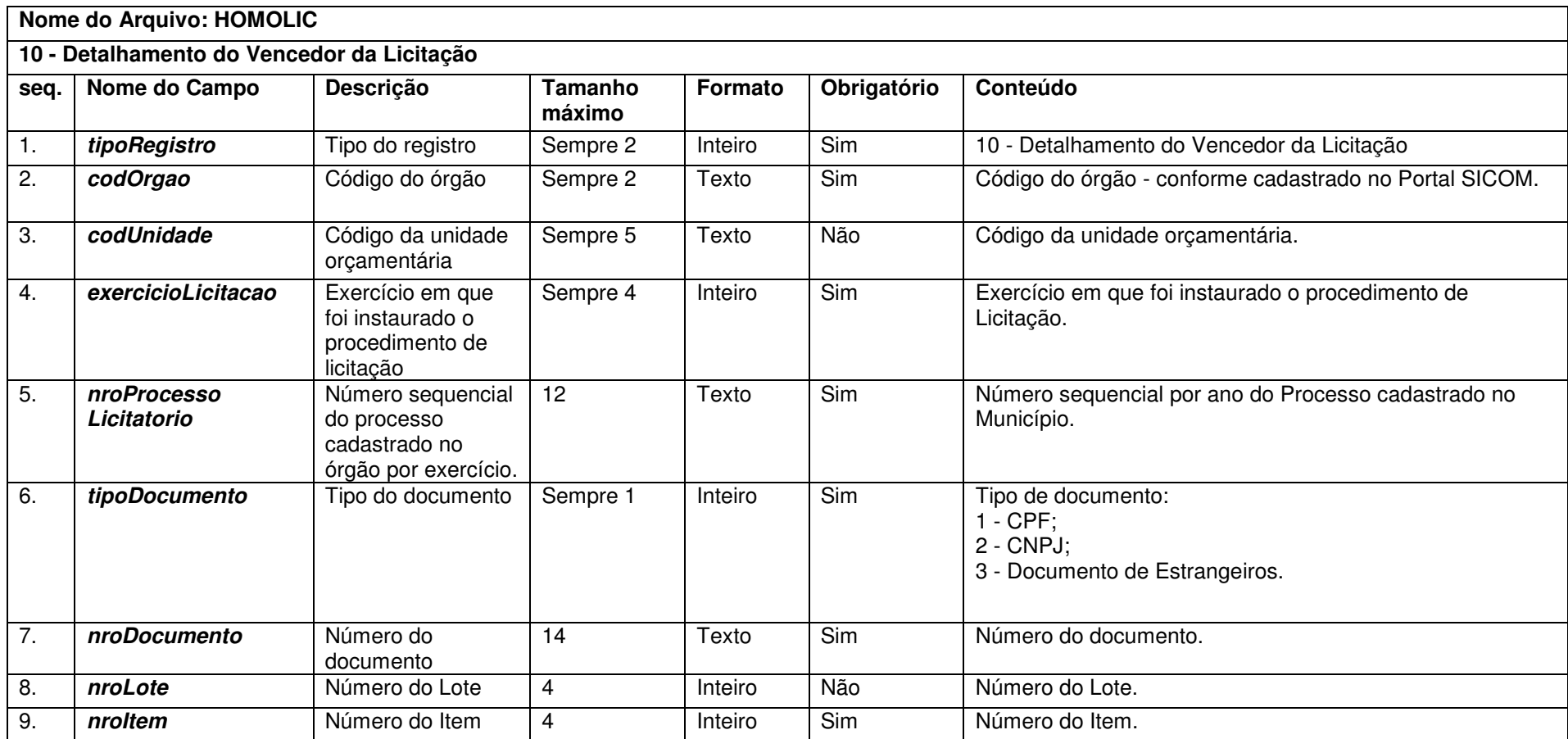

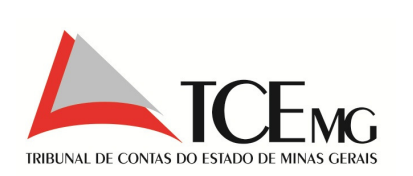

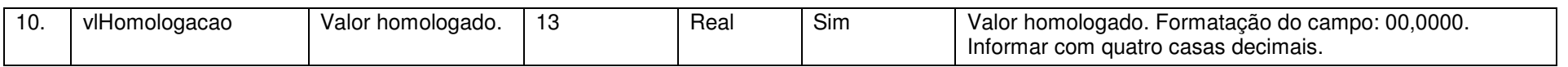

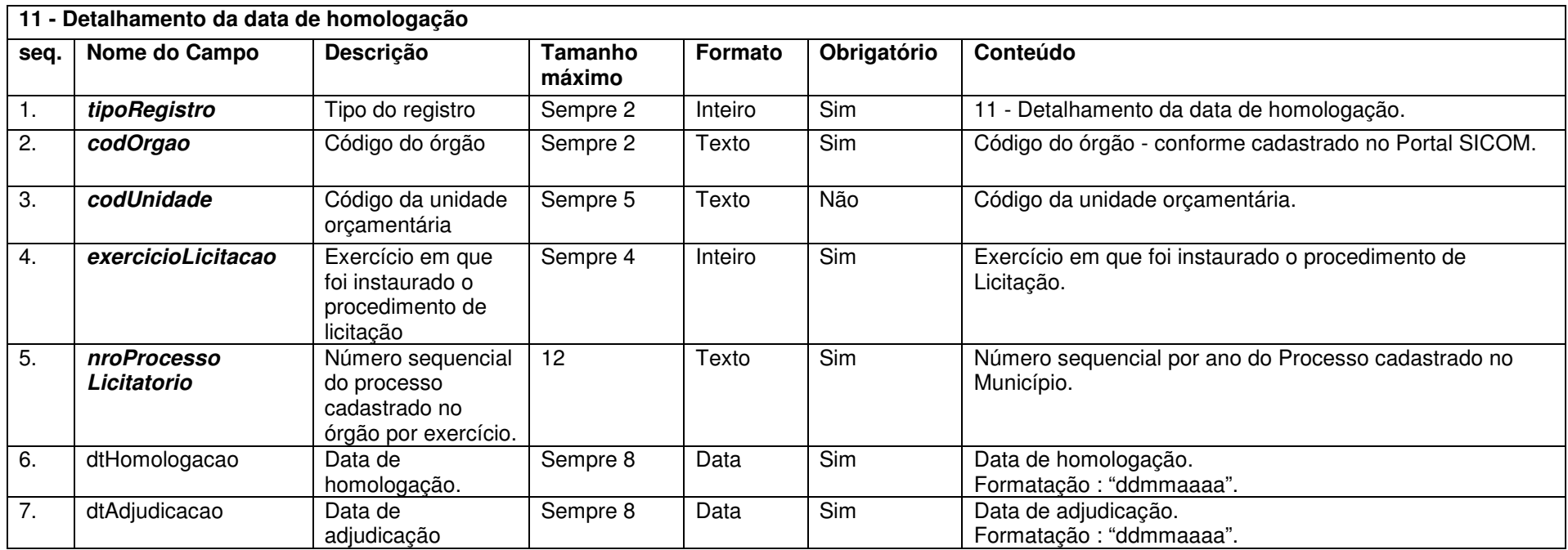

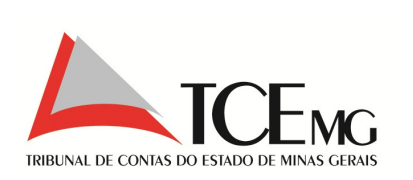

### **5.13 Parecer da Licitação**

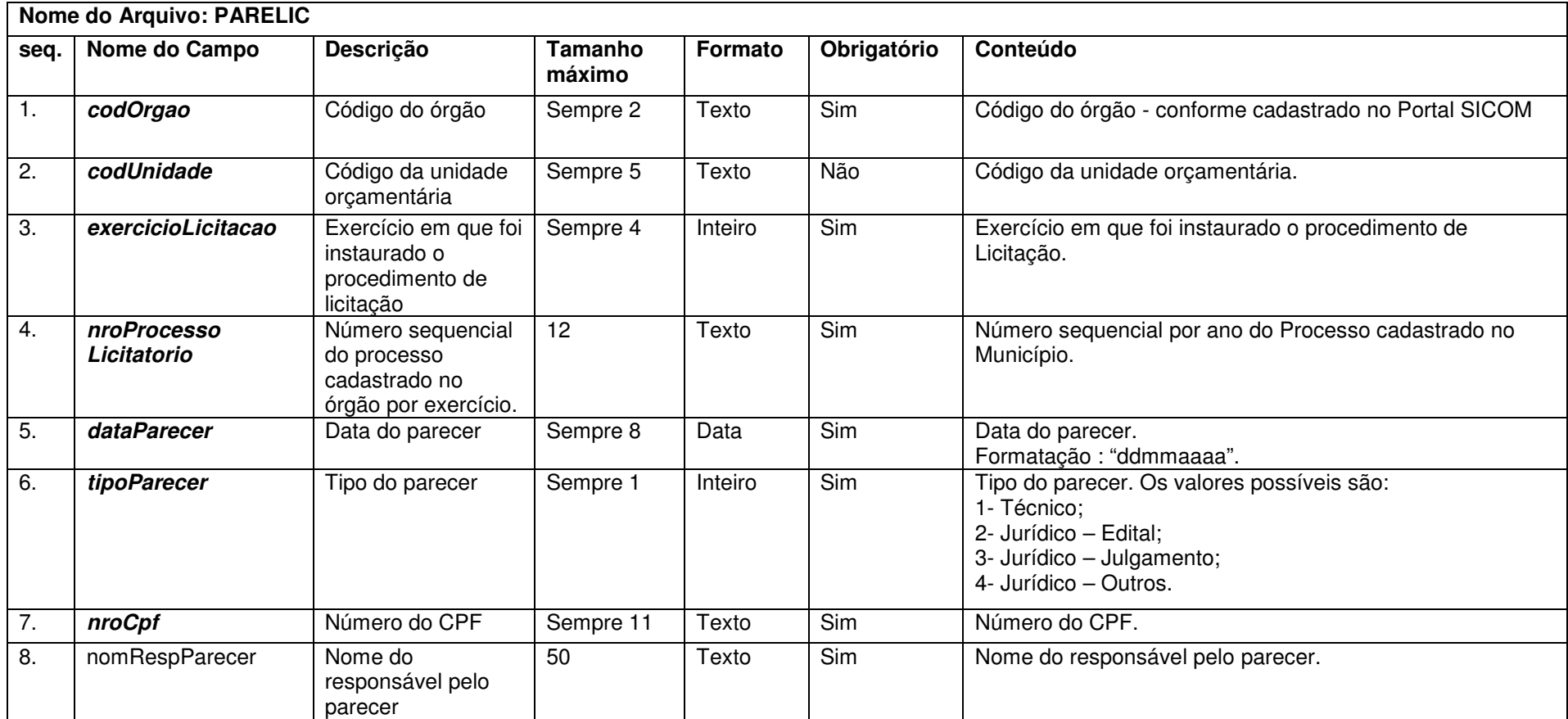

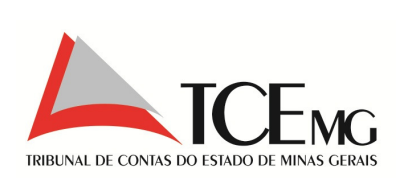

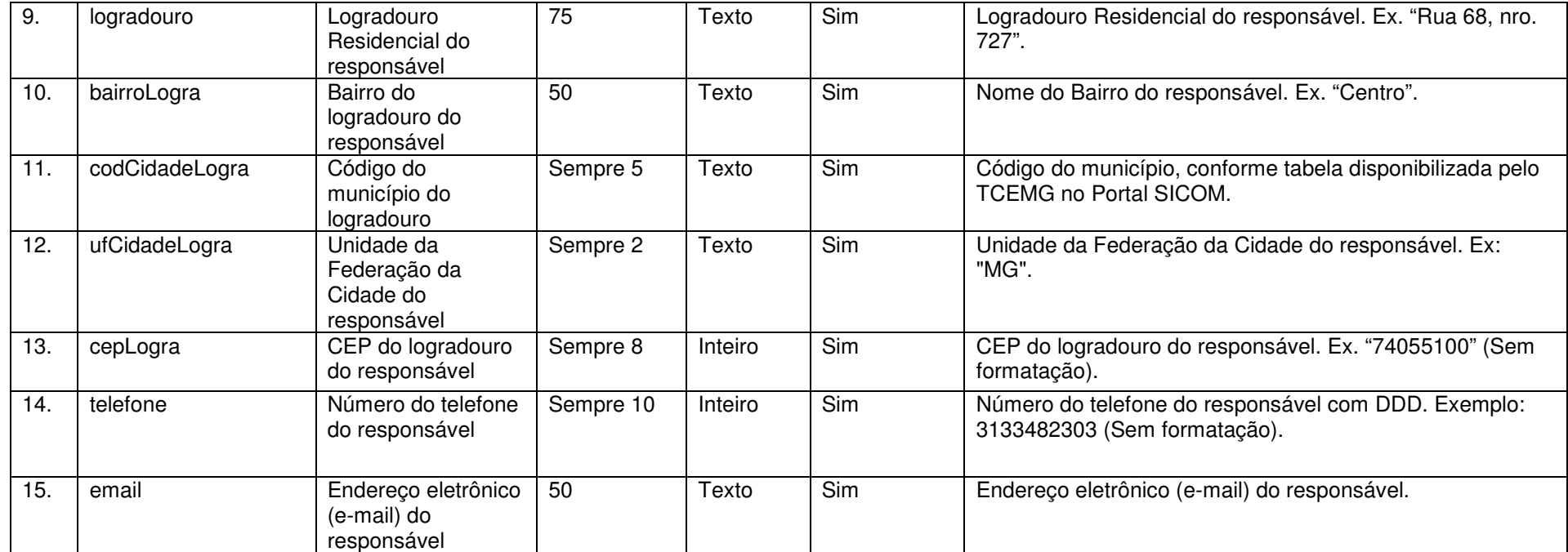

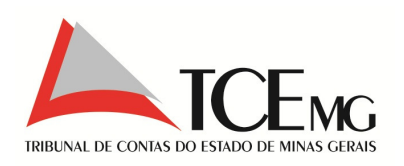

## **5.14 Adesão a Registro de Preços**

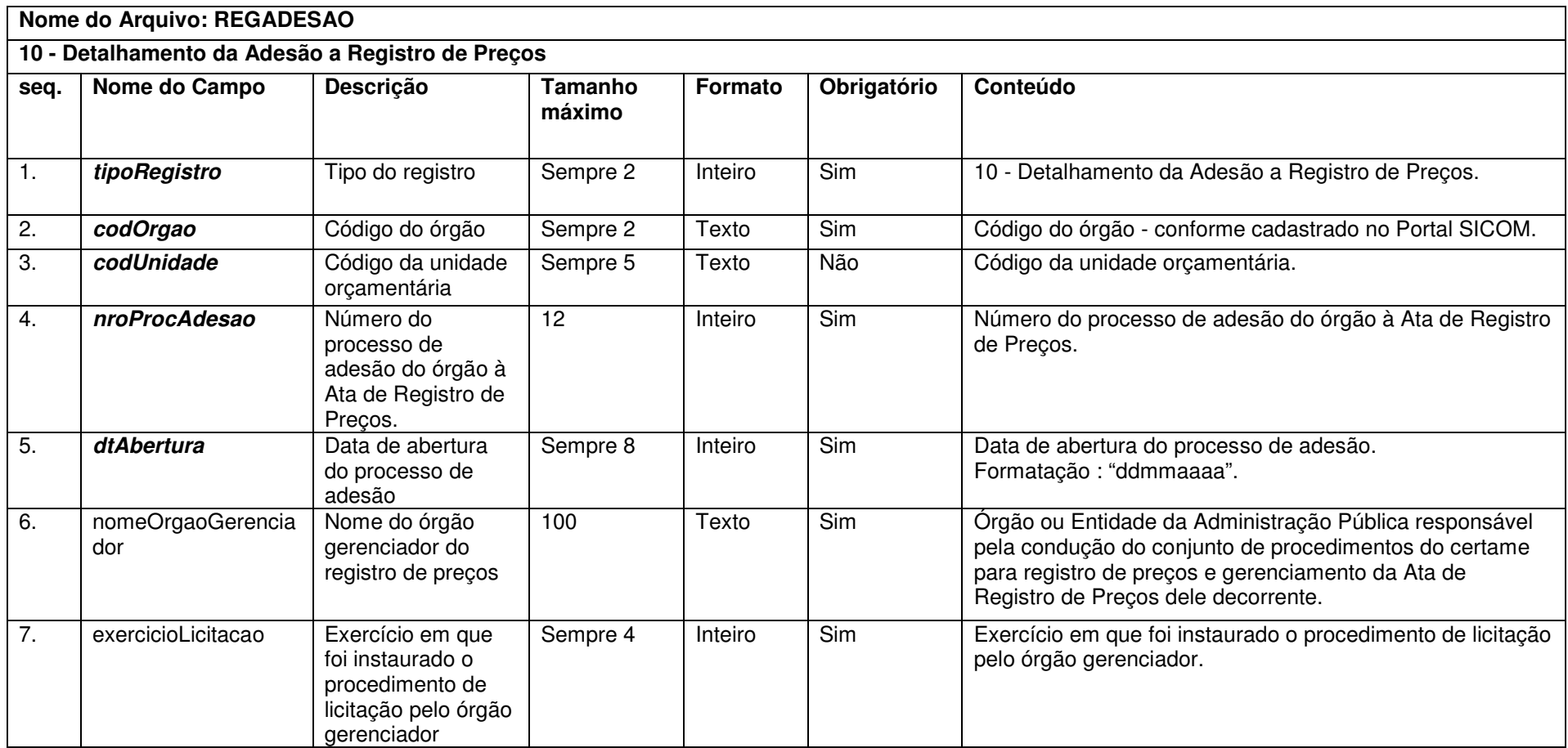

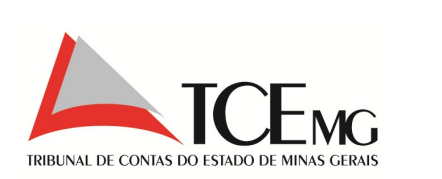

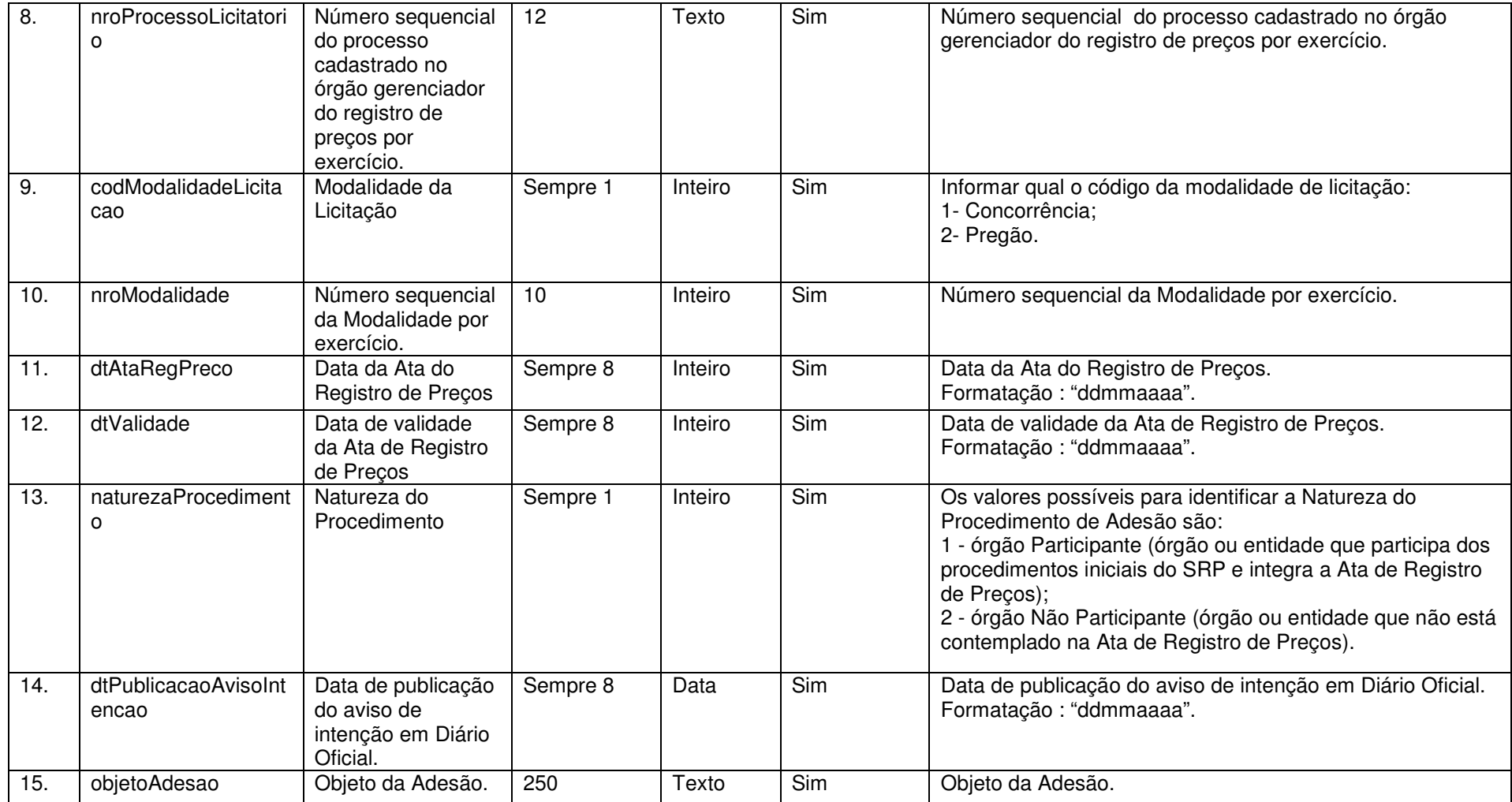

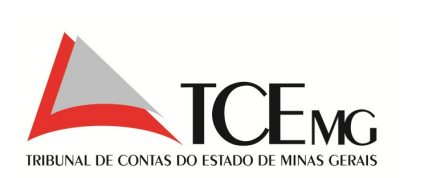

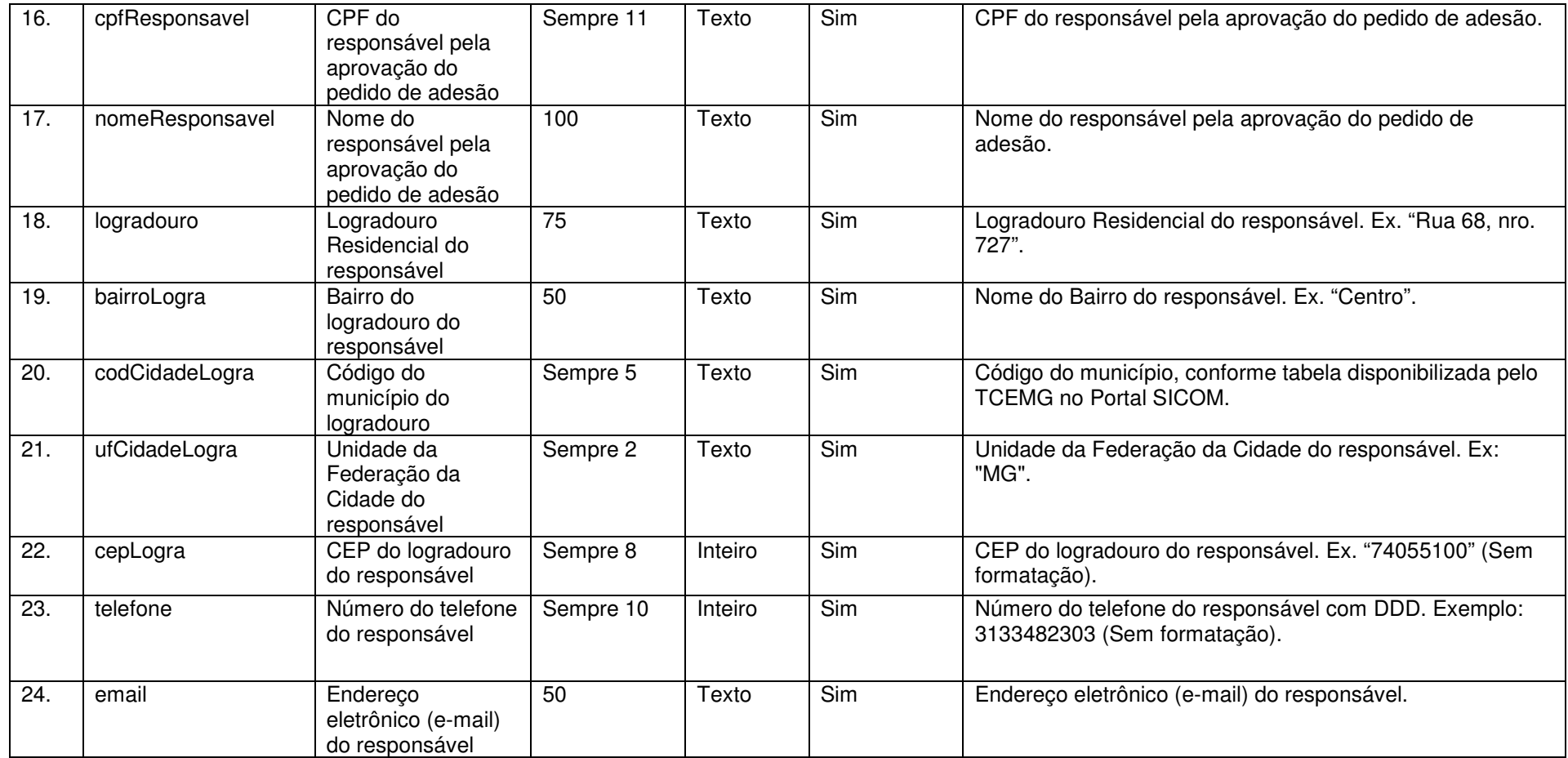

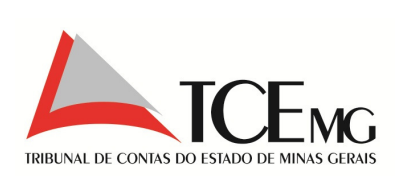

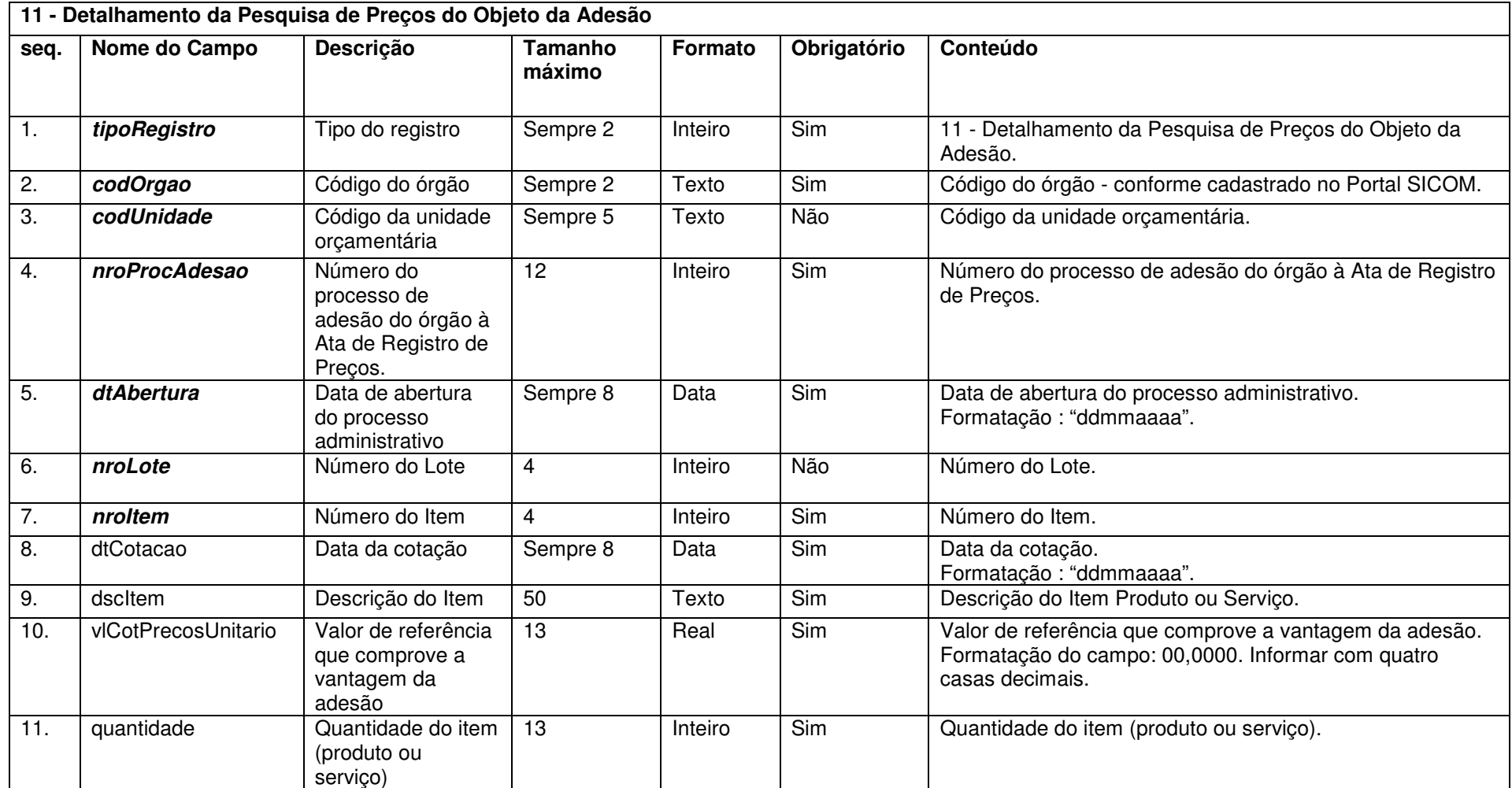

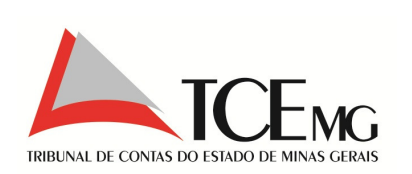

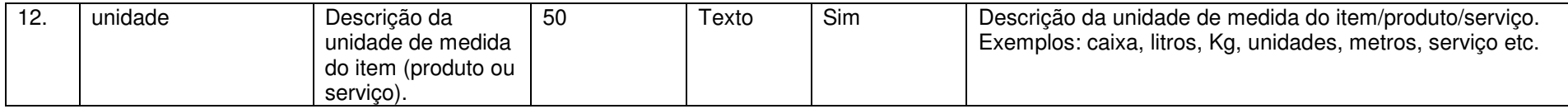

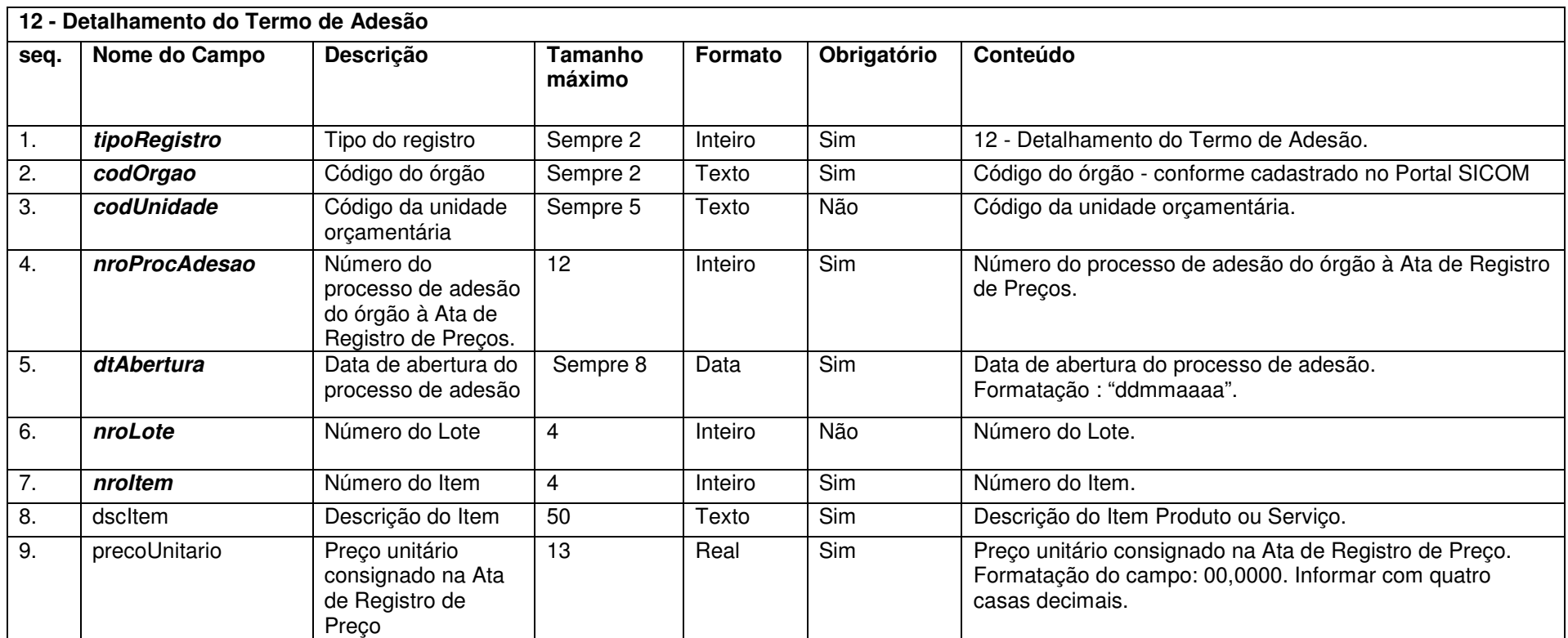

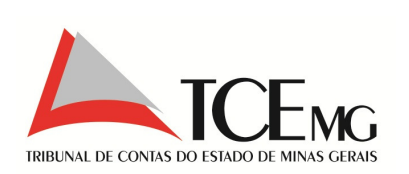

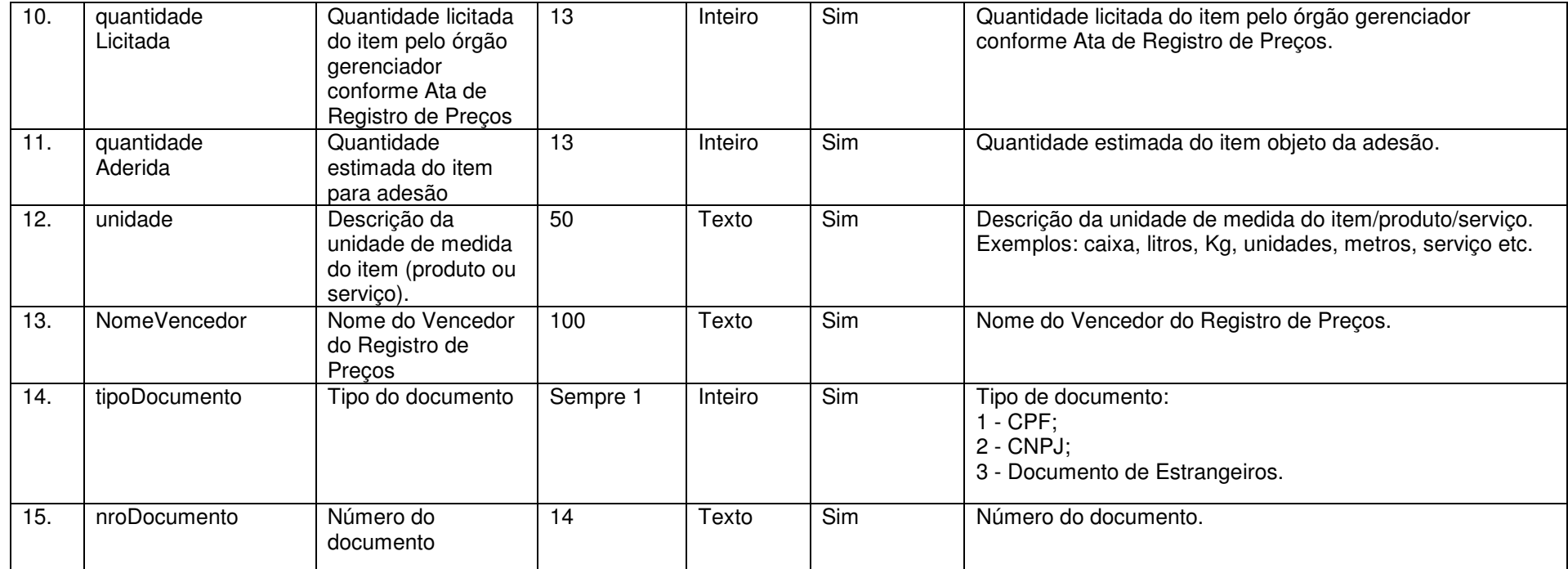

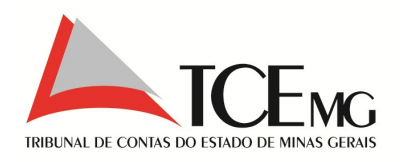

## **5.15 Dispensa ou Inexigibilidade**

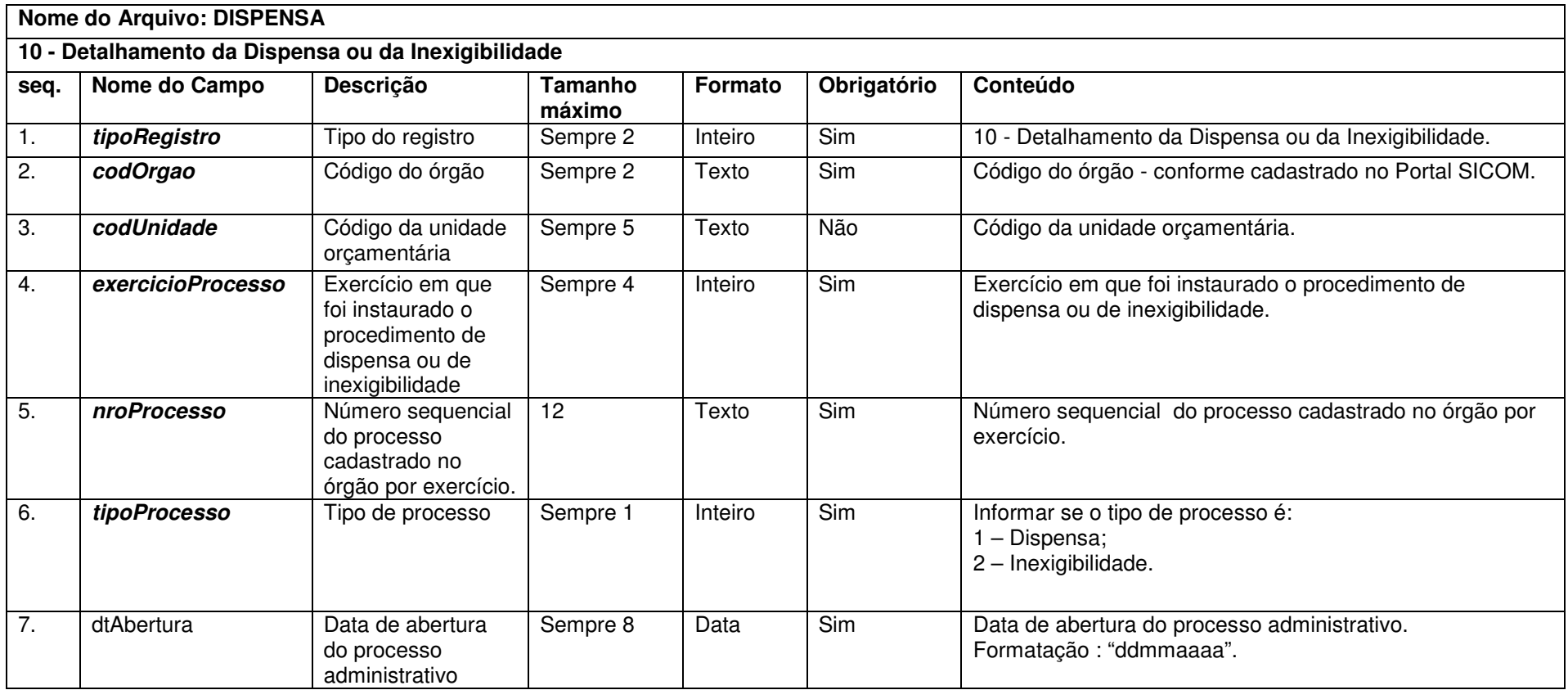

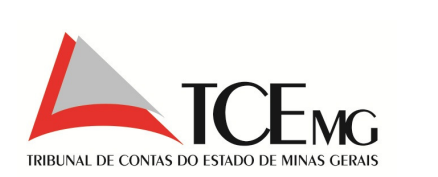

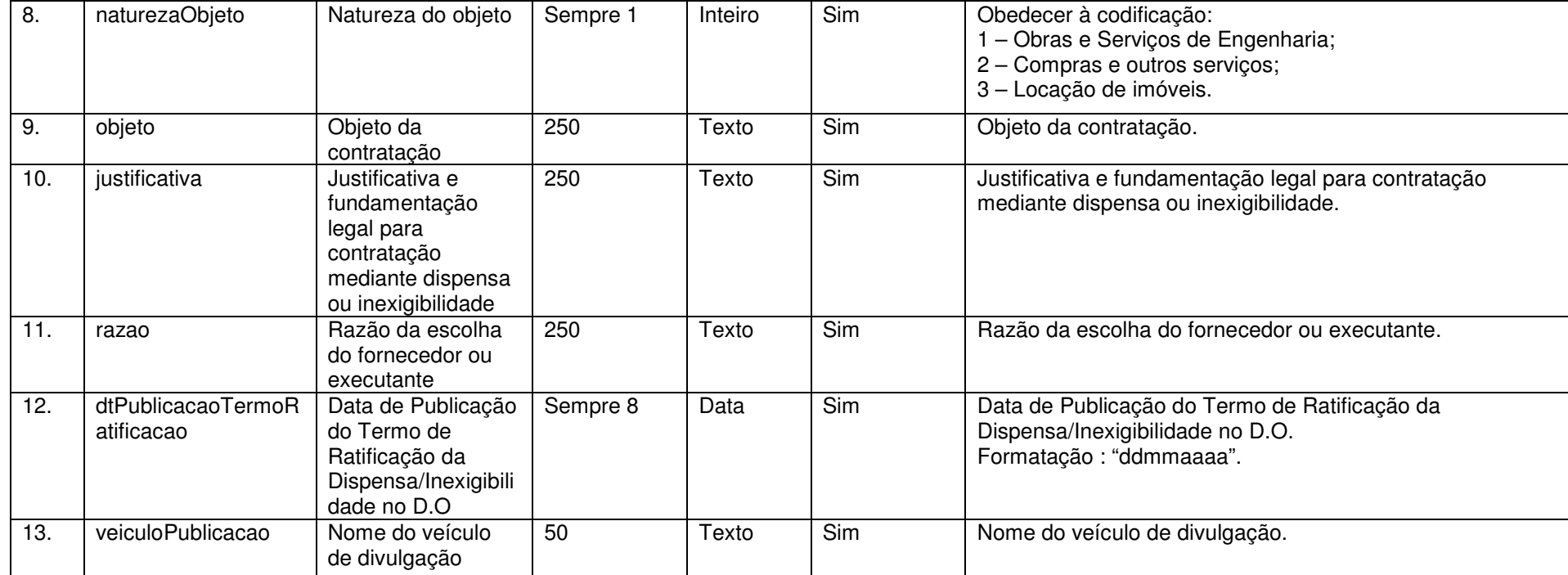

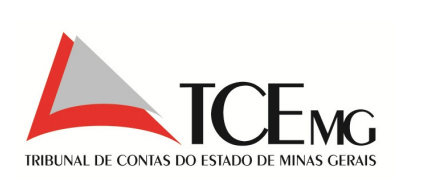

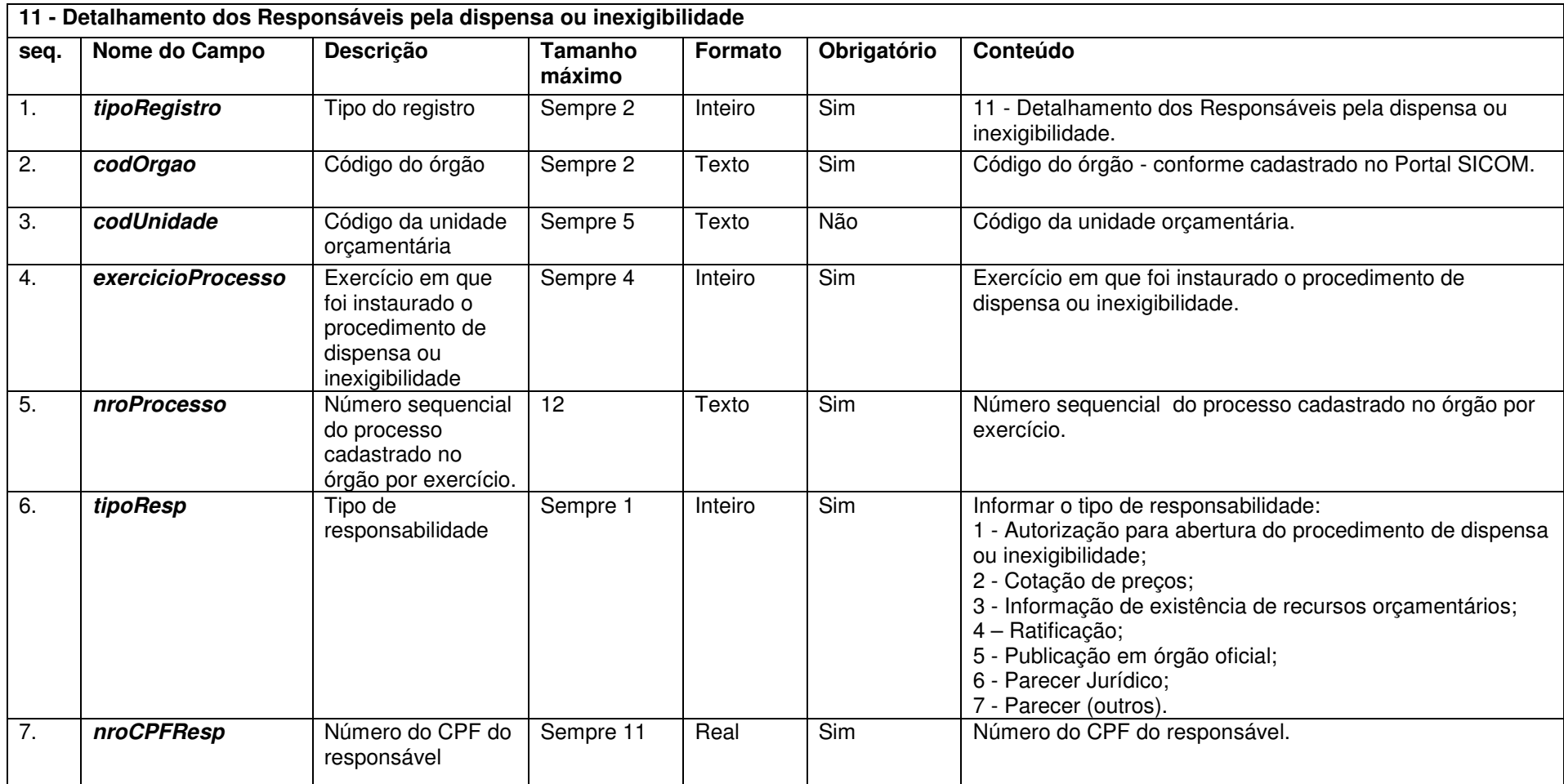

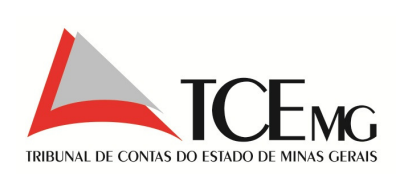

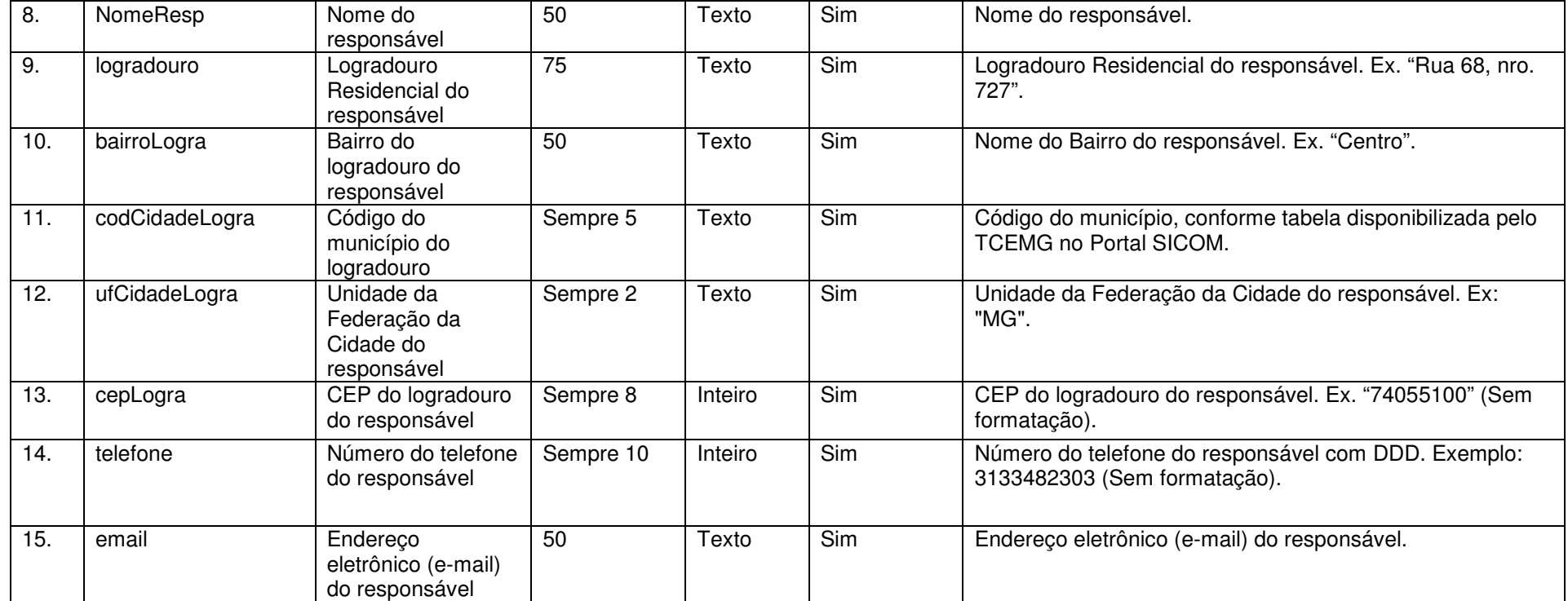

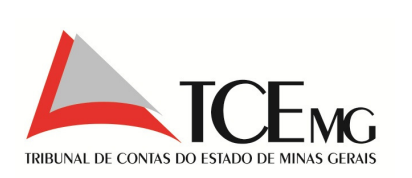

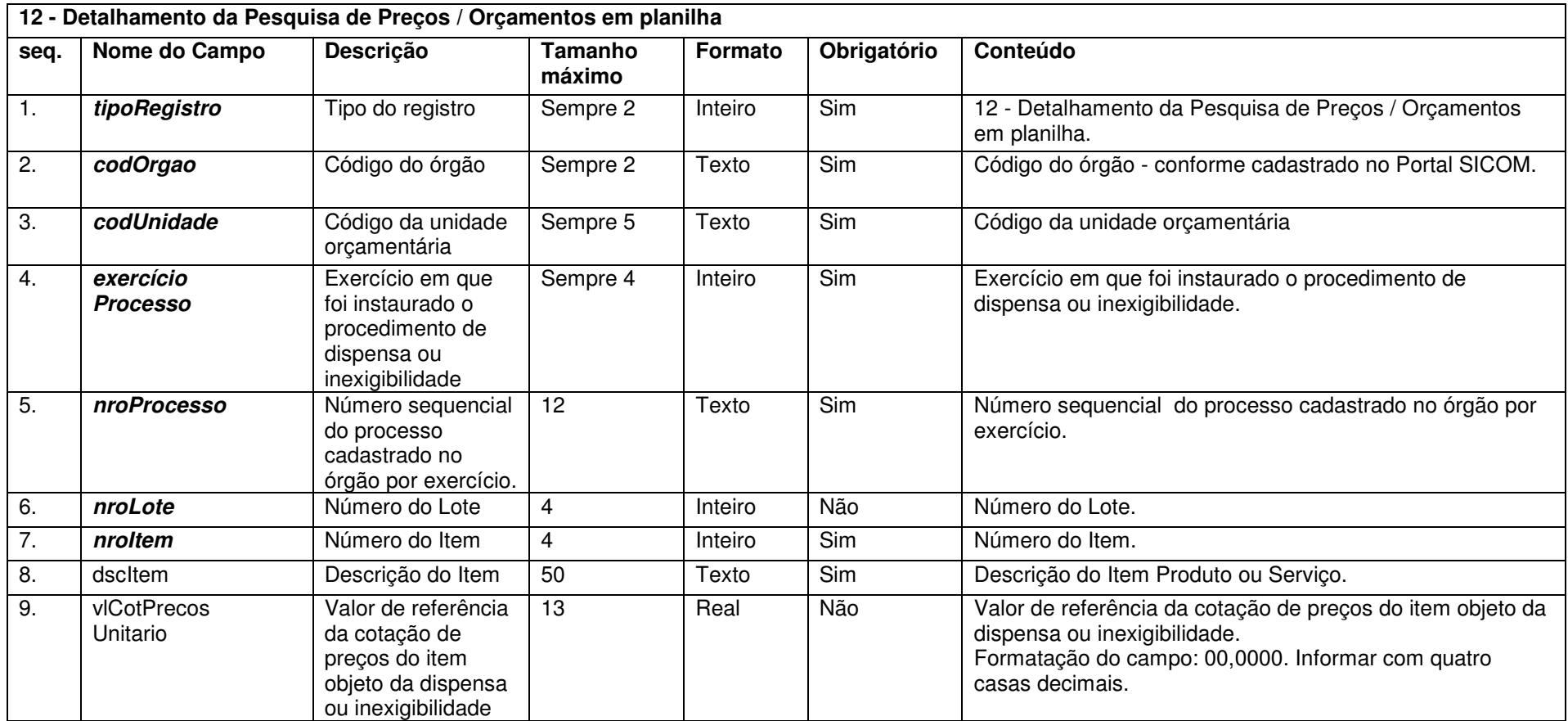

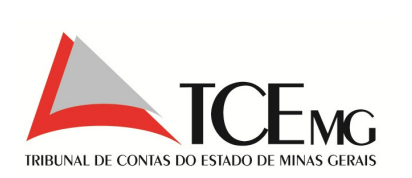

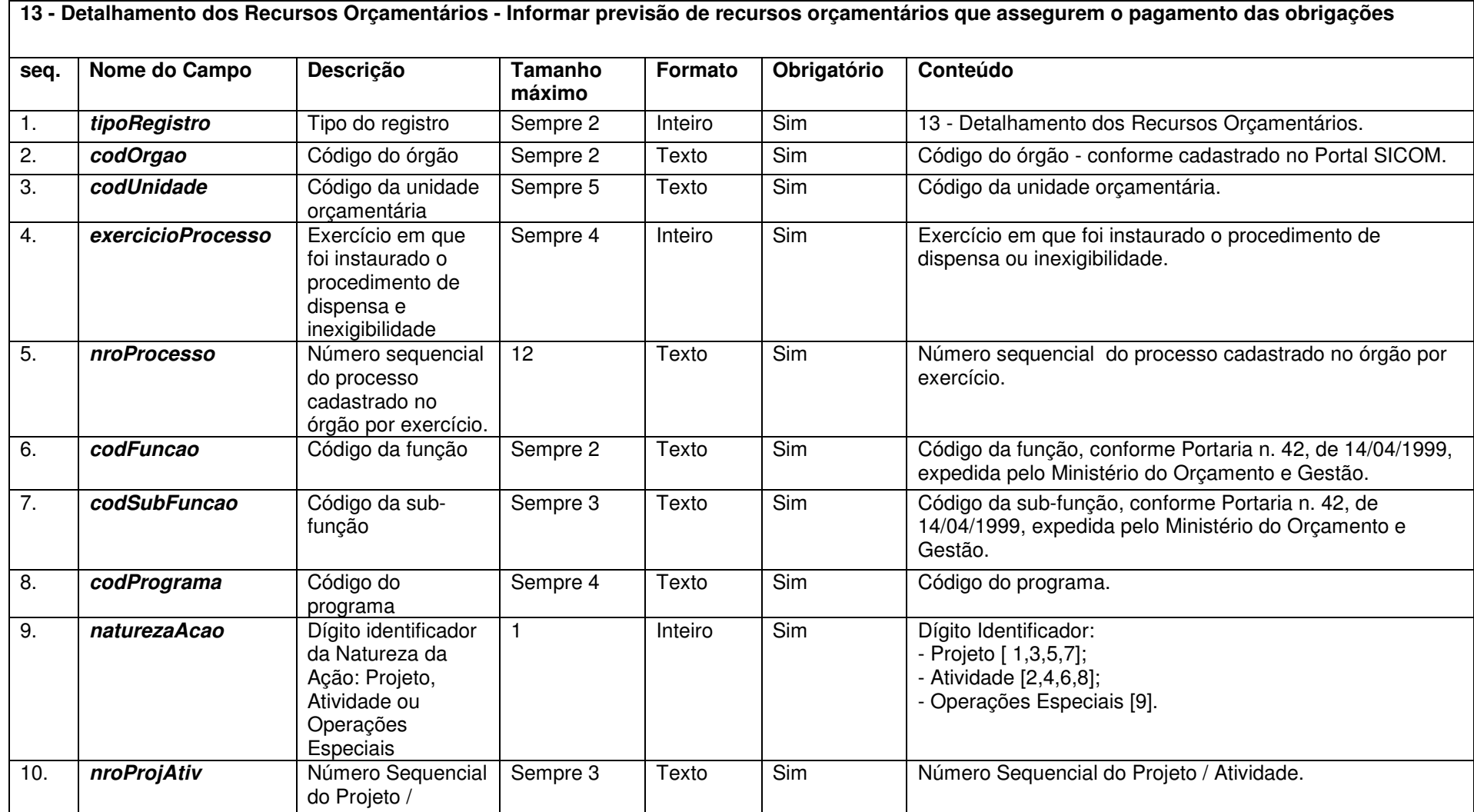

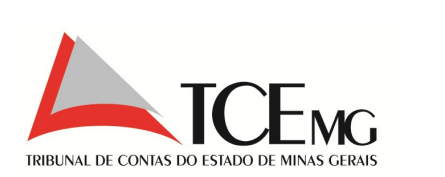

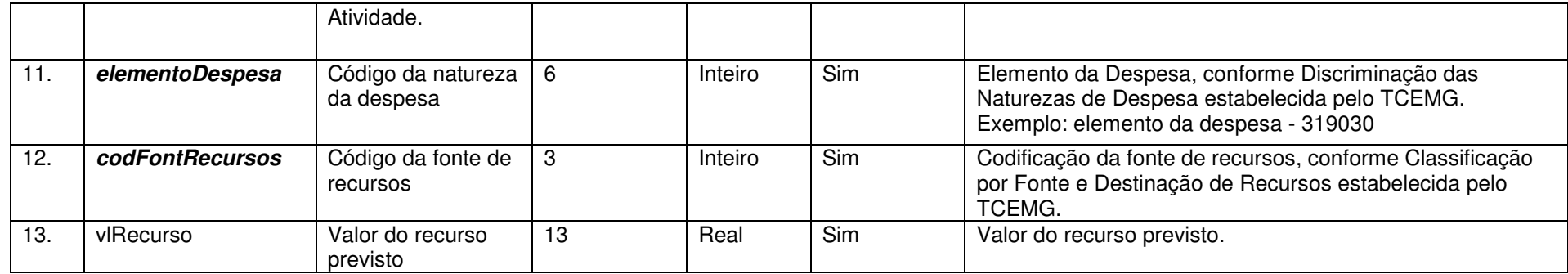

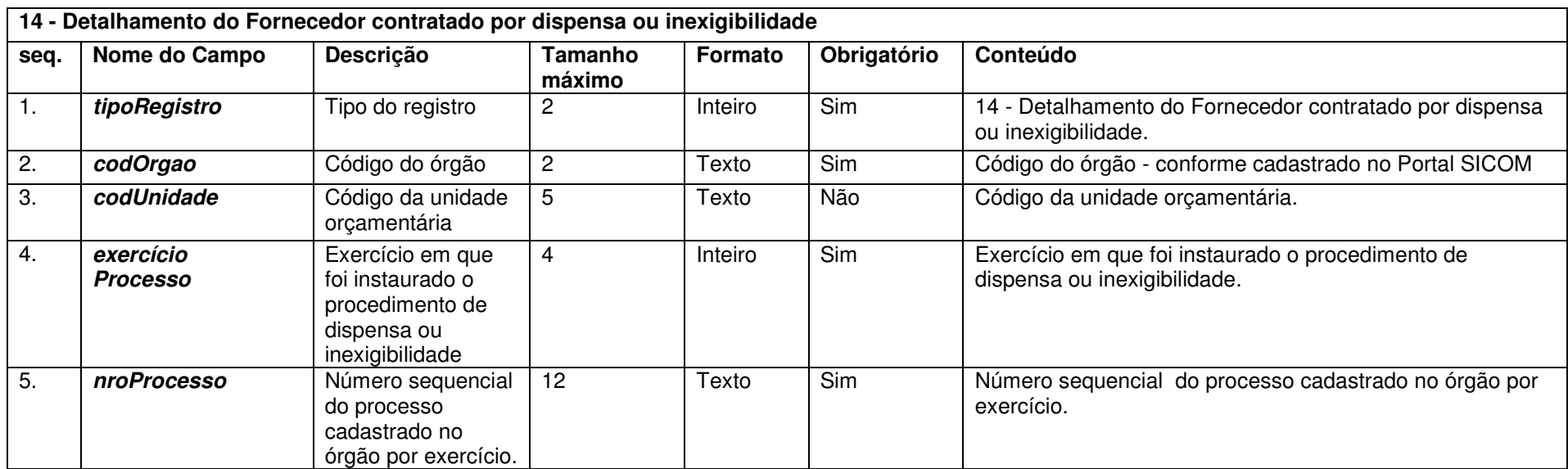

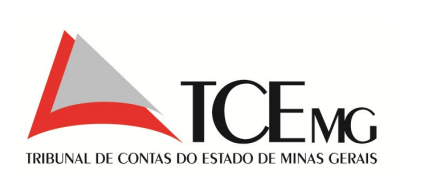

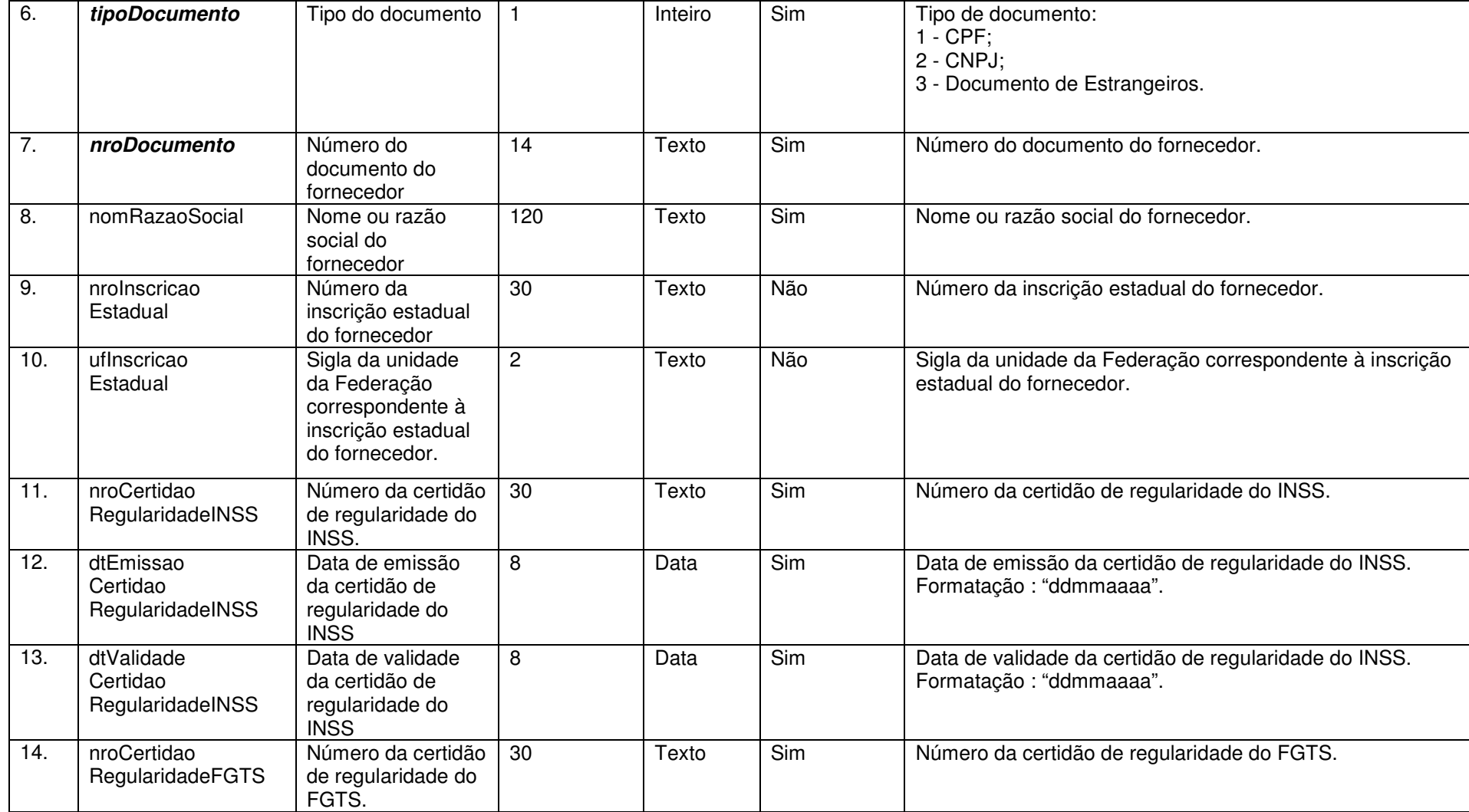

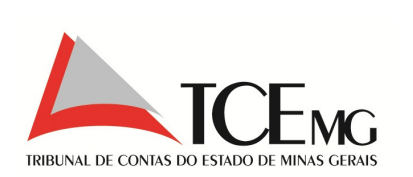

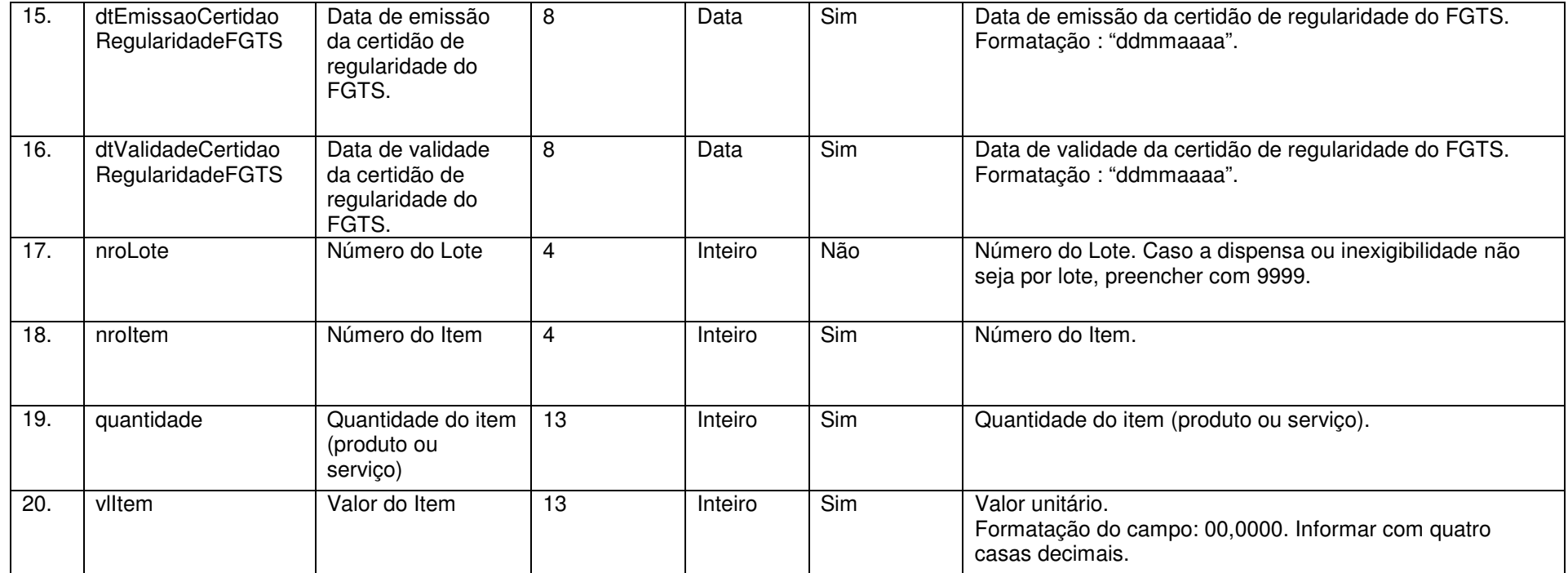

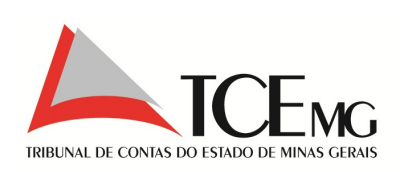

#### **5.16 Contratos**

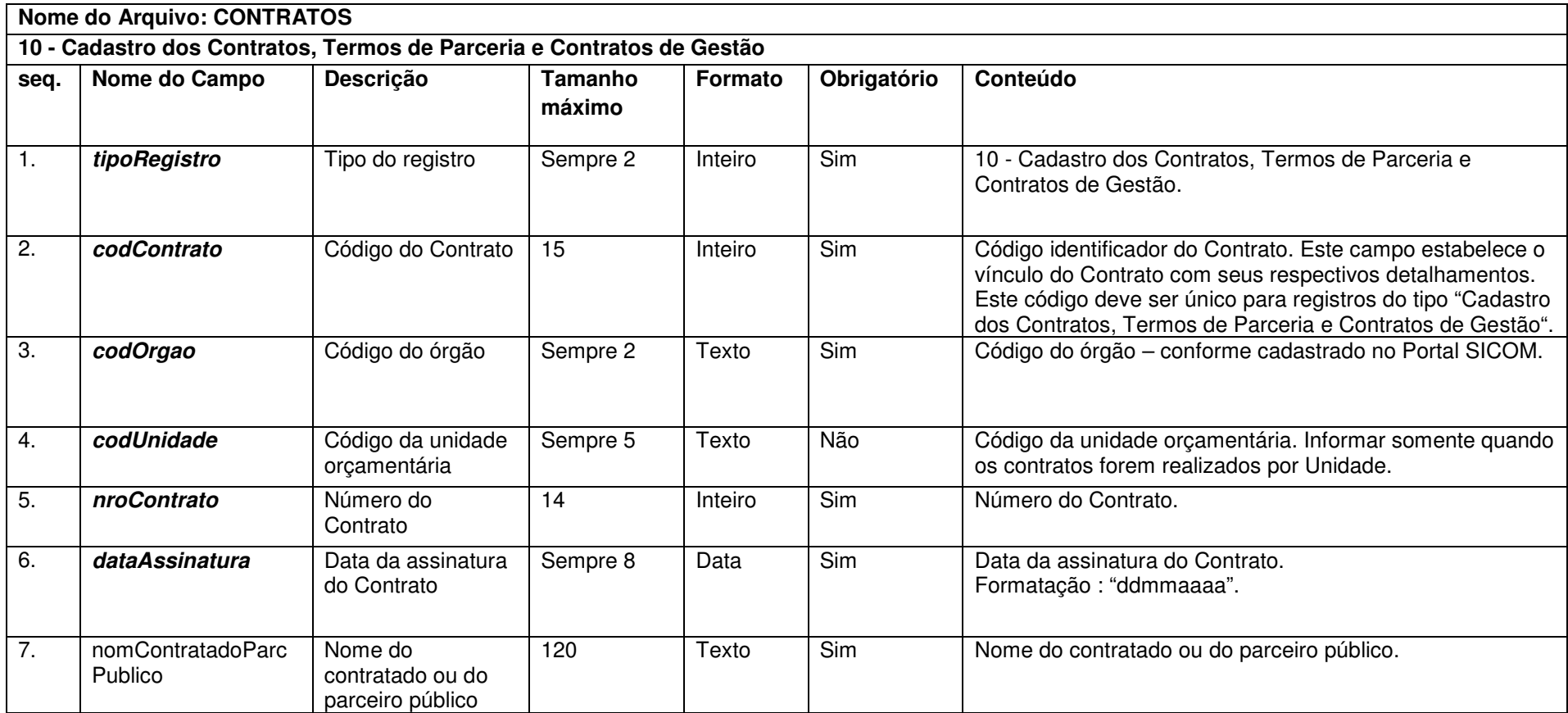

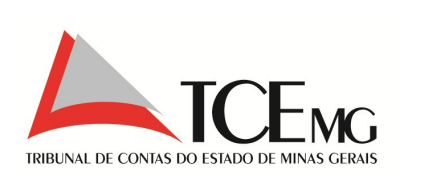

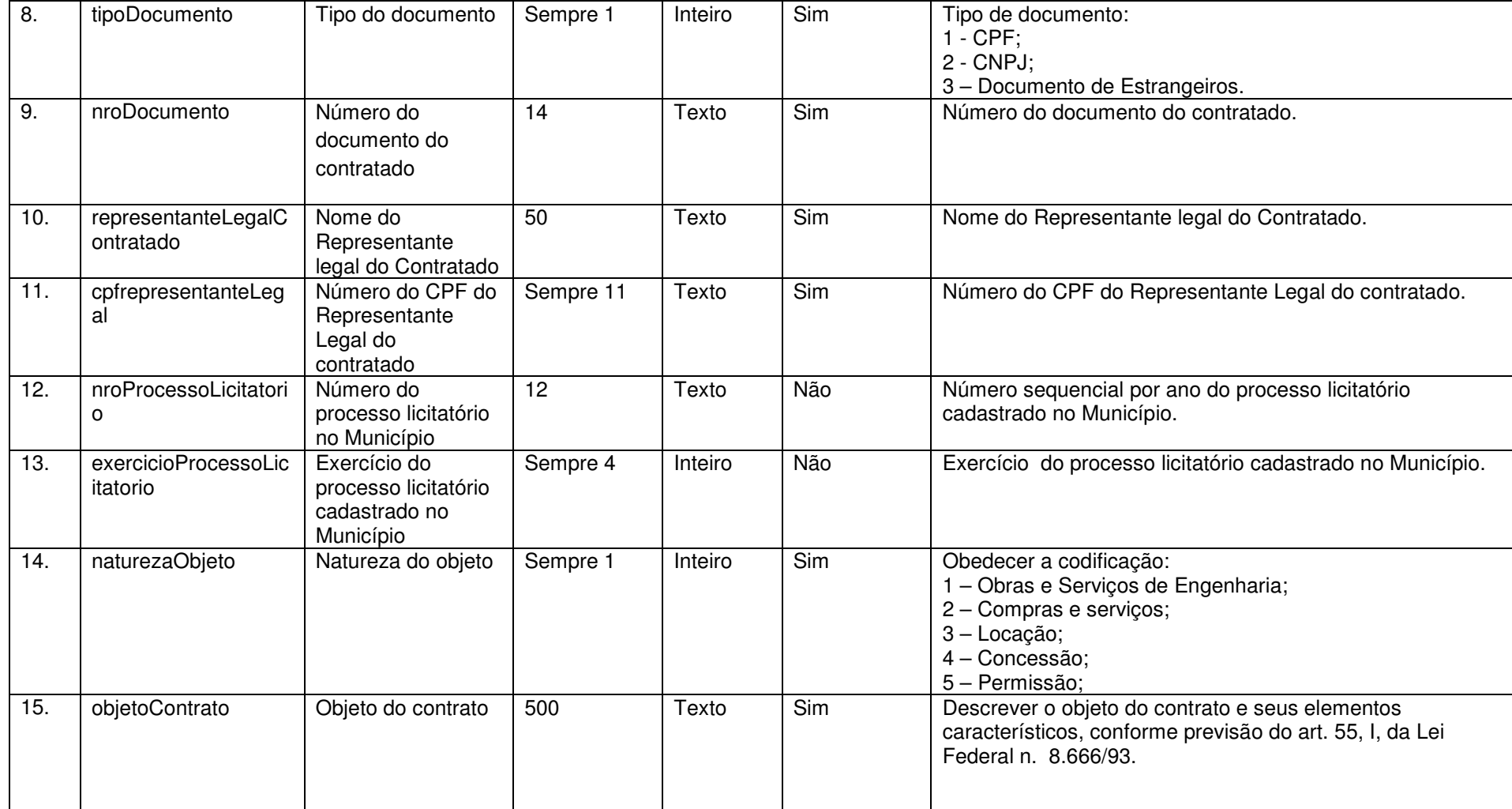

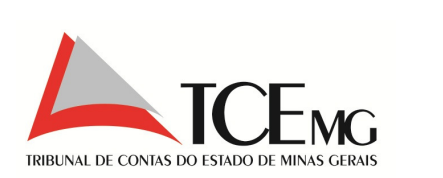

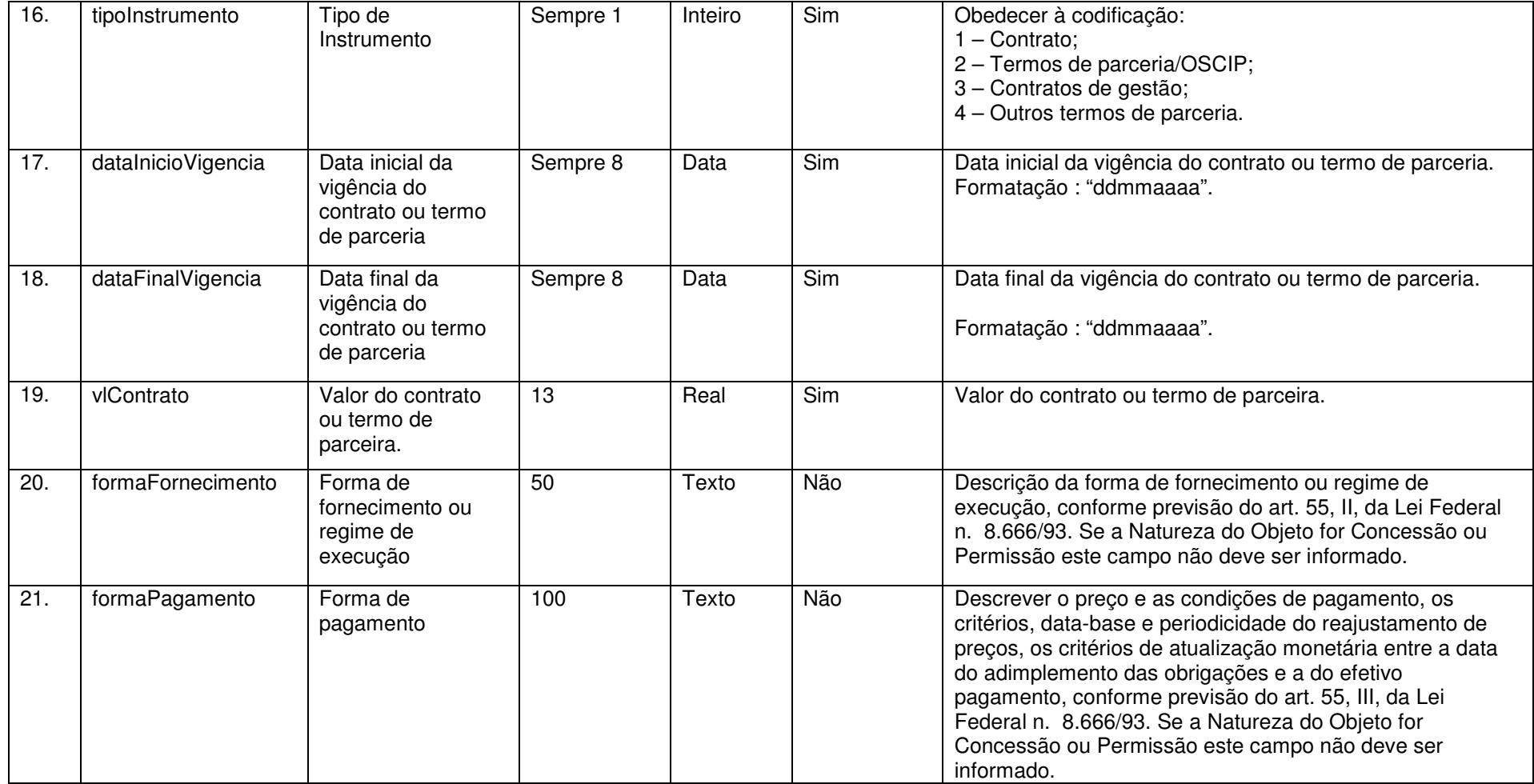

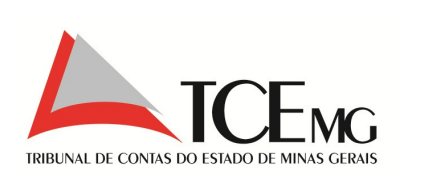

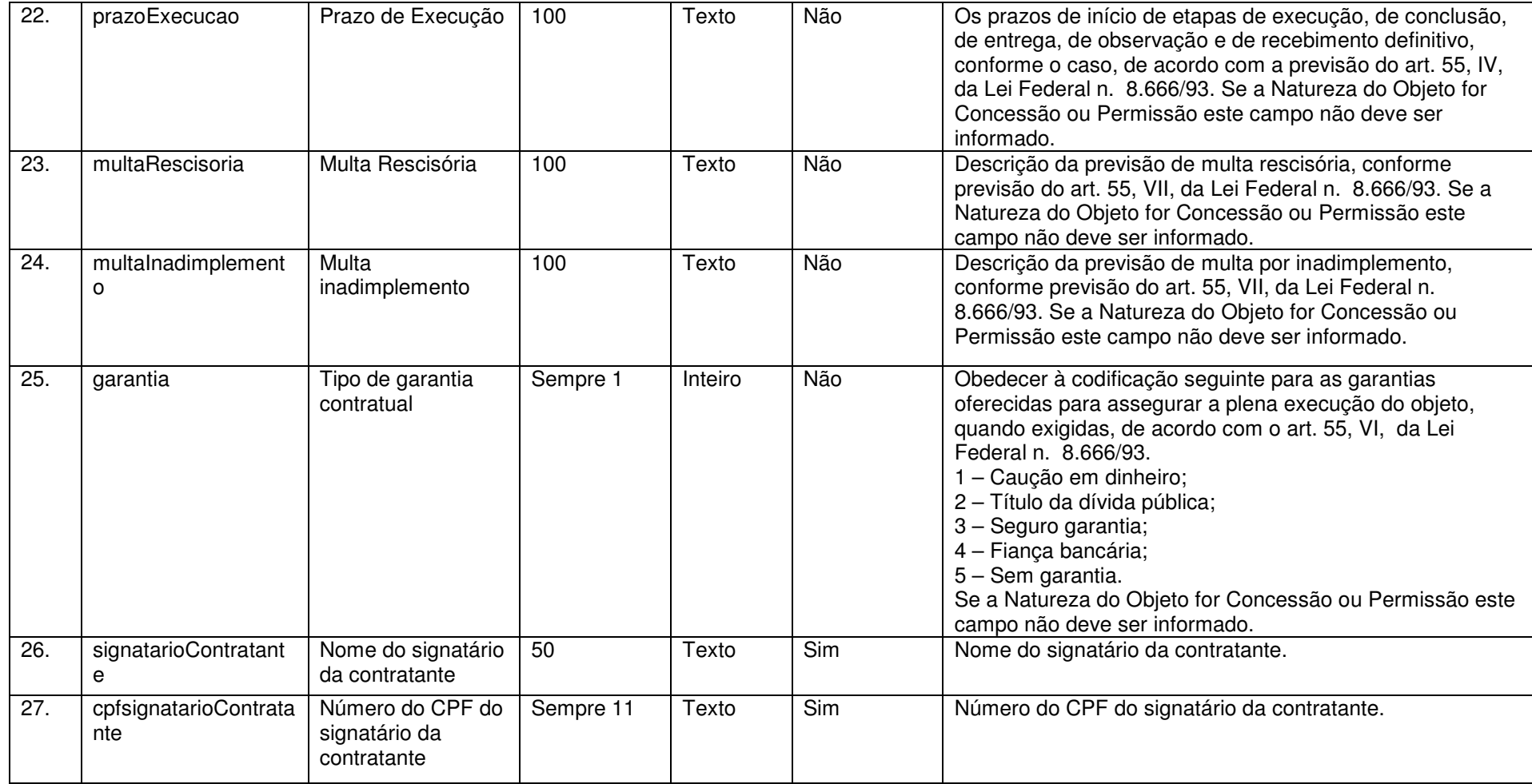

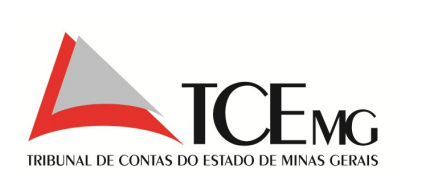

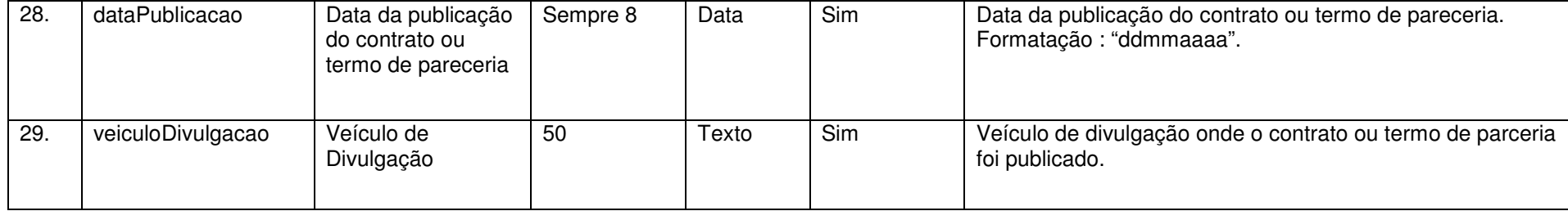

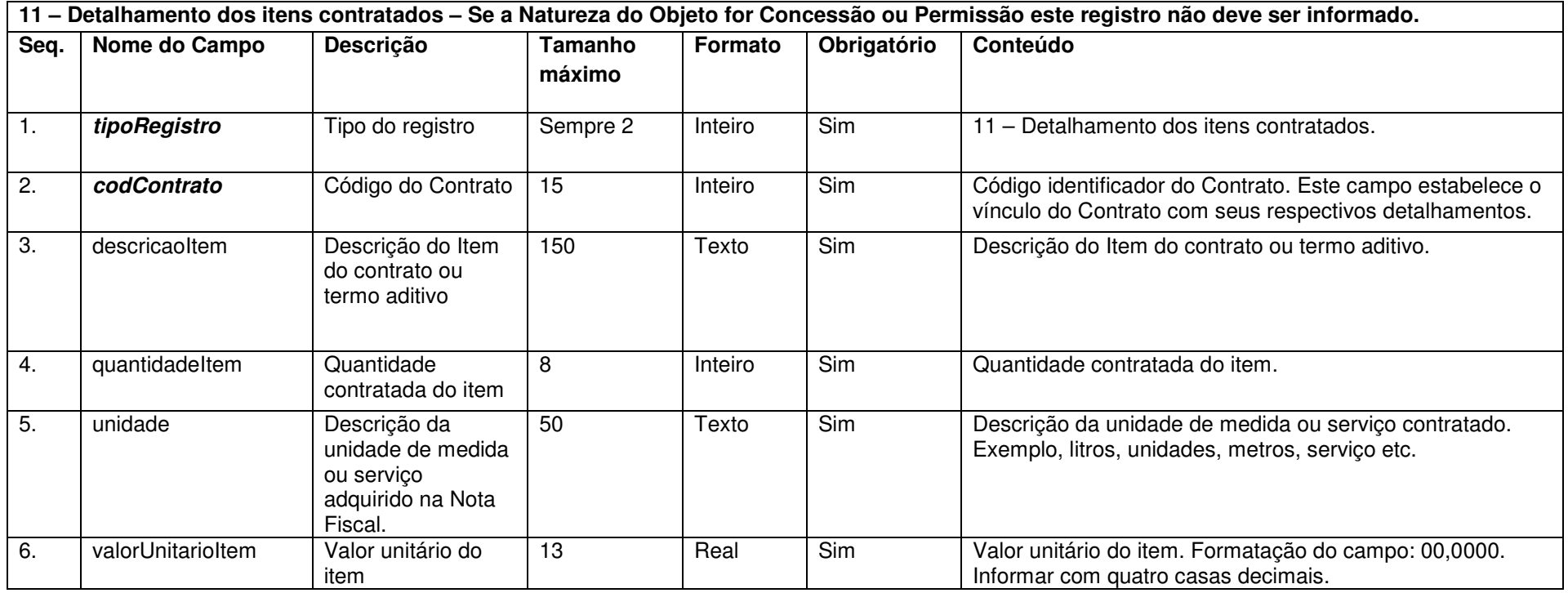

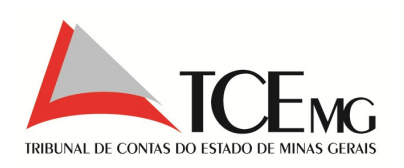

**12 - Detalhamento dos Créditos Orçamentários pelo qual correrá a despesa - Se a Natureza do Objeto for Concessão ou Permissão este registro não deve ser informado.** 

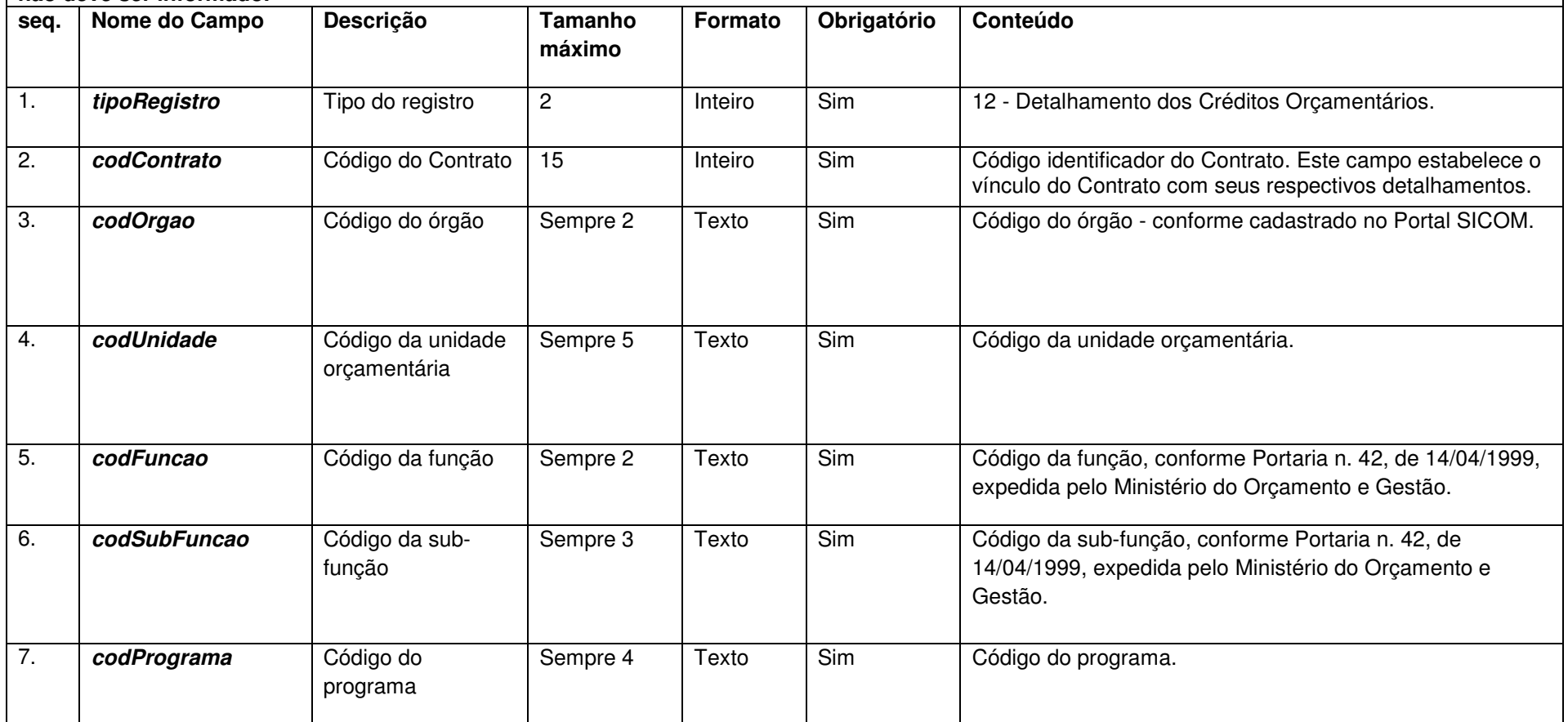

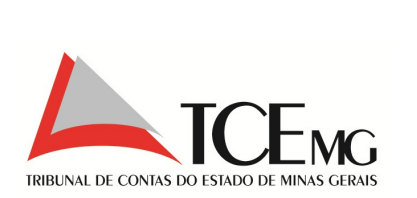

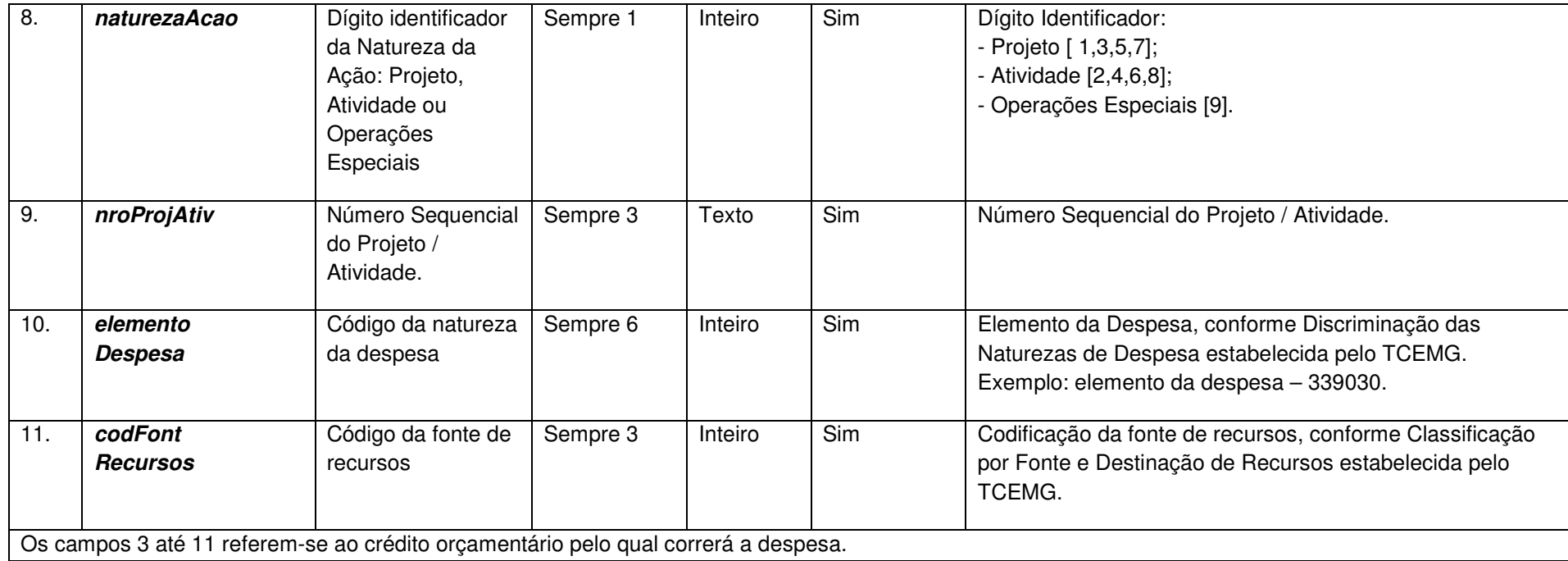

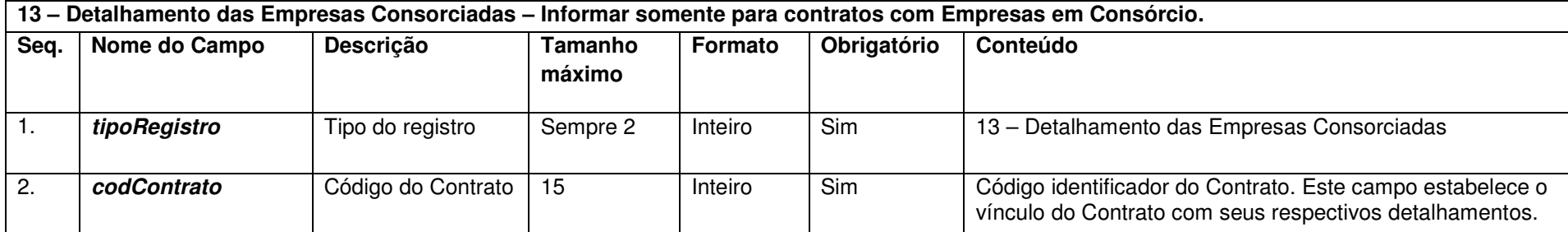

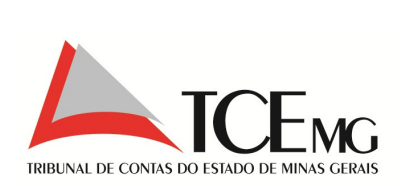

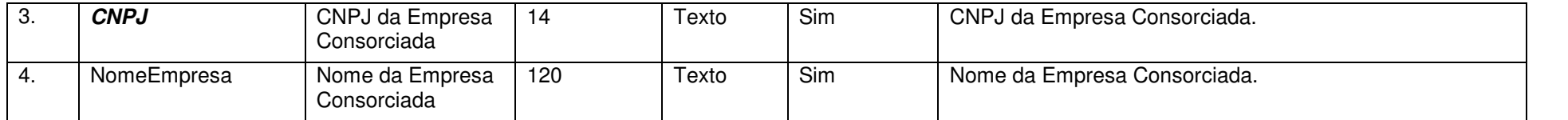

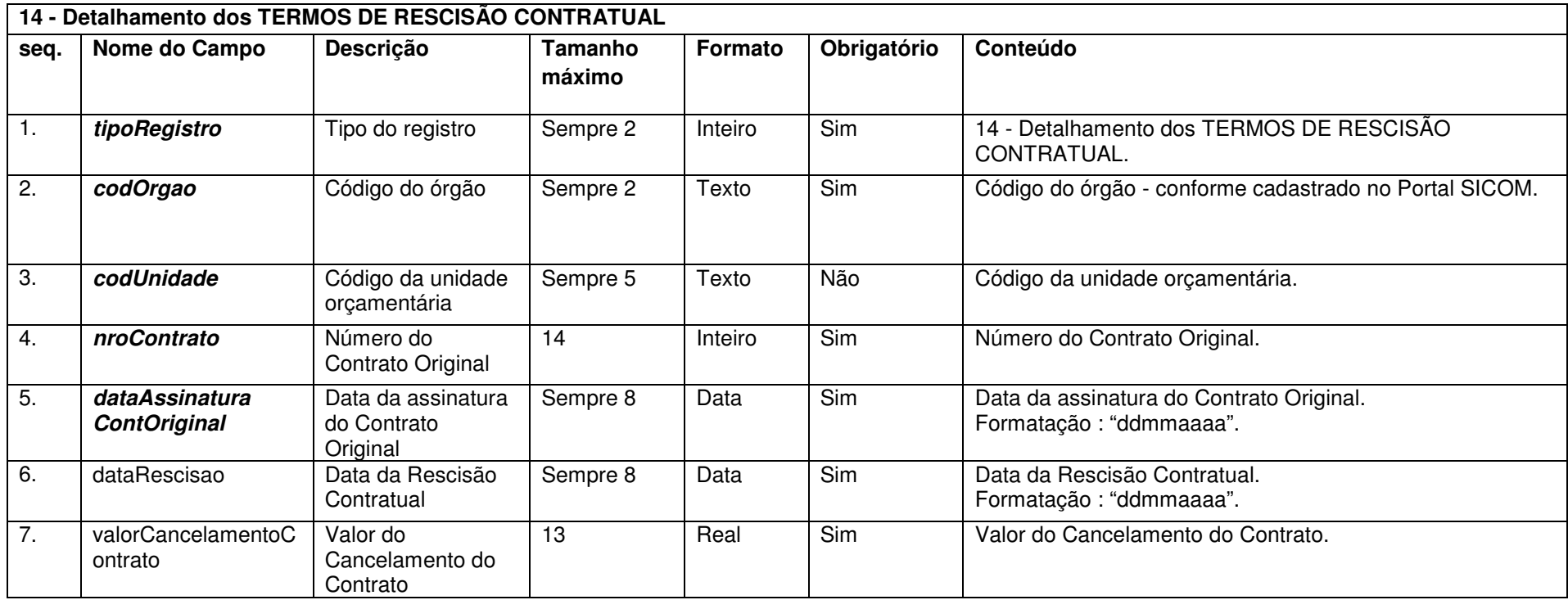

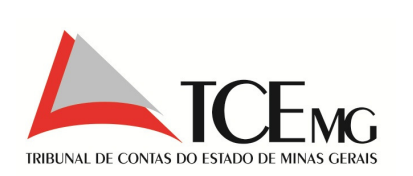

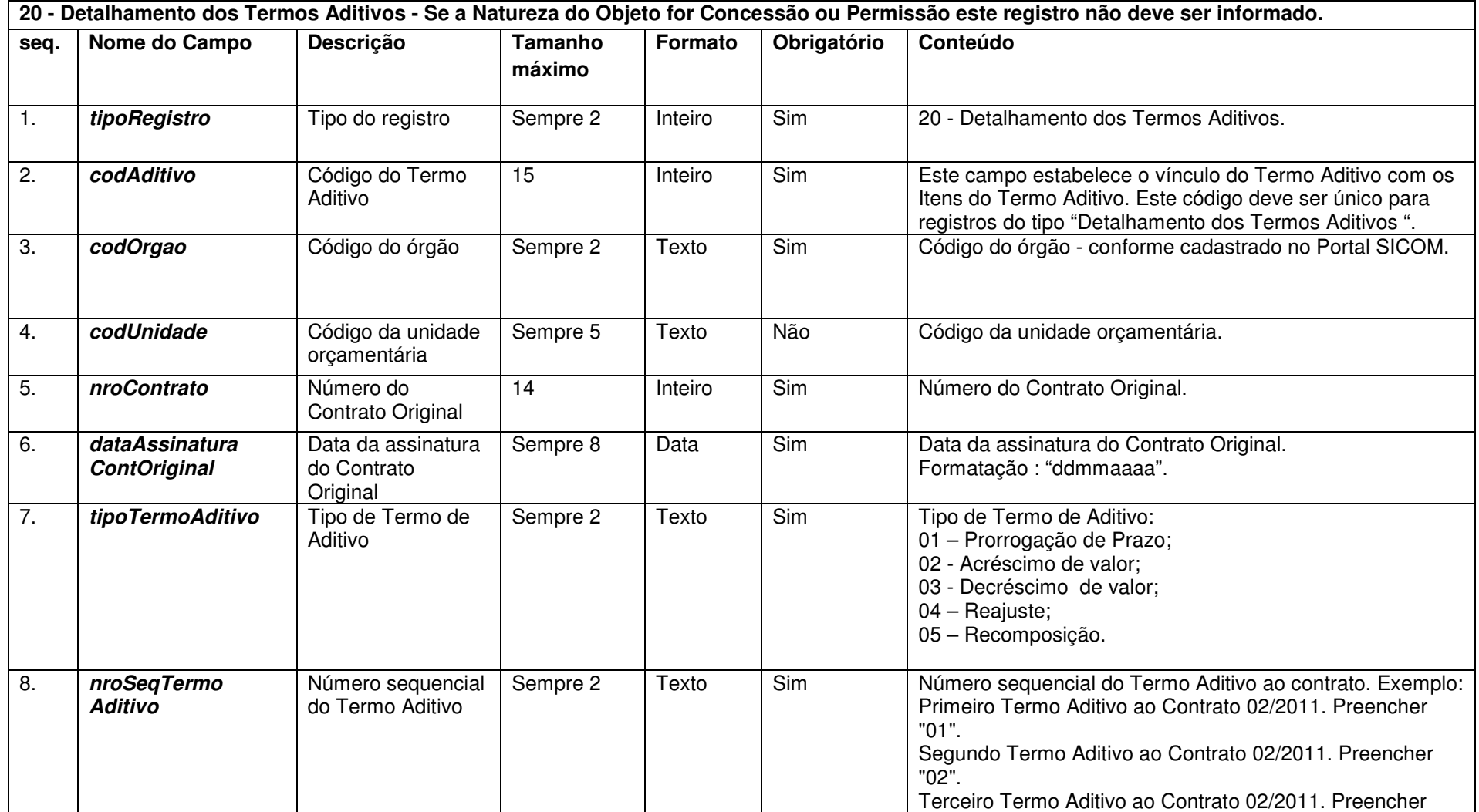

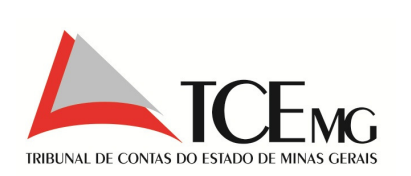

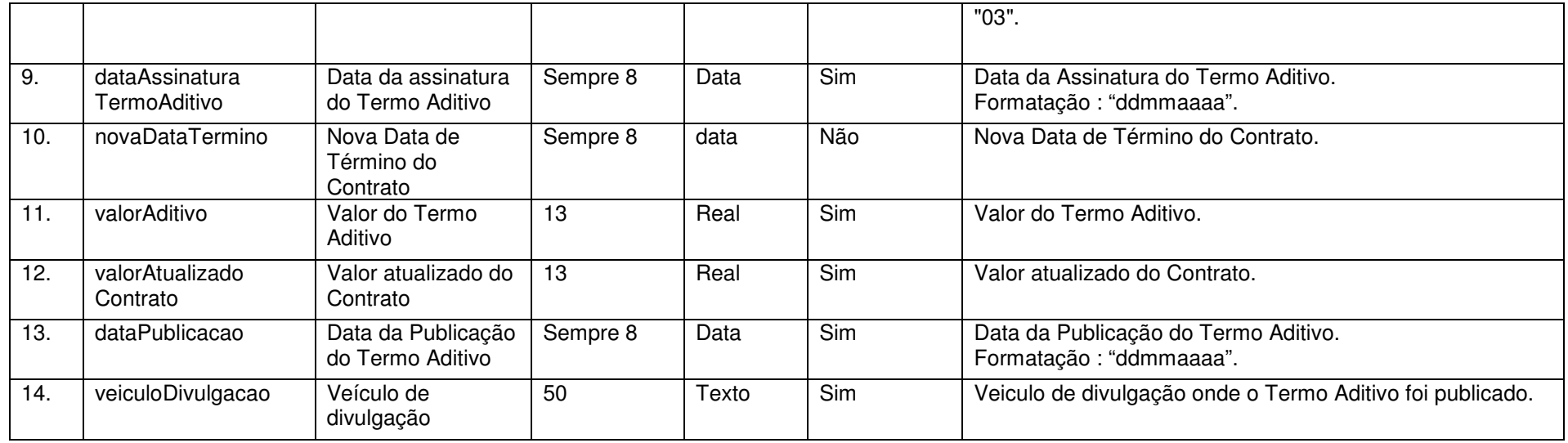

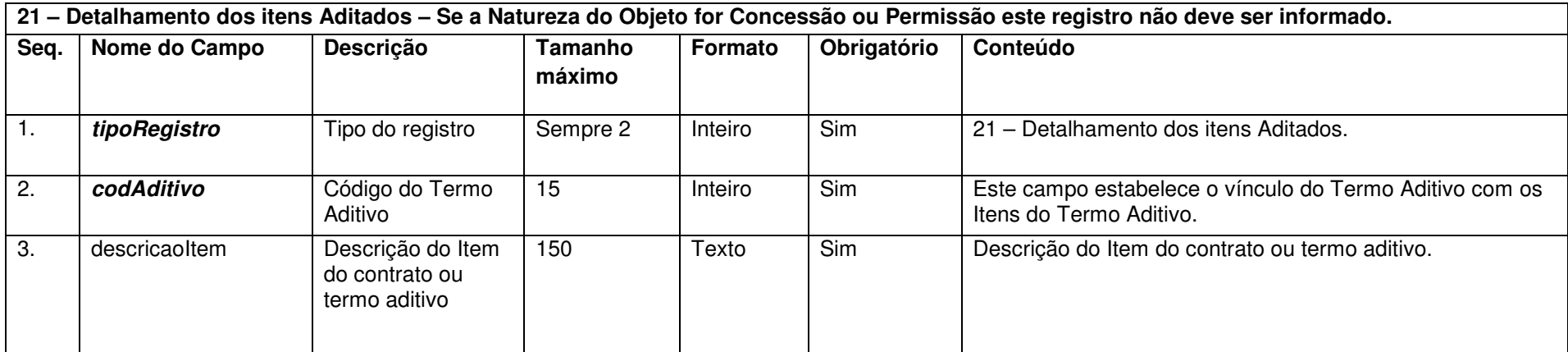

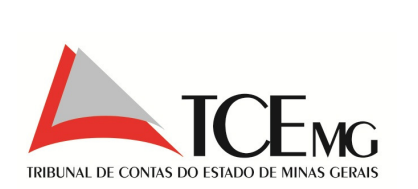

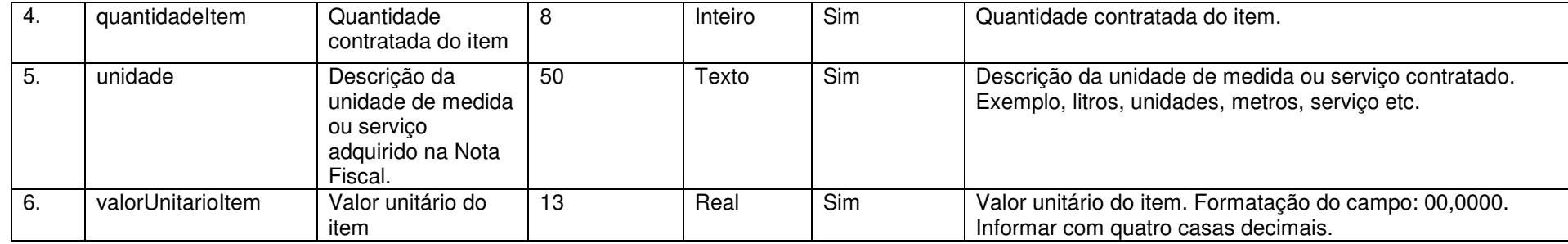

#### **5.17 Contas Bancárias**

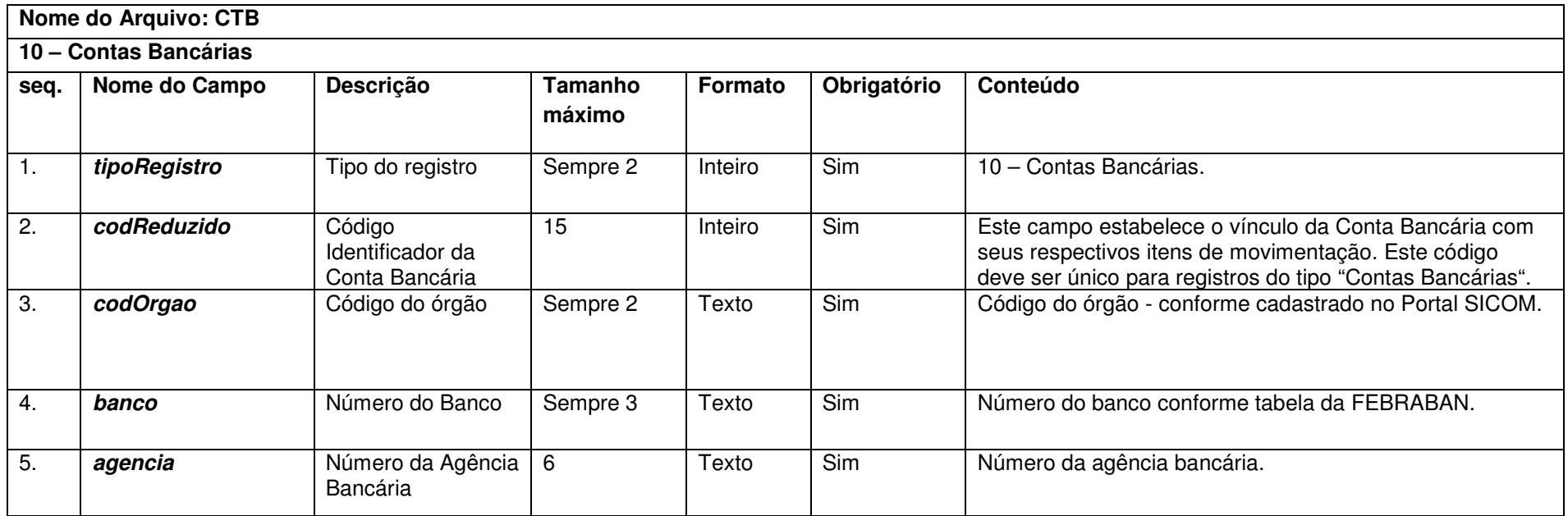

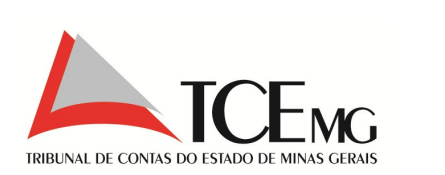

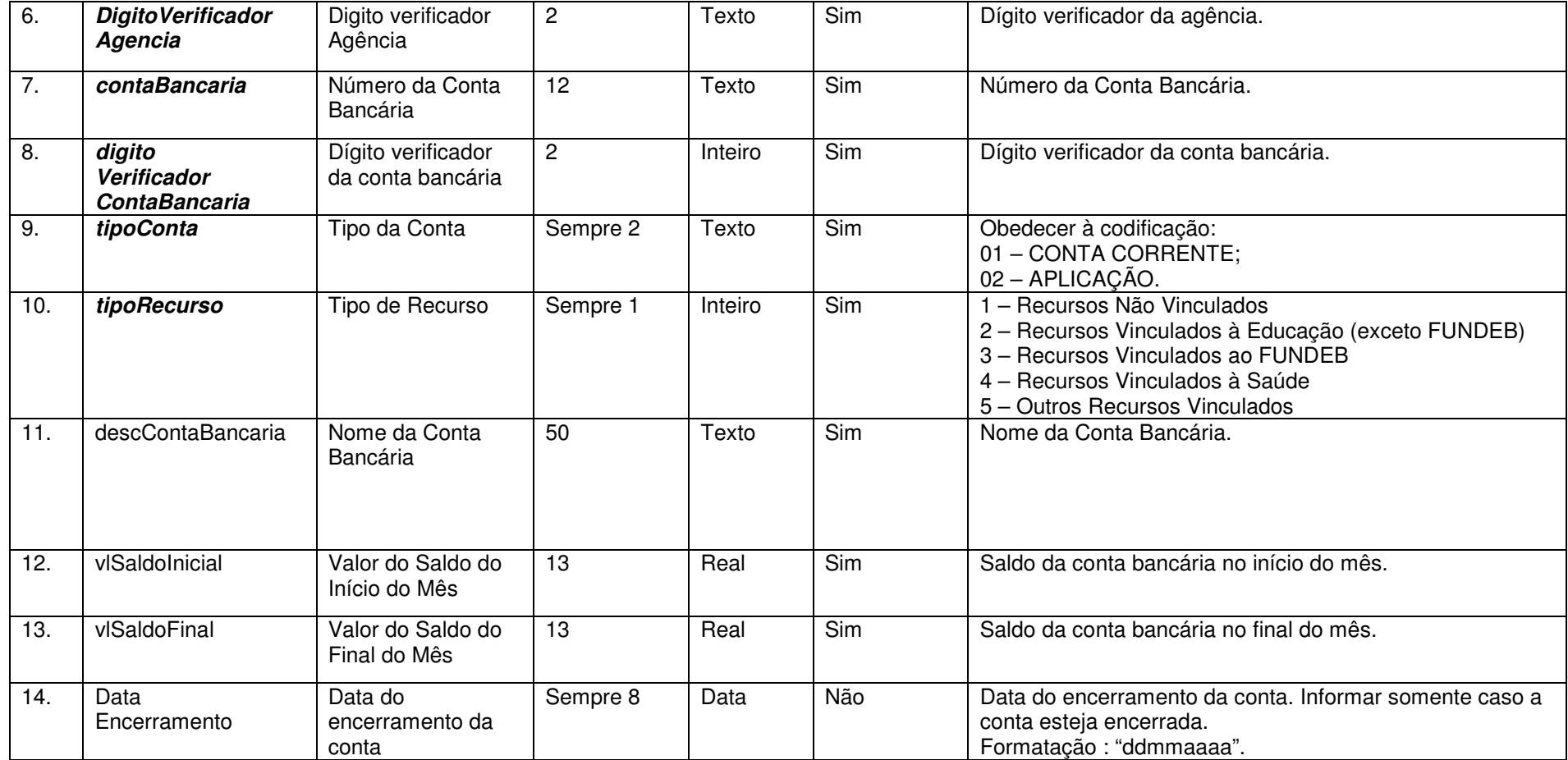
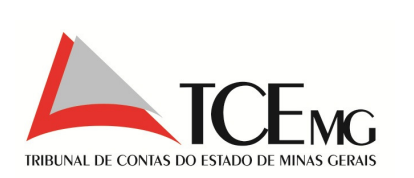

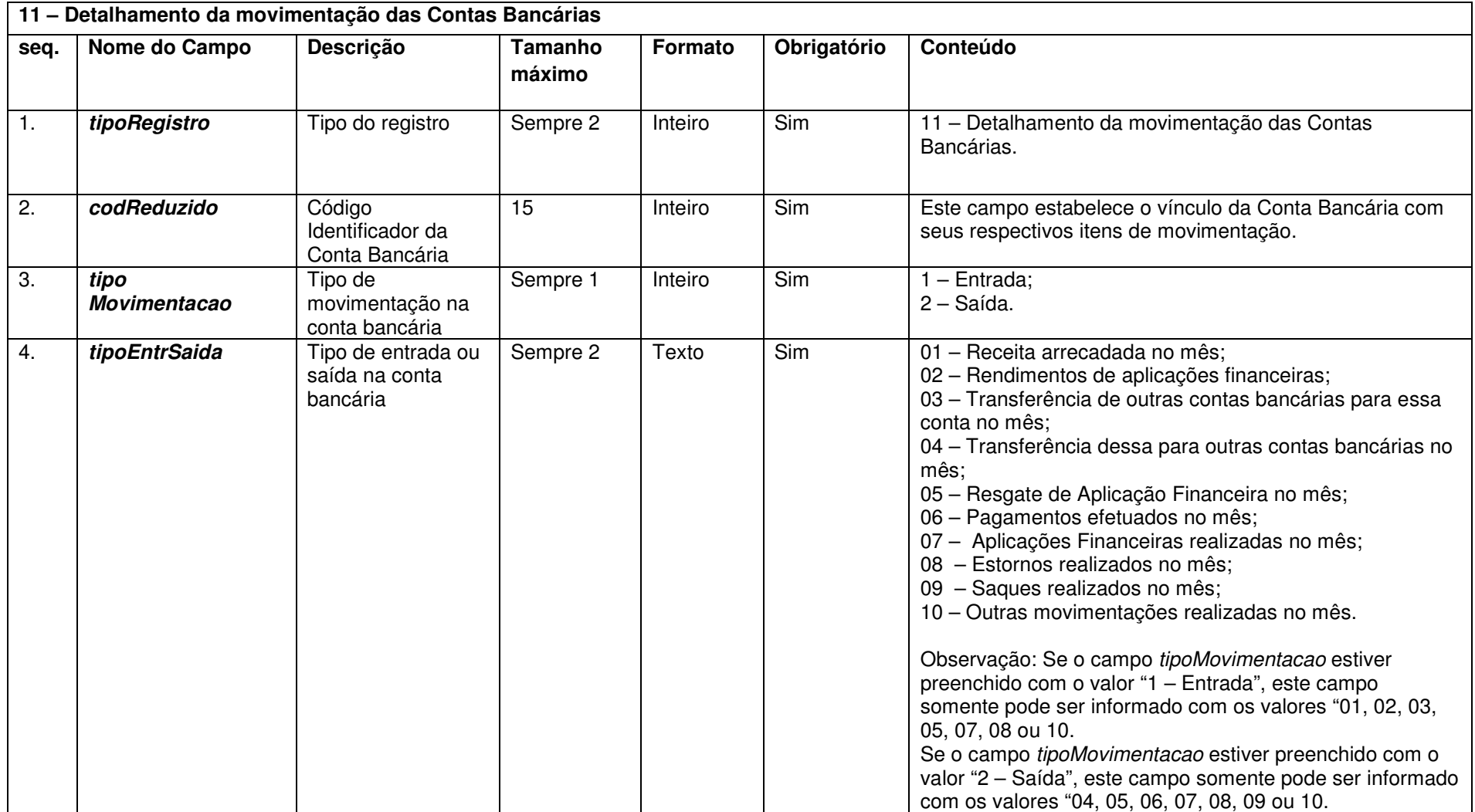

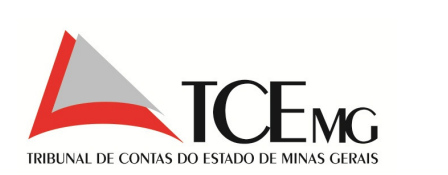

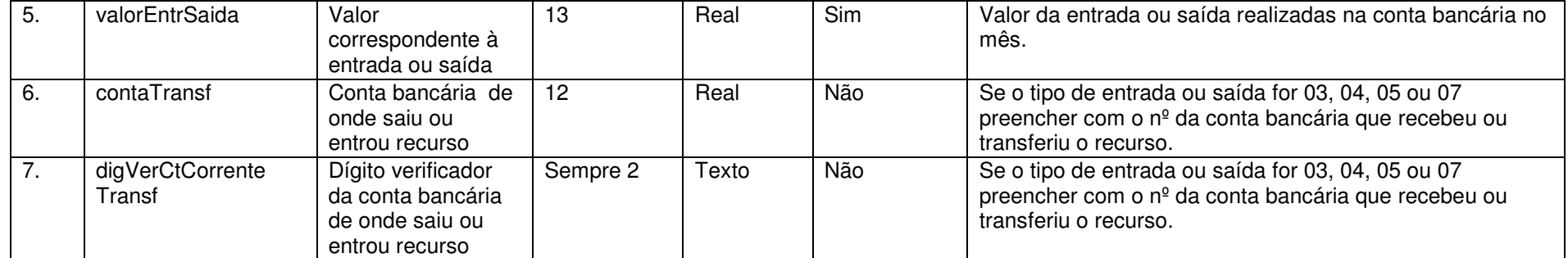

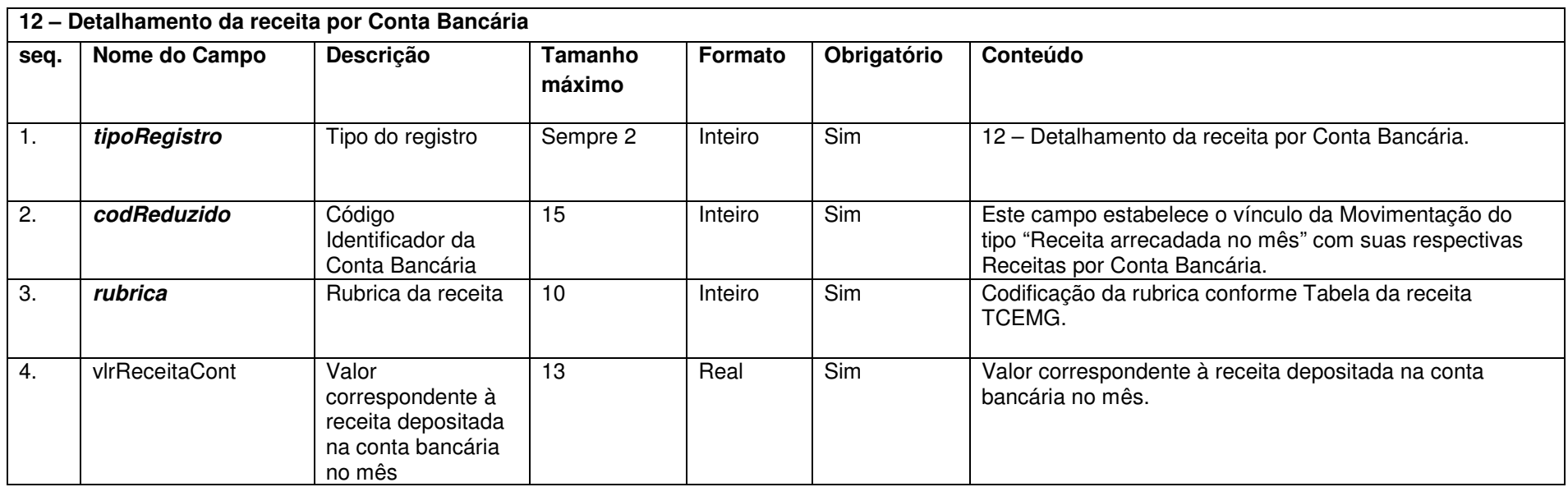

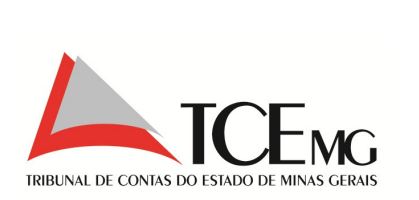

#### **5.18 Caixa**

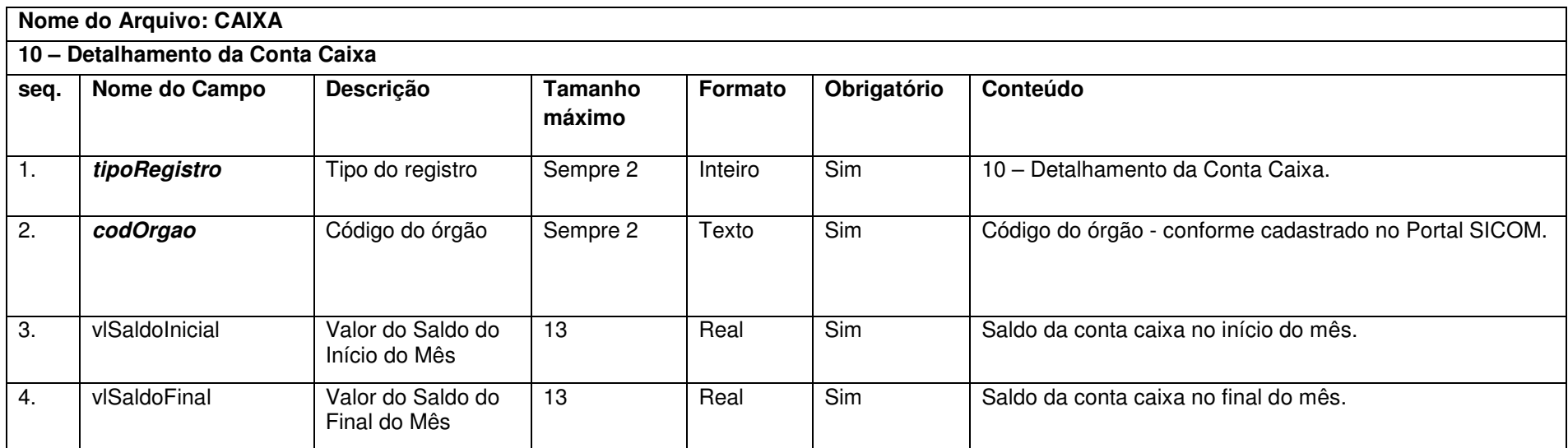

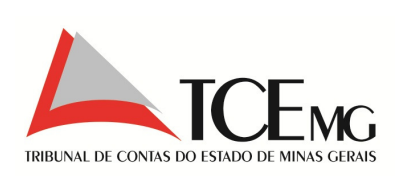

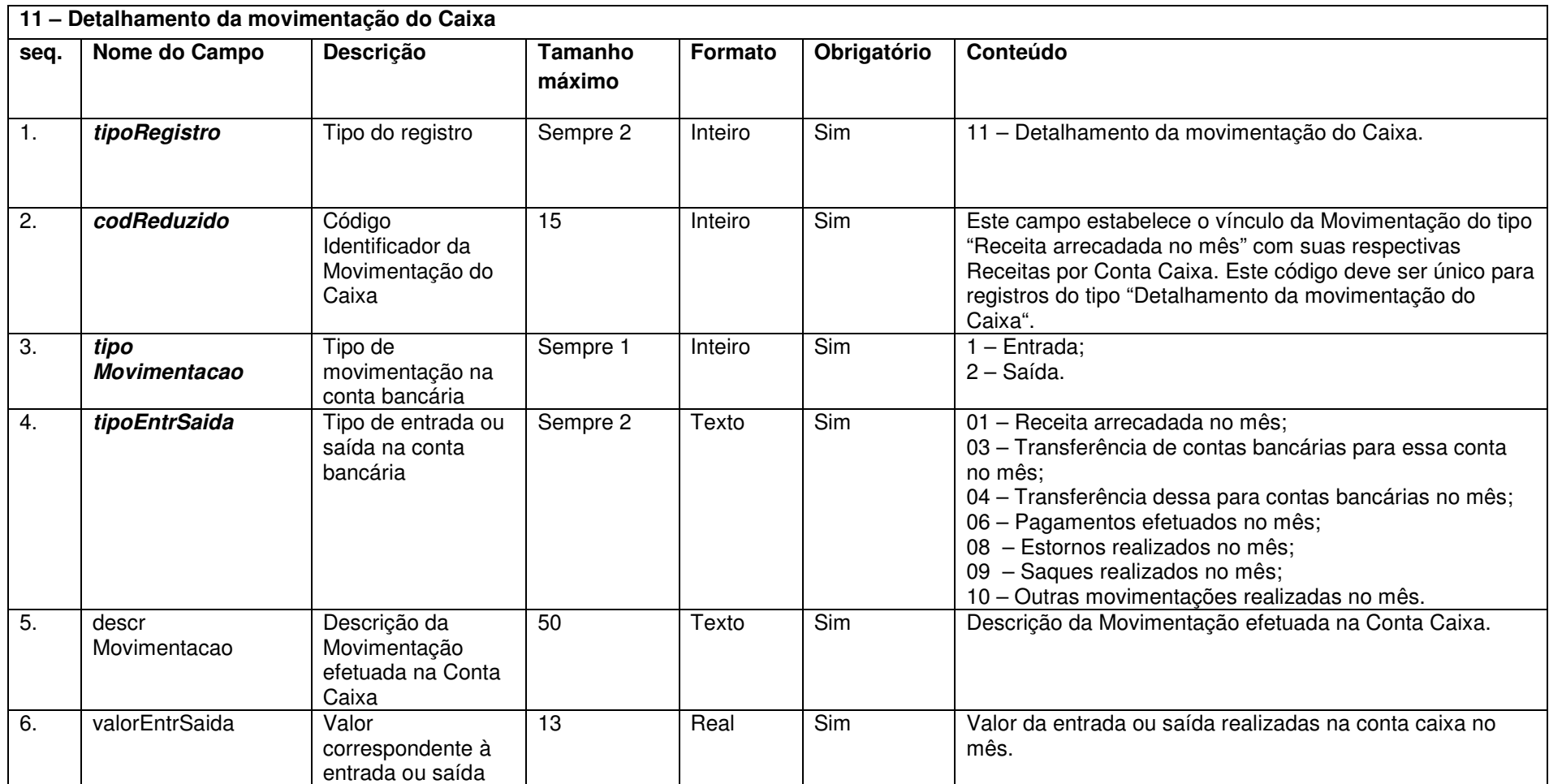

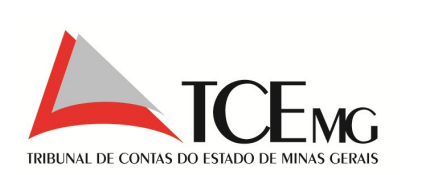

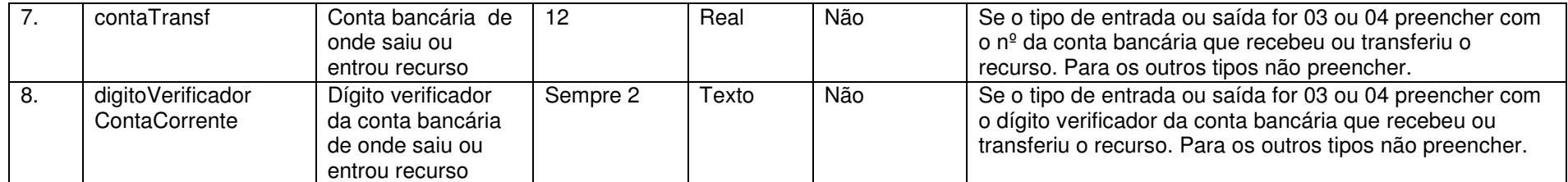

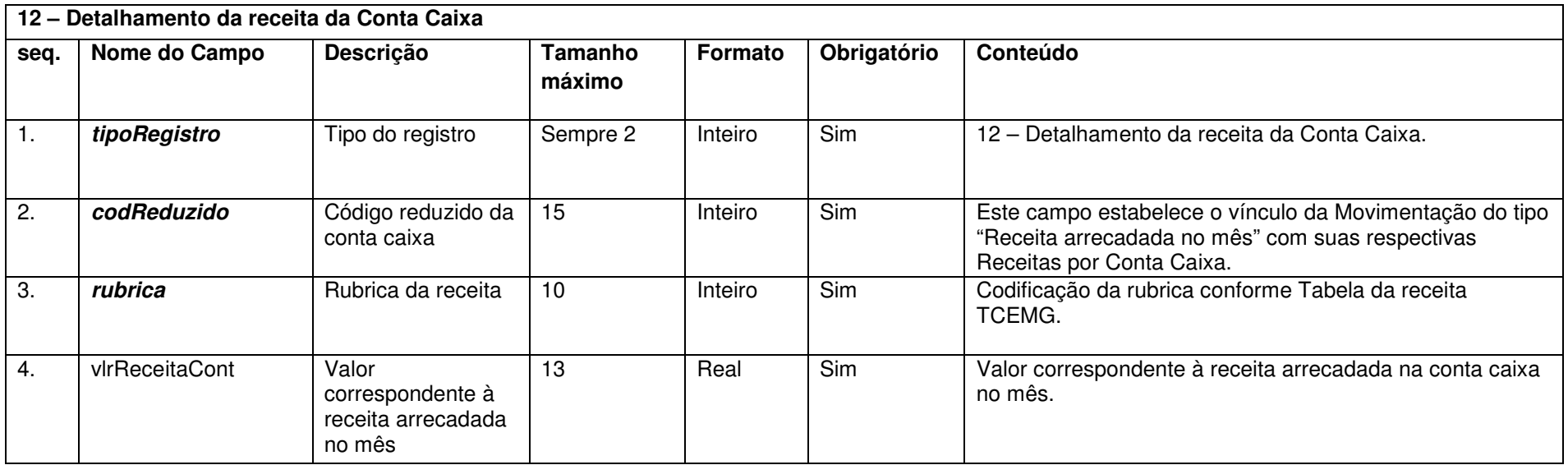

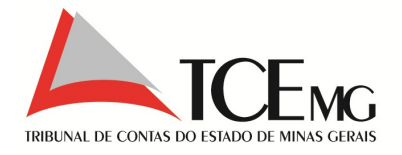

## **5.19 Detalhamento dos Empenhos do Mês**

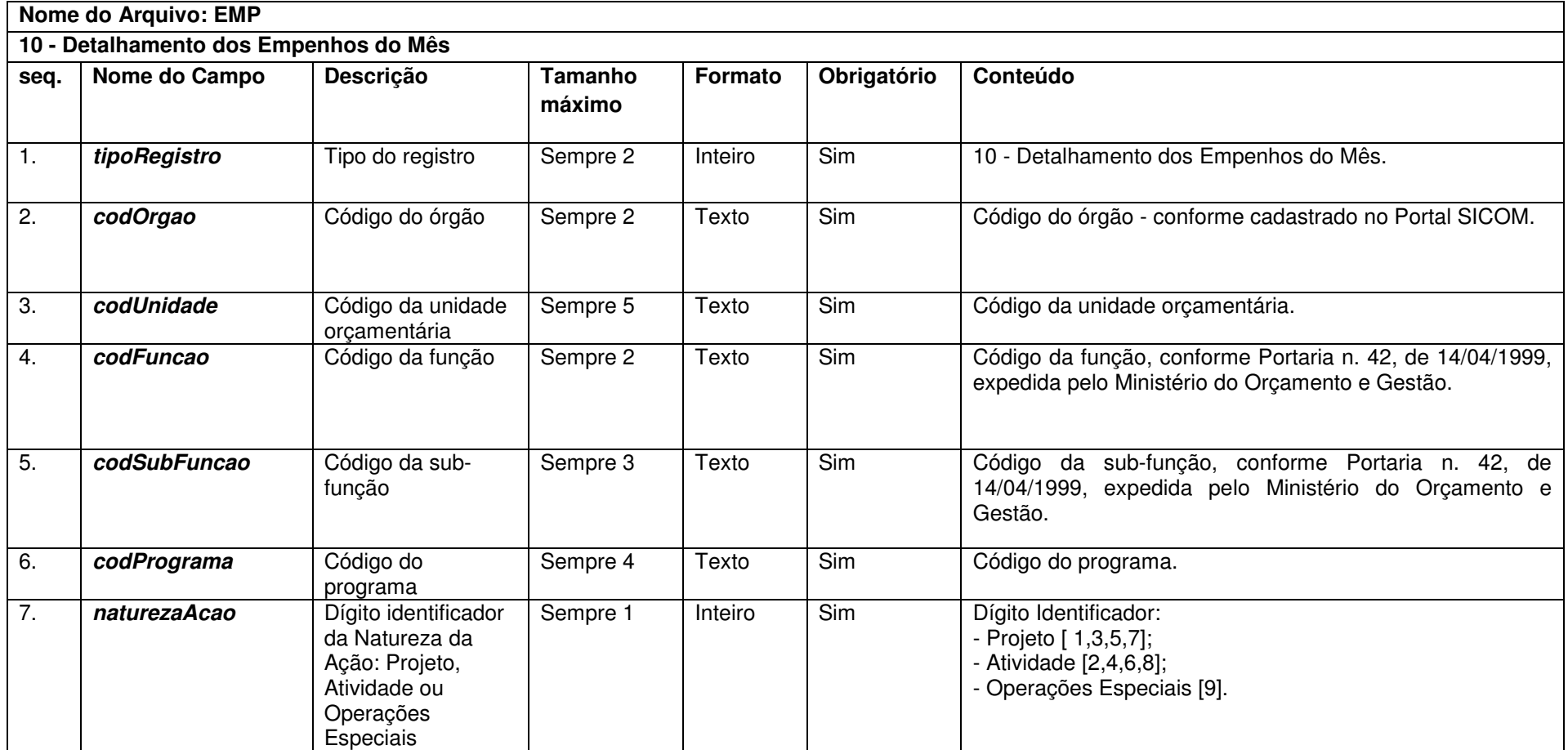

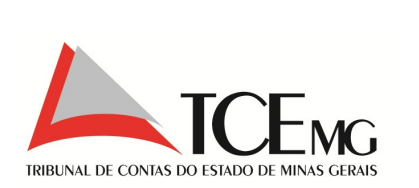

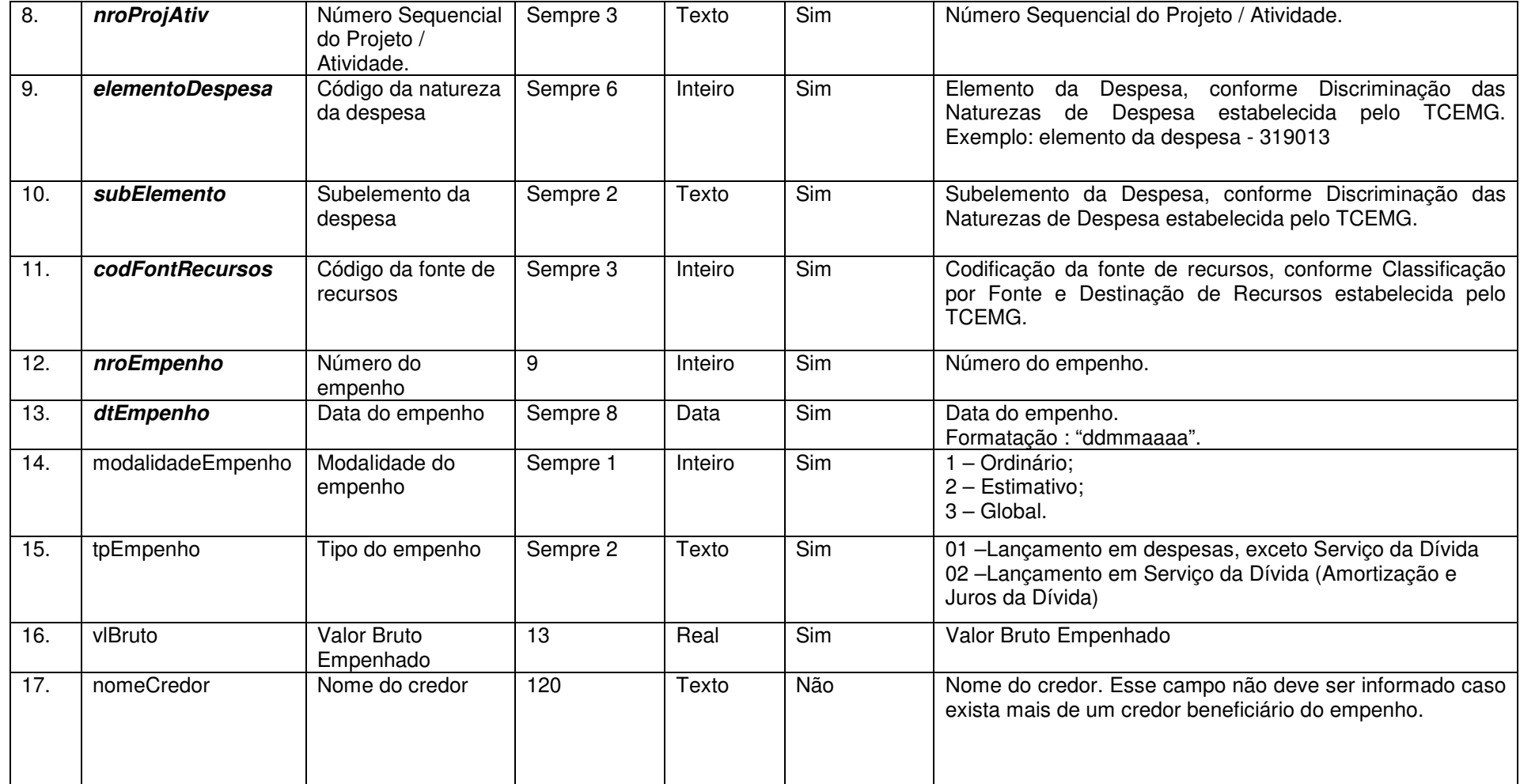

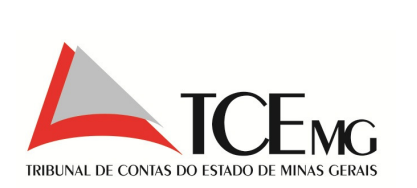

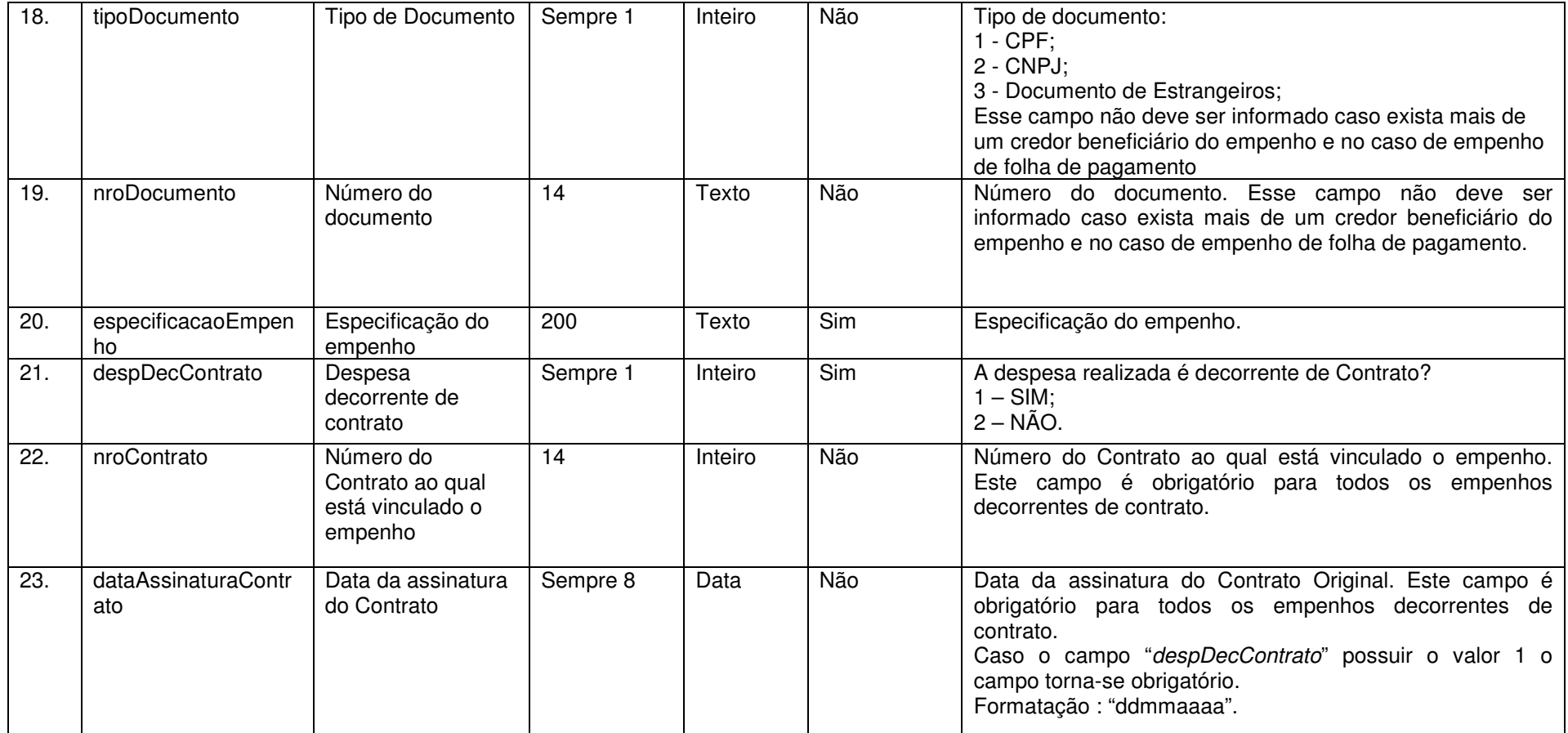

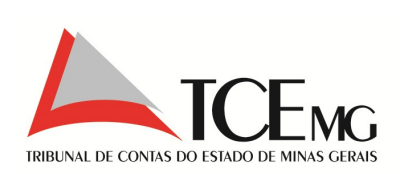

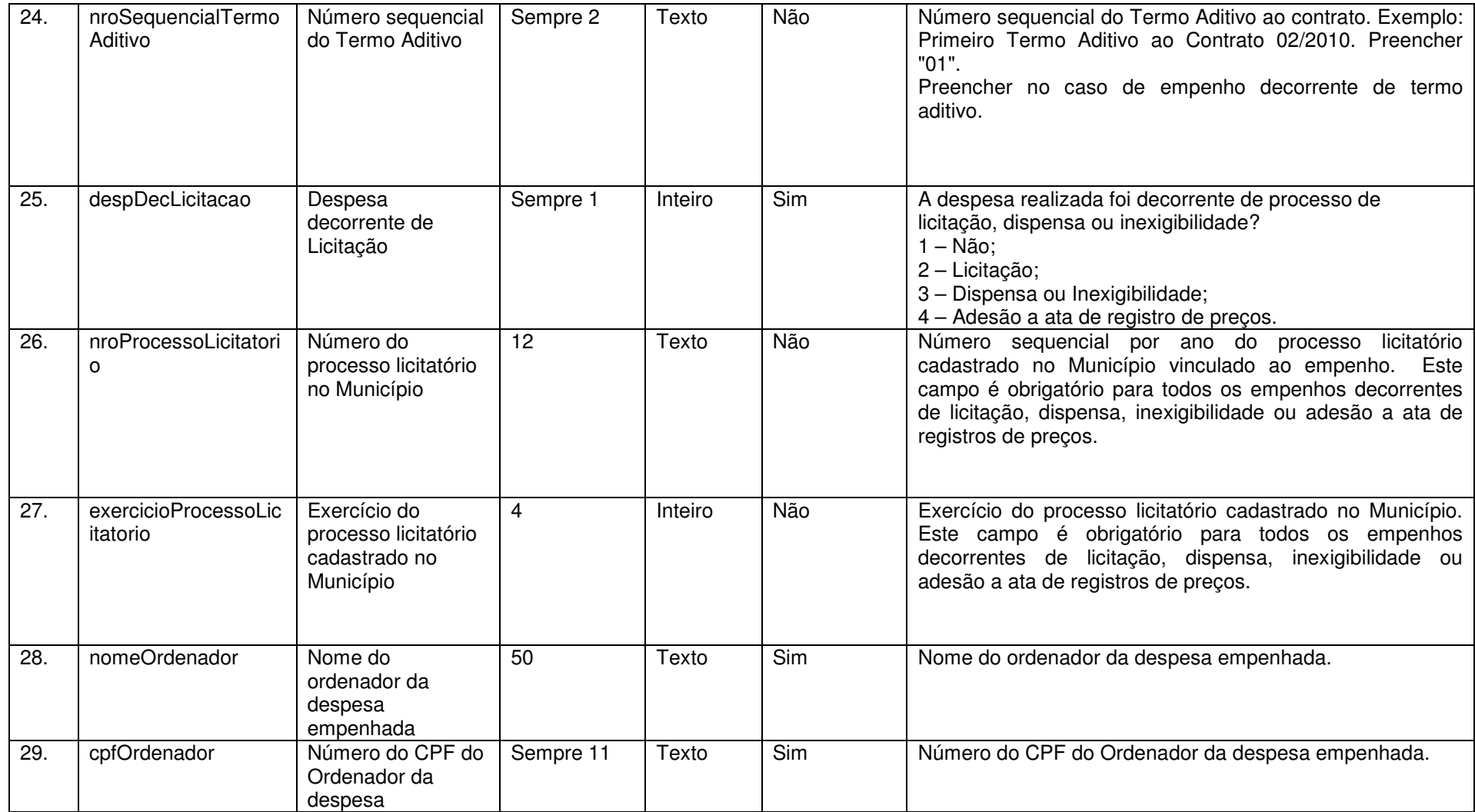

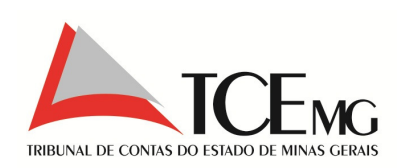

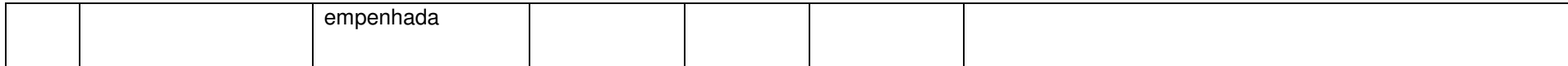

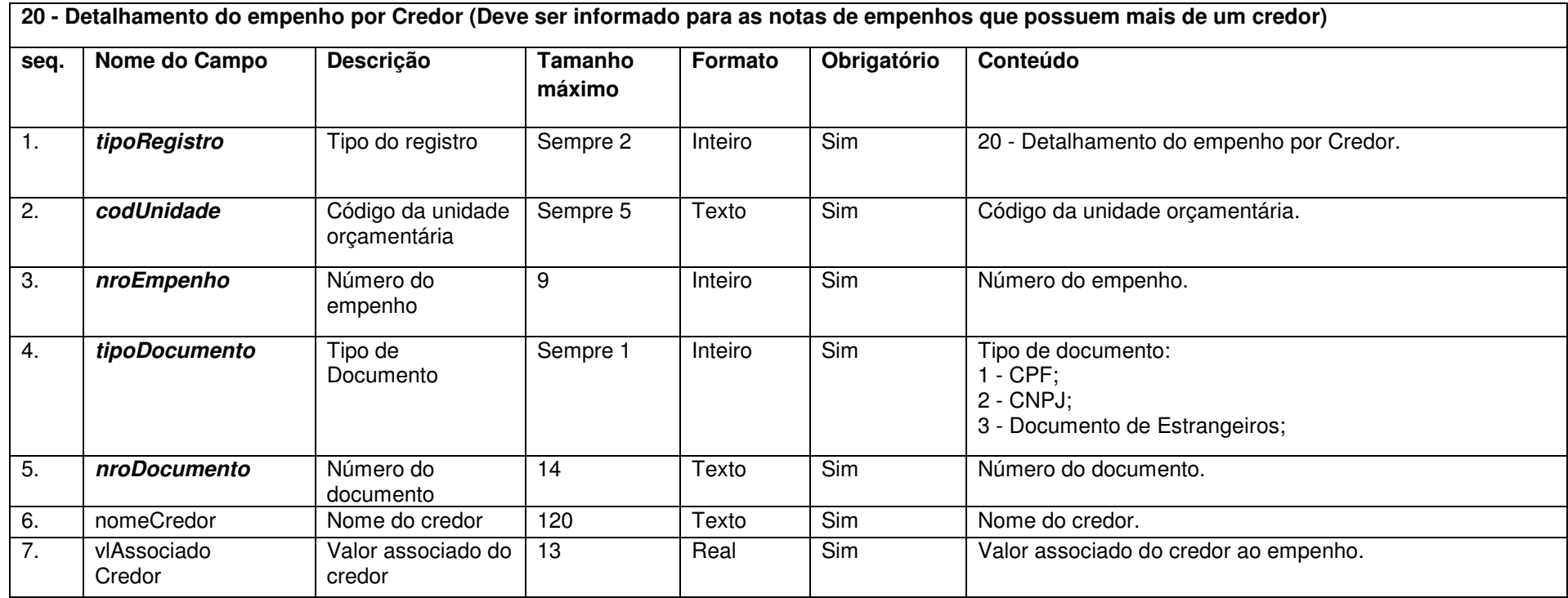

Nota: Neste arquivo não se incluem os empenhos relativos a folha de pagamento, os quais deverão ser informados no registro 10 - Detalhamento dos Empenhos do Mês.

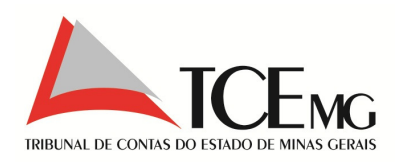

## **5.20 Empenhos Anulados no mês**

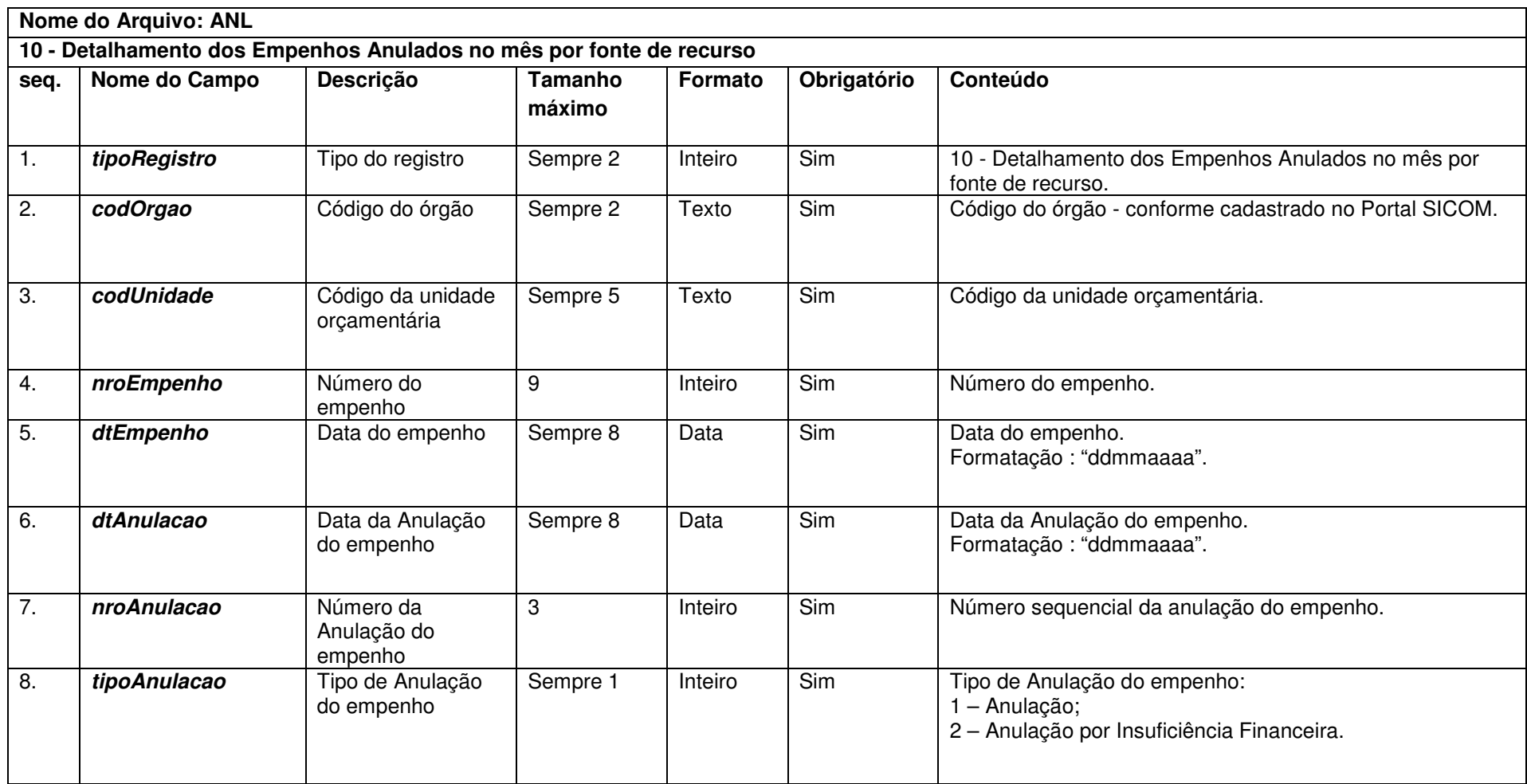

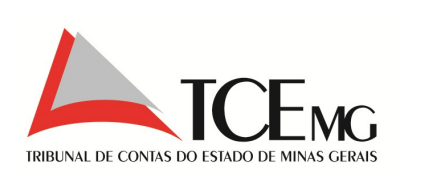

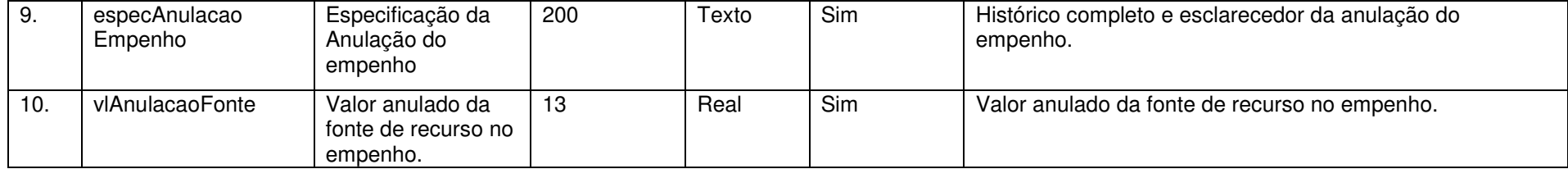

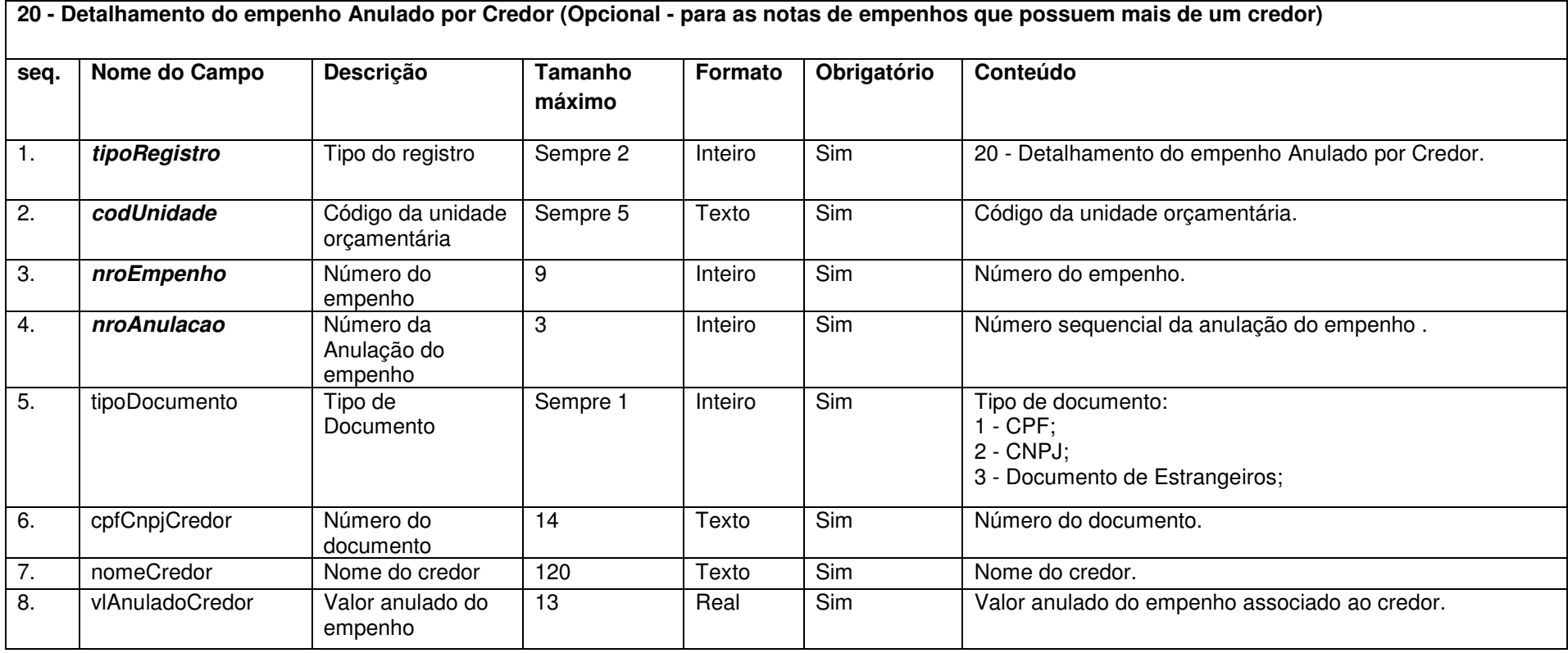

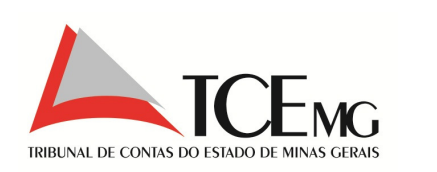

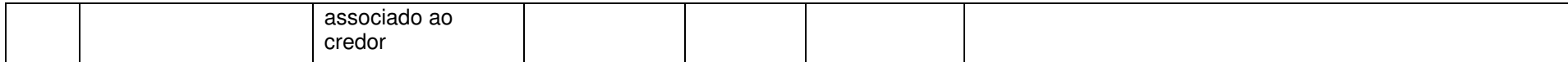

## **5.21 Restos a Pagar de Exercícios Anteriores**

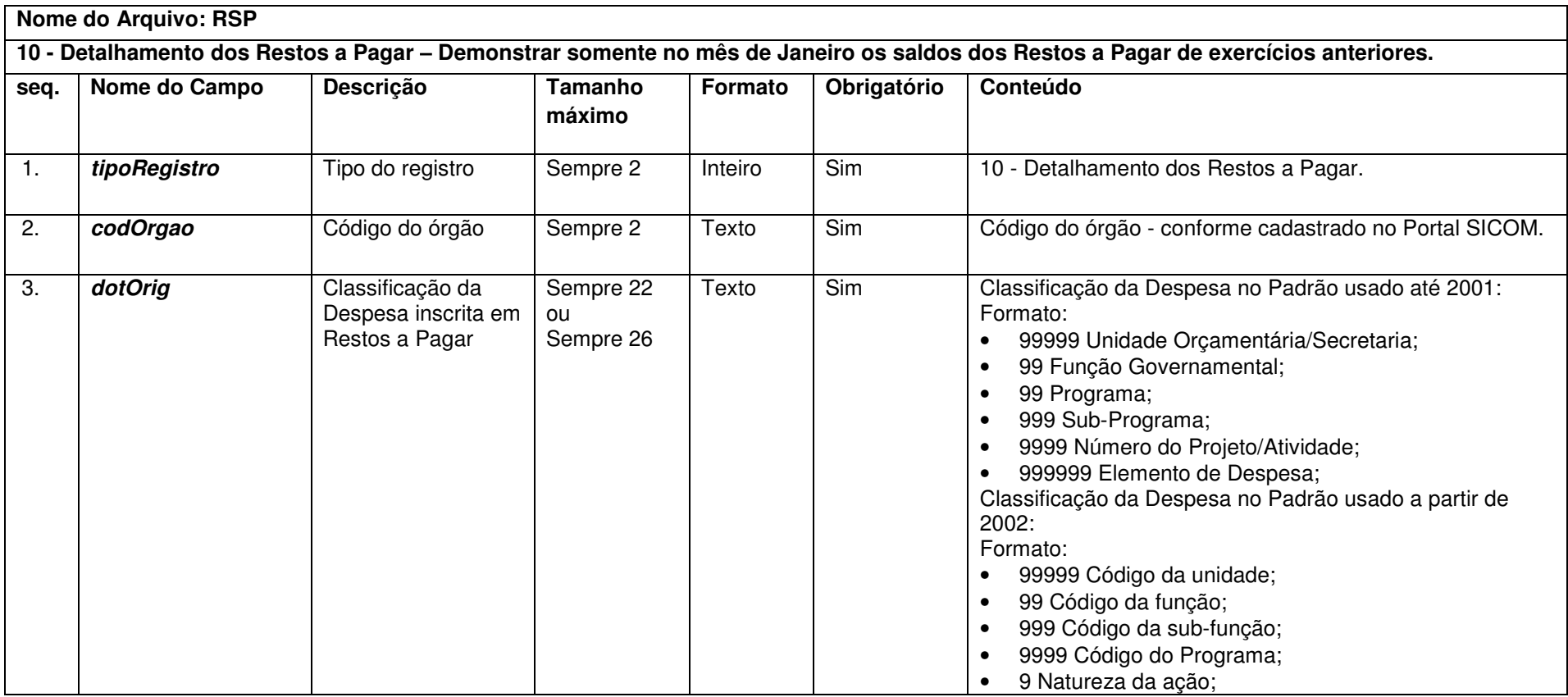

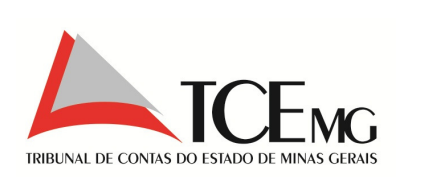

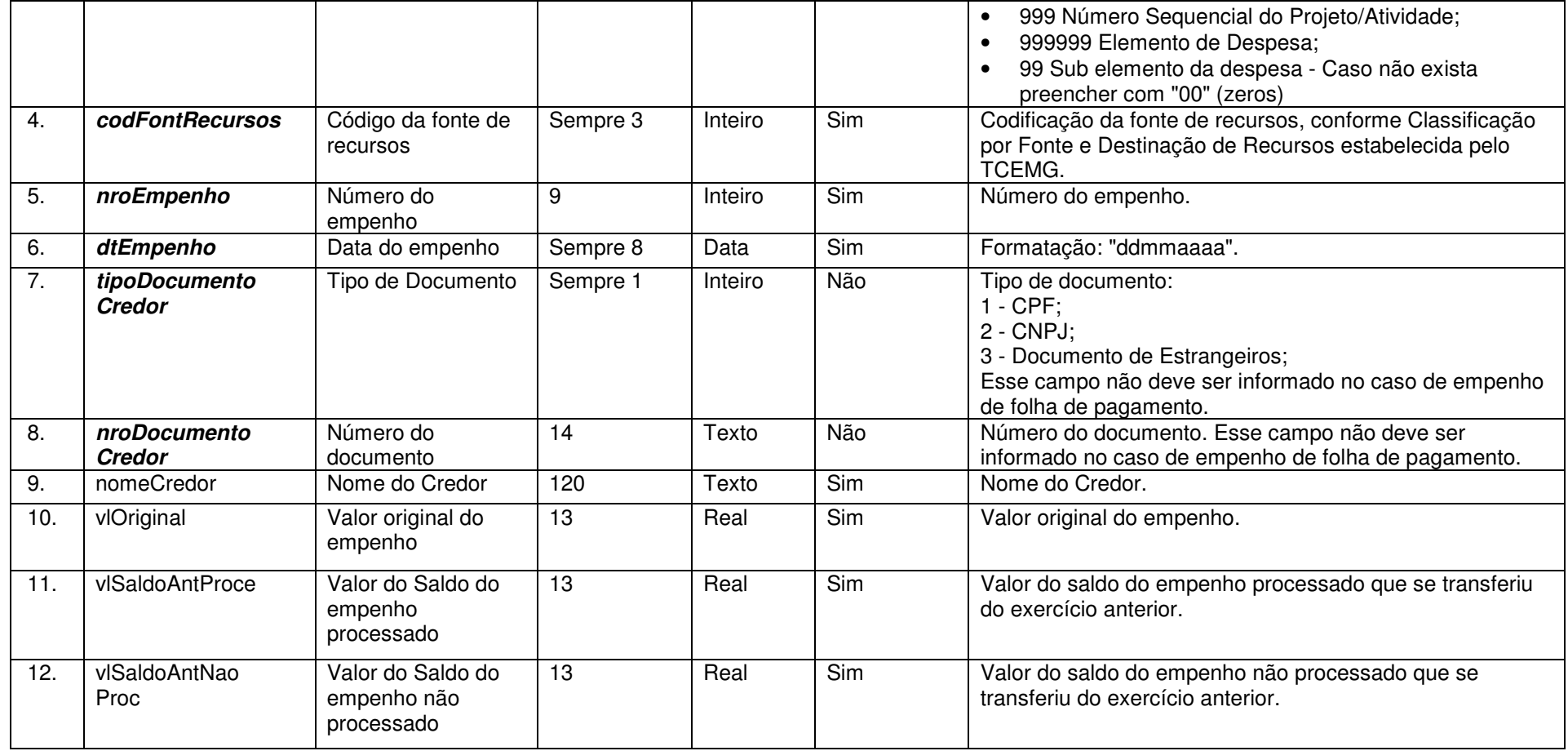

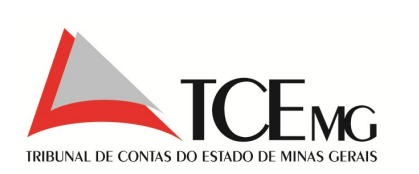

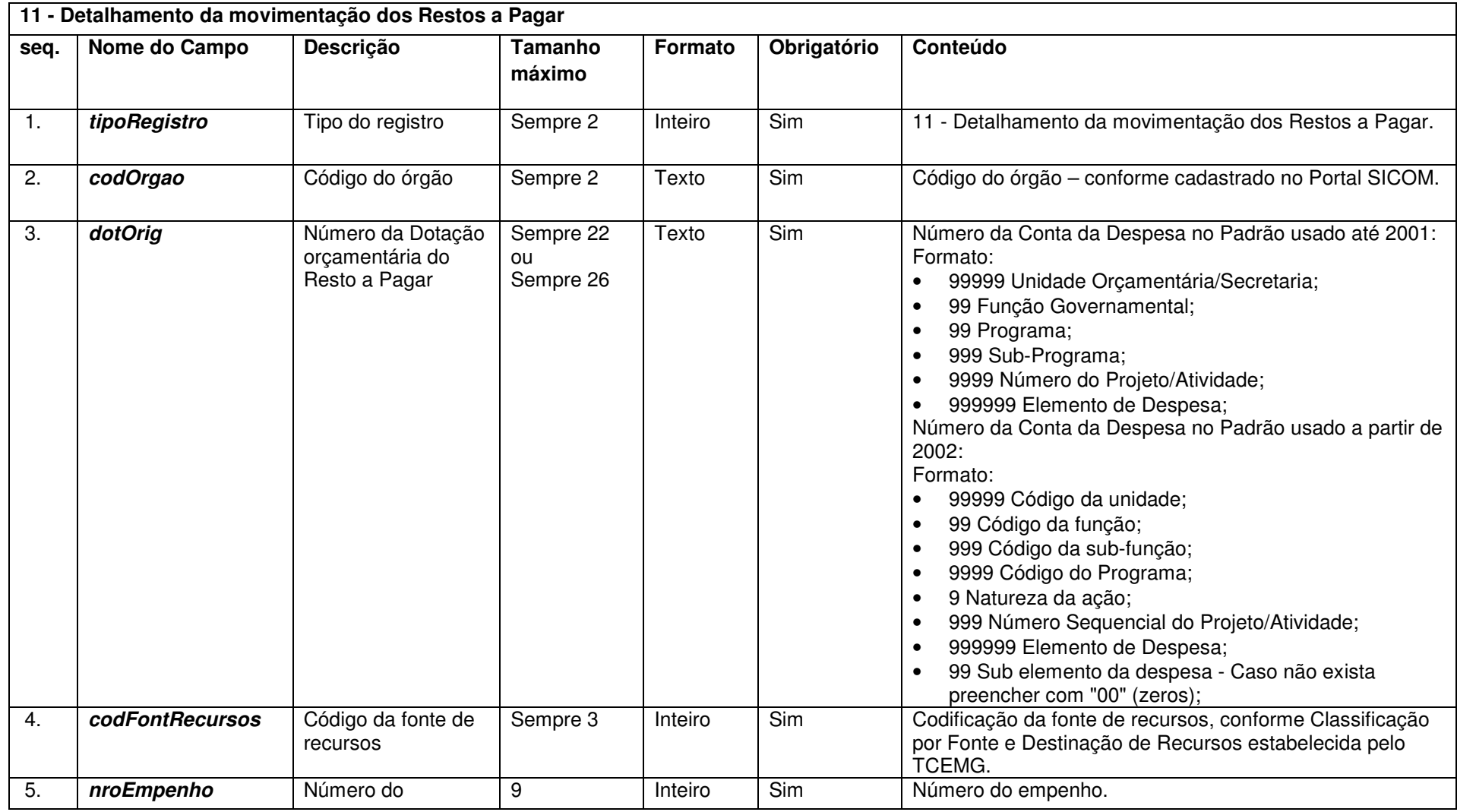

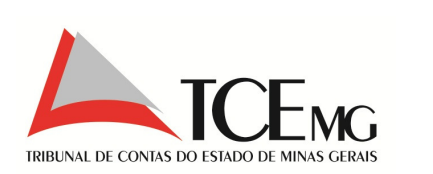

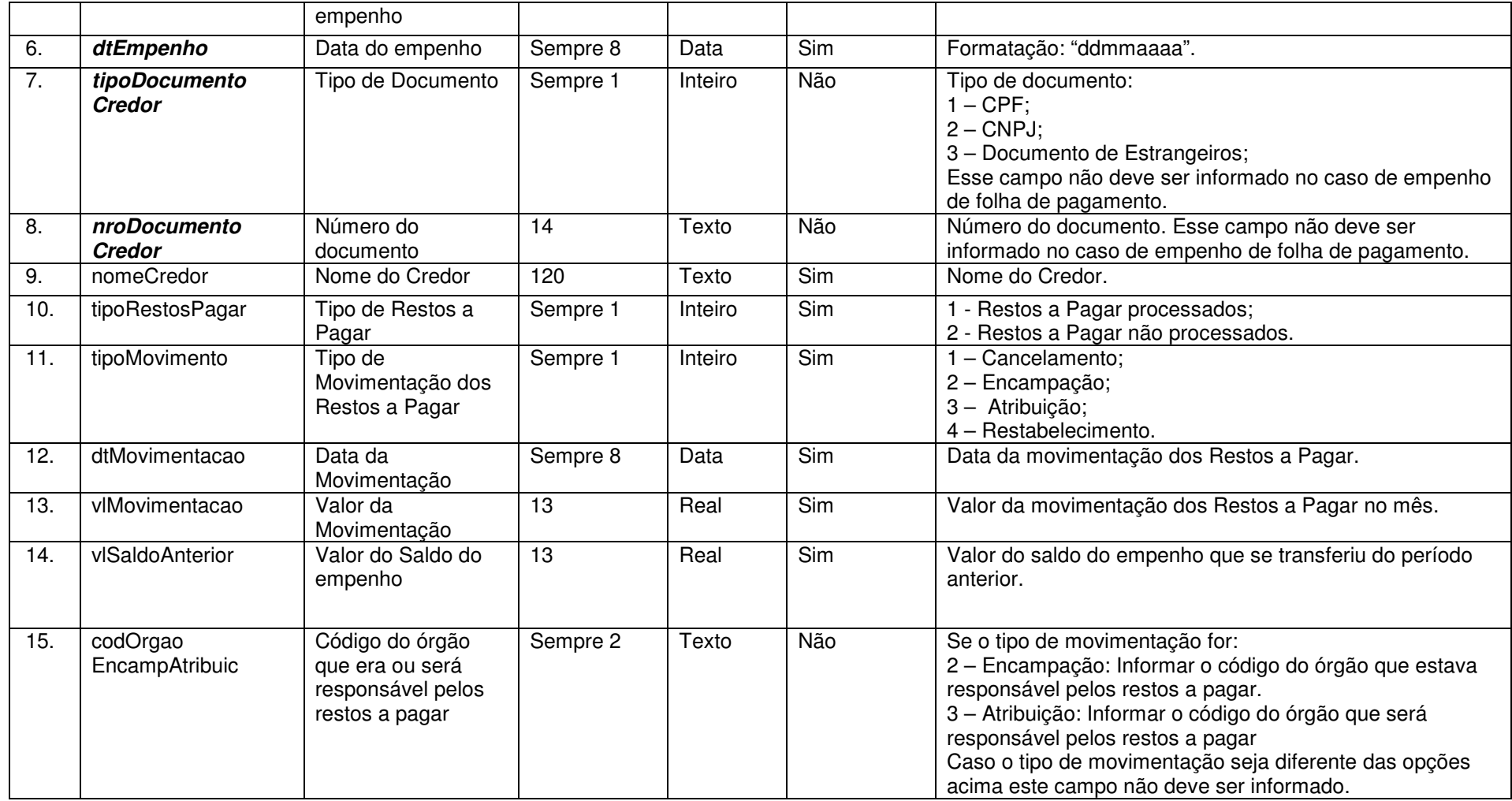

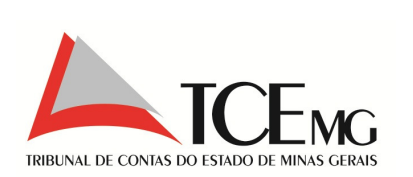

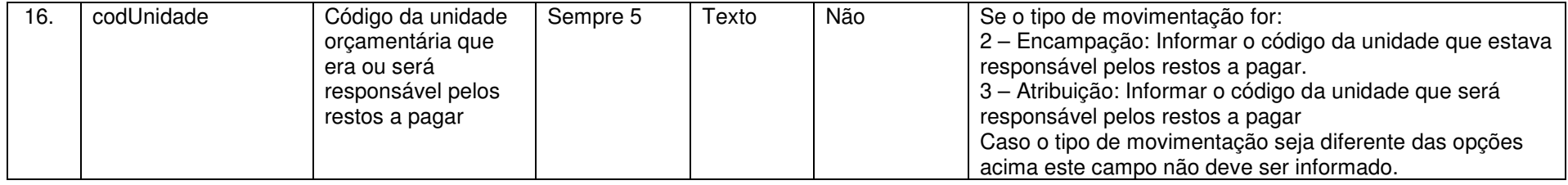

# **5.22 Detalhamento da liquidação da despesa**

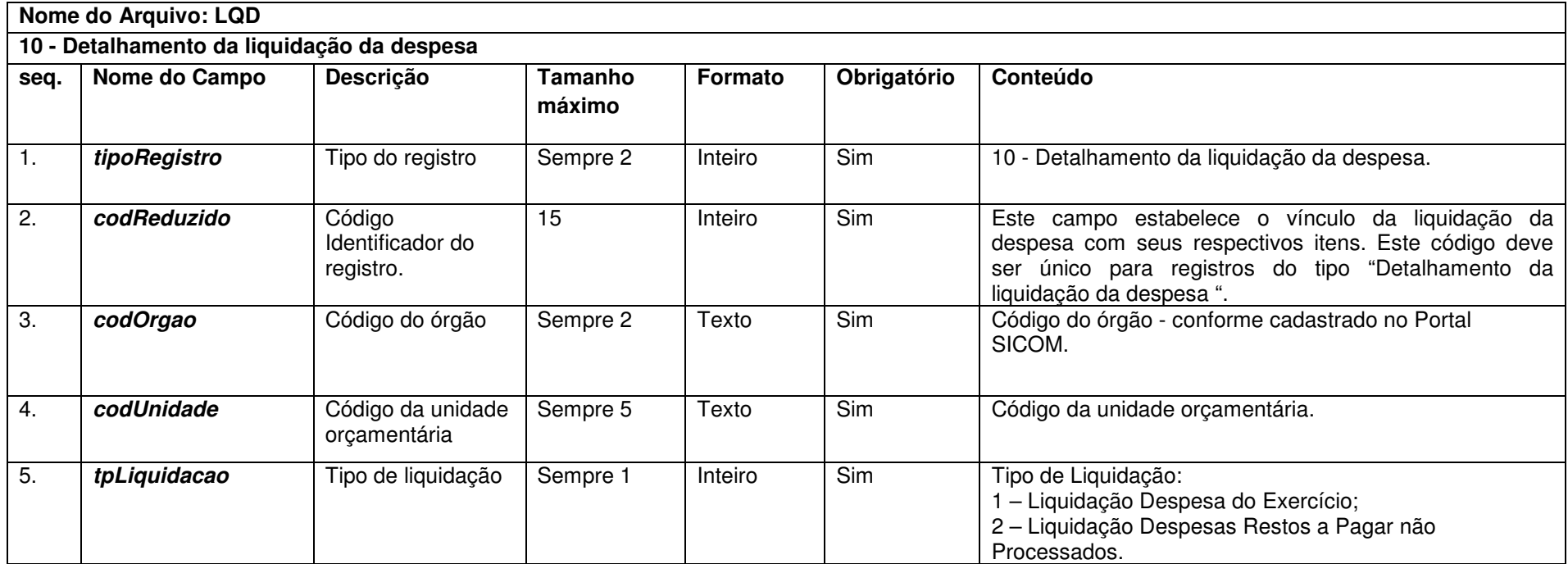

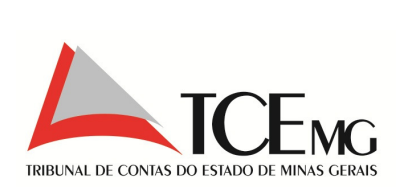

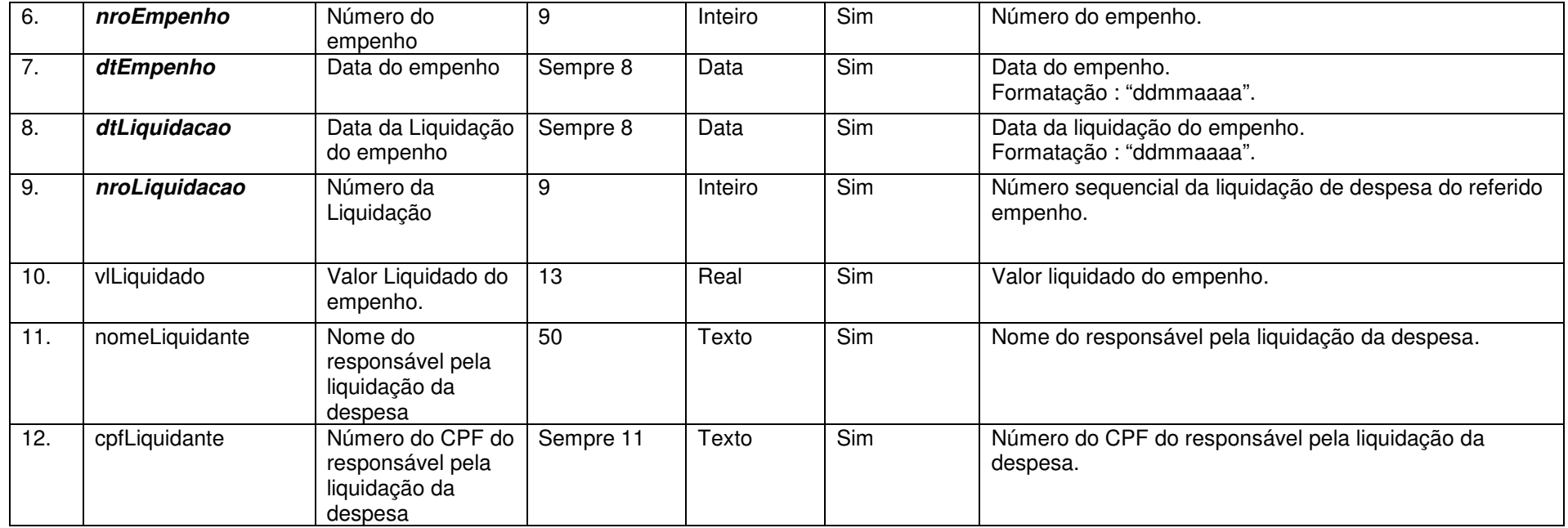

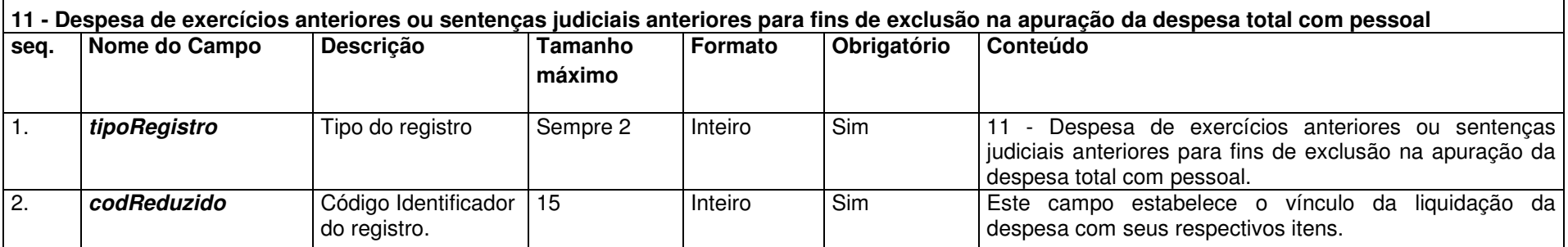

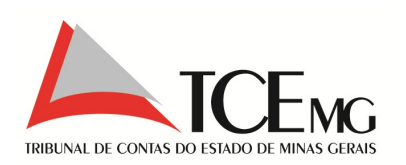

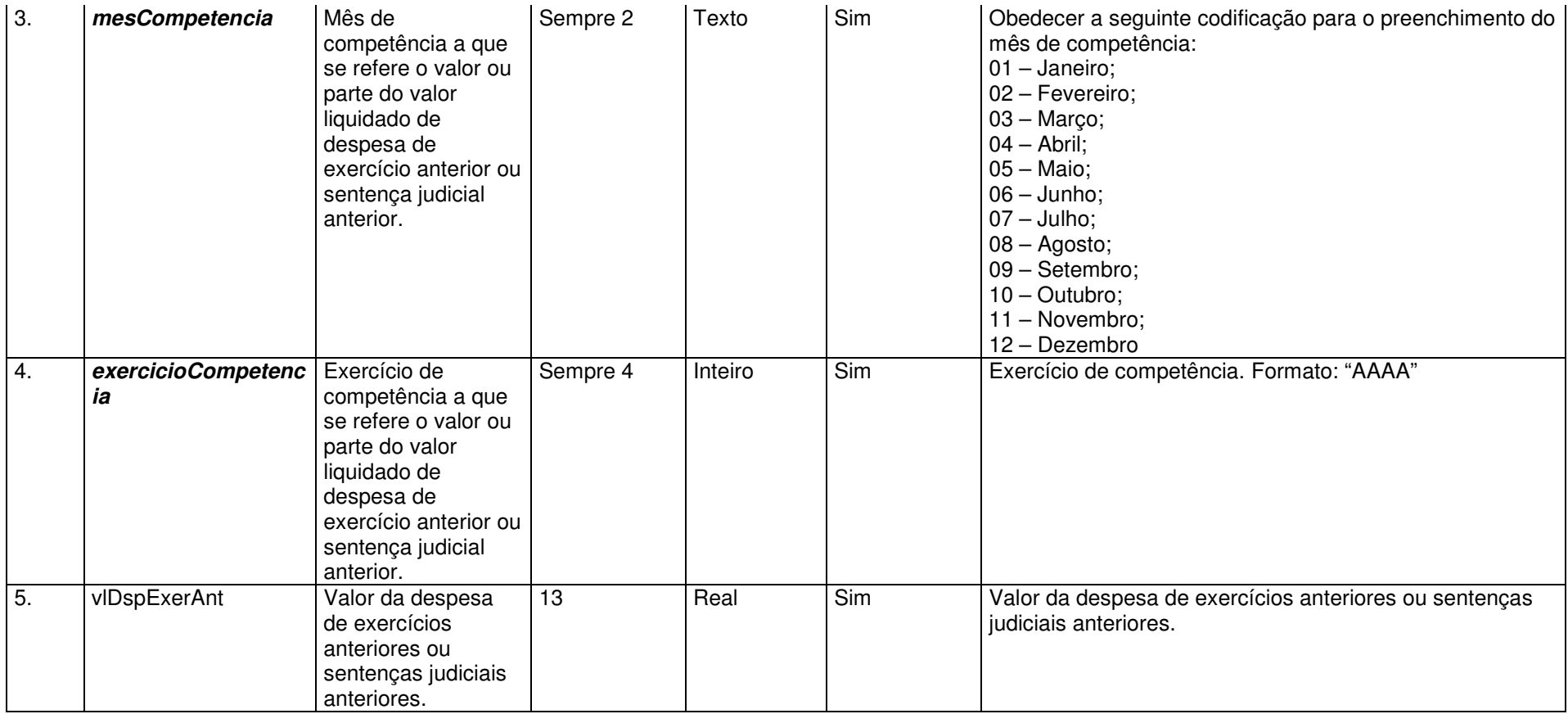

 Nota: Este registro destina-se a apuração dos valores de despesa de exercícios anteriores e sentenças judiciais anteriores referentes ao período anterior ao de apuração, ou seja, período anterior ao período móvel definido no § 2º do art. 18 da LRF.

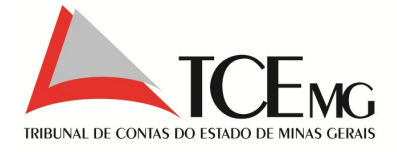

# **5.23 Detalhamento da Anulação da liquidação da despesa**

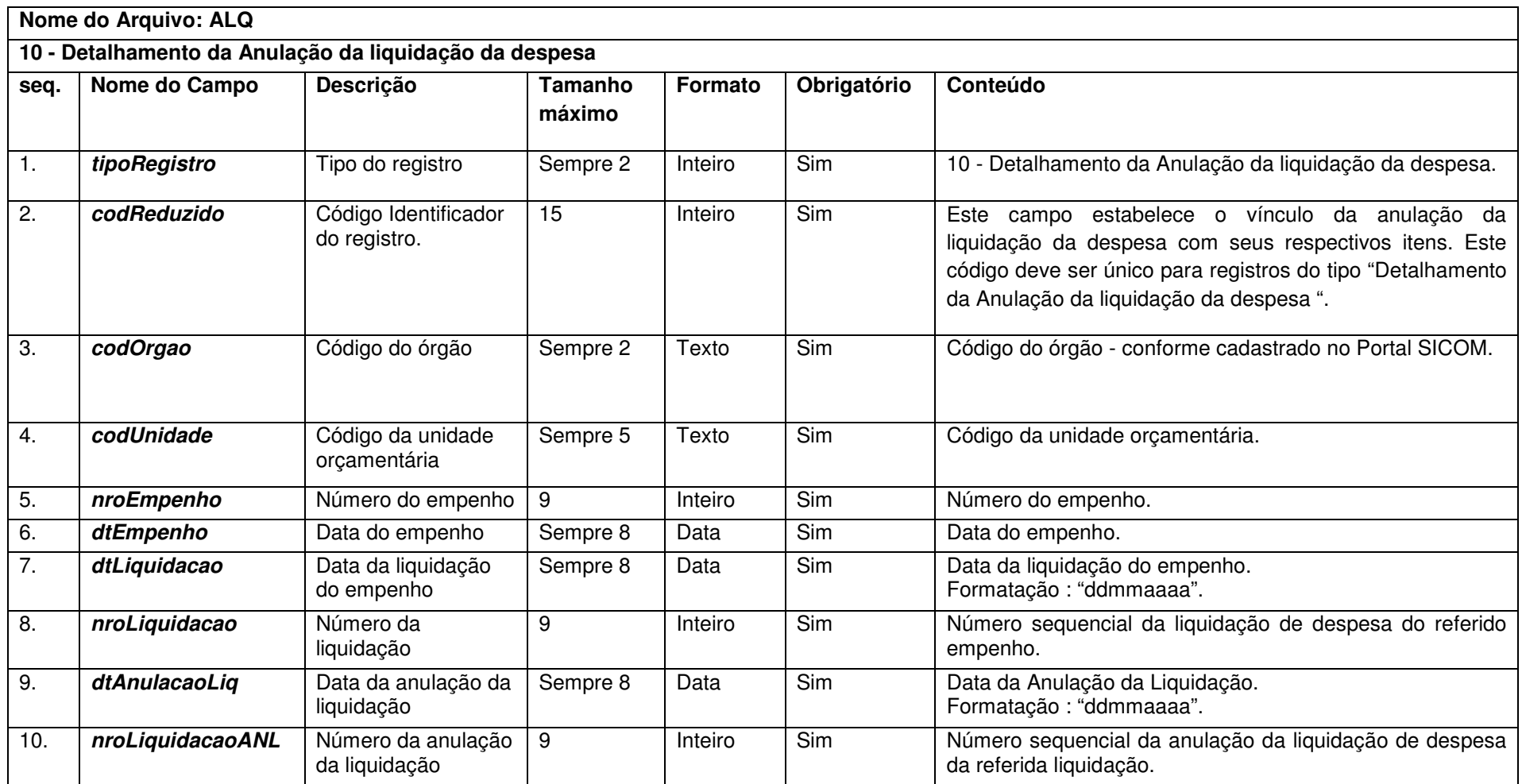

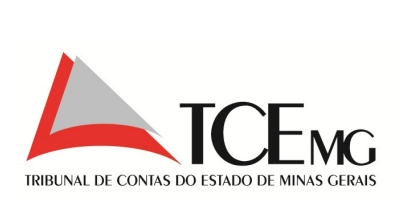

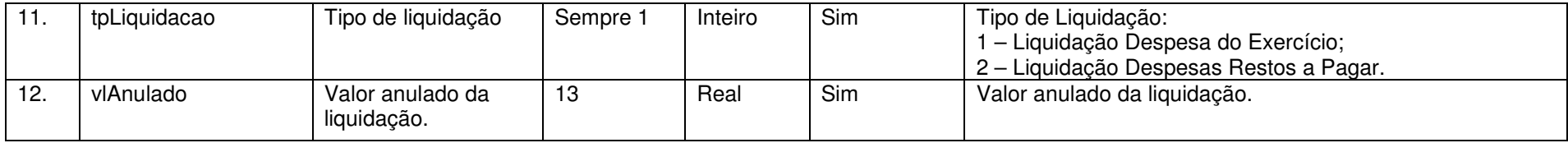

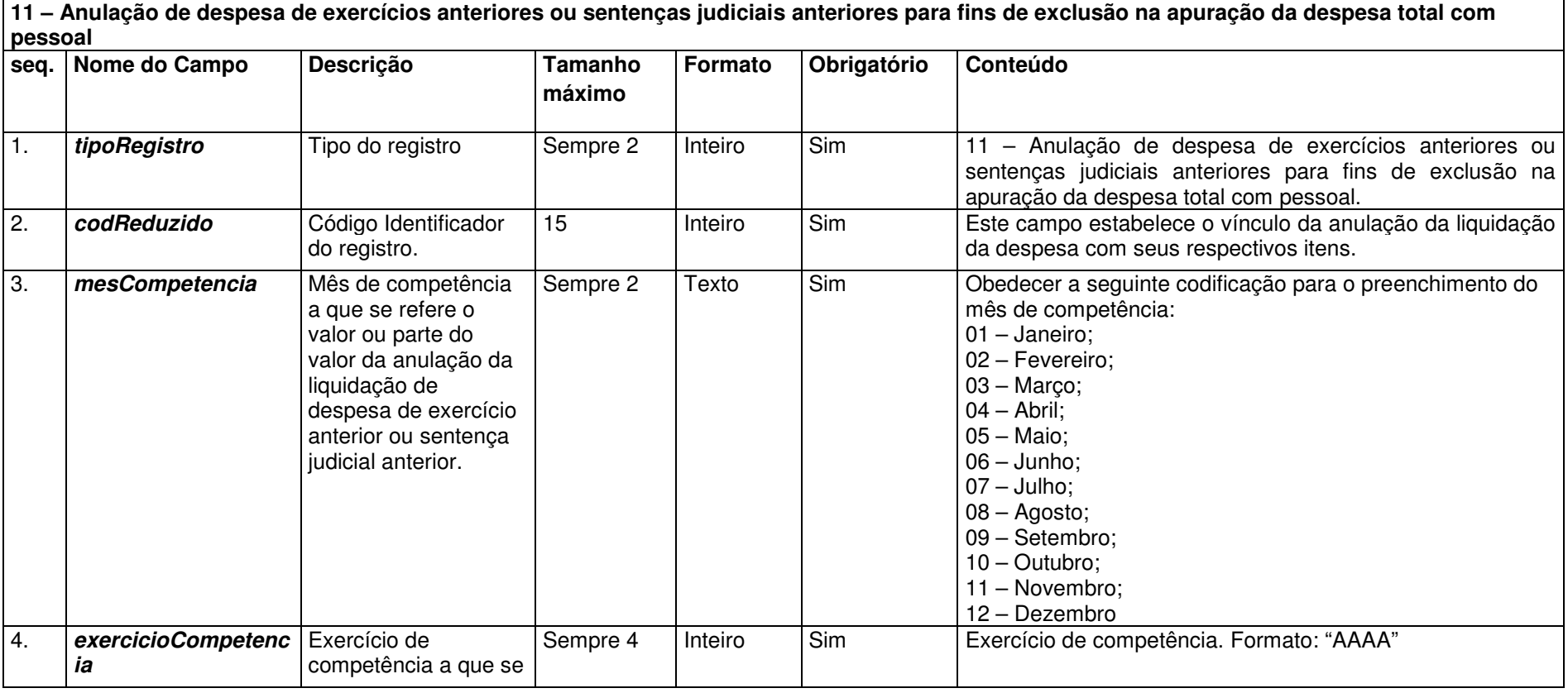

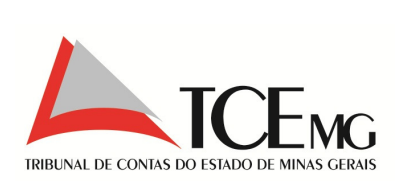

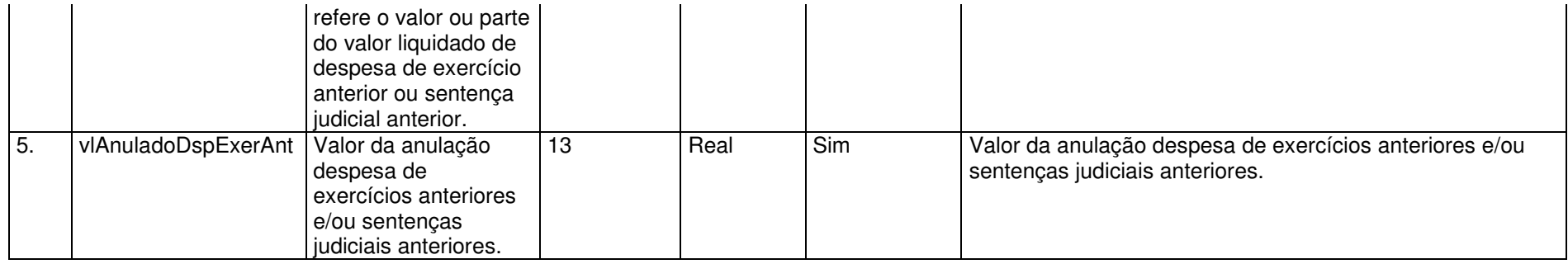

## **5.24 Detalhamento das Extra-Orçamentárias**

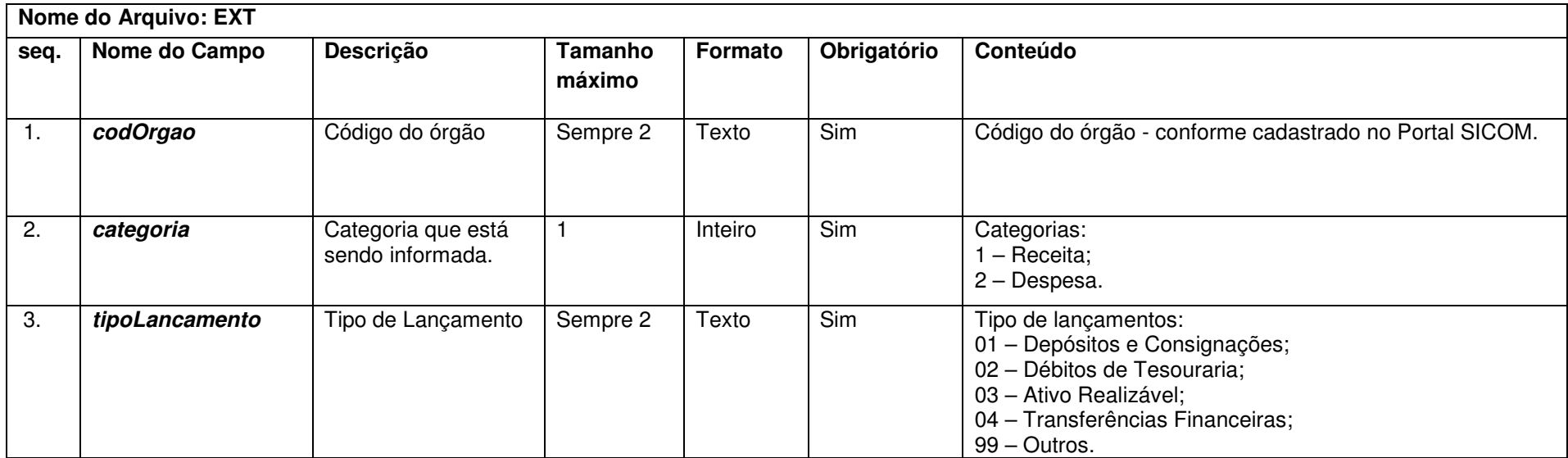

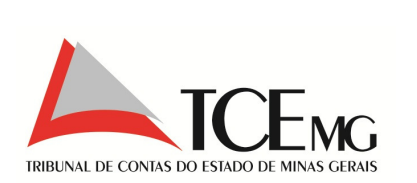

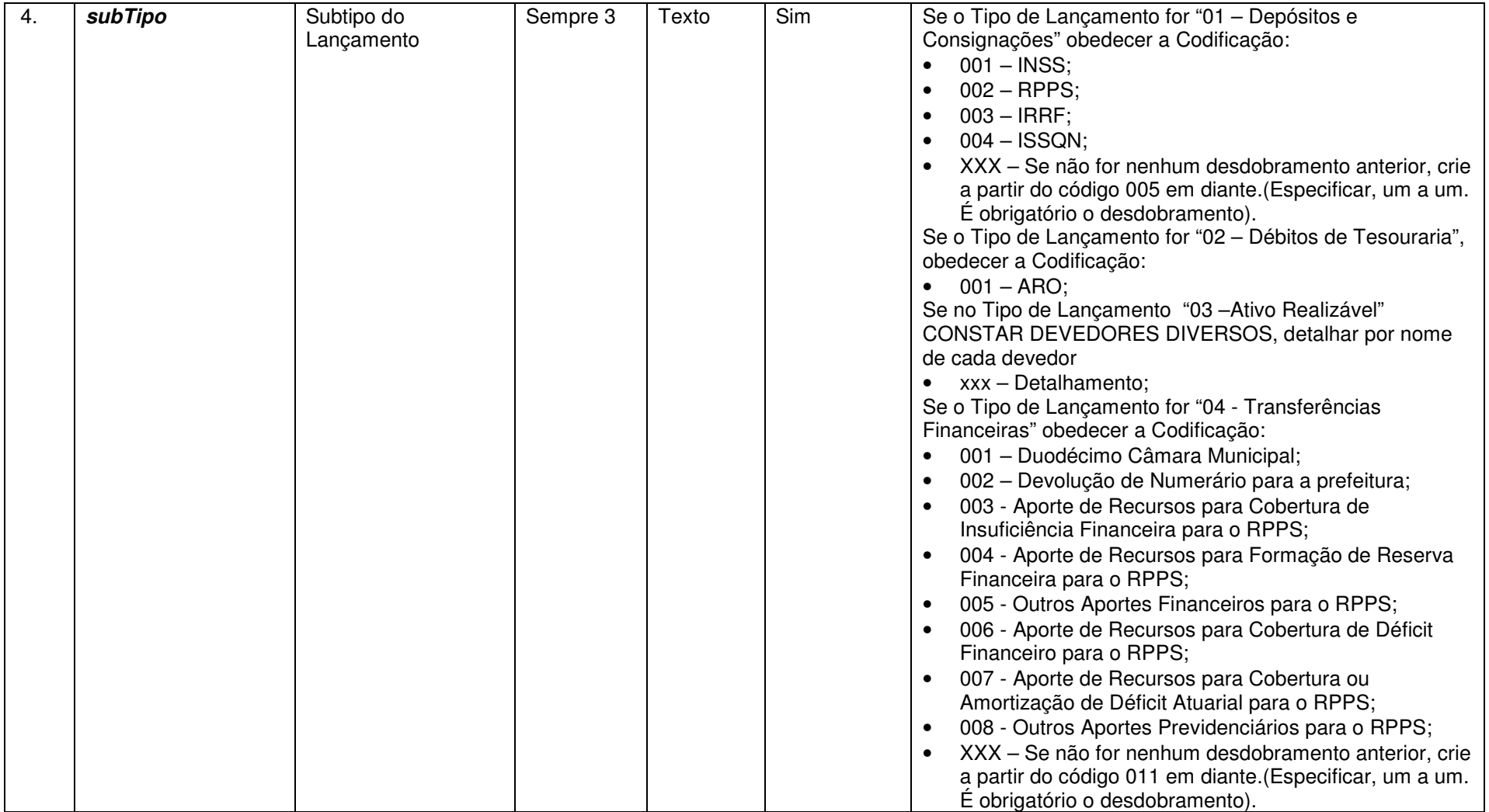

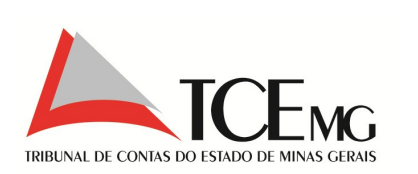

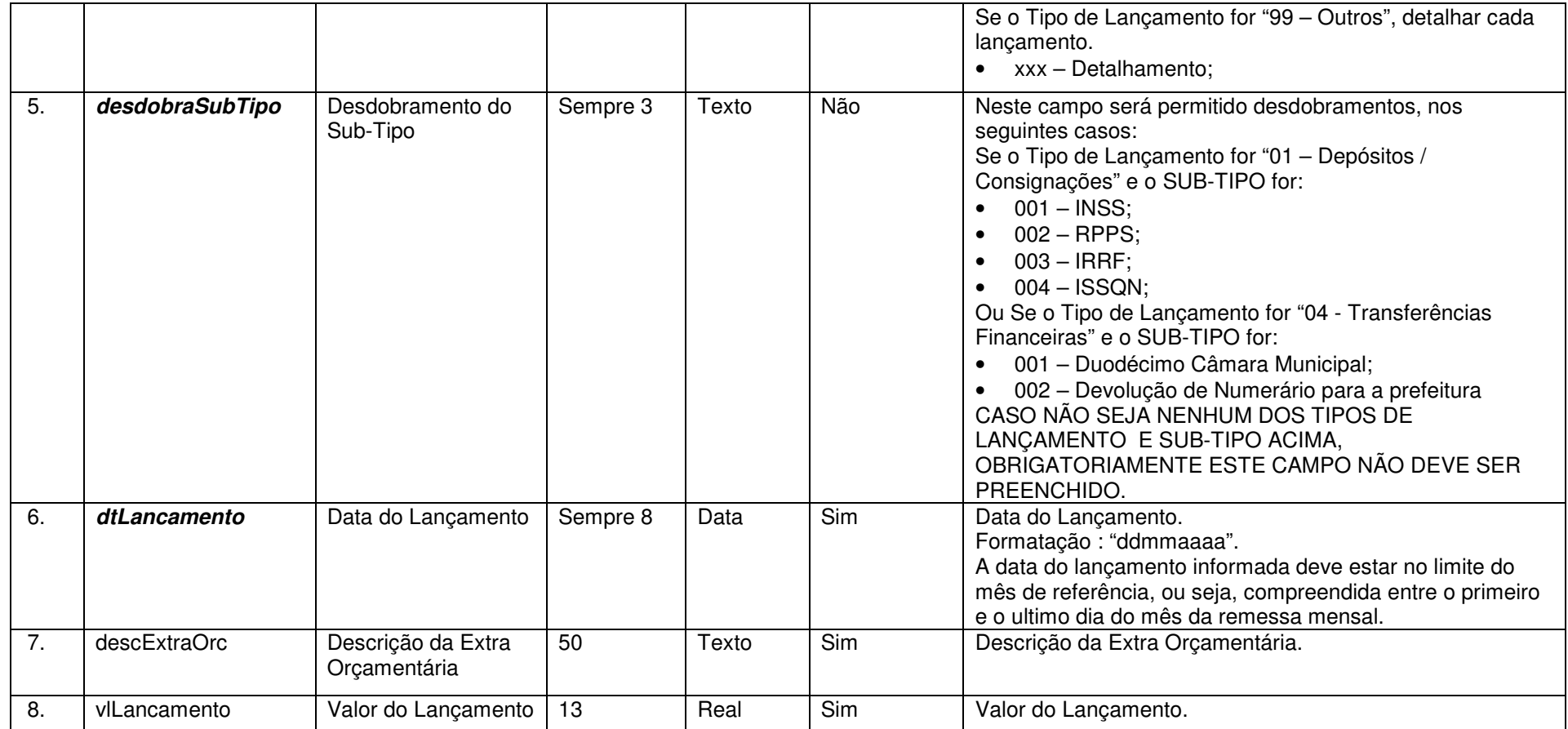

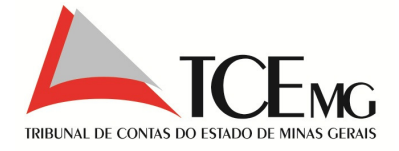

## **5.25 Pagamentos das Despesas**

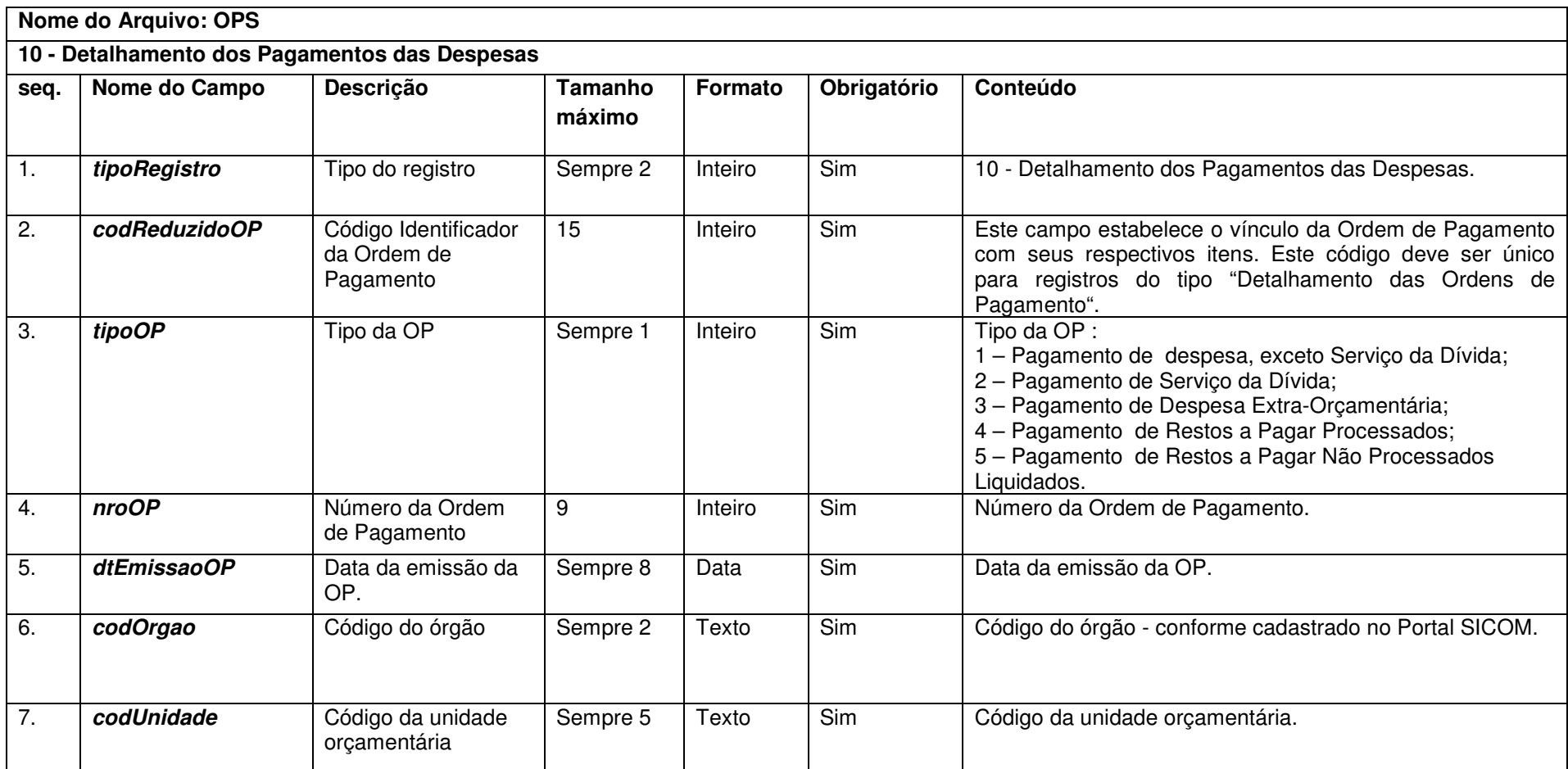

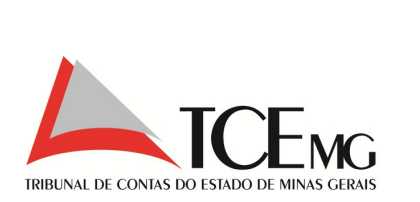

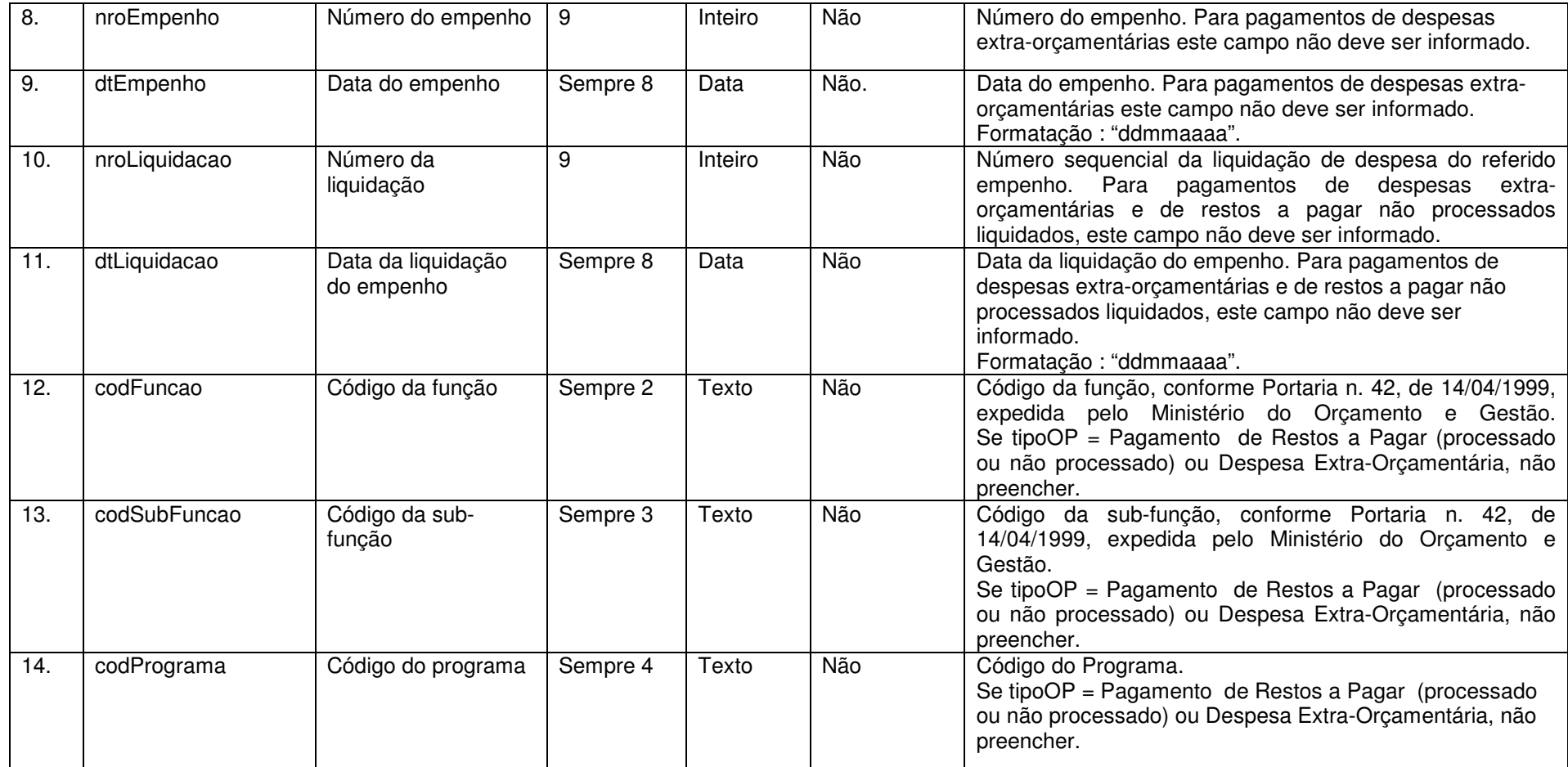

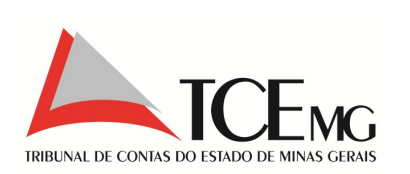

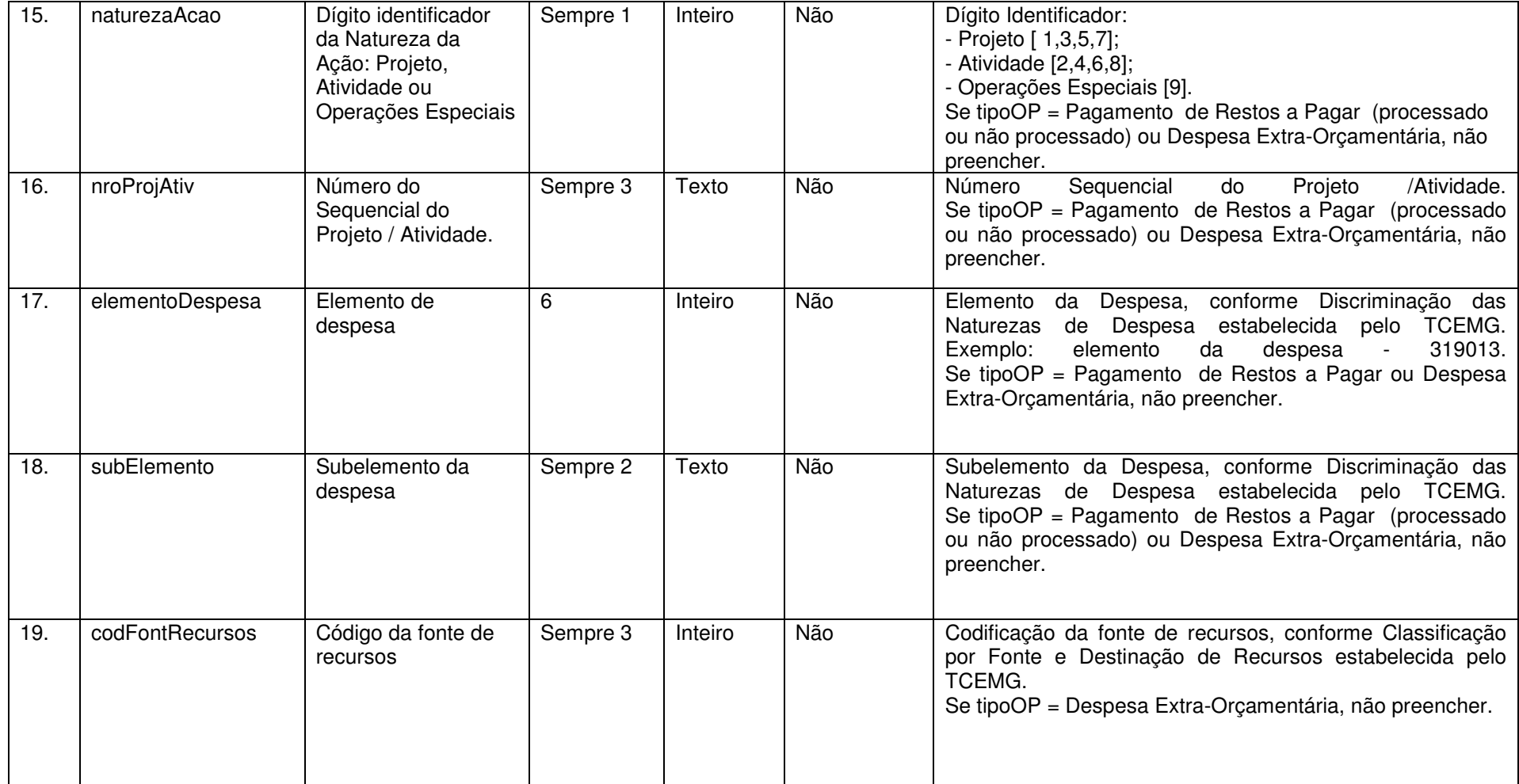

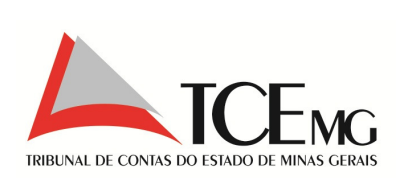

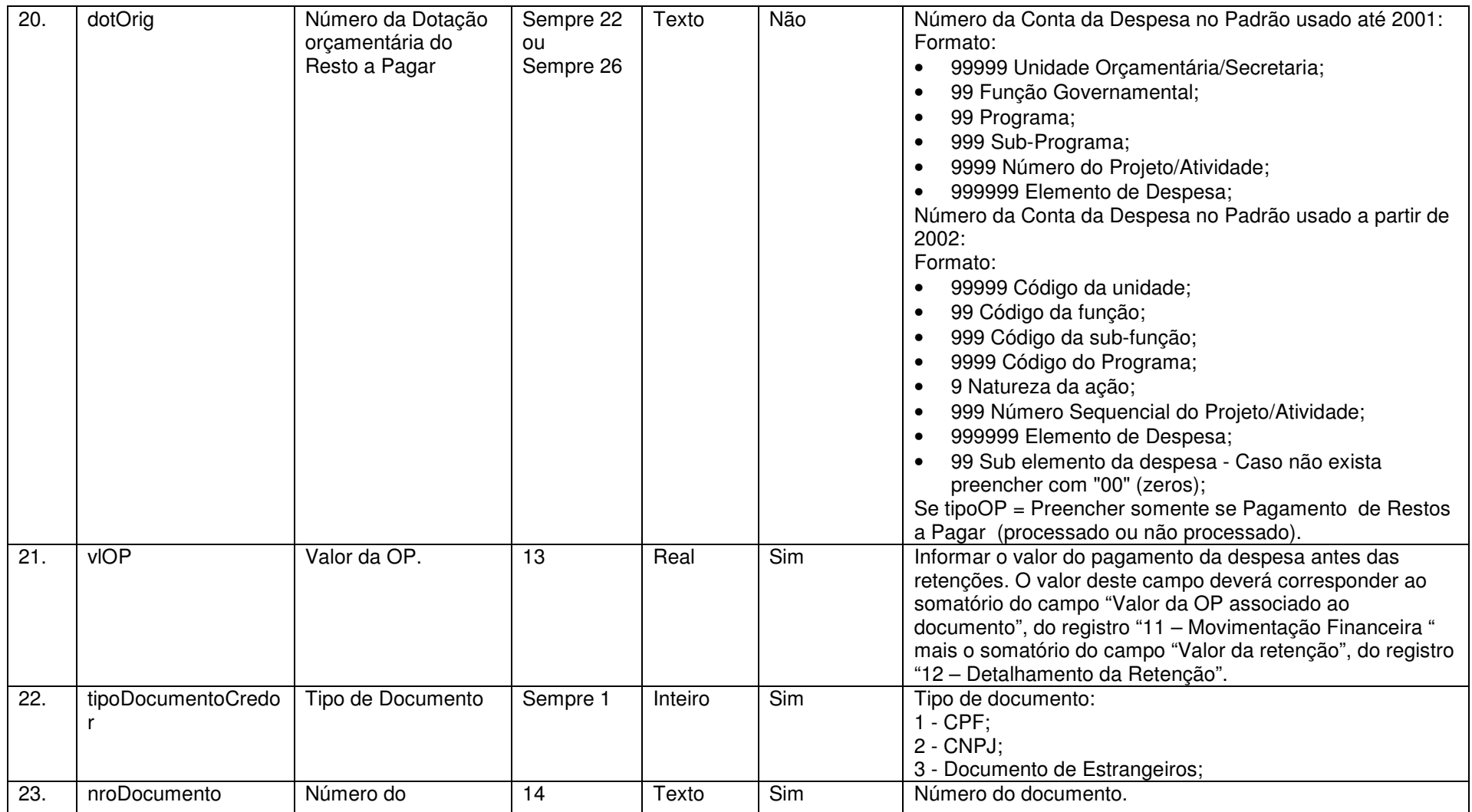

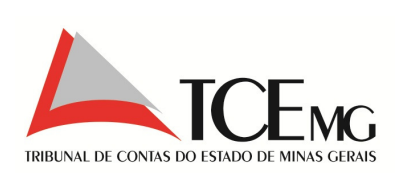

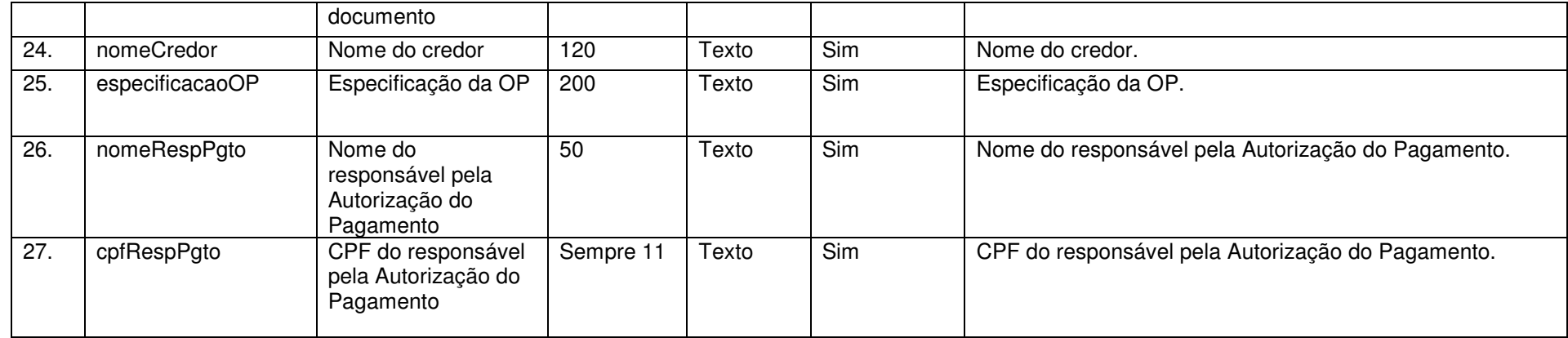

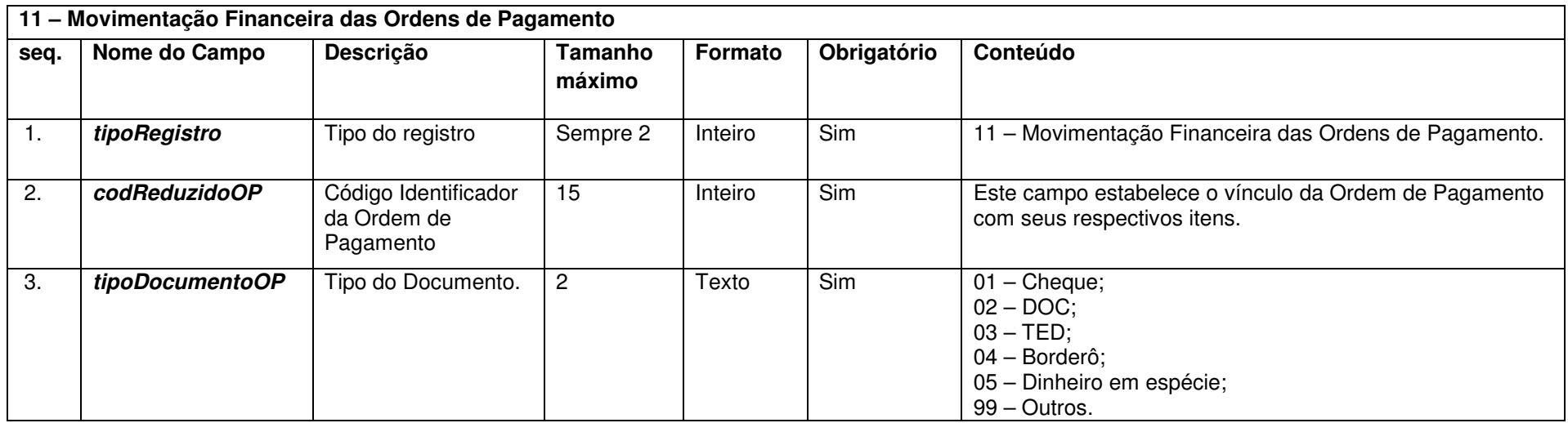

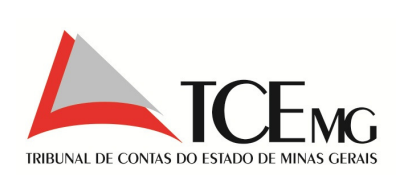

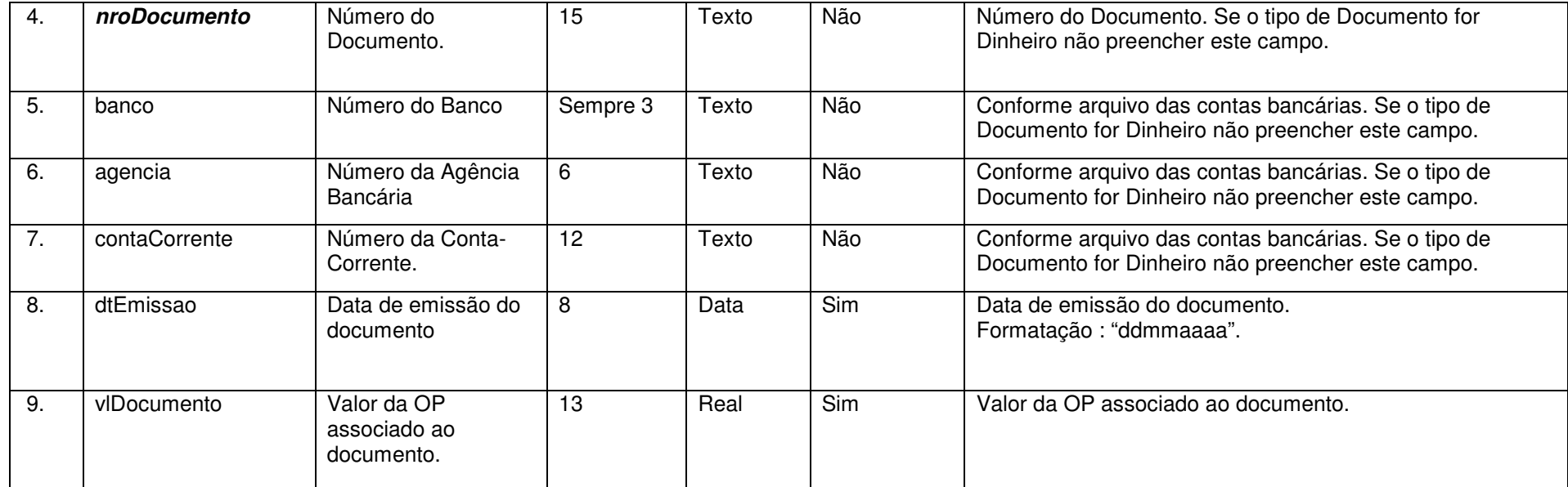

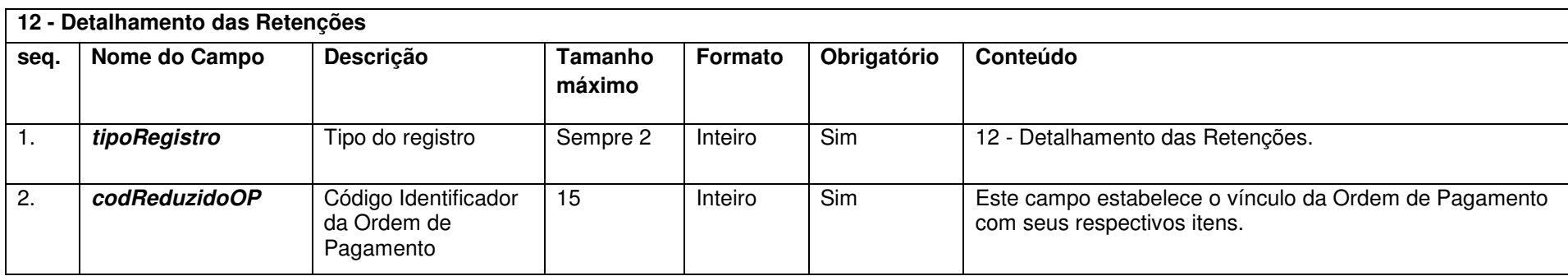

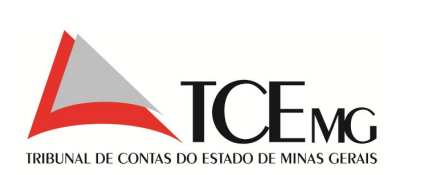

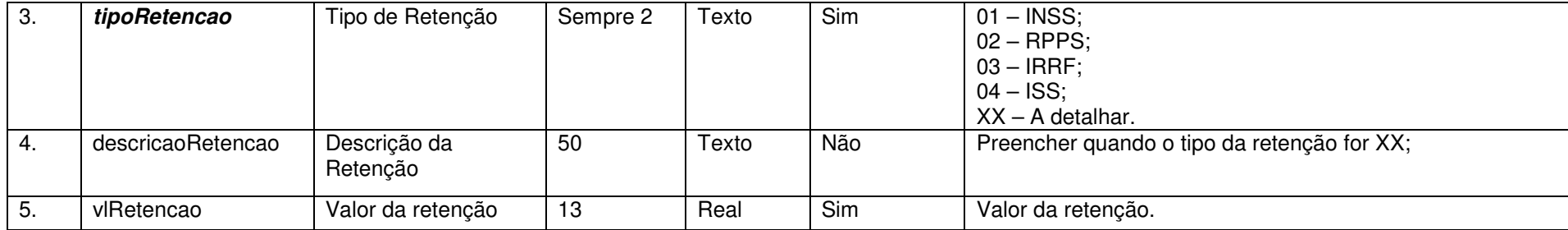

Nota: Neste registro devem ser informadas as retenções vinculadas às liquidações ou às ordens de pagamento.

## **5.26 Anulações das Ordens de Pagamento**

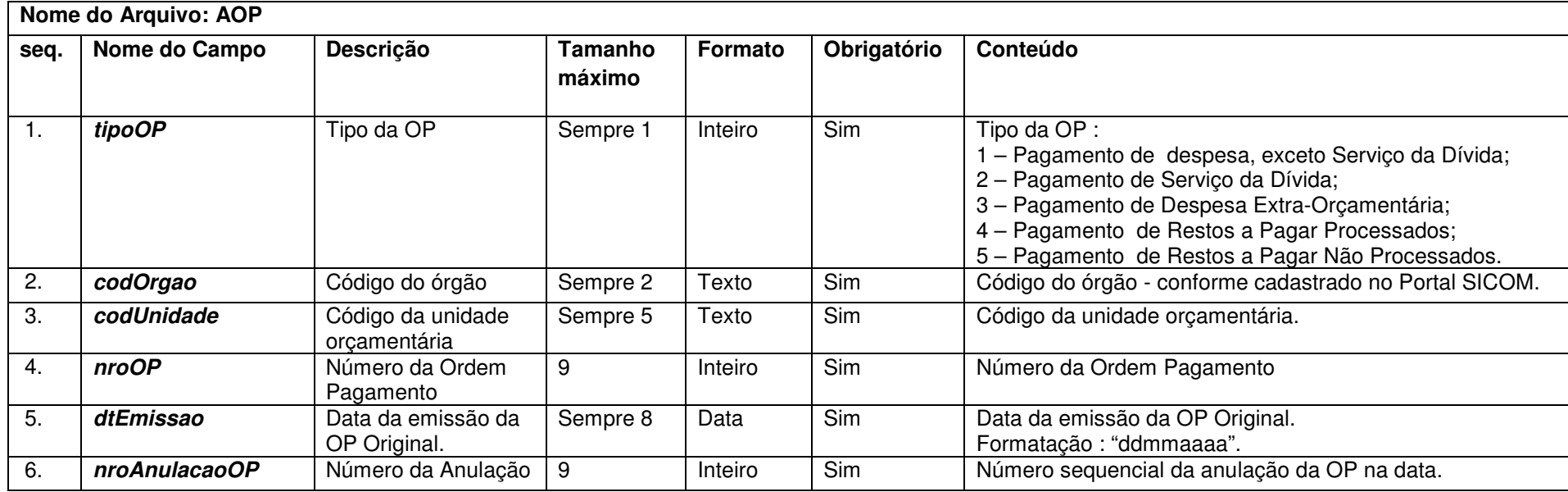

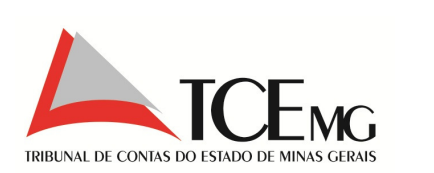

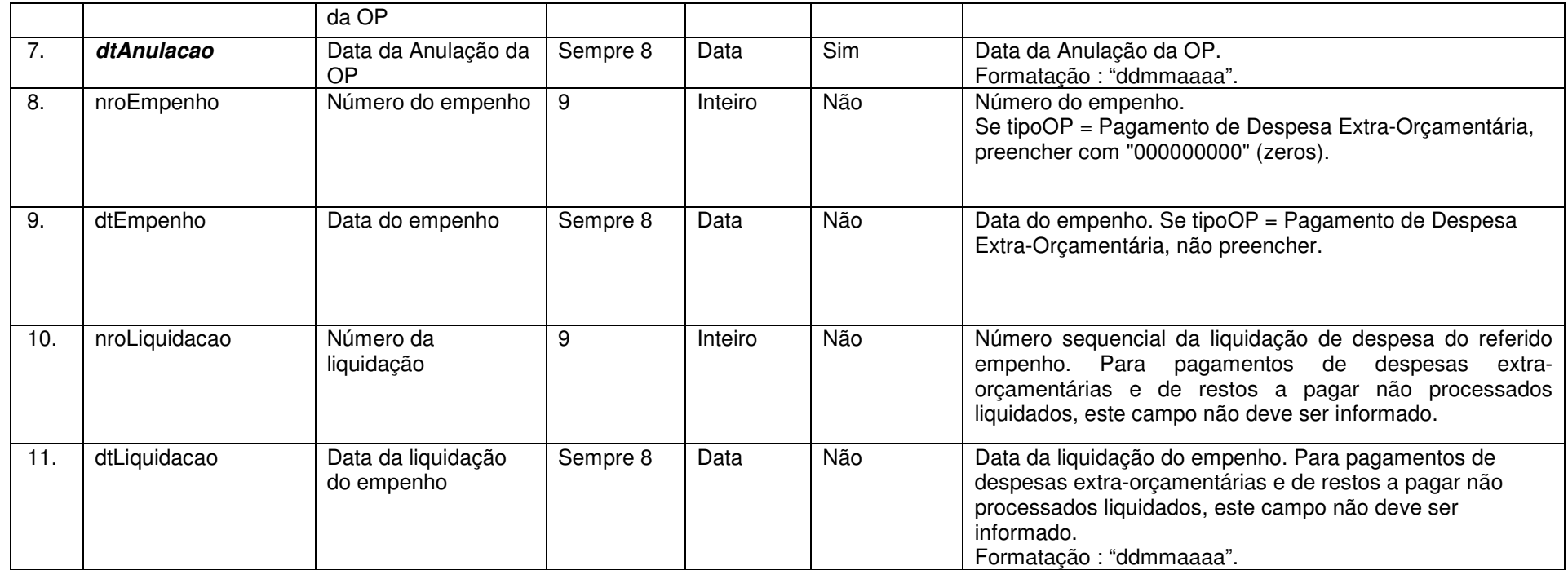

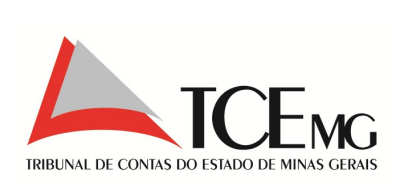

#### **5.27 Notas Fiscais**

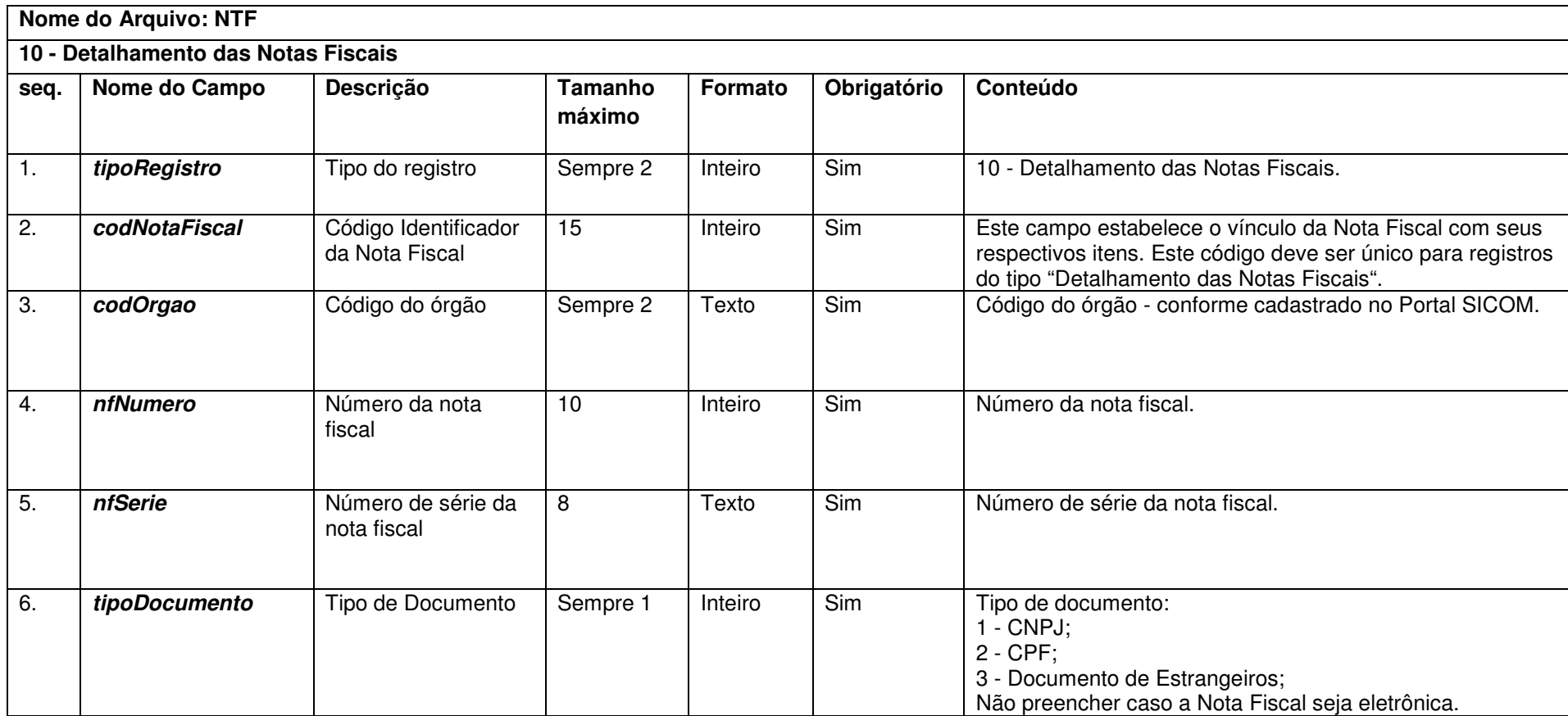

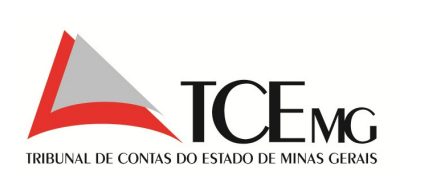

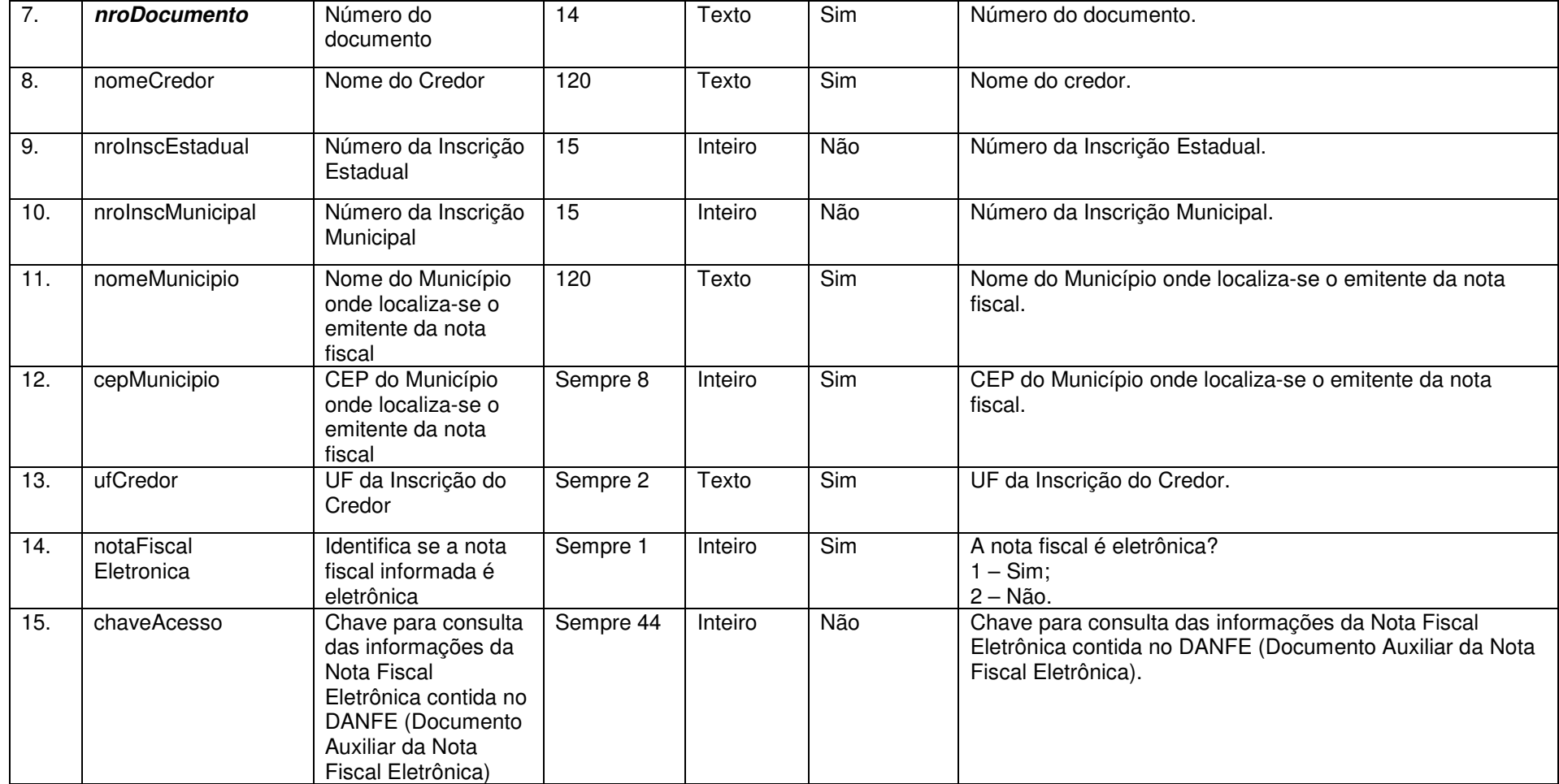

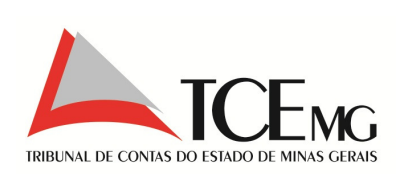

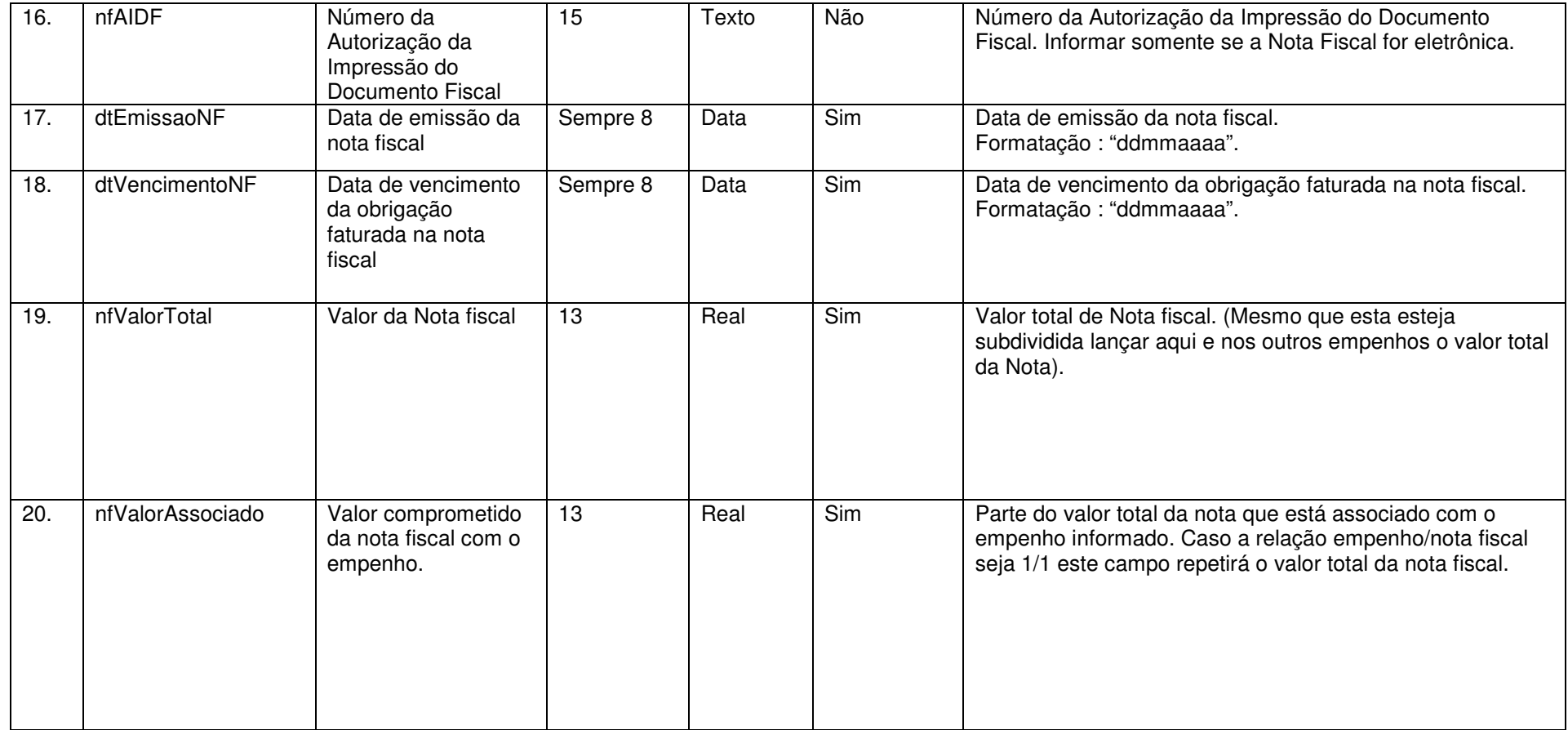

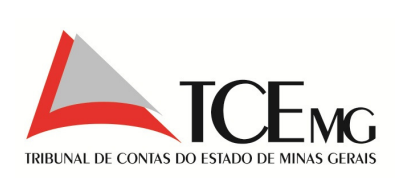

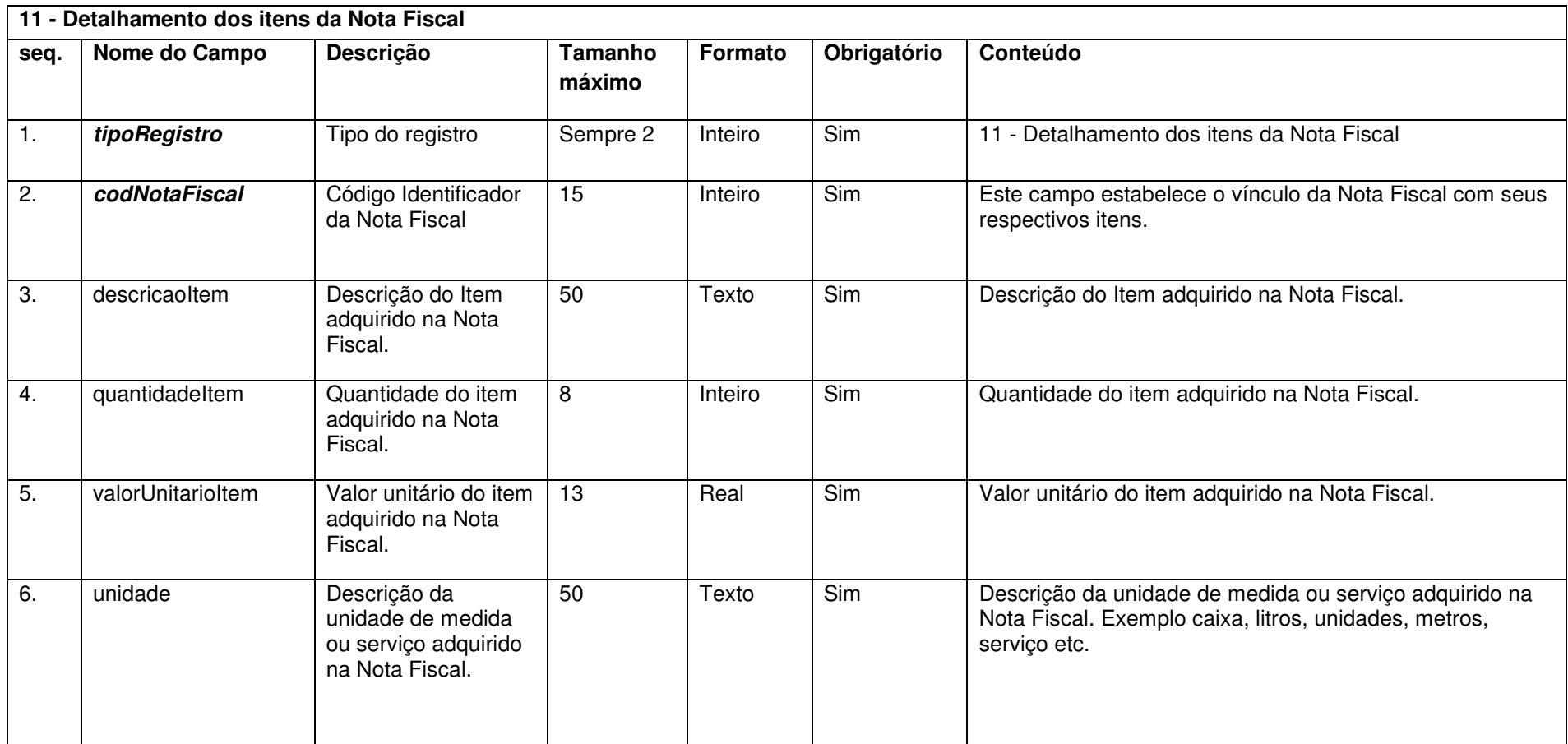
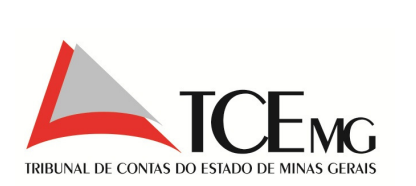

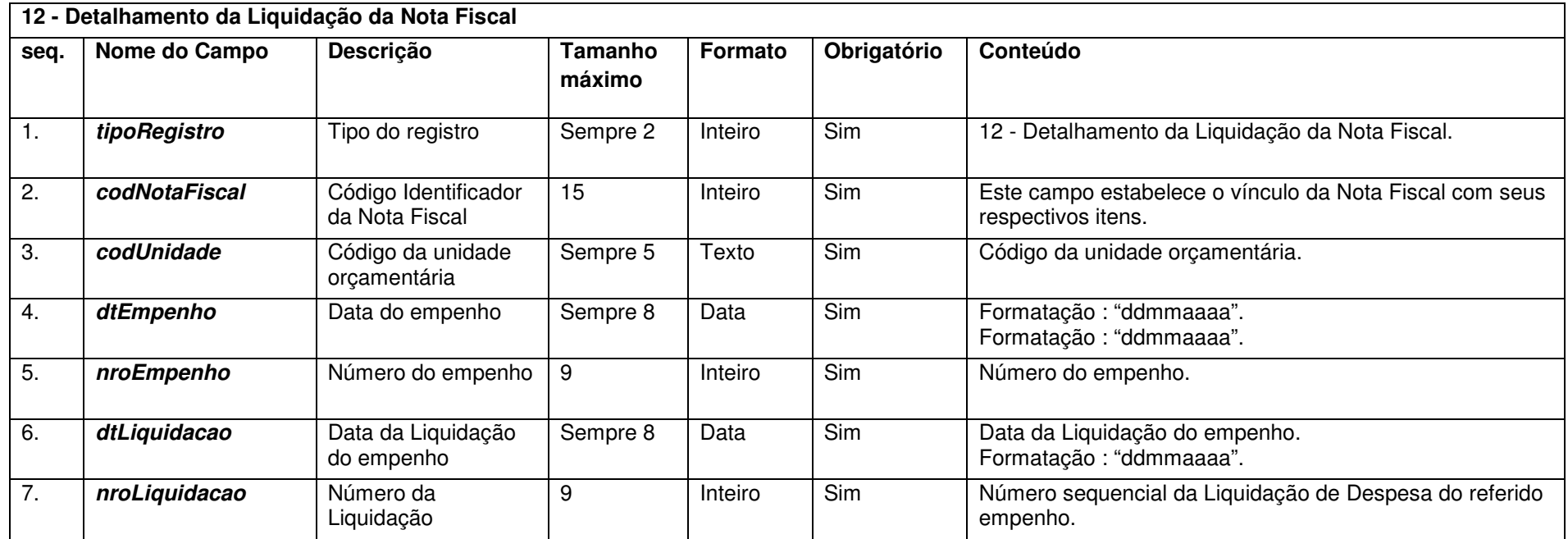

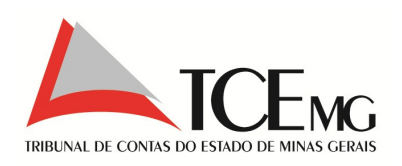

## **5.28 Cadastro de Veículos ou Equipamentos**

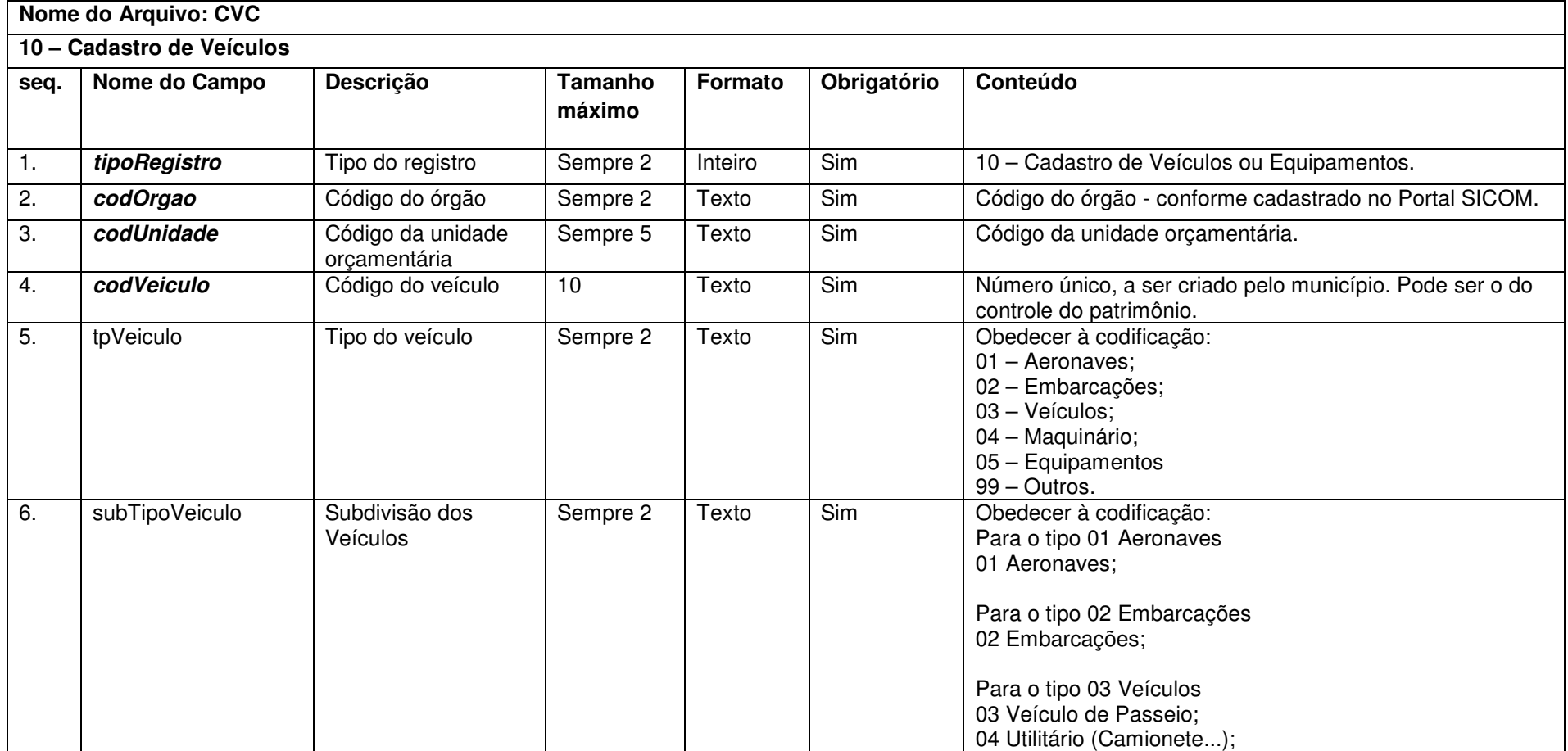

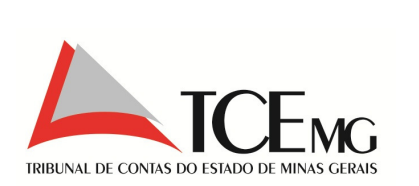

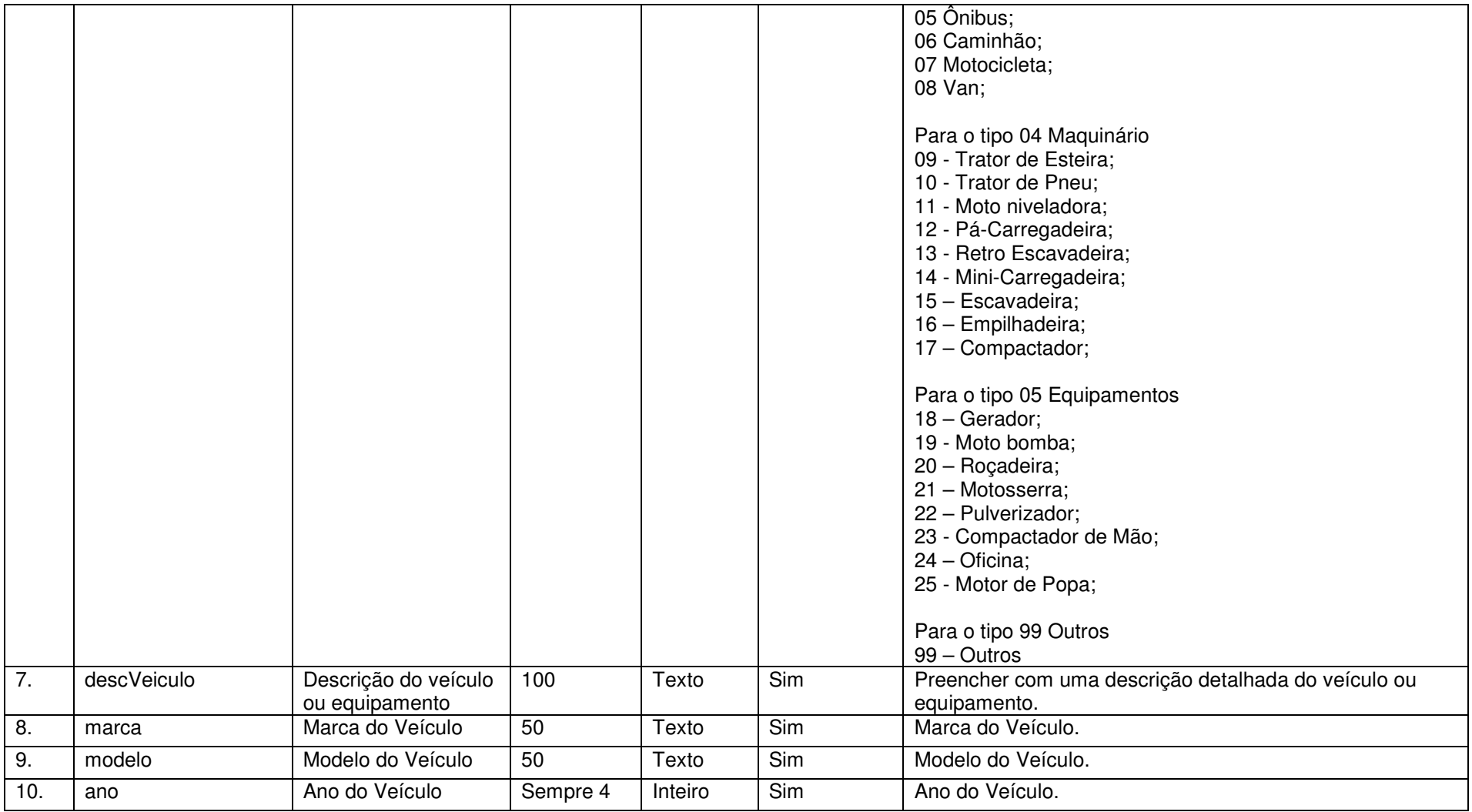

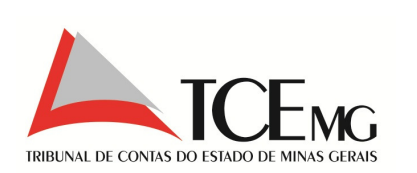

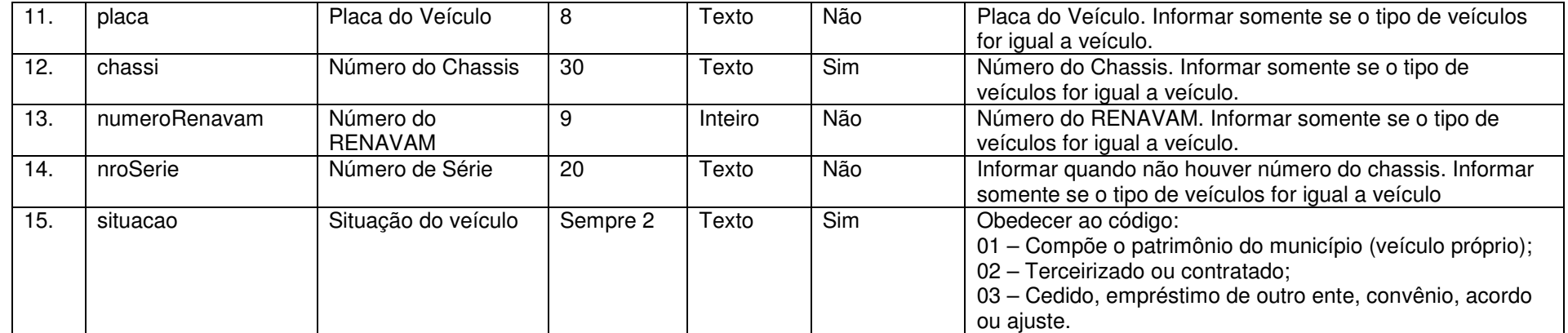

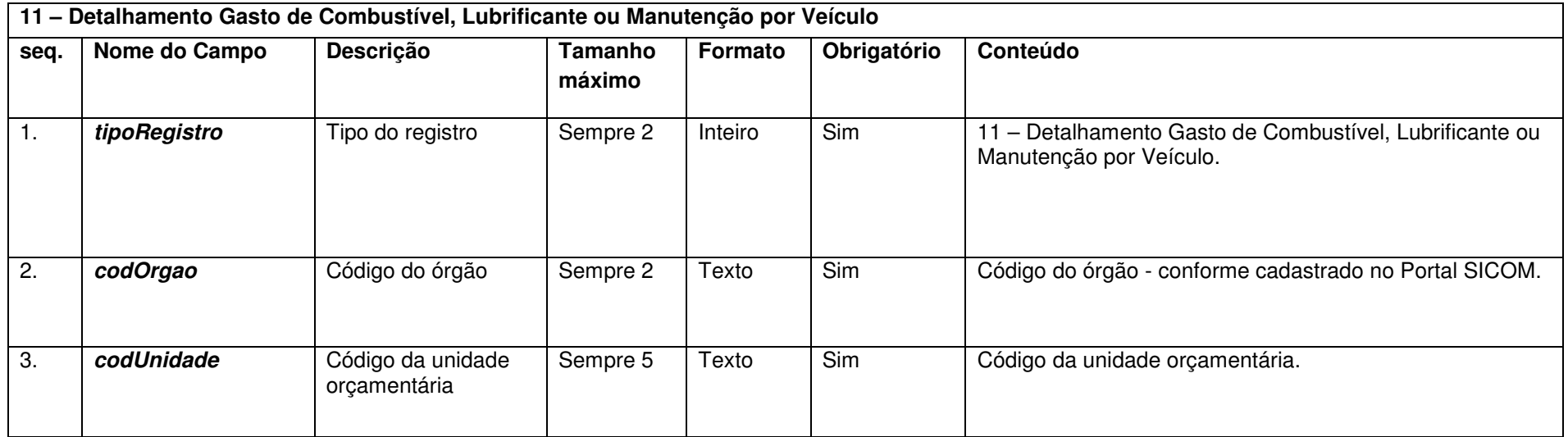

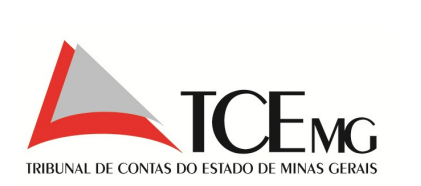

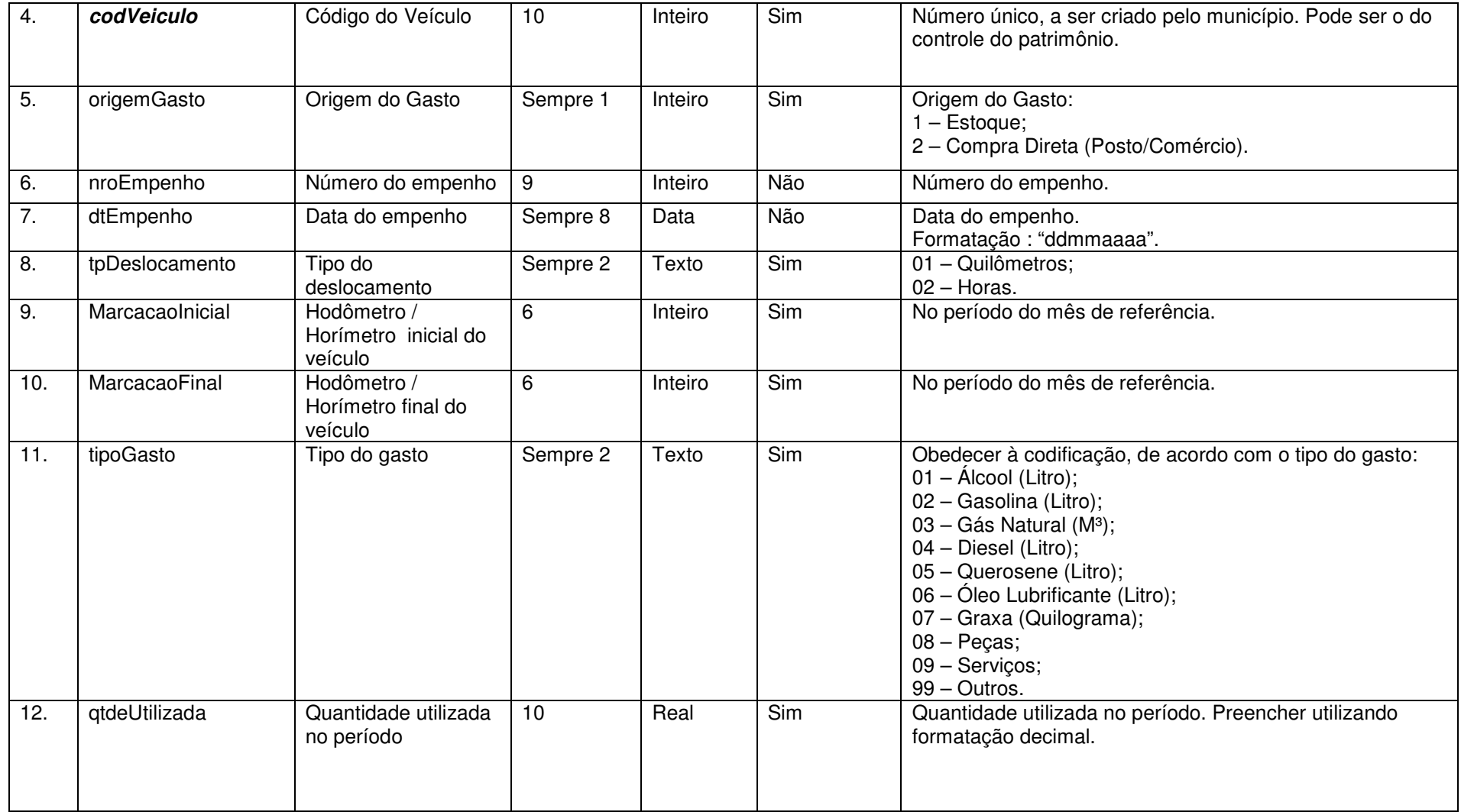

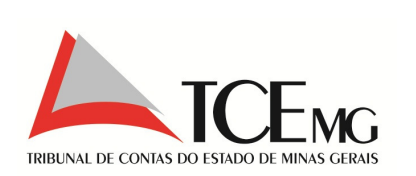

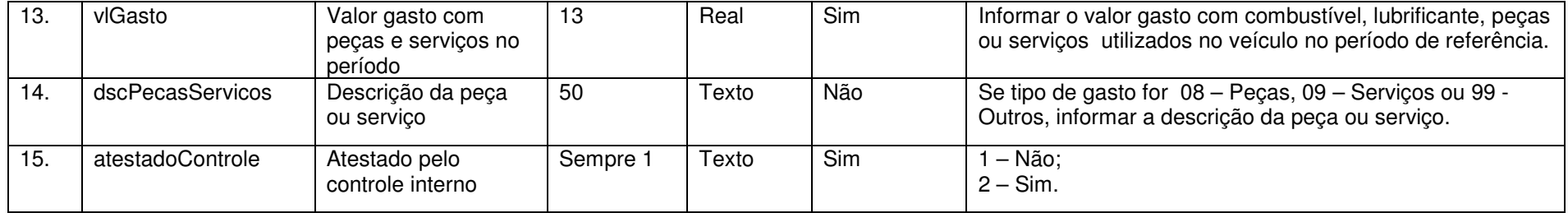

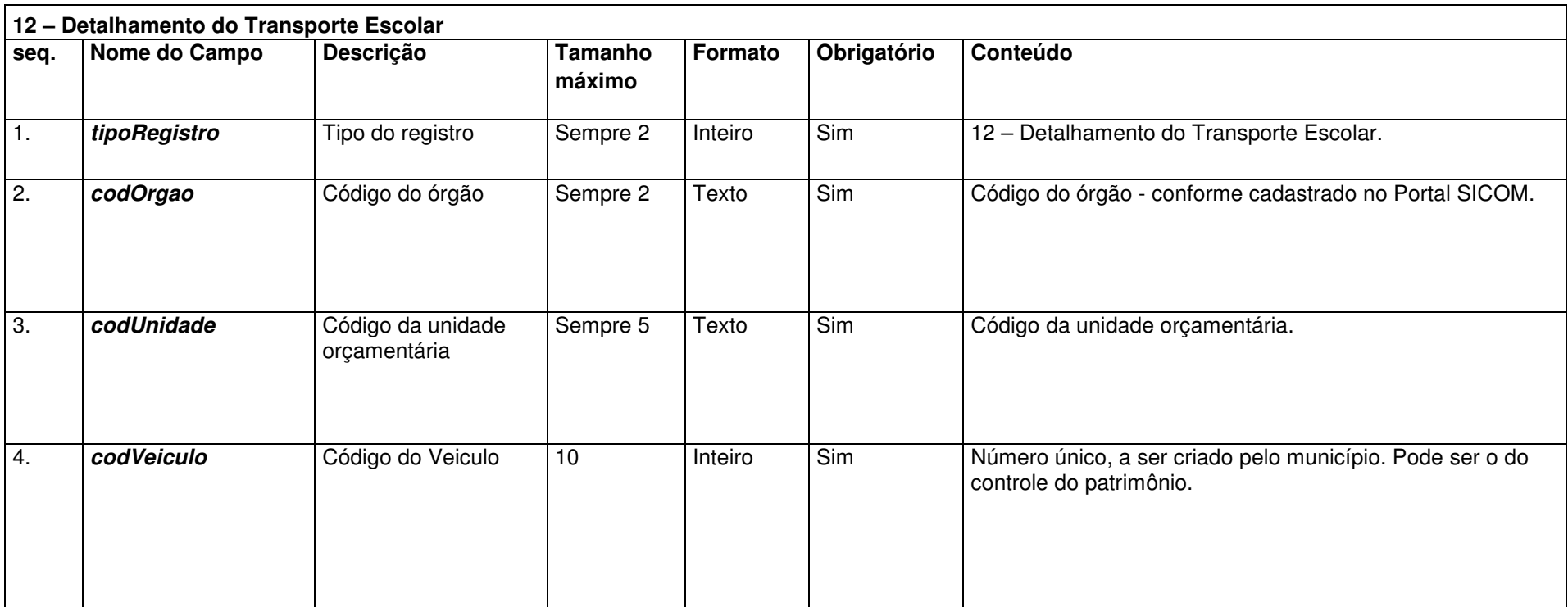

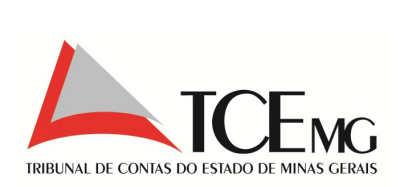

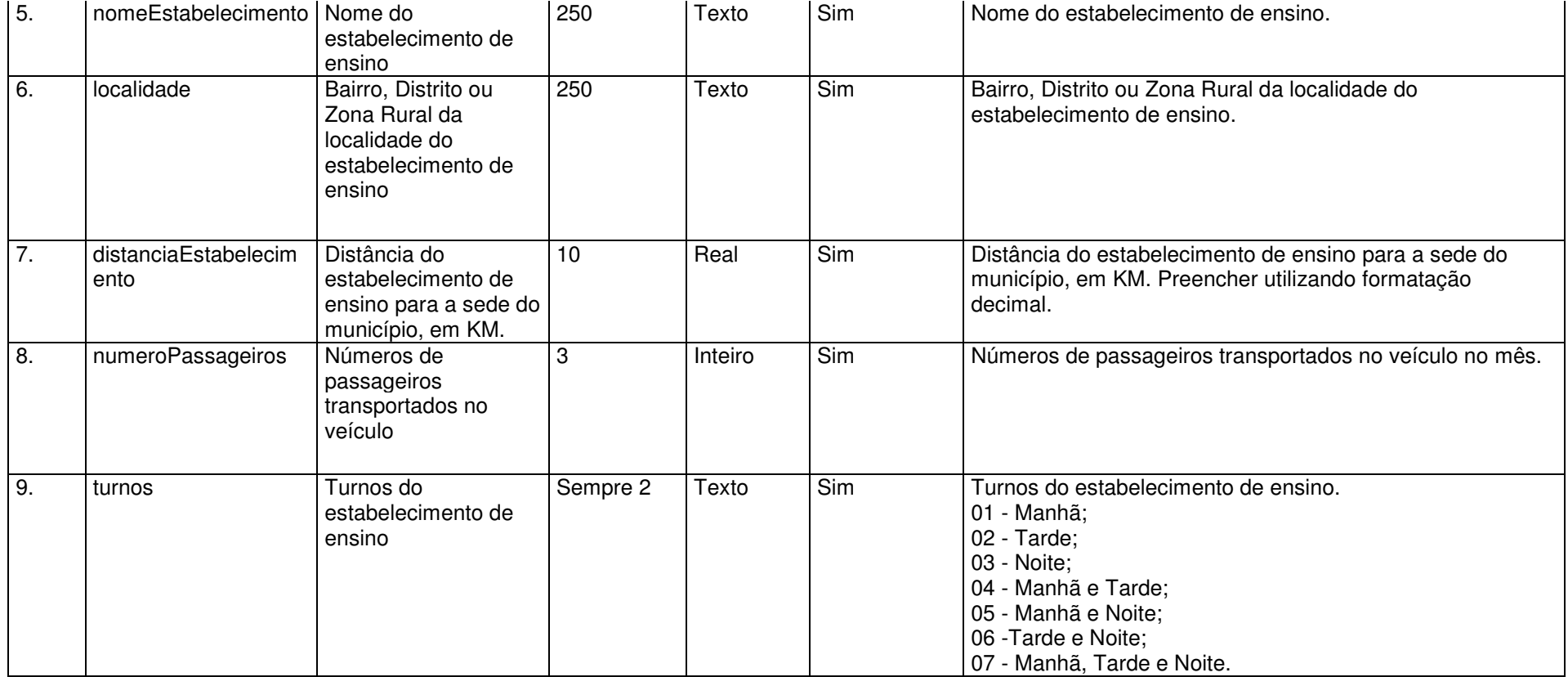

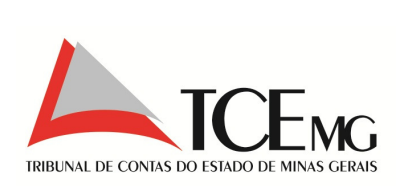

## **5.29 Dívida Consolidada**

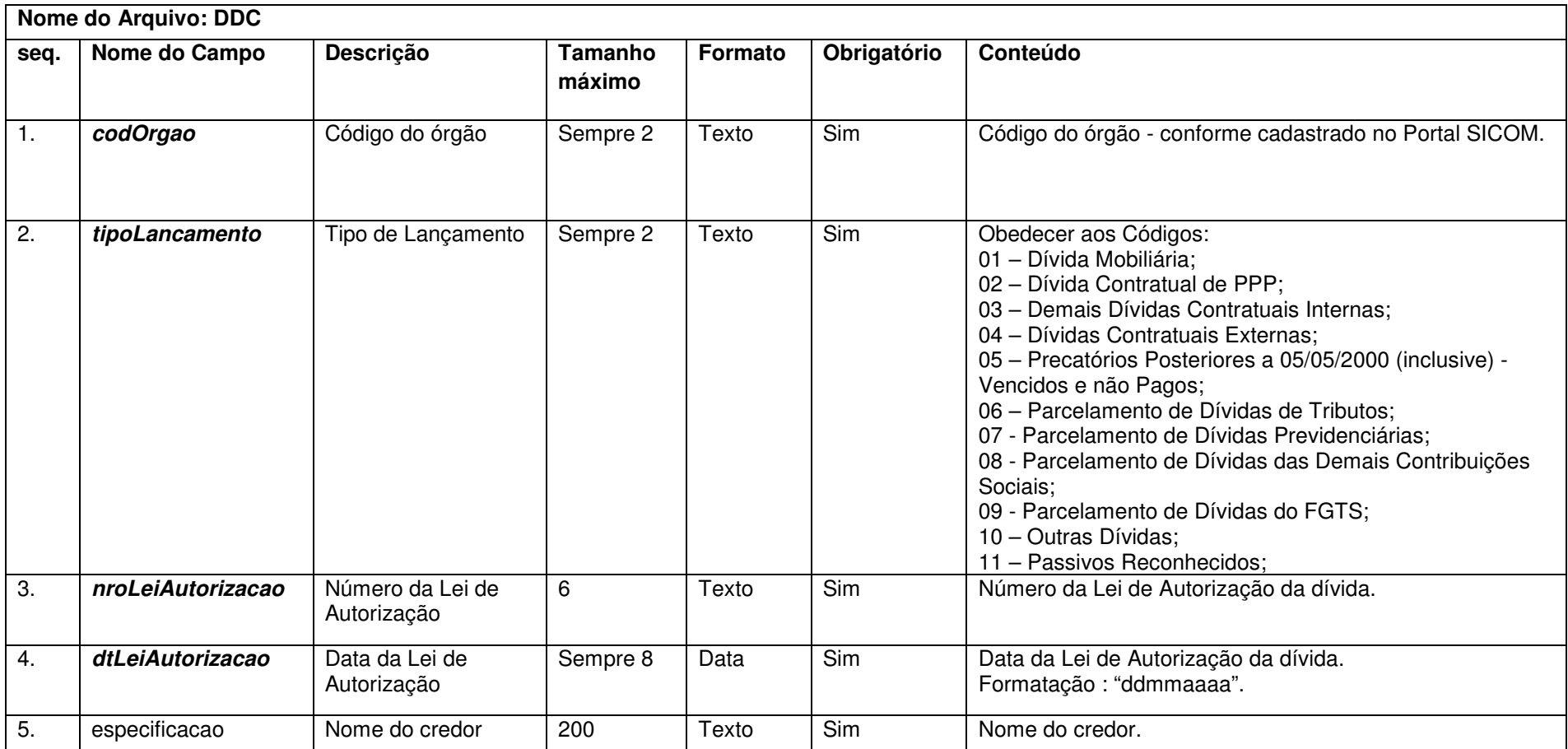

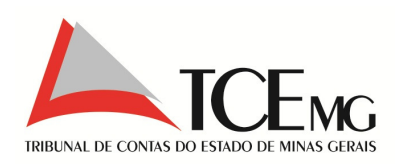

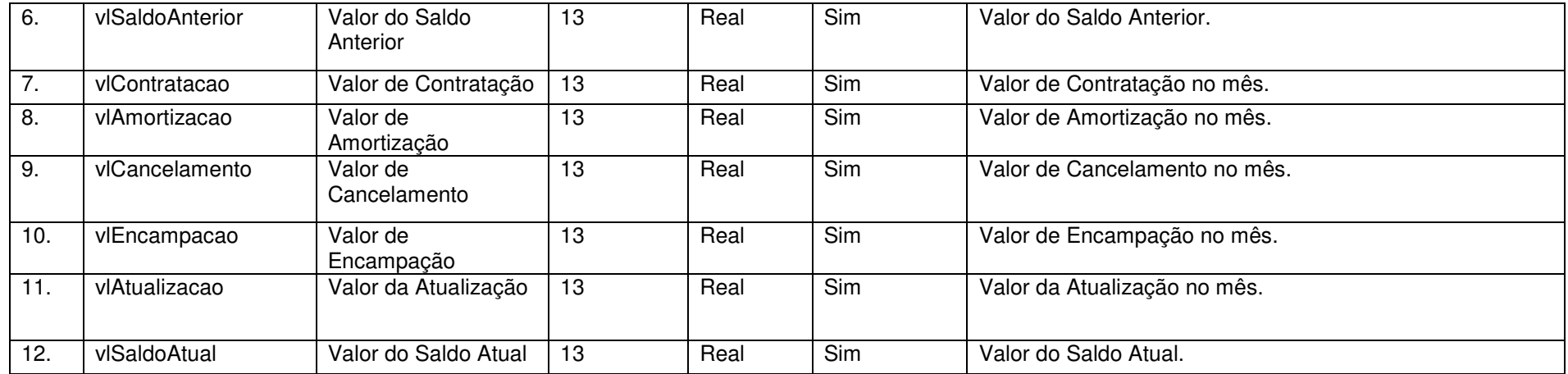

Nota: Este arquivo não pode ser enviado vazio, caso exista um valor de divida cadastrada no mês anterior, com saldo maior que zero.

## **5.30 Projeção Atuarial do RPPS**

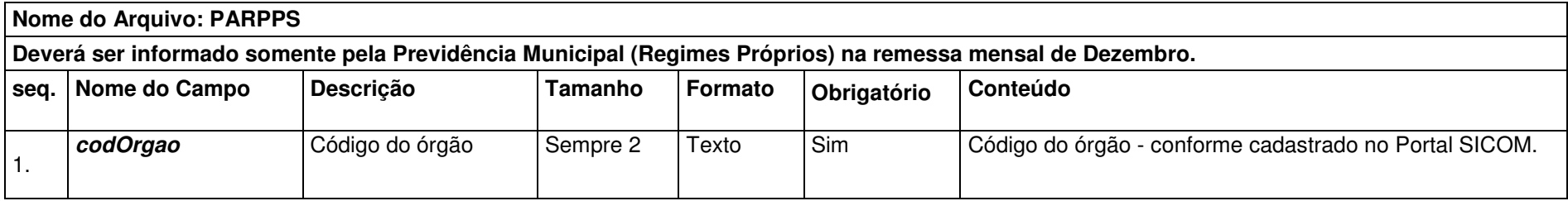

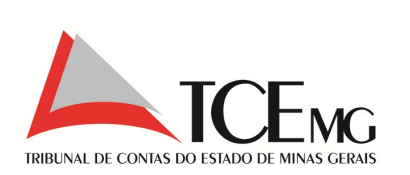

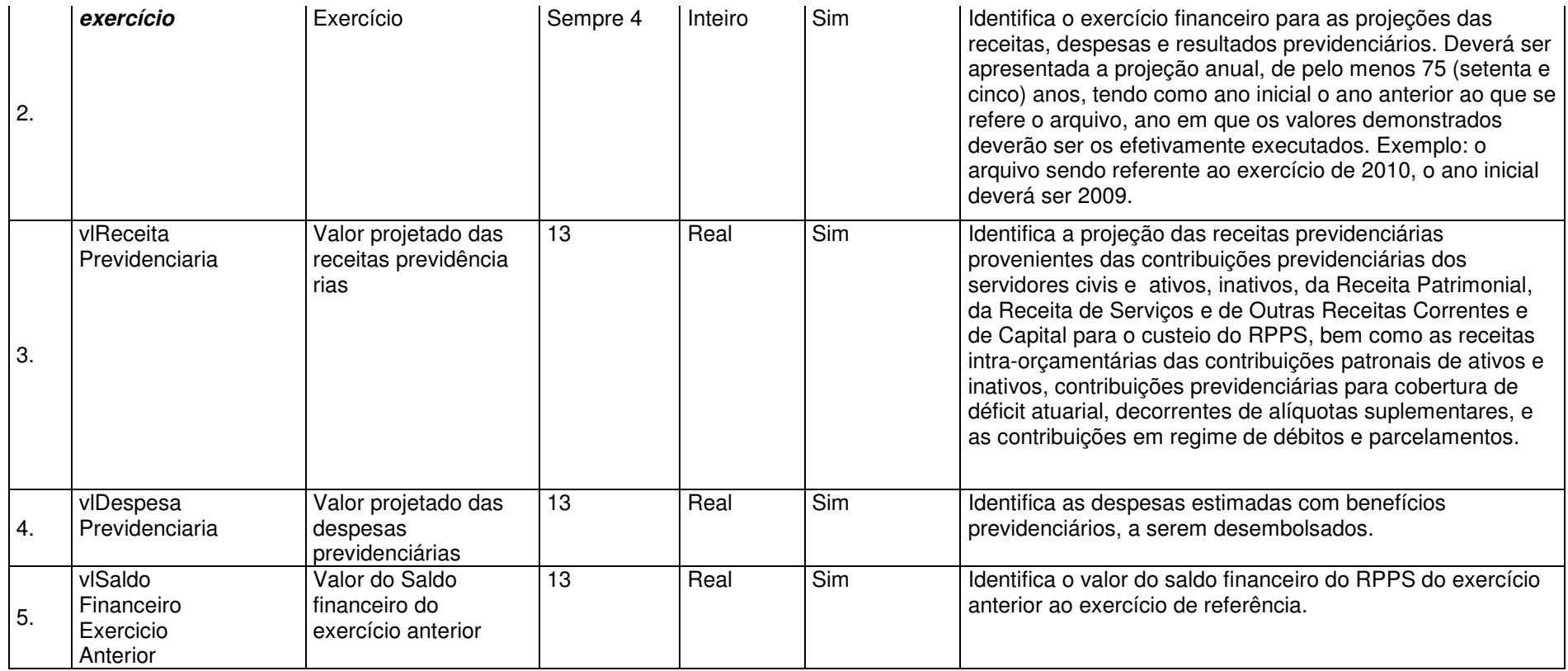

## **5.31 Dados Complementares à LRF**

**Nome do Arquivo: DCLRF**

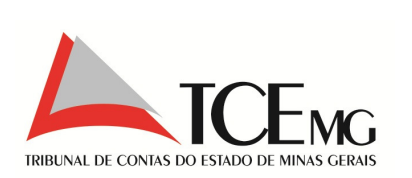

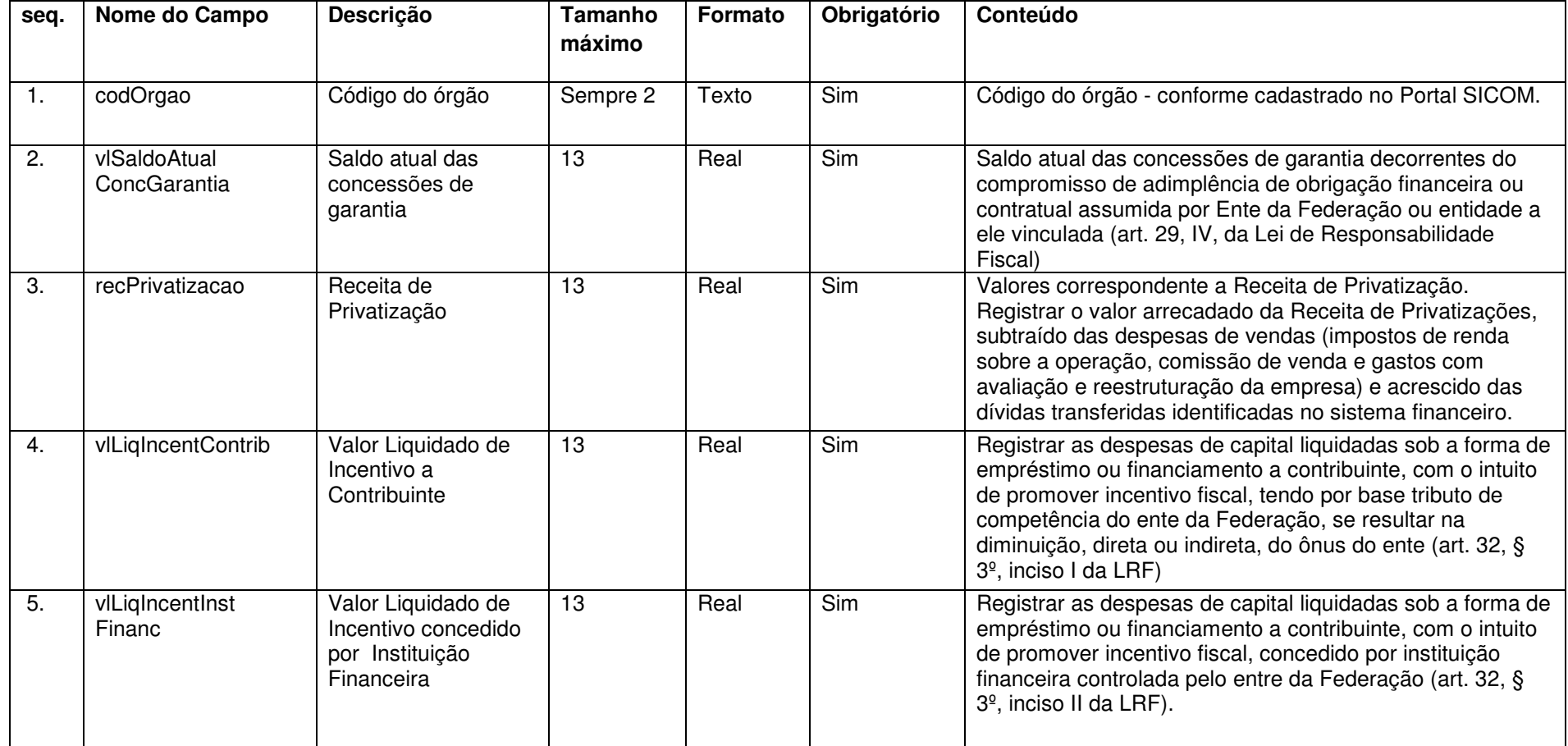

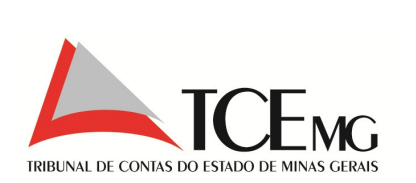

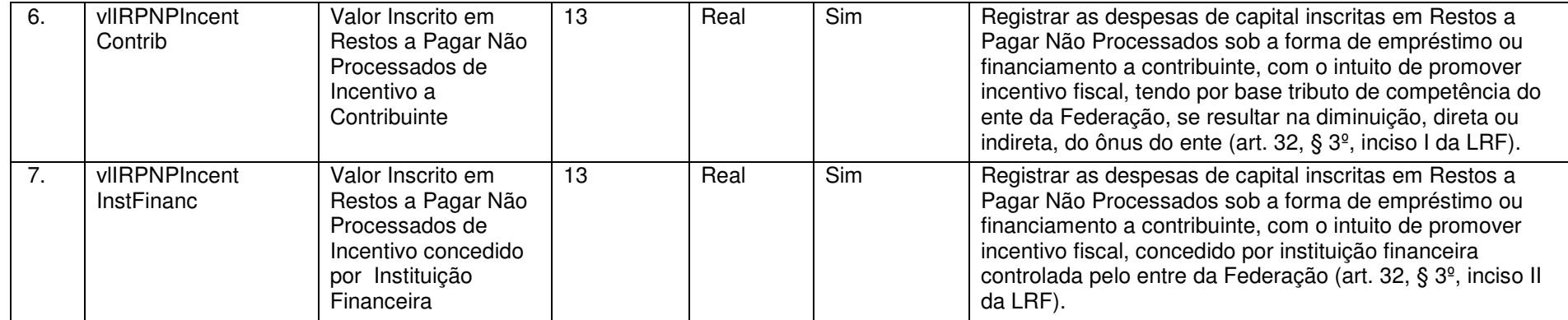